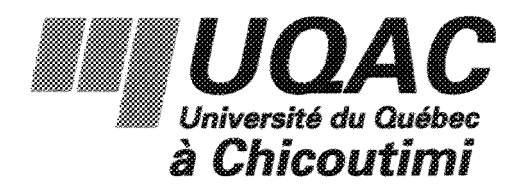

# MEMOIRE

PRÉSENTÉ À

L'UNIVERSITÉ DU QUÉBEC À CHICOUTIMI

COMME EXIGENCE PARTIELLE

DE LA MAÎTRISE EN INGÉNIERIE

PAR

CLAUDIA SHEEHY

CARACTÉRISATION DES COEFFICIENTS D'INTERFACE EN MOULAGE SOUS PRESSION DE L'ALUMINIUM SEMI-SOLIDE

SEPTEMBRE 2008

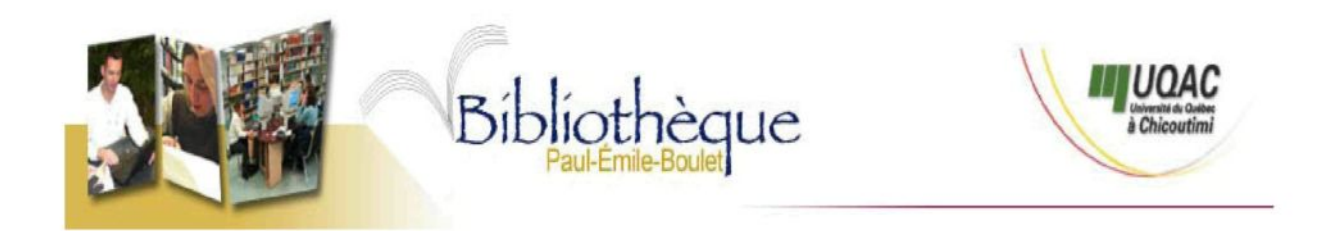

# *Mise en garde/Advice*

Afin de rendre accessible au plus grand nombre le résultat des travaux de recherche menés par ses étudiants gradués et dans l'esprit des règles qui régissent le dépôt et la diffusion des mémoires et thèses produits dans cette Institution, **l'Université du Québec à Chicoutimi (UQAC)** est fière de rendre accessible une version complète et gratuite de cette œuvre.

Motivated by a desire to make the results of its graduate students' research accessible to all, and in accordance with the rules governing the acceptation and diffusion of dissertations and theses in this Institution, the **Université du Québec à Chicoutimi (UQAC)** is proud to make a complete version of this work available at no cost to the reader.

L'auteur conserve néanmoins la propriété du droit d'auteur qui protège ce mémoire ou cette thèse. Ni le mémoire ou la thèse ni des extraits substantiels de ceux-ci ne peuvent être imprimés ou autrement reproduits sans son autorisation.

The author retains ownership of the copyright of this dissertation or thesis. Neither the dissertation or thesis, nor substantial extracts from it, may be printed or otherwise reproduced without the author's permission.

## RESUME

Les constructeurs automobiles travaillent depuis bon nombre d'années à réduire le poids de leurs voitures en incluant des composantes en aluminium fabriquées par moulage. Le moulage par voie semi-solide permet de réaliser des pièces de haute qualité avec une cadence de production élevée. Afin de prédire la qualité de solidification des pièces moulées, il faut résoudre des simulations numériques et ces dernières nécessitent la connaissance du coefficient d'interface de transfert de chaleur (h). Le h est une valeur qui permet de quantifier l'échange thermique qui se produit entre la pièce et le moule tout au long du processus de moulage. Ce coefficient change en fonction du temps puisque la qualité du contact entre les deux surfaces est en constante évolution en cours de moulage. Puisqu'il existe peu d'information dans la littérature en lien avec les h obtenus en utilisant du métal à l'état semi-solide et que cette information est nécessaire pour effectuer les simulations numériques, un objectif a été mis de l'avant afin de pouvoir résoudre la problématique. Cet objectif vise à obtenir une banque de données de h pour le moulage sous pression de l'aluminium A357 à l'état semi-solide pour certains paramètres de moulage, ou facteurs, considérés importants, soient : la température du moule, la vitesse du piston, la pression d'intensification, la quantité et le type de lubrifiant.

La démarche scientifique utilisée pour atteindre cet objectif inclut des travaux expérimentaux, numériques et statistiques. Un plan d'expériences fractionnaire est élaboré de façon à optimiser le nombre d'essais expérimentaux de moulage sous pression devant être réalisé. Pour chacun des essais du plan d'expériences, un lopin semi-solide est fabriqué selon le procédé SEED avec la recette développée pour l'aluminium A357. Une courbe de calibration a été obtenue expérimentalement afin de connaître la température en régime stationnaire que doit atteindre le moule avant de procéder au moulage. La température du moule en régime stationnaire présente une relation linéaire avec la consigne de température donnée aux unités de régulation Regloplas. Lors de l'opération de moulage, des thermocouples placés stratégiquement à l'intérieur du moule permettent de mesurer l'évolution en température tout près de l'interface pièce/moule. Cette information est nécessaire pour procéder aux simulations numériques visant à déterminer, par le biais d'une méthode de calcul inverse, l'évolution du h qui caractérise le transfert de chaleur entre la pièce et le moule. Les simulations numériques s'effectuent à l'aide du logiciel ProCAST.

Le modèle numérique et la méthodologie numérique utilisés dans le cadre du projet ont été élaborés suite à une étude de sensibilité approfondie portant sur différents facteurs. Cette étude a permis de faire ressortir quelques conclusions intéressantes :

• La présence du trou permettant l'insertion du thermocouple dans le moule, les valeurs choisies pour les paramètres de résolution TAU et DTMAX ainsi que la position du thermocouple (pointe du trou) sur la géométrie du modèle numérique sont quatre facteurs étudiés indépendamment qui affectent beaucoup l'évolution du h obtenue par calcul inverse à l'interface pièce/moule. Un TAU de 1 s, un DTMAX de 1 s et la position du thermocouple à 2,6 mm de l'interface sont trois conditions vérifiées qui démontrent une différence marquée au niveau des évolutions du h par rapport à celle obtenue avec le modèle optimisé (TAU =  $0.001$  s, DTMAX =  $0.01$  s et position du thermocouple à 1,6 mm de l'interface).

- La taille du maillage discrétisant le domaine du modèle étudié, le pas de temps choisi pour exprimer les valeurs initiales du h de 0 à 3 s ainsi que l'angle présent dans le fond du trou permettant l'insertion du thermocouple sont trois facteurs étudiés indépendamment qui affectent dans une certaine proportion l'évolution du h obtenue par calcul inverse à l'interface pièce/moule. Un maillage grossier, un pas de temps de 1 s et un angle de 45° dans le fond du trou sont trois conditions vérifiées qui démontrent une certaine différence au niveau des évolutions du h par rapport à celle obtenue avec le modèle optimisé (maillage raffiné, pas de temps de 0,1 s et angle de 67,5°).
- La dimension du modèle (ID ou 2D), la température initiale imposée à la partie moule du modèle étudié (identique en tout point du moule ou varie linéairement tel un gradient) et la température initiale imposée à la partie pièce du modèle étudié (586,5 ou 591,5 °C) sont trois facteurs étudiés indépendamment qui n'affectent que peu ou pas les évolutions du h obtenues par calcul inverse à l'interface pièce/moule. Cette même conclusion peut être tirée lorsque le modèle numérique pièce/moule est simplifié en imposant une condition de Dirichlet à un endroit donné du moule ou que le modèle étudié soit couplé ou découplé.

Les courbes de h ont été déterminées pour chacun des essais retrouvés dans le plan d'expériences. Un modèle mathématique simple représentant l'évolution type du h a été appliqué à l'ensemble des courbes. Le modèle mathématique se divise en deux zones : évolution linéaire du h jusqu'à une valeur maximale (0 à 0,1 s) et décroissance exponentielle du h jusqu'à un régime stationnaire (0,1 à 25 s). Les valeurs de quatre variables réponses (m, a, b, h<sub>0</sub>) ont été prélevées sur chacune des courbes et incluses dans le logiciel Statgraphics pour effectuer une analyse statistique. L'analyse statistique a permis de faire ressortir un système d'équations, associé aux variables réponses, capable de reproduire le modèle mathématique décrivant l'évolution du h pour des conditions de moulage données. Ce système d'équations donne accès à une banque de données de h considérant les cinq paramètres de moulage étudiés et l'étendue des valeurs retrouvées dans le plan d'expériences. Les évolutions du h obtenues suite à l'évaluation des équations donnent tout de même de très bons résultats, mais une amélioration pourrait être faite en utilisant un modèle mathématique plus représentatif des valeurs de h obtenues suite aux calculs inverses et/ou en traitant davantage de données dans l'analyse statistique. L'analyse statistique a également mené à l'identification du paramètre de moulage dont l'influence est la plus marquée sur le h parmi ceux étudiés, soit la pression d'intensification. D'autres facteurs et interactions influencent également le h, mais de façon moins significative.

## **REMERCIEMENTS**

Le projet de recherche présenté dans ce mémoire a été produit dans le cadre de la maîtrise en ingénierie réalisée à l'Université du Québec à Chicoutimi (UQAC). La maîtrise s'est effectuée en collaboration avec le Centre des technologies de l'aluminium (CTA), du Conseil national de recherches du Canada (CNRC), sur un projet relié au transfert de chaleur en moulage sous pression de l'aluminium semi-solide. Le travail a été réalisé sous la supervision du Professeur André Charette de l'UQAC, directeur de maîtrise, et du Docteur Dominique Bouchard du CTA, co-directeur de maîtrise. Je tiens à remercier ces personnes qui ont cru en mes capacités dès le départ et qui m'ont appuyée tout au long du projet. J'aimerais sincèrement remercier le Docteur Dominique Bouchard de s'être autant investi dans le projet et de m'avoir dirigée d'une main de maître tout en me laissant une grande liberté.

Je tiens également à remercier tous les gens du CTA qui ont participé de près ou de loin à la réalisation de mon projet de maîtrise. Plus précisément, je remercie Michel Perron pour la fabrication du montage expérimental ainsi que l'équipe du groupe moulage, composée de Hugues Blanchette, Dany Drolet et Marie-Ève Larouche, pour leur implication dans la réalisation des travaux expérimentaux.

J'aimerais également en profiter pour remercier mes parents qui ont toujours cru en moi et qui m'ont encouragée tout au long de mes études. Ces mêmes remerciements s'appliquent également à mon conjoint Luc qui m'a supportée tout au long de la rédaction de ce mémoire.

Finalement, j'aimerais remercier le Centre universitaire de recherche sur l'aluminium (CURAL), le CTA, le Centre québécois de recherche et de développement de l'aluminium (CQRDA) et la Campagne de financement de l'UQAC pour leur support financier.

# TABLE DES MATIERES

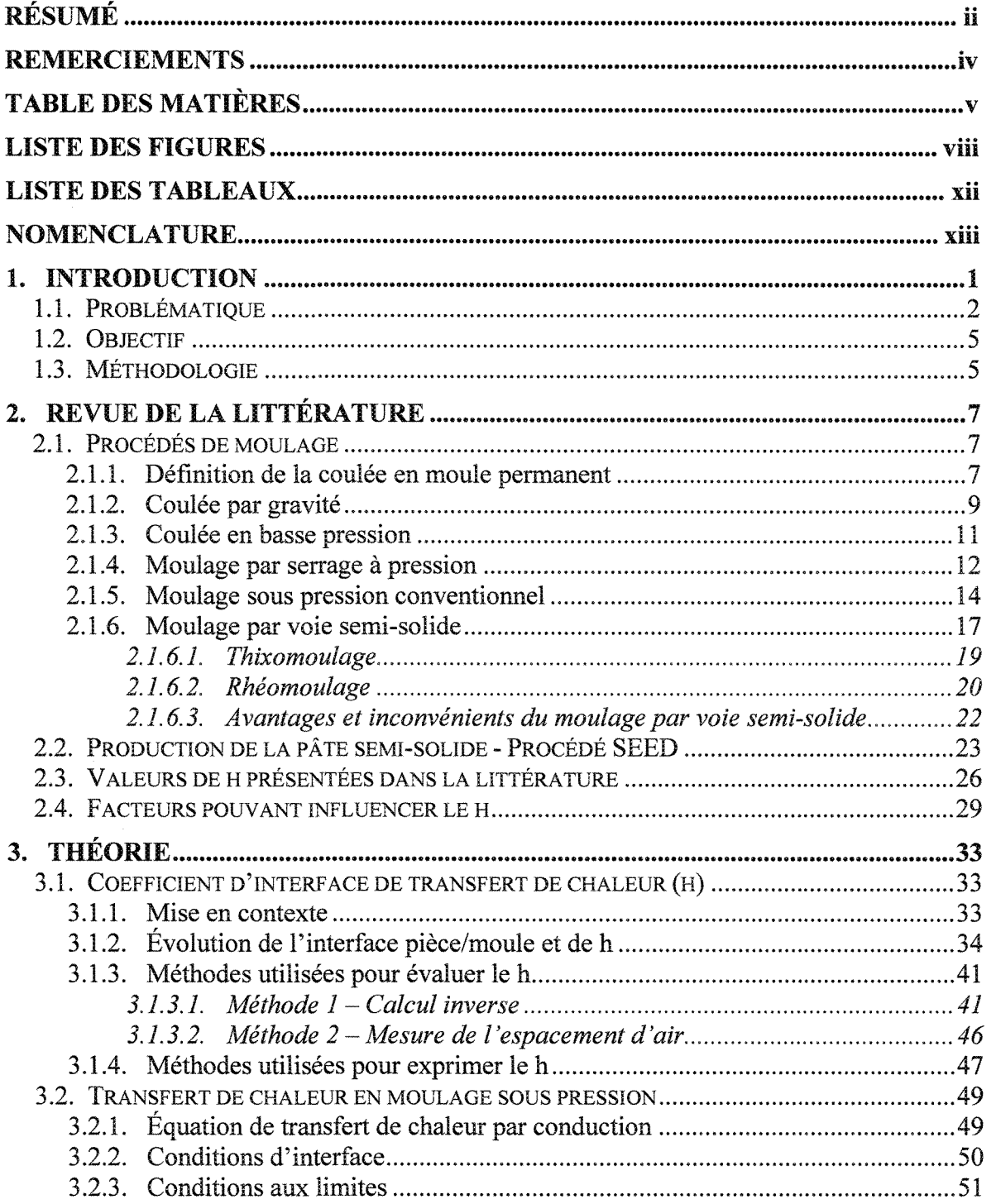

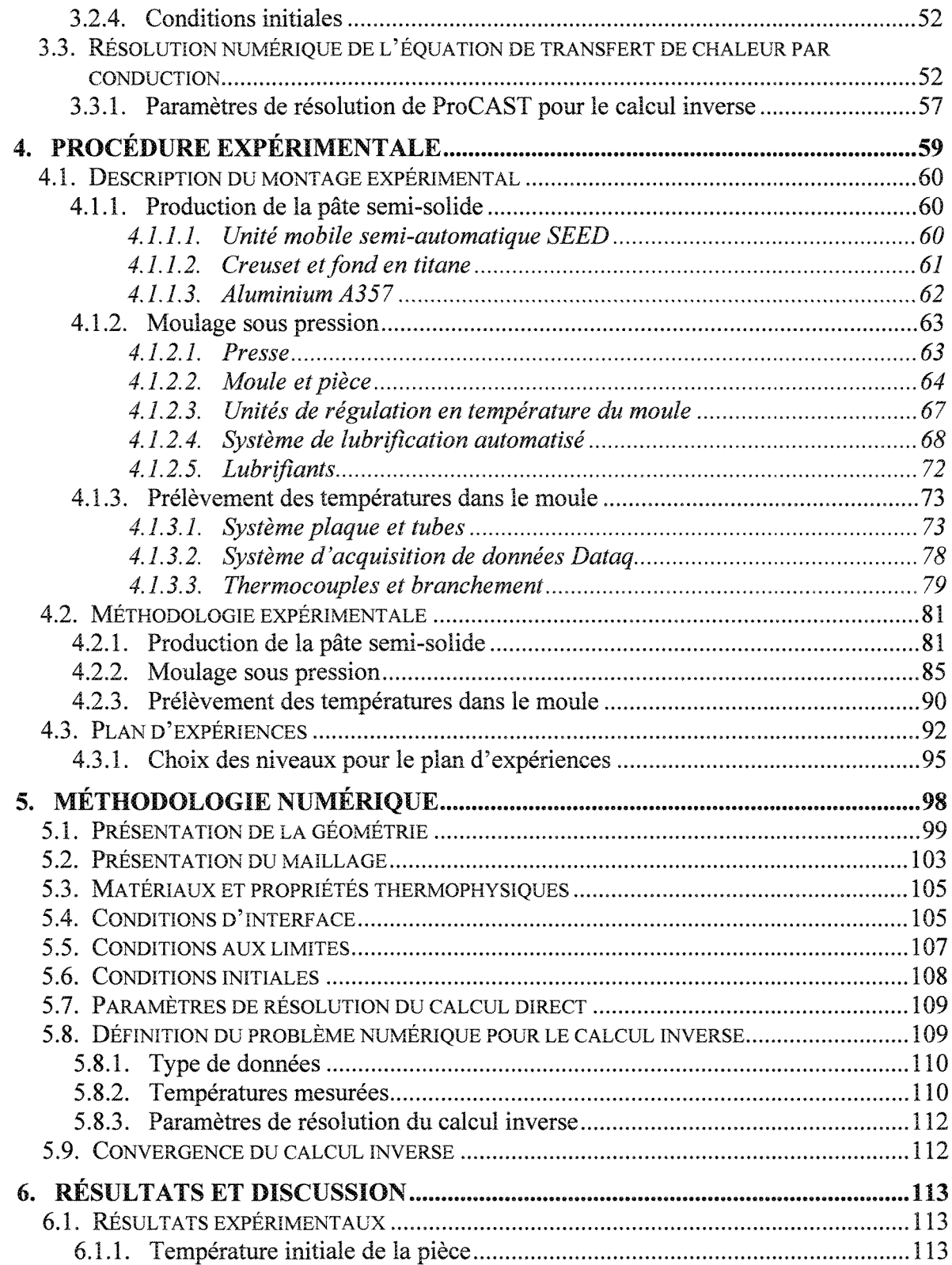

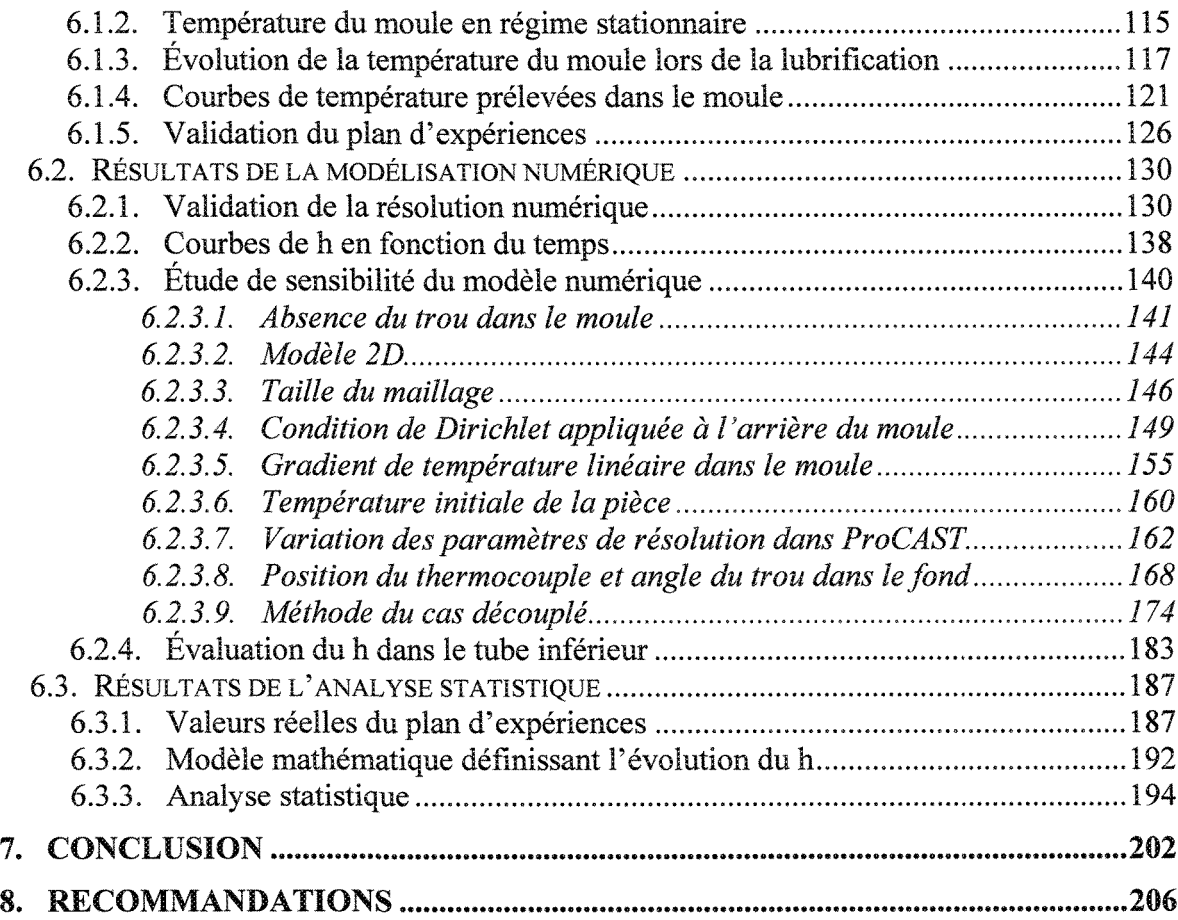

# LISTE DES FIGURES

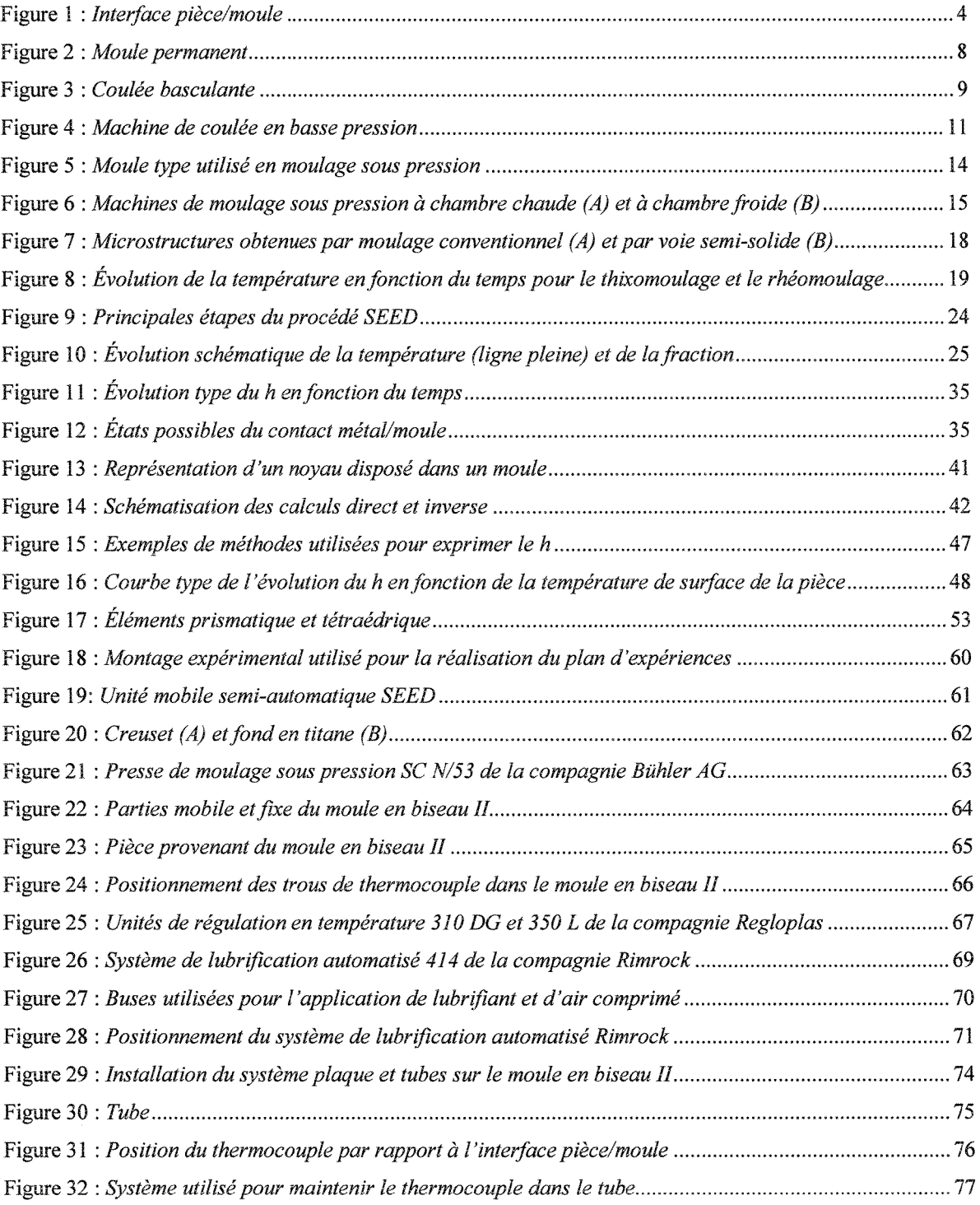

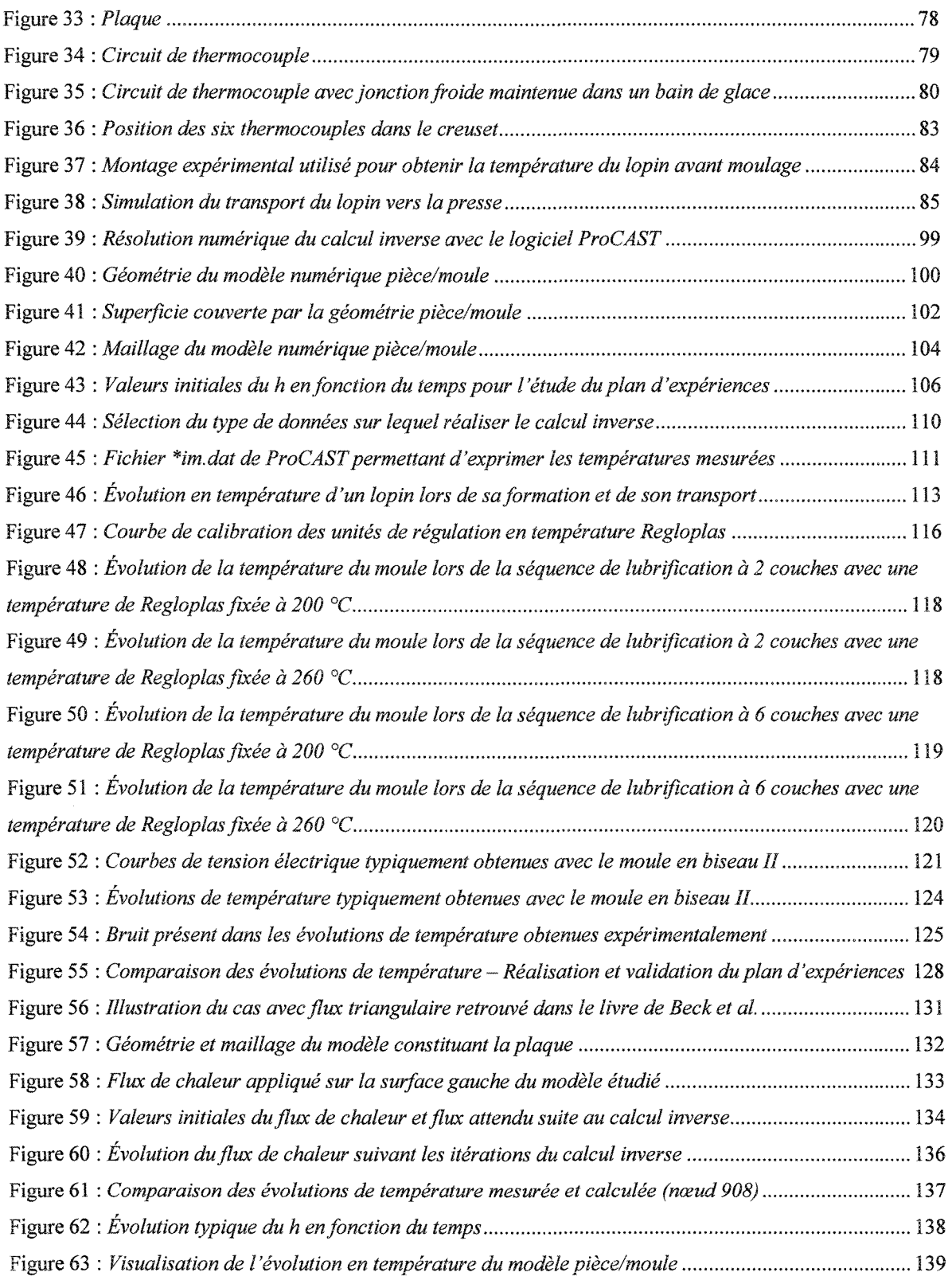

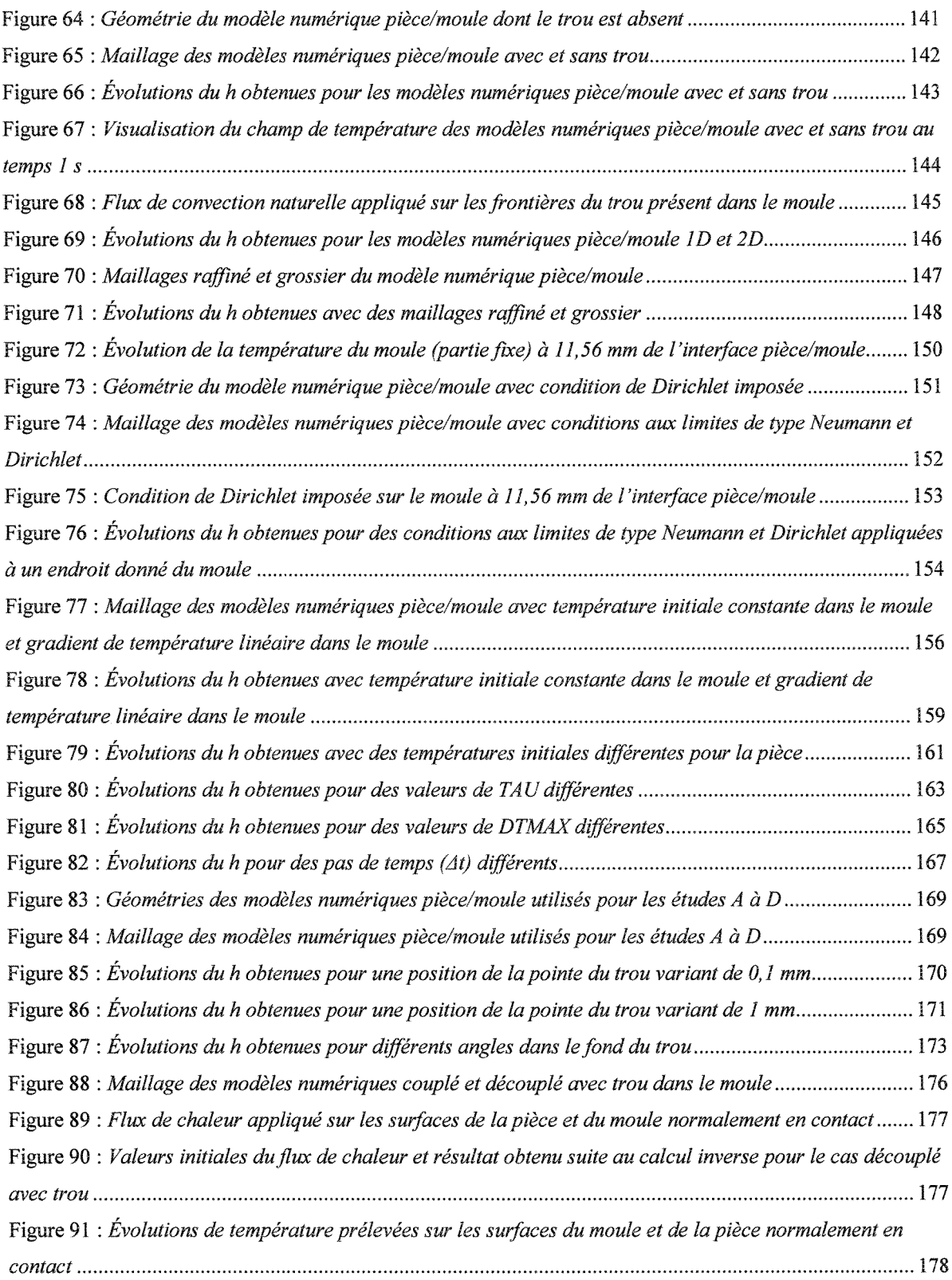

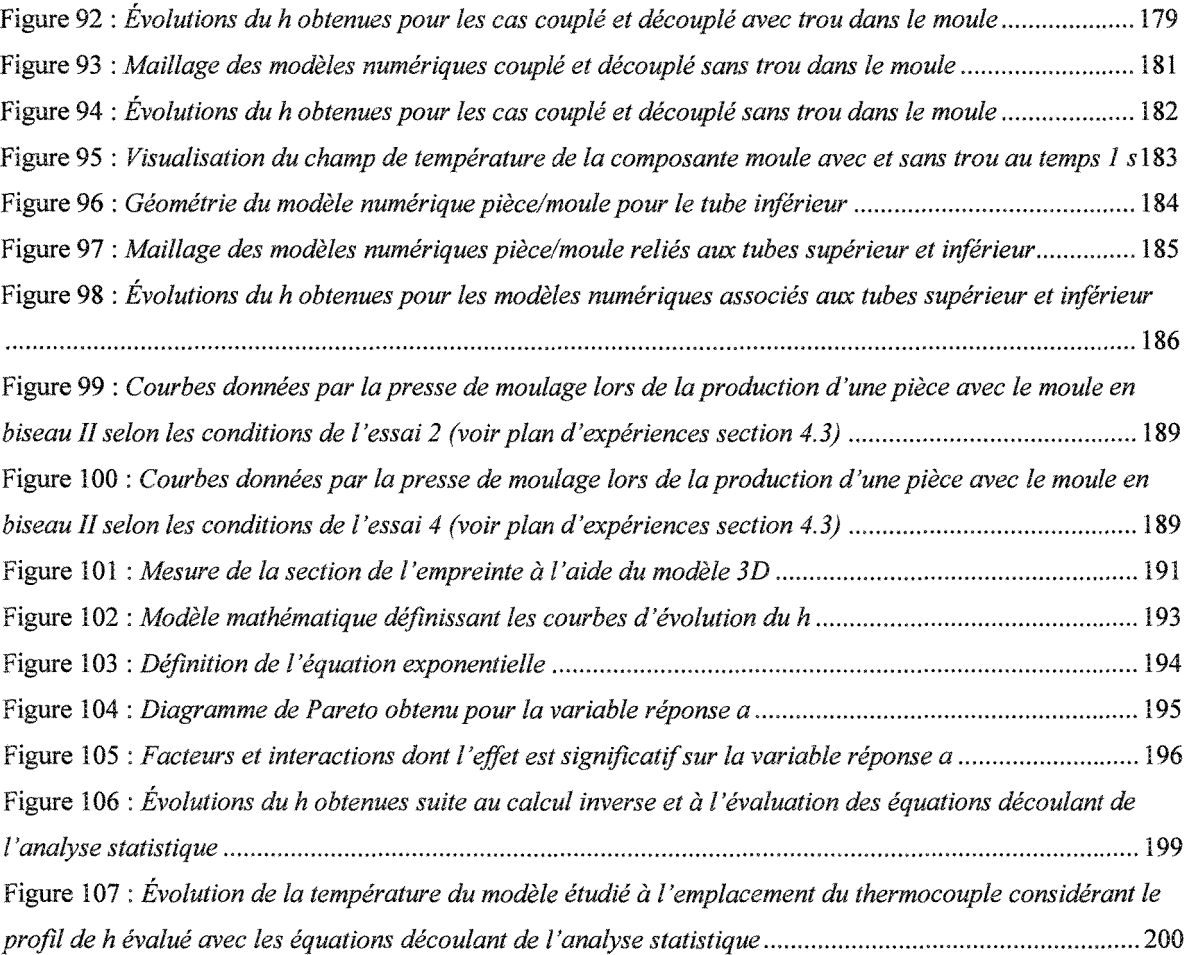

# LISTE DES TABLEAUX

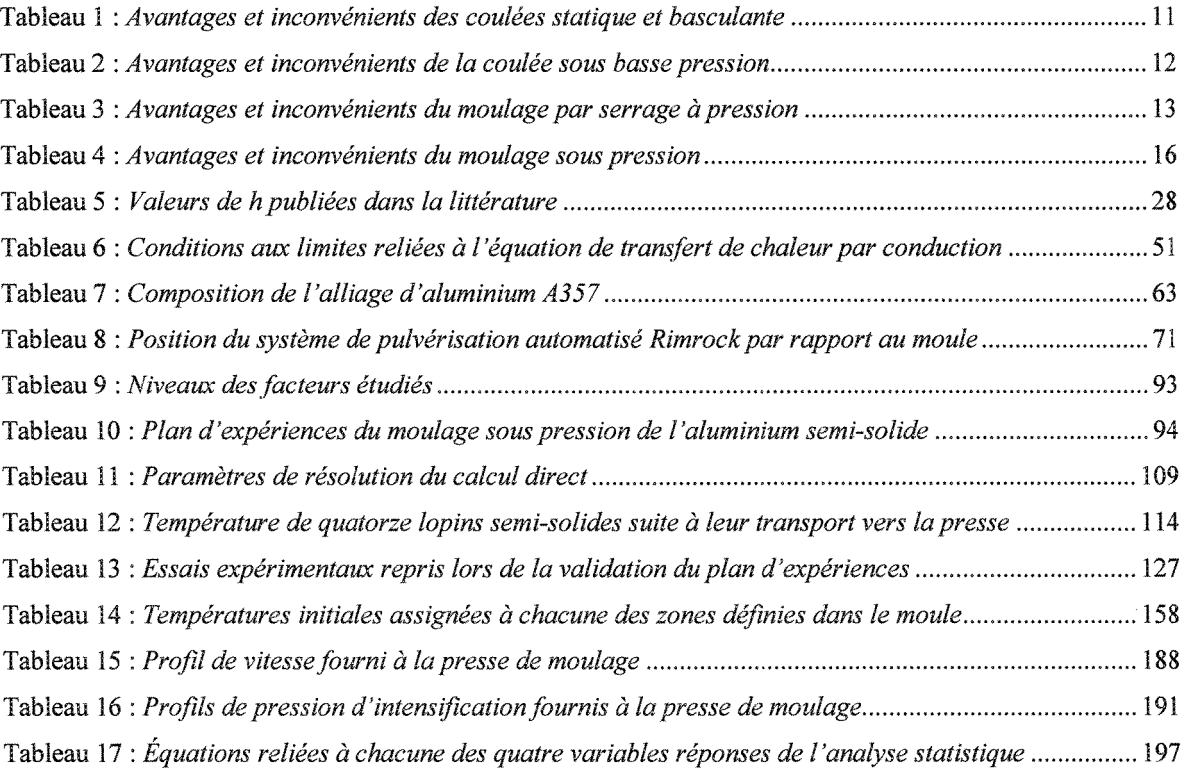

# NOMENCLATURE

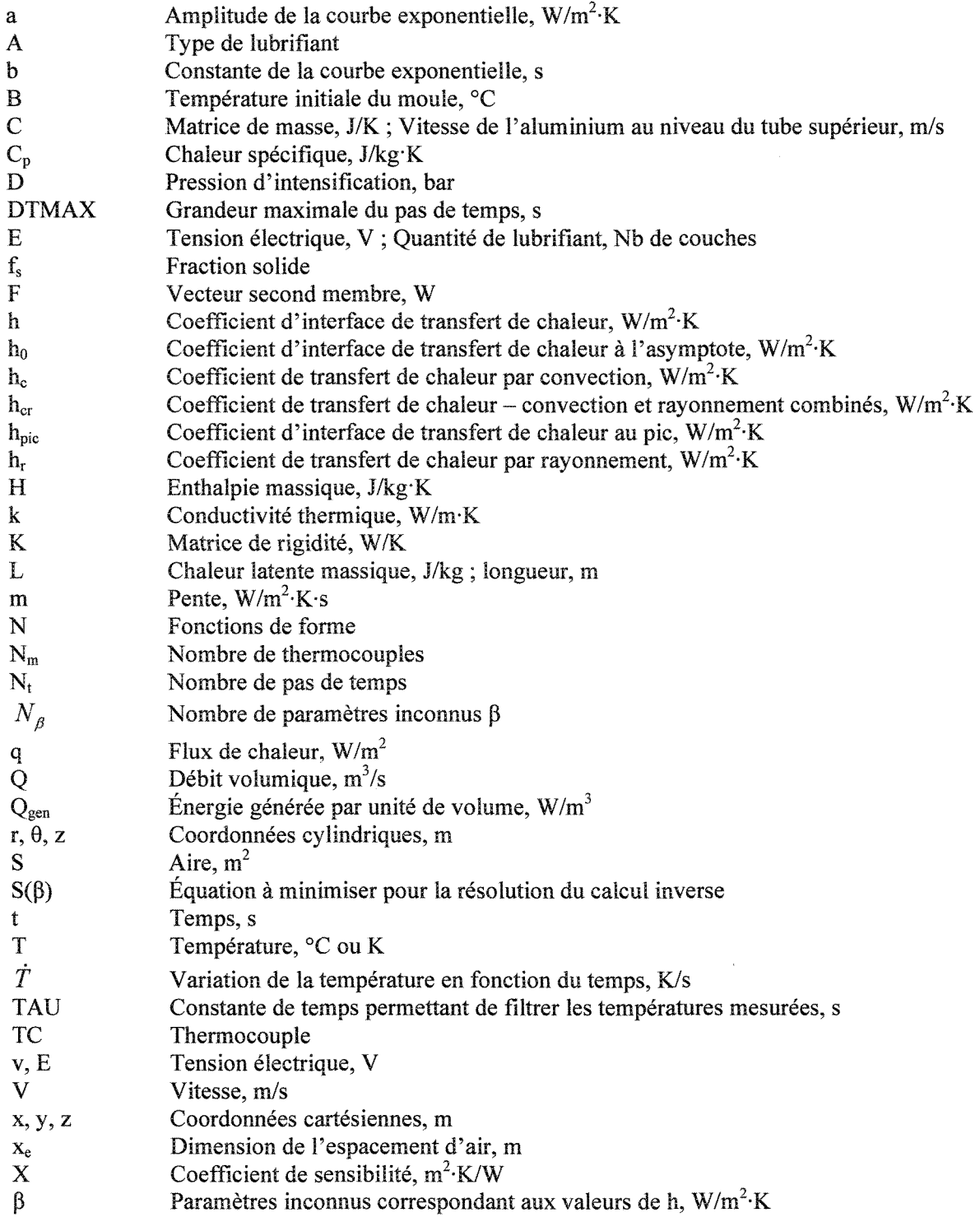

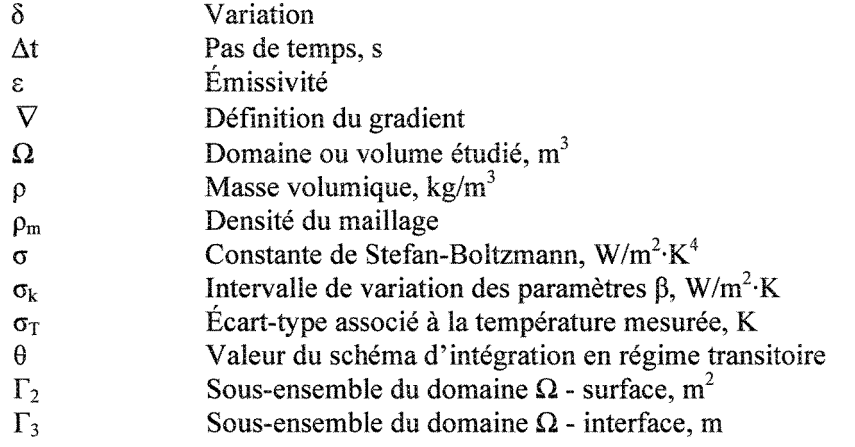

#### <u>Indices</u>

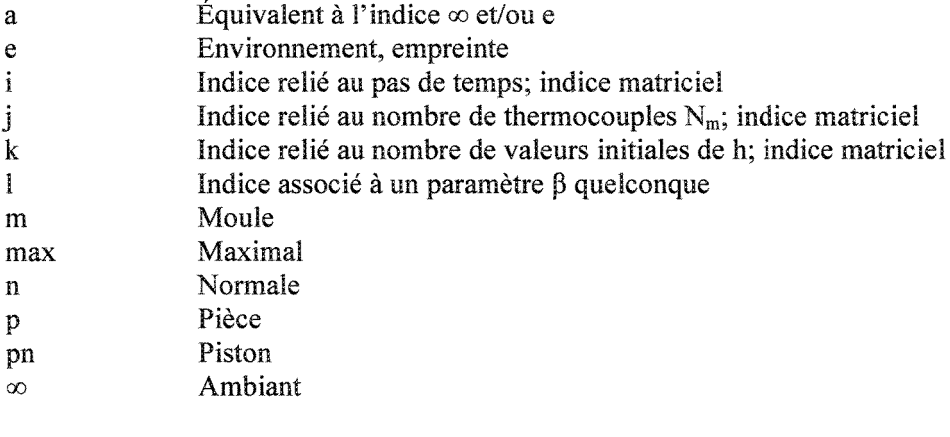

## **Exposants**

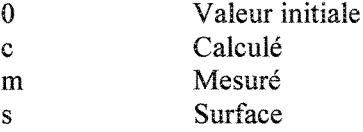

## Acronymes

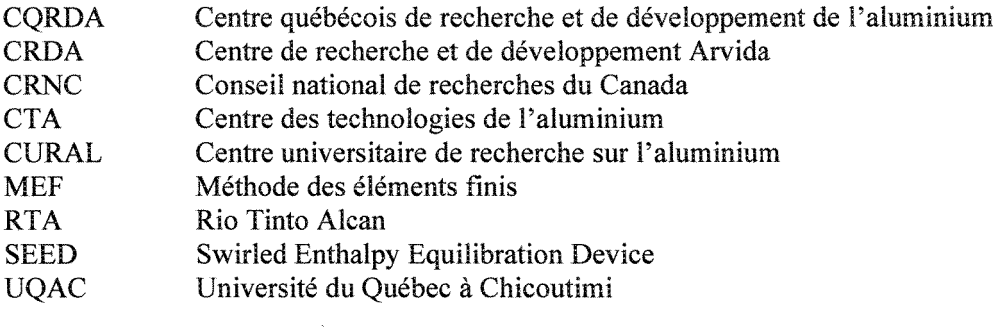

## 1. INTRODUCTION

Les constructeurs automobiles travaillent depuis bon nombre d'années à réduire le poids de leurs voitures dans un souci constant de les rendre plus compétitives, tant au niveau économique que sur le plan environnemental. L'une des solutions envisagées pour atteindre cet objectif consiste à fabriquer des composantes automobiles en aluminium; ce matériau présentant une masse volumique près de trois fois inférieure à celle de l'acier conventionnellement utilisé. Bien entendu, l'utilisation d'une voiture plus légère implique une diminution non négligeable de la consommation d'essence, ce qui permet dans un même temps de réduire les émissions de gaz à effet de serre. Le consommateur étant très interpellé par les aspects économiques et environnementaux d'une voiture, un grand nombre d'efforts ont dû être déployés afin de faire avancer la recherche dans la production de composantes en aluminium.

Parmi les procédés de mise en forme qui existent, le moulage sous pression s'avère le plus populaire et le moins coûteux qui soit pour la production de pièces en aluminium [1]. La capacité qu'a le moulage sous pression de produire, avec une cadence de production élevée, des pièces d'une grande complexité avec des dimensions finales situées dans les tolérances, fait de ce procédé un incontournable, surtout lorsque le métal d'intérêt est l'aluminium. En fait, près de 70 % des pièces moulées avec ce matériau en Amérique du Nord le sont par le biais de ce procédé [1].

Il existe des variantes au procédé de moulage sous pression parmi lesquelles se retrouvent le thixomoulage et le rhéomoulage. Dans les deux cas, l'aluminium introduit dans le moule pour former la pièce est à l'état semi-solide, ce qui diffère du procédé de moulage sous pression conventionnel qui fait intervenir du métal à l'état liquide. L'utilisation d'alummium à l'état semi-solide procure de nombreux avantages (voir section 2.1.6), tant sur le plan de la qualité des pièces moulées que sur la productivité du procédé [2]. Le rhéomoulage, procédé simple et moins coûteux que le thixomoulage au niveau de la production de la pâte semi-solide, constitue l'une des avenues prometteuses pour le moulage sous pression par voie semi-solide. Pour cette raison, ce procédé fait l'objet de plusieurs études, dont celle présentée dans ce mémoire de maîtrise.

### 1.1. Problématique

Dans tous les procédés de moulage, le moule constitue un élément très important puisqu'il joue deux rôles primordiaux; le premier consiste à fournir une géométrie à la pièce et le second, à absorber la chaleur contenue dans le métal. La manière usuelle de construire un moule destiné à ce procédé était jusqu'alors basée sur l'expérience des concepteurs œuvrant dans le domaine [3]. Toutefois, cette méthode a atteint ses limites puisque les moules qui doivent être conçus de nos jours présentent parfois des geometries plus complexes pour lesquelles il est difficile de prévoir la qualité de solidification de la pièce. La fabrication d'un tel moule non optimisé peut occasionner des modifications futures pouvant s'avérer très onéreuses en temps et en argent.

Afin de prévenir les coûts inutiles, les concepteurs de moules font maintenant appel à la modélisation numérique, en plus de leur propre expérience, pour optimiser ces derniers avant d'entreprendre leur fabrication. Les simulations numériques permettent de prédire les défauts dans les pièces, tels que la porosité et le gauchissement, tout au long du processus de moulage, incluant l'injection et la solidification du métal. Elles permettent également d'optimiser la géométrie du moule ainsi que les divers paramètres de moulage [3]. De cette manière, il existe une plus grande probabilité que la pièce obtenue soit exempte de défauts compte tenu de la géométrie du moule et des paramètres de moulage sélectionnés dans les gammes de valeur validées numériquement.

Pour que les simulations numériques puissent être résolues, cela nécessite la connaissance précise de l'échange thermique qui se produit entre la pièce moulée et le moule pendant le processus de moulage. Pour les moules métalliques, cet échange de chaleur est principalement contrôlé par la résistance thermique qui existe à l'interface pièce/moule; cette dernière gérant le taux de refroidissement et de solidification de la pièce moulée pendant le déroulement de l'opération de moulage [4]. La résistance thermique est difficile à contrôler et on sait pertinemment que le taux de solidification influence directement la microstructure de la pièce, et du même coup, ses propriétés mécaniques **[3].** Il est donc important de bien comprendre le phénomène et de pouvoir le quantifier adéquatement afin de s'assurer l'usage de valeurs précises dans les simulations numériques. L'existence de la résistance thermique à l'interface s'explique en partie par la différence de conformité des surfaces en contact. Cette différence de conformité résulte en un contact non parfait tel qu'illustré à la Figure 1. Ce contact évolue et se détériore tout au long du processus de moulage, affectant du même fait le transfert de chaleur se produisant entre la pièce et le moule (voir détails à la section 3.1.2). L'inverse de la résistance thermique, la conductance thermique, également connue sous le nom de coefficient d'interface de transfert de chaleur (h), représente l'avenue privilégiée pour décrire le transfert de chaleur se produisant à l'interface pièce/moule. Il est à noter ici que h sera utilisé dans le reste du mémoire en référence à coefficient d'interface de transfert de chaleur afin d'alléger le texte.

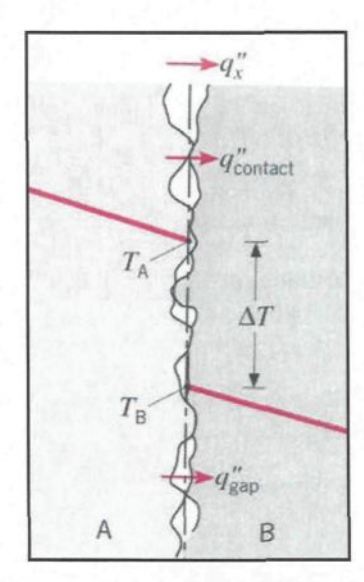

**Figure 1** : *Interface pièce/moule* ( source : F. Incropera et D. P. Dewitt, [5] )

Malgré que le h soit une valeur importante à connaître pour mener à bien les simulations numériques et ainsi obtenir des résultats précis et garant de la réalité, il existe peu d'information disponible sur les valeurs de ce dernier dans la littérature ou alors, celles trouvées ne sont pas assez complètes ou ne s'appliquent tout simplement pas au cas étudié [3]. En effet, il est extrêmement difficile de développer et d'accumuler une banque de données de h qui est complète puisqu'ils peuvent prendre un nombre infini de valeurs dépendamment des facteurs considérés [4]. Ce manque d'information au niveau des h est vrai pour le moulage sous pression d'aluminium liquide, mais il l'est d'autant plus lorsqu'il s'agit du moulage sous pression d'aluminium semi-solide [6].

## 1.2. Objectif

Compte tenu de la problématique décrite, l'objectif du projet de recherche réalisé dans le cadre de la maîtrise consiste à obtenir une banque de données de h pour le moulage sous pression de l'aluminium A357 à l'état semi-solide pour certains paramètres de moulage considérés importants. Les cinq paramètres de moulage, ou facteurs, variés sont : la température du moule, la vitesse du piston, la pression d'intensification, la quantité et le type de lubrifiant.

### 1.3. Méthodologie

Un plan d'expériences fractionnaire est élaboré de façon à optimiser le nombre d'essais expérimentaux de moulage sous pression devant être réalisé. Pour chacun des essais du plan d'expériences, un lopin semi-solide est fabriqué selon le procédé SEED, avec la recette développée pour l'aluminium A357, et est déposé dans la gaine d'injection de la presse de moulage. À ce moment, la lubrification du moule est déjà accomplie et sa température en régime stationnaire est atteinte. Le piston applique une pression sur le lopin pour l'introduire dans le moule et ainsi former la pièce étudiée. Vers la fin de course du piston, une pression d'intensification est appliquée sur le métal pour bien le compacter. Lors de l'opération de moulage, des thermocouples placés stratégiquement à l'intérieur du moule permettent de mesurer l'évolution en température tout près de l'interface pièce/moule. Cette information est nécessaire pour procéder aux simulations numériques visant à déterminer, par le biais d'une méthode de calcul inverse, l'évolution du h qui caractérise le transfert de chaleur entre la pièce et le moule. Les simulations numériques s'effectuent à l'aide du logiciel ProCAST 2007.0. Le modèle numérique et la méthodologie numérique utilisés pour l'étude ont été élaborés suite à une étude de sensibilité approfondie.

Les courbes de h sont déterminées pour chacun des essais retrouvés dans le plan d'expériences. Un modèle mathématique simple représentant l'évolution type du h est ensuite déterminé et appliqué à l'ensemble des courbes. Les valeurs de quatre variables réponses  $(m, a, b, h_0)$  sont prélevées sur chacune des courbes et incluses dans le logiciel Statgraphics, version 15, pour effectuer une analyse statistique. L'analyse statistique permet de faire ressortir un système d'équations permettant de reproduire le modèle mathématique représentant l'évolution du h pour des conditions de moulage données. Plus précisément, ce système d'équations donne accès à une banque de données de h considérant les cinq paramètres de moulage étudiés et l'étendue des valeurs retrouvées dans le plan d'expériences. L'analyse statistique permet également d'identifier le ou les paramètres de moulage dont l'influence est la plus marquée sur le h parmi ceux étudiés.

## **2. REVUE DE LA LITTERATURE**

#### 2.1. Procédés de moulage

Bien que le moulage sous pression par voie semi-solide soit le procédé de mise en forme étudié dans le cadre du projet, il s'avère que certains résultats de h présentés dans la littérature soient associés à des procédés de moulage autres que ce dernier. En fait, la majorité des résultats du h ont été obtenus pour des procédés de coulée en moule permanent, comprenant la coulée par gravité, la coulée en basse pression et le moulage sous pression conventionnel. Quelques résultats de h se retrouvent également dans la littérature pour des procédés de moulage innovateurs comme le moulage par serrage à pression (squeeze casting) et le moulage sous pression par voie semi-solide, comprenant le rhéomoulage et le thixomoulage. Afin de bien comprendre chacun des procédés de moulage ci-haut mentionnés, une brève description de chacun d'eux sera donnée dans la présente section ainsi que leurs avantages et inconvénients.

#### *2.1.1. Définition de la coulée en moule permanent*

La coulée en moule permanent est une technique de moulage consistant à couler du métal en fusion dans un moule ayant deux ou plusieurs parties et pouvant être utilisé plusieurs fois pour la production de pièces coulées de même forme [7]. Le moule utilisé est construit d'un matériau extracteur de chaleur comme l'acier, le cuivre, l'aluminium ou le graphite [8] et est capable de produire de 10 000 à 120 000 pièces coulées et même davantage pour des designs simples [9]. Un exemple du type de moule utilisé dans ce procédé est présenté à la Figure 2.

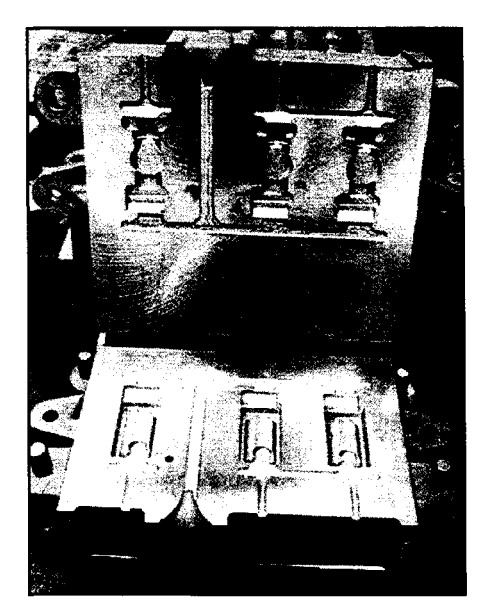

**Figure 2** : *Moule permanent* ( source : F. P. Schleg et al., [9] )

Une étape importante du procédé de coulée en moule permanent consiste à appliquer sur les surfaces du moule un revêtement réfractaire permettant de réaliser plusieurs fonctions [9] :

- Protéger les surfaces du moule contre le métal en fusion
- Agir comme isolant ou extracteur de chaleur (moules métalliques)
- Agir comme lubrifiant pour aider à l'éjection des pièces moulées (moules métalliques)
- Aider à l'évacuation de l'air piégé lors de l'opération de moulage

Le moule est habituellement recouvert d'un revêtement épais dans les procédés de moulage à basse pression. Dans les procédés de moulage à haute pression, le revêtement ne peut résister à la grande pression imposée et c'est pourquoi une mince couche de lubrifiant est plutôt appliquée sur le moule [10]. Le lubrifiant est appliqué sur la surface du moule afin de remplir certaines fonctions dont les suivantes [11] :

- Protéger le moule
- Faciliter le retrait des pièces moulées
- Assurer un contrôle thermique du moule
- Lubrifier les composantes mobiles présentes dans le moule (ex. : tiges d'éjection)

#### *2.1.2. Coulée par gravité*

La coulée par gravité se scinde en deux entités : la coulée statique et la coulée basculante. La Figure 2 illustrée précédemment représente de façon générale la simplicité de la coulée statique alors que la Figure 3 présentée ci-dessous illustre la machine permettant de réaliser la coulée basculante.

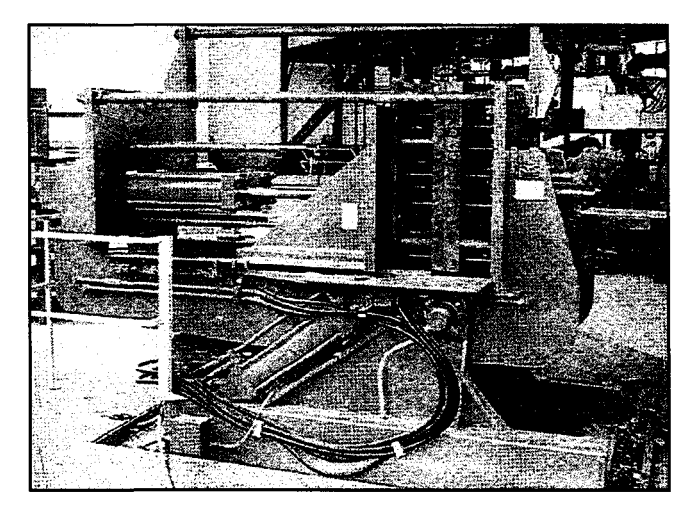

**Figure 3** : *Coulée basculante* ( source : F. P. Schleg et al., [9] )

Dans le procédé de coulée statique, les moules normalement métalliques sont attachés sur un dispositif et remplis dans la position verticale à la ligne de jonction des deux parties de moule. Un des problèmes associés à cette technique est le piégeage d'air qui peut survenir lorsque le métal en fusion entre dans le moule. Pour contrer ce problème, le procédé de coulée basculante a été inventé. Dans ce procédé, le moule est maintenu dans une machine basculante automatisée. Le cycle commence avec la ligne de séparation (ouverture) du moule placée dans la position horizontale. À l'extrémité supérieure du moule est attaché un bassin contenant la quantité de métal en fusion nécessaire pour remplir complètement la cavité du moule et le système de remplissage. Le moule est basculé graduellement de la position horizontale vers la position verticale. Le métal en fusion quitte le bassin et s'écoule à l'intérieur de la cavité par le biais des systèmes de remplissage. La vitesse de bascule du moule est contrôlée de façon automatique, ce qui contrôle dans un même temps la vitesse d'écoulement du métal en fusion. Puisque le système de remplissage n'est pas complètement rempli de métal en fusion, l'air à l'intérieur du moule est capable de s'échapper par ce même endroit, évitant ainsi le problème observé dans la coulée statique. Le tableau qui suit dresse une courte liste des avantages et inconvénients de chacun des deux types de coulée par gravité [9].

|                      | Avantages                                                                                                    | Inconvénients                                                                                                    |
|----------------------|----------------------------------------------------------------------------------------------------|----------------------------------------------------------------------------------------------------|
| Coulée<br>statique   | - Extraction de chaleur réalisée par les<br>moules améliore les propriétés<br>mécaniques des pièces<br>- Pièces présentent un très bon fini de<br>surface                                                                                                    | - Coût élevé des moules restreint<br>l'utilisation du procédé à une production<br>élevée<br>- Écoulement turbulent du métal en fusion<br>peut causer des inclusions                                                                                                    |
| Coulée<br>basculante | - Pièces en aluminium moulées avec ce<br>procédé présentent de meilleures<br>propriétés (espacement entre les bras<br>dendritiques, structure des grains)<br>comparativement au moulage en sable<br>- Pièces en aluminium moulées avec ce<br>procédé sont moins susceptibles au<br>piégeage d'air<br>- Alimentation du moule peut être<br>contrôlée automatiquement par<br>ajustement de la vitesse de bascule | - Procédé utilisé principalement pour les<br>alliages d'aluminium, mais également<br>pour les alliages à base de cuivre<br>- Coût élevé des moules restreint<br>l'utilisation du procédé à une production<br>élevée<br>- Difficile ou même impossible de mouler<br>des formes extrêmement complexes ou<br>irrégulières<br>- Limitation au niveau de la taille des<br>pièces pouvant être produites |

**Tableau 1** : *Avantages et inconvénients des coulées statique et basculante*

## *2.1.3. Coulée en basse pression*

Dans le procédé de coulée en basse pression, un moule métallique est installé sur une fournaise étanche à l'air contenant du métal en fusion. La Figure 4 illustre ce procédé.

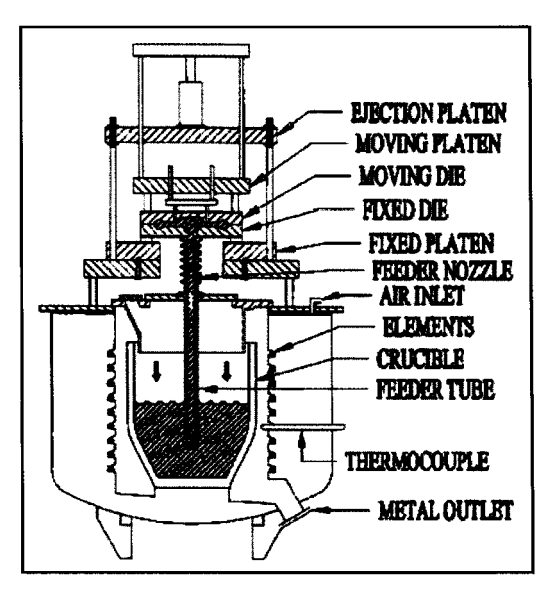

**Figure 4** : *Machine de coulée en basse pression*  $(source : F. P. Schleg et al., [9])$ 

Un tube d'alimentation est joint entre la base du moule et le métal en fusion présent dans la fournaise. Avec le moule en position fermée, une basse pression d'air, normalement entre 2 et 5 psi (13,8 et 34,5 kPa), est appliquée à l'intérieur de la fournaise [9]. La pression d'air force le métal à descendre et à entrer dans le tube d'alimentation pour aller rejoindre la cavité du moule. La pression est maintenue dans la fournaise jusqu'à ce que la pièce soit solidifiée. Après la solidification, la pression d'air est relâchée et le métal qui est toujours présent dans le tube d'alimentation retourne dans la fournaise. Le moule est ensuite ouvert et la pièce retirée. Puisque le métal entre lentement dans le moule, il n'y a pas d'air piégé dans ce procédé. Le tableau qui suit dresse une courte liste des avantages et inconvénients de la coulée en basse pression [9].

| <b>Avantages</b>                                                                                                    | Inconvénients                                                                                                    |
|----------------------------------------------------------------------------------------------------|----------------------------------------------------------------------------------------------------|
| - Taux de remplissage du moule peut être contrôlé<br>par l'ajustement de la pression d'air appliquée<br>sur la surface du bain de métal fondu<br>- Remplissage laminaire du moule<br>- Possible de mouler des sections de pièce très<br>minces | - Coût élevé des moules restreint l'utilisation du<br>procédé à une production élevée<br>- Alliages d'aluminium sont les seuls à pouvoir<br>être moulés avec ce procédé à ce jour |

**Tableau 2** : *Avantages et inconvénients de la coulée sous basse pression*

### *2.1.4. Moulage par serrage à pression*

Le moulage par serrage à pression (squeeze casting), également connu sous le nom de forgeage liquide, est une combinaison de moulage sous pression et de forgeage [12]. Le procédé consiste à transférer, avec un minimum de turbulence, du métal en fusion dans la cavité d'un moule permanent et d'appliquer une pression sur le métal pendant qu'il se solidifie. La pression élevée et le contact intime du métal avec les surfaces du moule permettent une solidification très rapide, occasionnant très peu de porosités et procurant aux pièces une microstructure affinée [1, 12]. Une pression minimale de 8 000 psi (environ 55 MPa) est requise pour former le métal selon ce procédé [9].

Il existe deux versions du moulage par serrage à pression : direct et indirect. Le moulage direct est un procédé pour lequel le métal en fusion est versé dans la partie inférieure du moule située à l'intérieur d'une presse hydraulique. La partie supérieure du moule est refermée sur le segment inférieur et une grande pression (environ 100 MPa et même plus) est appliquée sur la cavité entière jusqu'à ce que la pièce soit solidifiée [1]. Le moulage indirect, quant à lui, ressemble considérablement au procédé de moulage sous pression (voir section 2.1.5). Le métal est versé dans la gaine d'injection d'une machine de moulage par serrage à pression horizontale ou verticale. Il est ensuite injecté à l'intérieur du moule par le biais d'amorces de coulée relativement larges, à une vitesse inférieure à 0,5 m/s, et se solidifie dans la cavité sous des pressions allant de 55 à 300 MPa [1]. Le tableau qui suit dresse une courte liste des avantages et inconvénients du moulage par serrage à pression [1].

| <b>Avantages</b>                                                                                                    | Inconvénients                                                                                                    |
|----------------------------------------------------------------------------------------------------|----------------------------------------------------------------------------------------------------|
| - Solidification très rapide de la pièce<br>- Microstructure affinée due à la réduction de<br>l'espacement des bras dendritiques secondaires<br>- Capable de former des pièces de grandes<br>dimensions<br>- Peu ou pas de porosités dans la matrice<br>- Procure de bonnes propriétés mécaniques (bonne<br>résistance à l'usure, à la fatigue et à l'impact)<br>- Pièces pouvant subir des traitements thermiques | - Difficile de former des sections de pièce minces<br>- Température de coulée plus élevée en moulage<br>par serrage à pression (700 - 730°C) qu'en<br>moulage sous pression $(650 - 660^{\circ}C)$<br>- Courte durée de vie de l'outillage (choc<br>thermique plus important) |

**Tableau 3** : *Avantages et inconvénients du moulage par serrage à pression*

#### *2.1.5. Moulage sous pression conventionnel*

Le moulage sous pression est un procédé qui consiste à injecter du métal liquide à des pressions élevées à l'intérieur de la cavité d'un moule métallique. Le moule est fait en deux sections afin qu'il puisse s'ouvrir et permettre le retrait de la pièce moulée. Le même moule est capable de produire plusieurs milliers de pièces avant d'être désuet, et ce, à une cadence de production élevée. Les deux parties du moule sont installées sur une presse de moulage hydraulique; l'une des parties est fixe alors que l'autre est mobile. La Figure 5 donne un exemple du moule type utilisé en moulage sous pression.

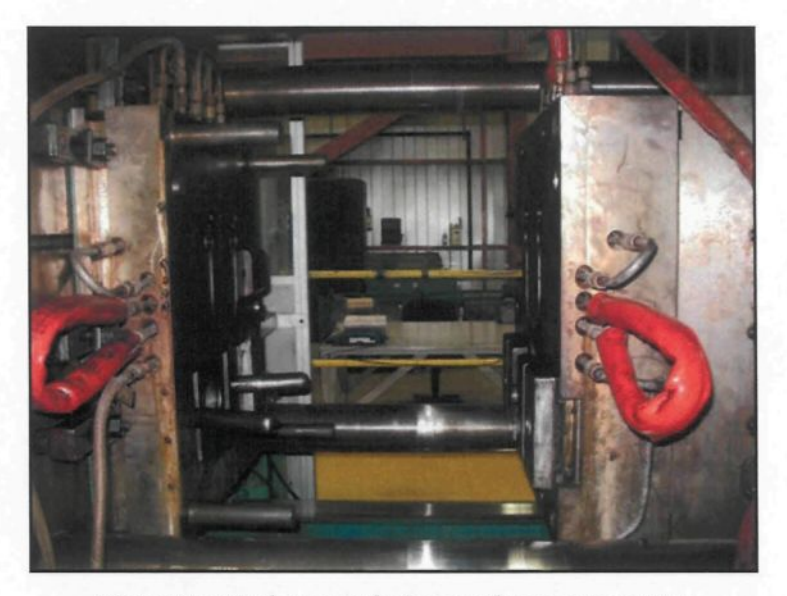

**Figure 5** : *Moule type utilisé en moulage sous pression*

La mise en fonctionnement de la presse de moulage débute par le réchauffement des deux parties de moule. Le moule doit être à une température suffisamment élevée pour ne pas subir de choc thermique lors de l'introduction du métal chaud dans la cavité. Le cycle du procédé commence par l'application d'une couche de lubrifiant sur la surface de chacune des parties de moule. Le lubrifiant permet de refroidir partiellement le moule entre chaque essai de moulage afin d'atteindre une cadence de production élevée et de retirer plus aisément la pièce à la fin de l'opération. Une fois que le lubrifiant est appliqué, les deux parties de moule sont refermées et maintenues ensemble afin que le métal puisse être injecté dans la cavité. Les machines de moulage sous pression qui existent peuvent être classifiées en deux catégories, soient celles alimentées par une chambre chaude et celles alimentées par une chambre froide. La Figure 6 présente schématiquement les deux machines de moulage en question.

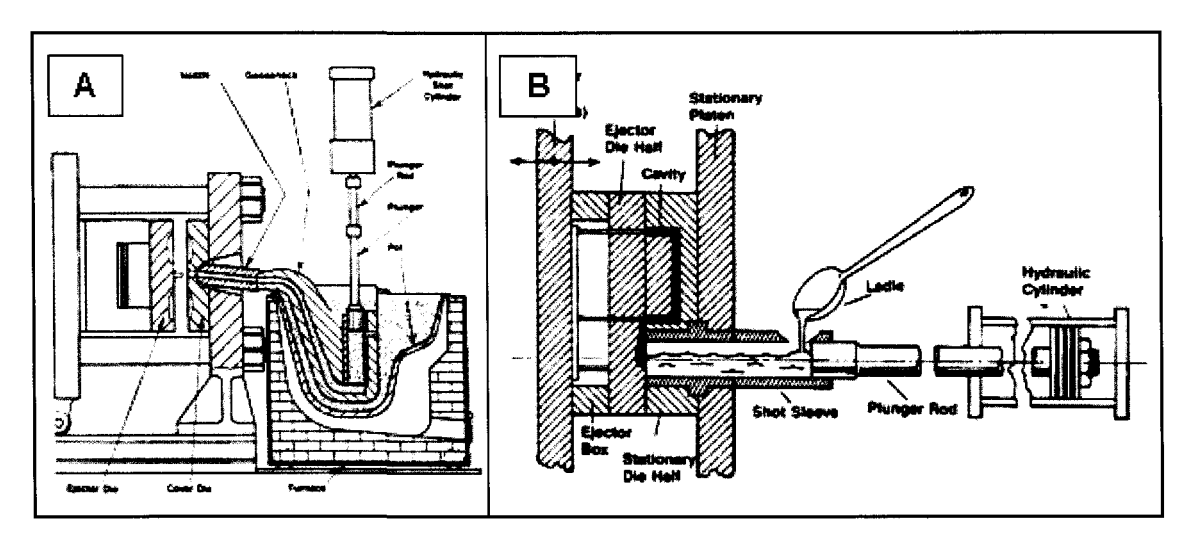

**Figure 6** : *Machines de moulage sous pression à chambre chaude (A) et à chambre froide (B)* ( **source** : **F. P. Schleg et al., [9] )**

Le principal élément qui distingue les deux types de moulage sous pression est le système d'injection du métal. Dans le moulage sous pression en chambre chaude, le mécanisme d'injection est immergé dans le métal en fusion contenu dans une fournaise attachée à la machine de moulage. Lorsque le piston est relevé, une porte s'ouvre, laissant ainsi pénétrer le métal en fusion dans le cylindre. Lorsqu'il est redescendu, la porte se referme, obligeant ainsi le métal en fusion à entrer dans le col de cygne pour se diriger vers l'ouverture du moule et ainsi le remplir. Lorsque le métal est solidifié, le piston est remonté, le moule s'ouvre et la pièce moulée est éjectée par le biais de tiges d'éjection. Le moule se remplit rapidement, normalement entre 5 et 40 ms, et la pression appliquée pour l'injection est de l'ordre de 1 500 à plus de 4 500 psi (10 à plus de 30 MPa) [9].

Dans le moulage sous pression en chambre froide, le système d'injection est disposé à l'air libre tout près de l'ouverture du moule. Le métal en fusion est versé dans l'ouverture de la gaine d'injection de façon manuelle ou automatisée. Un piston hydraulique est actionné afin d'appliquer une pression sur le métal et ainsi le faire pénétrer dans la cavité du moule. Pour l'aluminium, la gamme de pressions d'injection se situe entre 3 000 à plus de 10 000 psi (20 à plus de 70 MPa) [9]. Dans le cadre du projet, la machine de moulage sous pression en chambre froide est celle qui sera utilisée pour la réalisation des essais expérimentaux de moulage. Le Figure 4 dresse une courte liste des avantages et inconvénients du moulage sous pression [9].

| Avantages                                                                                                    | Inconvénients                                                                                                    |
|----------------------------------------------------------------------------------------------------|----------------------------------------------------------------------------------------------------|
| - Pièces moulées présentent des dimensions dans<br>les tolérances (minimise ou élimine les opérations<br>d'usinage)<br>- Permet le moulage de sections minces et de pièces<br>complexes<br>- Cadence de production très élevée<br>- Capable de mouler des alliages peu coûteux et les<br>rebuts | - Écoulement turbulent du métal dans la<br>cavité du moule piège de l'air dans la pièce<br>- Requiert des machines et des outillages<br>robustes et coûteux |

**Tableau 4** : *Avantages et inconvénients du moulage sous pression*

#### *2.1.6. Moulage par voie semi-solide*

Le moulage sous pression conventionnel utilise un alliage à l'état liquide pour former les pièces désirées. Puisque ce procédé de moulage présente un avantage certain au niveau des faibles coûts qui lui sont associés, un grand nombre d'efforts ont été déployés en recherche et développement au fil des ans afin d'améliorer l'intégrité et la fiabilité des composantes moulées [1]. Ces recherches ont mené à l'émergence de variantes au procédé de moulage sous pression conventionnel, dont celui du moulage sous pression de métal à l'état semi-solide.

Le moulage par voie semi-solide a été utilisé commercialement dans les 15 à 20 dernières années pour la production de composantes en aluminium [13]. L'état semi-solide est obtenu suite au maintien du métal à une température se situant entre le liquidus et le solidus. La plupart des procédés de moulage par voie semi-solide utilise du métal dont la faction solide se situe entre 25 et 50 % [13]. Également, ces procédés font appel dans la majorité des cas à des machines de moulage sous pression en chambre froide pour injecter la pâte semi-solide à l'intérieur de moules métalliques réutilisables [13]. Les avantages du moulage par voie semi-solide sont nombreux, mais le plus important d'entre eux demeure le remplissage non turbulent du moule qui résulte de la grande viscosité de la pâte. Le remplissage laminaire du moule élimine en grande partie la capture d'air, problème retrouvé dans le moulage sous pression conventionnel, et permet l'obtention de pièces ayant des propriétés mécaniques supérieures. Le moulage par voie semi-solide permet de produire des pièces avec moins de retassures comparativement au procédé de moulage conventionnel. La température du métal semi-solide étant plus faible que celle du métal liquide, il en résulte un choc thermique moins important et des temps de cycle plus courts.

Dans le cas du moulage conventionnel, la microstructure de la pâte est dendritique, ce qui est à éviter dans le cas du semi-solide. Pour que le moulage par voie semi-solide soit un succès, il faut que la pâte ait une micro structure globulaire afin de faciliter l'écoulement du métal pendant le remplissage du moule. La comparaison entre une microstructure dendritique et globulaire est présentée à la figure suivante.

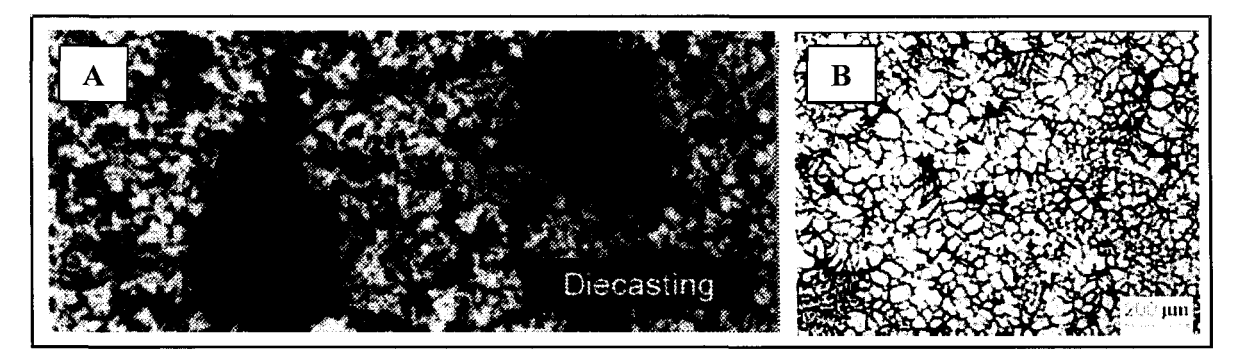

**Figure 7** : *Microstructures obtenues par moulage conventionnel (A) et par voie semi-solide (B)* ( source : A) A. de Figueredo, [2] ; B) Aluminum Permanent Mold Handbook, [14] )

II existe deux approches différentes pour mouler du métal à l'état semi-solide : le thixomoulage et le rhéomoulage. Jusqu'à récemment, toutes les pièces moulées à partir de pâte semi-solide étaient produites par thixomoulage. Cependant, des pressions commerciales ont conduit au développement d'une approche différente permettant de mouler des pièces par voie semi-solide; le rhéomoulage [13]. La Figure 8 présente schématiquement l'évolution de température en fonction du temps des deux approches du moulage par voie semi-solide.

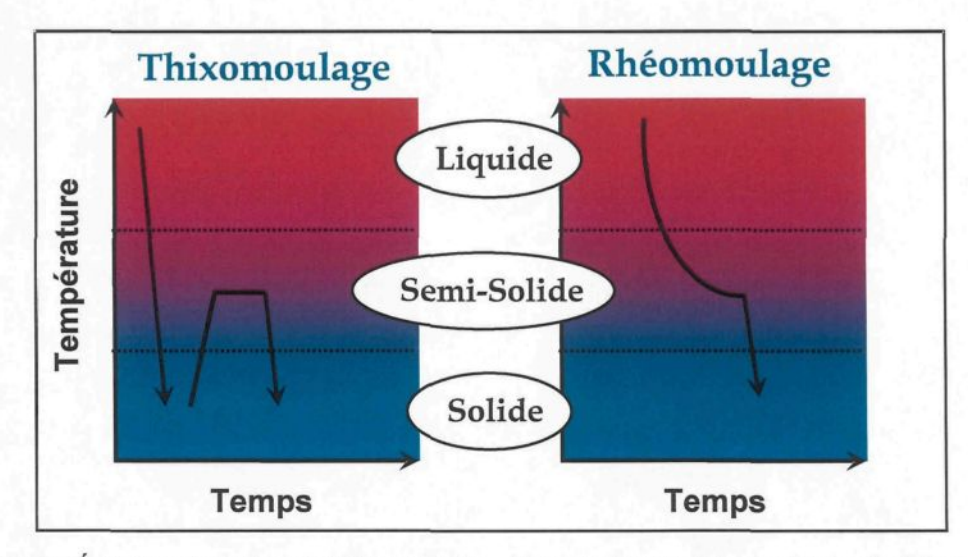

**Figure 8** : *Évolution de la température en fonction du temps pour le thixomoulage et le rhéomoulage* ( source : A. de Figueredo, [2] )

#### 2.1.6.1. Thixomoulage

Le thixomoulage est un procédé qui regroupe trois étapes : la production des billettes, le réchauffement des billettes dans la zone semi-solide et le moulage de la pièce. La première étape du thixomoulage consiste à produire des billettes à partir de l'alliage désiré. Du métal liquide est brassé, souvent de façon magnétohydrodynamique, afin qu'une microstructure dendritique très raffinée puisse être obtenue [15]. Les billettes formées sont ensuite refroidies à l'air ambiant de façon contrôlée afin qu'elles puissent conserver leur microstructure dendritique. Par la suite, elles sont entreposées pour une utilisation future. Lorsque le moment est venu de mouler des pièces, les billettes sont réchauffées par induction dans la zone semi-solide. Des étapes de chauffage et de maintien en température permettent à la microstructure des billettes d'évoluer vers la microstructure globulaire et homogène recherchée dans le moulage par voie semi-solide. Lorsque la microstructure désirée est obtenue, la billette est placée dans la presse afin de former la pièce désirée.

Plusieurs des avantages du thixomoulage découlent de la constance des billettes utilisées pour produire les pièces. Les billettes sont fabriquées en lot, correspondant typiquement à une masse de métal primaire d'environ 50 000 lb (22 680 kg), ce qui permet d'obtenir une bonne répétabilité au niveau de la microstructure retrouvée dans chacune des billettes produites [13]. De ce fait, les pièces produites avec ces billettes présentent également une bonne constance dans les propriétés.

L'inconvénient majeur du thixomoulage réside dans son coût de production élevé associé dans un premier temps au prix de la matière première et dans un deuxième temps, à l'incapacité du procédé de pouvoir recycler facilement les rebuts du moulage.

#### 2.1.6.2. Rhéomoulage

Le rhéomoulage est un procédé qui consiste à refroidir du métal liquide dans la zone semi-solide et à injecter directement la pâte ainsi formée dans la presse de moulage. Au moment de déposer la pâte semi-solide, cette dernière possède la température et la fraction solide désirées. En examinant la Figure 8, il est possible de remarquer qu'en rhéomoulage, le métal n'est refroidi que partiellement et ne fait pas intervenir d'étape intermédiaire de réchauffement comme cela se perçoit en thixomoulage. Le refroidissement du métal est contrôlé de façon à ce que la pâte obtenue présente la microstructure globulaire non dendritique requise pour le moulage sous pression par voie semi-solide. Les principales différences qui existent entre les procédés de rhéomoulage résident dans la manière par laquelle le métal liquide est refroidi et la microstructure semi-solide globulaire formée [13].

En fait, il existe trois façons de générer la microstructure globulaire désirée et la plupart des procédés de rhéomoulage utilise une variante de ces derniers, soient : brassage, fragmentation des dendrites et solidification de nombreux germes.

Les avantages du rhéomoulage sont nombreux et d'une grande importance. Dans un premier temps, le rhéomoulage ne nécessite pas de matériel spécialement préparé comme tel est le cas pour le thixomoulage. En effet, le métal liquide utilisé provient directement de lingots conventionnels fondus dans un four. Une certaine quantité de métal est prélevée et refroidie dans la zone semi-solide, le tout se produisant directement sur les lieux du moulage pour chacun des essais de moulage réalisés. Un autre avantage important du rhéomoulage est qu'il permet le recyclage des rebuts du moulage grâce à la refonte de ces derniers dans le four d'alimentation, réduisant ainsi les coûts associés au procédé.

Un des inconvénients potentiels du rhéomoulage est relié à la constance des propriétés retrouvées dans la pâte semi-solide formée [13]. En fait, pour produire chacune des pièces moulées, une certaine quantité de métal liquide, environ 2,4 kg, doit être prélevée aléatoirement dans le four d'alimentation. Il est plus difficile de maintenir les niveaux requis de propreté du métal (inclusions) lorsqu'une petite quantité de métal est prélevée comparativement à une masse importante de métal comme celle utilisée pour fabriquer un lot de billettes en thixomoulage.
#### 2.1.6.3. Avantages et inconvénients du moulage par voie semi-solide

Le moulage par voie semi-solide procure de nombreux avantages, tant au niveau de la qualité des pièces produites que sur la productivité du procédé. Il permet d'améliorer les propriétés mécaniques des pièces moulées puisque les porosités y sont retrouvées en moindre quantité comparativement au moulage sous pression conventionnel. Cette diminution du nombre de porosités est associée à un écoulement laminaire de la pâte semisolide dans le moule. Ce type d'écoulement diminue les risques que de l'air soit piégé dans le métal au cours de l'injection. Le moulage par voie semi-solide est un procédé qui permet également d'atteindre une cadence de production élevée puisque les moules doivent absorber une quantité de chaleur moindre lors du moulage de métal à l'état semi-solide, l'alliage étant déjà partiellement solidifié au moment de l'injection (fraction solide de 25 à 50% pour le rhéomoulage) [13]. Comme les moules absorbent moins de chaleur, ils doivent en évacuer moins avant d'être prêts à amorcer le cycle suivant. Le temps de résidence du métal dans le moule étant moindre comparativement au moulage conventionnel, il en résulte une durée de vie plus grande de ce dernier. Finalement, le moulage par voie semi-solide est un procédé simple, peu coûteux, qui permet de réduire la consommation d'énergie et qui s'adapte facilement aux presses de moulage existantes. Le procédé est capable de former des pièces dont les dimensions sont dans les tolérances, des pièces complexes et des sections minces tout en leur fournissant un beau fini de surface, une microstructure homogène et en réduisant la macroségrégation [16, 17].

Un des inconvénients du moulage par voie semi-solide est qu'il nécessite une préparation spéciale du métal avant l'opération de moulage. En effet, ce procédé demande une pâte semi-solide présentant une structure globulaire non dendritique afin de faciliter le remplissage du moule. Ceci implique donc des étapes intermédiaires de façon à transformer le métal liquide en une pâte semi-solide présentant la microstructure globulaire requise.

### 2.2. Production de la pâte semi-solide - Procédé SEED

Tel qu'il a été mentionné à la section 2.1.6, il existe deux approches permettant de mouler des pièces par voie semi-solide. Pour chacune des approches, il existe plusieurs procédés permettant de produire la pâte semi-solide en question. Le procédé SEED (Swirled Enthalpy Equilibration Device), breveté par Rio Tinto Alcan (RTA) [18], est une des variantes de l'approche rhéomoulage qui est développée depuis quelques années. Ce procédé simple et réduisant les coûts de préparation du matériau d'alimentation implique deux étapes principales : 1) l'extraction rapide d'une quantité contrôlée de chaleur de la charge de métal liquide afin de générer un mélange liquide/solide et 2) le drainage de l'excès du liquide afin de former une masse compacte de pâte semi-solide pouvant être formée sous pression [18]. La Figure 9 présente les principales étapes du procédé SEED.

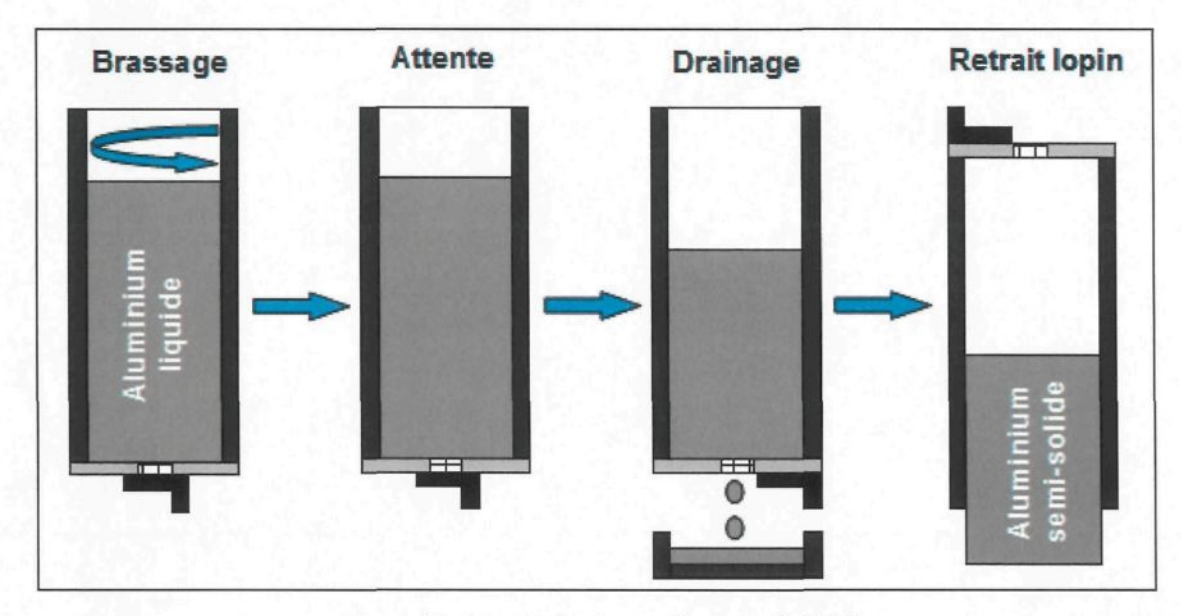

**Figure 9** : *Principales étapes du procédé SEED* ( source : Schématisation basée sur J. Langlais et al., [18] )

La préparation de la pâte semi-solide fait intervenir trois étapes. La première étape consiste à transférer une quantité donnée de métal liquide, ayant la composition et la température désirée, dans le creuset préalablement choisi. Le creuset est sélectionné de façon à n'extraire qu'une certaine quantité de la chaleur contenue dans le métal liquide, ce qui permet de produire une pâte semi-solide ayant une fraction solide se situant entre 40 et 45 % ou plus [18]. Une fois que le métal liquide est versé dans le creuset, l'ensemble subit un mouvement de rotation dans le but de distribuer uniformément la phase primaire solide générée sur les parois du creuset et d'uniformiser la température du métal. La durée de la période de brassage dépend des dimensions du récipient, de l'alliage étudié et de la quantité de métal versée dans le creuset. À la fin de la période de brassage vient la période d'attente suivie de la deuxième étape du procédé SEED, la période de drainage. Cette étape survient lorsque le clapet, situé au fond du creuset, est mis en position ouverte afin de laisser une partie du liquide eutectique s'écouler. En diminuant la quantité de métal liquide contenu dans le creuset, la fraction solide augmente et le lopin en formation se détache des parois du creuset. La période de drainage se poursuit jusqu'à ce que la fraction solide visée soit atteinte. La dernière étape du procédé SEED consiste à retirer le lopin de métal semi-solide afin de pouvoir procéder au moulage sous pression. Le retrait du lopin s'effectue en inversant le creuset et en laissant ce dernier glisser. La pâte semi-solide se comporte comme un solide déformable et il a une consistance similaire à celle du beurre à la température de la pièce [18]. La figure qui suit permet de montrer l'évolution de la température et de la fraction solide se produisant pendant le procédé SEED. Des informations supplémentaires sur la production de la pâte semi-solide sont fournies à la section 4.1.1.

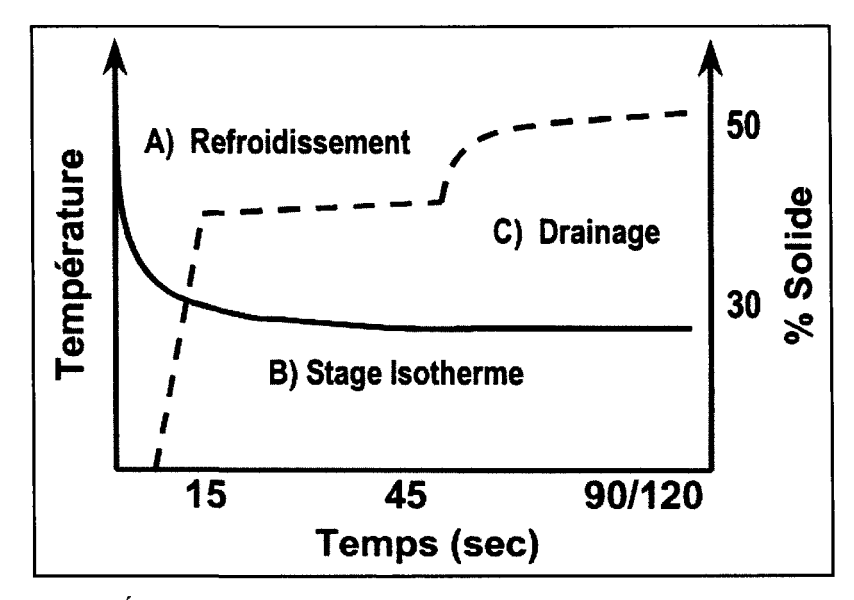

**Figure 10** : *Évolution schématique de la température (ligne pleine) et de la fraction solide (ligne pointillée) pour le procédé SEED* ( **source** : **J. Langlais et al., [18] )**

# 2.3. Valeurs de h présentées dans la littérature

Dans la littérature, beaucoup d'articles présentent des valeurs de h pour des conditions de moulage différentes. Dans la majorité des cas, les expériences conduites peuvent être classées selon cinq catégories : remplissage par le bas, remplissage par le haut, moules cylindriques, moules permanents et pièces formées sous pression [4]. Dans le Tableau 5, certaines valeurs de h présentées dans la littérature ont été reportées afin de dresser un portrait des travaux réalisés dans le passé.

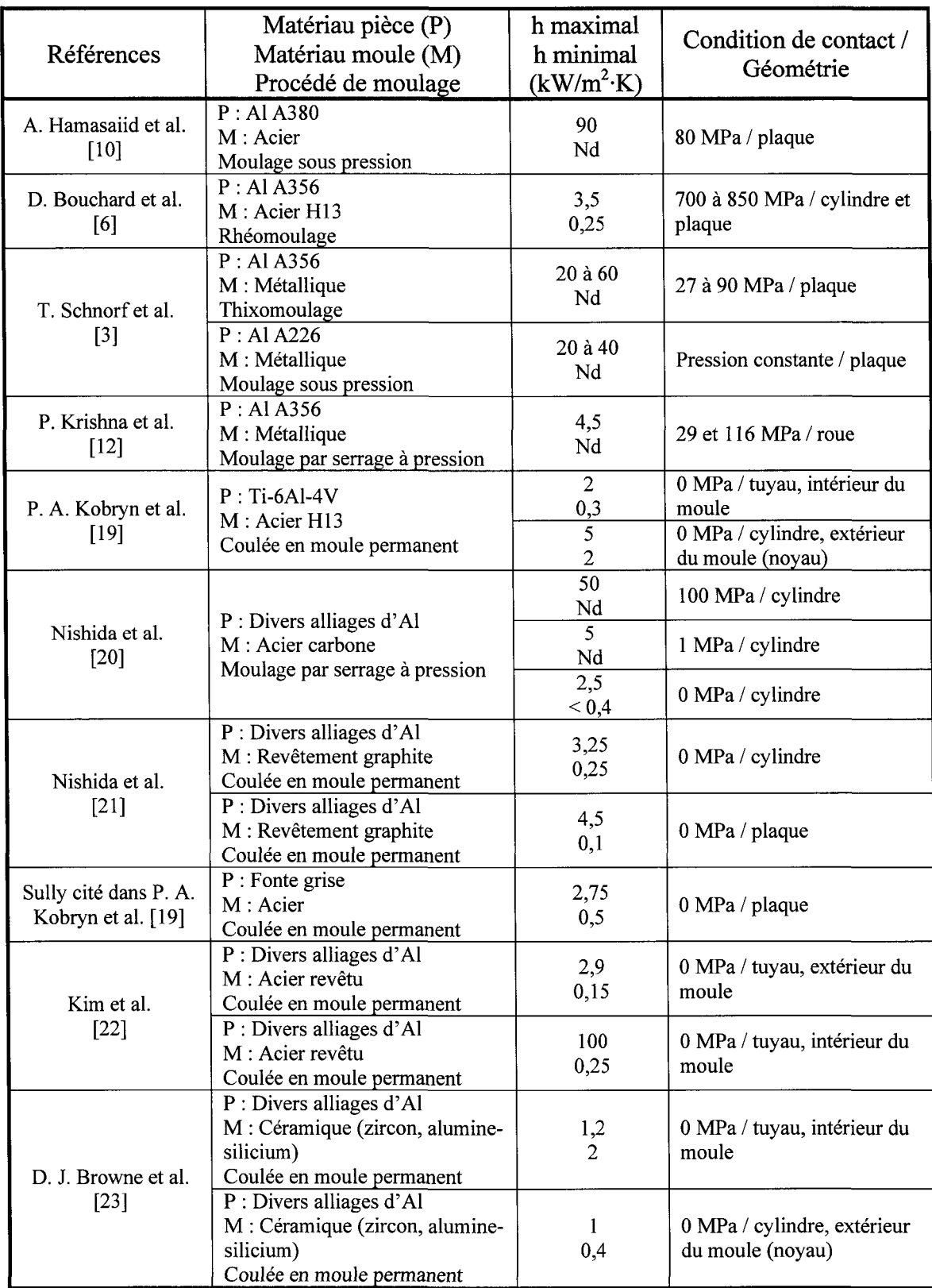

| Références                                                 | Matériau pièce (P)<br>Matériau moule (M)<br>Procédé de moulage                              | h maximal<br>h minimal<br>$(kW/m^2·K)$ | Condition de contact /<br>Géométrie                       |  |
|------------------------------------------------------------|---------------------------------------------------------------------------------------------|----------------------------------------|-----------------------------------------------------------|--|
| M. Carroll et al.<br>$[4]$                                 | P: AI A356<br>M : Acier H13 revêtu de<br>graphite<br>Coulée en moule permanent              | $\overline{8,5}$<br>2,8                | 0,128 MPa                                                 |  |
|                                                            |                                                                                             | $\overline{4}$<br>2,8                  | 0,135 MPa                                                 |  |
|                                                            |                                                                                             | 3,5<br>2,5                             | 0,149 MPa                                                 |  |
| S. Hong et al. cités<br>dans P. Krishna et al.<br>[24]     | P: AI A380<br>M: Acier H13<br>Moulage sous pression                                         | 79 à 87<br>Nd                          | 0 MPa / plaque                                            |  |
| I. S. Cho et al. cités<br>dans P. Krishna et al.<br>$[24]$ | $P : Al-4,5%$ -Cu<br>M: Acier<br>Moulage par serrage à pression                             | 4,7<br>Nd                              | 50 MPa / cylindre                                         |  |
| K. Ho et al.<br>$[25]$                                     | P: Al-bronze<br>M: Cuivre                                                                   | 1,2<br>Nd                              | 0 MPa / remplissage vertical<br>vers le haut              |  |
|                                                            | Coulée par gravité                                                                          | 0,08<br>Nd                             | 0 MPa / remplissage vertical<br>vers le bas               |  |
| W. D. Griffiths<br>$[26]$                                  | $P: AI-7wt-%Si$<br>M: Cuivre<br>Coulée par gravité                                          | 7,1<br>Nd                              | 0 MPa / cylindre,<br>remplissage vertical vers le<br>haut |  |
|                                                            |                                                                                             | 3,4<br>0,2                             | 0 MPa / cylindre,<br>remplissage vertical vers le<br>bas  |  |
|                                                            |                                                                                             | $\overline{5}$<br>0,5                  | 0 MPa / cylindre,<br>remplissage horizontal               |  |
| C. P. Hallam et al.<br>$[27]$                              | $P: Al-13wt-%Si$ et AE413P<br>M: Acier H13 revêtu<br>Coulée par gravité                     | $\overline{4}$<br>0,8                  | 0 MPa / cylindre                                          |  |
| K. N. Prabhu et al.<br>[28]                                | $\overline{P : A l$ -Cu-Si (LM 21)<br>M : Acier (revêtement graphite)<br>Coulée par gravité | 0,67<br>Nd                             | 0 MPa / plaque                                            |  |
|                                                            | $P: Al-Cu-Si(LM 21)$<br>M : Acier (revêtement alumine)<br>Coulée par gravité                | 0,37<br>Nd                             | 0 MPa / plaque                                            |  |
| P. Krishna et al.<br>$[29]$                                | P: AI A356<br>M : Acier H13 revêtu<br>Coulée en basse pression                              | $\overline{2}$<br>0,4                  | 0,014 à 0,105 MPa / roue                                  |  |
| J. A. Sekhar et al.<br>$[30]$                              | $P: Al-Si$                                                                                  | 3,4<br>$\mathbf{N}\mathbf{d}$          | 0 MPa / cylindre                                          |  |
|                                                            | M: H13<br>Moulage sous pression                                                             | 52,5<br>Nd                             | 196 MPa / cylindre                                        |  |

**Tableau 5** : *Valeurs de h publiées dans la littérature*

Dans la littérature, des ordres de grandeur de h ont été rapportés pour certains types de moulage. Les points suivants présentent les valeurs en question.

- $\triangleright$  En moulage sous pression, la pression appliquée sur le métal liquide est très élevée (10) à 100 MPa) et le transfert de chaleur est reconnu pour être extrême (50 à 100 kW/m<sup>2</sup> ·K pour le h ou environ 10 MW/m<sup>2</sup> pour le flux de chaleur) [31].
- > Les pièces d'aluminium pur moulées à l'aide du procédé de coulée par gravité présentent des h pouvant varier entre 0,5 et 16 kW/m<sup>2</sup>·K [32].
- > Les pièces moulées avec des moules en sable présentent des h pouvant varier de 0,04 à  $0,09 \text{ kW/m}^2 \text{ K}$  [33].

# 2.4. Facteurs pouvant influencer le h

Dans la littérature, plusieurs auteurs ont réalisé des études afin de pouvoir déceler l'influence de certains facteurs sur le h et de déterminer lequel ou lesquels d'entre eux sont les plus influents [3, 4, 6, 10, 17, 19, 20, 22, 23, 26, 27, 32, 34-41]. Il existe plusieurs paramètres dont ceux présentés ci-dessous :

- Matériaux composant le moule
- Propriétés et microstructure du métal
- Composition et fraction solide initiale du métal
- Formation de l'espacement d'air  $\bullet$
- Revêtement de surface (type, épaisseur, rugosité, densité)
- Lubrifiant (quantité, type, épaisseur, dilution)
- Direction de la solidification (même sens ou sens opposé à la gravité)  $\bullet$
- Formation d'un film d'oxyde à la surface du métal
- Formation de porosités (gaz (hydrogène) ou contraction) $\bullet$
- Température du moule
- Pression d'intensification (Pression de contact)
- Vitesse du piston
- Géométrie de la pièce
- Dimension de la pièce
- Température du métal
- Température de la gaine d'injection
- Temps
- Rugosité des surfaces
- Pression métallostatique

Dans le cadre du projet de maîtrise, cinq facteurs reliés au moulage seront variés : température du moule, vitesse du piston, pression d'intensification, type et quantité de lubrifiant. Tous les autres facteurs possibles seront gardés constants pendant toute la réalisation du plan d'expériences, que ce soit au niveau de la production de la pâte semisolide, de l'application du lubrifiant (autres que le type et la quantité), du moule ou de l'alliage utilisé. Les citations qui suivent ont été prélevées dans divers articles présentés dans la littérature. Elles tentent de mettre en lumière l'influence sur le h des paramètres choisis dans le cadre du projet d'après des études réalisées antérieurement. Il est possible de constater qu'il y a des avis divers sur l'influence de certains paramètres sur le h. Les auteurs n'abondent pas tous dans le même sens et il devient difficile de tirer des conclusions éclairées. Cela vient prouver pourquoi il existe un manque d'information au niveau des h puisqu'il y a très peu de tendances observées.

> Les deux facteurs ayant la plus grande influence sur le h sont les matériaux composant le moule et le métal [35].

- > Le h n'est pas considérablement affecté par l'alliage, mais davantage par le matériau composant le moule [33].
- ^ La vitesse du piston et la température initiale du moule semblent être les paramètres de moulage ayant la plus grande influence sur le transfert de chaleur [31].
- > Le transfert de chaleur dépend de la température initiale du moule et de l'épaisseur du revêtement de graphite appliqué sur la surface du moule [36].
- $\triangleright$  En moulage par voie semi-solide, il a été déterminé que le lubrifiant (variable la plus influente), la température de la billette et la température du moule représentaient les variables les plus significatives au niveau du transfert de chaleur [40].
- $\triangleright$  La pression d'intensification est reconnue pour avoir une forte influence sur le transfert de chaleur au moment du contact solide/solide [10].
- > Pour le moulage sous pression, la pression d'intensification appliquée a peu d'effet sur le transfert de chaleur alors que la vitesse du piston a un effet significatif [10, 41]. La vitesse du piston aurait une influence plus marquée comparativement à la pression d'intensification [10].
- > II existe une pression critique en moulage par serrage à pression au-delà de laquelle il n'y a plus d'amélioration possible du transfert de chaleur [12, 19]. Il est bien connu que la pression influence le transfert de chaleur à l'interface de deux médias et que cet effet sature au-delà d'une certaine valeur de pression [41].
- > La composition de l'alliage a seulement un faible effet sur le h. La géométrie du moule affecte le h de façon significative alors que le matériau composant le moule et l'alliage n'ont qu'un faible effet sur ce dernier [19].
- > II existe une différence importante au niveau du h dépendamment de l'interface pièce/moule étudiée; interface intérieure (pièce se contracte et se détache du moule) ou extérieure (pièce se contracte et demeure en contact avec le moule (noyau)) [19]. (Voir Figure 13)
- > Après la solidification du métal, le h augmente lorsque la fraction solide augmente. Cela serait dû au fait qu'une fraction solide élevée implique une contraction moins importante du métal, donc la formation d'un espacement plus petit qui offre moins de résistance au transfert de chaleur [16].

# **3. THEORIE**

## 3.1. Coefficient d'interface de transfert de chaleur (h)

#### *3.1.1. Mise en contexte*

Le moule constitue un élément très important du moulage sous pression puisqu'il joue deux rôles primordiaux; le premier étant de fournir une géométrie à la pièce moulée et le second, à absorber la chaleur contenue dans le métal. L'absorption de chaleur effectuée par le moule permet au métal de se solidifier de façon à former une pièce de bonne qualité suivant une cadence de production bien définie. Le temps et la vitesse de solidification d'une pièce doivent être choisis avec soin afin d'éviter les répercussions négatives d'une solidification trop rapide (formation de défauts dans la pièce) ou trop lente (cadence de production médiocre). Le moule doit donc être conçu de façon à extraire la chaleur contenue dans le métal tout en prenant soin d'optimiser les aspects métallographiques de la pièce et la cadence de production. Pour y arriver, les concepteurs peuvent faire appel à la modélisation numérique. Le h à l'interface métal/moule s'avère un paramètre critique dans la modélisation de la solidification [4, 29, 42, 43]. Le h n'est pas une propriété de matériau, mais un paramètre qui dépend énormément des conditions chimiques et physiques en présence à l'interface, des propriétés thermophysiques ainsi que de la géométrie du moule et celle de la pièce [12, 24]. En fait, le h est une condition d'interface qui décrit la conductance thermique existant à l'interface métal/moule tout au long du processus de moulage pour un endroit donné. Des études menées à l'époque sur la solidification de

pièces formées dans les moules métalliques mentionnent que le h demeure constant pendant le moulage. Cependant, des études plus récentes ont révélé que le h variait de façon considérable en fonction du temps pendant une opération de moulage [44].

Lors de la solidification du métal, il y a une évolution au niveau de la qualité du contact qui existe à l'interface entre le métal et le moule. La détérioration de la qualité de ce contact pendant le moulage crée une résistance thermique qui altère le transfert de chaleur, occasionnant ainsi des répercussions sur le temps de solidification de la pièce moulée et bien évidemment, sur le h. L'évolution du contact à l'interface métal/moule dépend de plusieurs facteurs et mène dans la majorité des cas à la formation d'un espacement presque complet entre la pièce et le moule. Cet aspect sera abordé dans la section qui suit.

## *3.1.2. Évolution de l'interface pièce/moule et de h*

L'évolution de l'interface pièce/moule qui se produit pendant une opération de moulage et le transfert de chaleur qui lui est associé sont décrits dans beaucoup d'articles présentés dans la littérature [20, 21, 25, 26, 32, 33, 35, 45-48]. Certains auteurs [25, 35, 47, 48] ont caractérisé le transfert de chaleur à l'interface métal/moule en terme de mécanismes physiques et ont proposé trois étapes dans l'évolution du contact : 1) contact conforme à l'interface, 2) contact non conforme à l'interface et 3) séparation du métal et du moule (formation de l'espacement d'air). Afin de bien cerner l'effet de la qualité du contact sur le h, le graphique de la Figure 11, présentant l'évolution type du h en fonction du temps, servira de repère. Sur cette figure, il est possible de remarquer que le transfert de chaleur se produit selon des régimes transitoire (zones I et II) et stationnaire (zone III) [6]. De façon plus simple, le h augmente dans les premières secondes, à des valeurs relativement élevées, puis redescend rapidement de façon hyperbolique pour aller former un plateau ou une faible pente ascendante ou descendante [38, 45].

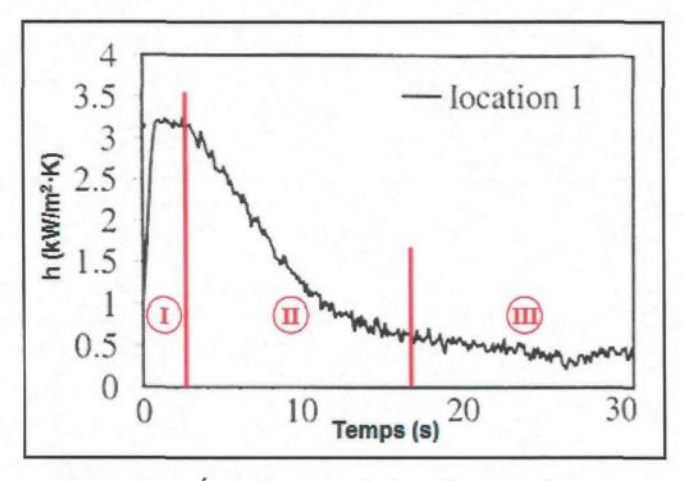

**Figure 11** : *Évolution type du h en fonction du temps* ( source : D. Bouchard et al., [6] )

La Figure 12 présente quant à elle les états possibles du contact pièce/moule évoluant pendant l'opération de moulage.

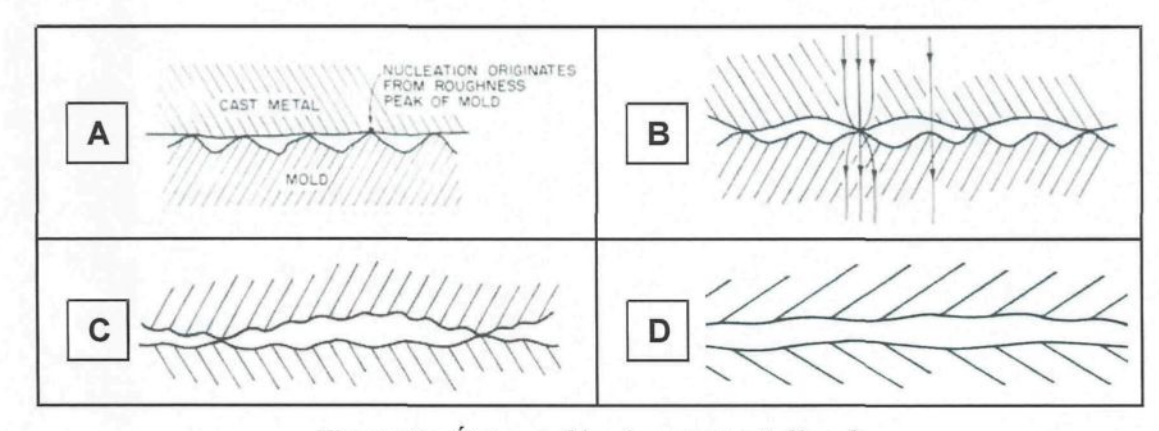

**Figure 12** : *États possibles du contact métal/moule* ( source : K. Ho et R. D. Pehlke, [47] )

Le premier contact à survenir à l'interface s'observe lors de l'injection, au moment où le métal vient recouvrir les parois de la géométrie du moule (état A, Figure 12). La surface du moule, qui semble lisse à première vue, présente des aspérités dues à l'usinage et à l'accumulation de résidus provenant des essais de moulage antérieurs. Le métal vient donc épouser en grande partie les aspérités présentes à la surface de la géométrie du moule lors de l'injection. Aussitôt que le métal vient en contact avec le moule, il commence déjà à se solidifier sur une certaine épaisseur, formant ainsi une sorte de peau présentant des microaspérités. À ce moment, le contact à l'interface métal/moule est dit conforme (état B, Figure 12) puisque la pression métallostatique du métal est suffisamment élevée pour permettre à la portion solidifiée de demeurer collée au moule. Le contact à l'interface n'est jamais parfait, même si du métal liquide est utilisé pour remplir le moule. Selon D. J. Browne et D. O'Mahoney [23], ce mauvais contact thermique survenant dès l'injection est le résultat de certains facteurs, tels : la rugosité de la surface solide sur laquelle est projeté le métal, la tension de surface de l'alliage utilisé, les impuretés présentes à la surface du moule et la capture de gaz pendant le moulage. Comme le métal se solidifie rapidement lorsqu'il rencontre le moule, on se retrouve avec deux surfaces en contact l'une avec l'autre, présentant toutes deux une rugosité différente. Les surfaces se touchent par le biais de plusieurs points de contact séparés par quelques trous d'air. Les points de contact étant nombreux, le transfert de chaleur se fait très bien et rapidement. Pour cette raison, il est possible de remarquer sur la Figure 11 (zone I), que le h part d'une faible valeur pour aller rejoindre sa valeur maximale en un court laps de temps. À ce moment, le transfert de chaleur se fait principalement par conduction aux points de contact entre les deux surfaces et également par conduction dans les trous d'air situés entre les points de contact [25, 26, 45, 47].

Le transfert de chaleur qui se produit entre le métal et le moule dès l'injection amène inévitablement la pièce à se solidifier. La peau déjà partiellement solidifiée à la surface de la pièce continue d'épaissir et présente davantage d'aspérités. En fait, le transfert de chaleur résulte en une solidification rapide aux points de contact, ce qui mène à la formation de sites de nucléation qui sont plus rigides que le métal situé plus loin des interfaces de contact [35, 47, 49]. Le nombre de points de contact entre la pièce et le moule diminue alors que la quantité de trous d'air entre les points de contact augmente (état C, Figure 12). L'air étant un isolant, le transfert de chaleur est plus difficile à accomplir. Bien que les trous soient dits remplis d'air, il se peut fort bien qu'ils contiennent des gaz, autres que l'air, qui pourraient altérer leur conductivité thermique, et de ce fait même, le transfert de chaleur [26]. L'air crée donc une résistance au transfert de chaleur à l'interface métal/moule. Pour cette raison, il est possible de remarquer sur la Figure 11 (zone II) que le h commence à diminuer après avoir atteint sa valeur maximale.

Bien que le h diminue, il s'avère que la pièce continue de se solidifier, car le transfert de chaleur s'effectue toujours. Selon R. Kayikci et W. D. Griffiths [45], la chute abrupte du h est généralement attribuée à la formation de l'espacement d'air créé entre la pièce et le moule. Les auteurs expliquent que la peau solidifiée à la surface de la pièce continue de s'épaissir en cours de solidification et il y a contraction du métal. La pression métallostatique n'est plus assez forte pour maintenir en contact la peau solidifiée de la pièce avec le moule. À un certain moment pendant le moulage, la pièce et le moule se séparent entièrement du fait que le métal se contracte, ce qui mène à la formation d'un espacement complet entre les deux entités (état D, Figure 12). La formation de l'espacement à l'interface métal/moule découle de l'évolution de la qualité du contact entre ces deux éléments pendant le processus de moulage [36]. L'espacement d'air agissant comme un isolant, le transfert de chaleur est inévitablement médiocre à cette étape du moulage. Pour cette raison, il est possible de remarquer sur la Figure 11 (zone III) que le h devient faible à la fin de la période de moulage et conserve une valeur quasi constante qui suit une faible pente descendante ou ascendante. Cette décroissance du h dans cette zone est due au fait que la dimension de l'espacement augmente en fonction du temps. Afin d'améliorer le transfert de chaleur au moment où l'espacement d'air se crée, des études ont été faites en rapport avec l'injection d'un gaz ayant une conductivité thermique élevée, comme l'hélium ou l'hydrogène, dans la cavité du moule [42].

Lorsque l'espacement d'air est suffisamment petit, on peut s'attendre à ce qu'il ne s'y produise pas de convection naturelle favorisant le transfert de chaleur [26]. Dans ces conditions, le transfert de chaleur s'effectue principalement par conduction [21, 26, 43]. Pour les alliages non ferreux à bas point de fusion tel que l'aluminium, le transfert de chaleur par rayonnement peut être négligé [26]. Selon l'article de T. Schnorf et al. [3], au moment où l'espacement d'air se crée, le transfert de chaleur par conduction est pratiquement arrêté. L'échange de chaleur se produit plutôt par rayonnement entre la pièce et le moule. Dans la revue de la littérature présentée par J. Isaac et al. [44, 50], certains auteurs rapportent que le transfert de chaleur dans l'espacement d'air se produit principalement par rayonnement alors que d'autres croient qu'il s'agit d'une combinaison de conduction et de rayonnement. En supposant que l'espacement est effectivement composé d'air, le transfert de chaleur par rayonnement compte pour environ 80 % du h global lorsque le plateau de la zone III (voir Figure 11) est atteint [51]. Selon K. Ho et R. D. Pehlke [25], le transfert de chaleur dans l'espacement se produit plutôt à 60 % par rayonnement. Il existe donc des pensées différentes quant à la manière dont le transfert de chaleur se produit lorsque l'espacement d'air se crée.

L'espacement d'air à l'interface est le résultat de mouvements opposés entre le moule qui prend de l'expansion et le métal qui se contracte pendant la solidification [4]. Les facteurs évoqués en lien avec la formation d'un espacement d'air à l'interface pièce/moule sont divers. Selon J. C. Hwang et al. [52], les facteurs en question sont les suivants et la combinaison de ces derniers affecte la dimension de l'espacement formé. D'abord, il y a le fait que les coefficients d'expansion thermique soient différents pour le métal et le moule. Lorsque le métal est injecté, le moule augmente en température et commence à prendre de l'expansion. Pendant que la chaleur est extraite de la pièce pour aller vers le moule, la pièce se solidifie et se contracte alors que le moule continu d'être chauffé et à prendre de l'expansion. La différence entre les deux mouvements fait qu'un espacement d'air se crée entre les deux entités [46]. Ensuite, un autre facteur menant à la formation d'un espacement est relié à l'air, initialement présent dans la cavité du moule avant l'injection, qui ne peut

s'échapper et demeure piégé à l'interface pièce/moule. Finalement, ces mêmes auteurs rapportent que les lubrifiants ou revêtements appliqués sur la surface interne du moule s'évaporent ou brûlent à une température élevée, ce qui contribue à la formation additionnelle de gaz qui se retrouve à l'interface métal/moule. Selon E. Gozlan et M. Bamberger [36], les facteurs influençant la formation de l'espacement d'air et sa dimension peuvent également être reliés à la distorsion du moule qui survient en présence d'un gradient de température observé au début de la solidification du métal. De manière plus précise, K. Ho et R. D. Pehlke [47] rapportent que les facteurs pouvant influencer la formation de l'espacement à l'interface pièce/moule peuvent être regroupés comme suit : 1) interactions des surfaces, 2) transformations des matériaux composant le moule et la pièce et 3) effets de géométrie (gravité, surface du moule concave, friction).

Dépendamment du type d'interface rencontré, l'espacement d'air ne peut tout simplement pas se produire. Dans le cas où un noyau est disposé dans un moule (voir Figure 13), le métal se contracte en transférant sa chaleur vers le moule alors que le noyau prend de l'expansion dans la même direction que la contraction du métal. Le contact entre la pièce et le moule s'améliore en fonction du temps, occasionnant du même fait une augmentation du h.

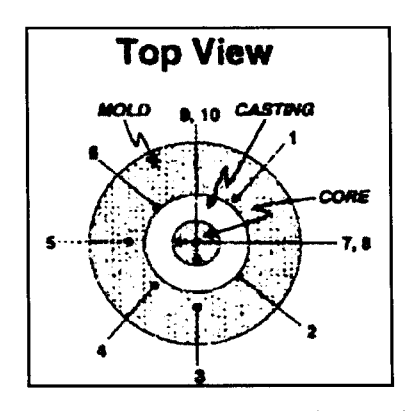

**Figure 13** : *Représentation d'un noyau disposé dans un moule* ( source : P. A. Kobryn et S. L. Semiatin, [19] )

### *3.1.3. Méthodes utilisées pour évaluer le h*

D'après ce qui est cité dans la littérature, il existe deux méthodes permettant de mesurer le h à l'interface métal/moule pendant le processus de moulage. La première méthode consiste à mesurer la température à des endroits donnés du métal et/ou du moule et de déterminer le h à l'interface par le biais de méthodes de calcul inverse. La deuxième méthode consiste à mesurer la dimension de l'espacement d'air formé entre le métal et le moule pendant le processus de moulage et d'estimer la valeur du h. Les principes reliés à chacune de ces deux méthodes sont présentés dans cette section. La méthode par calcul inverse est davantage expliquée puisqu'elle est utilisée dans le cadre du projet.

#### 3.1.3.1. Méthode  $1 -$  Calcul inverse

Le calcul direct d'un problème de transfert de chaleur donné s'effectue facilement à l'aide des équations appropriées permettant de le résoudre. Connaissant les conditions aux limites, les conditions initiales et les propriétés thermophysiques des matériaux, il est possible de connaître l'évolution en température du système en tout point. Cependant, si l'une de ces conditions ou propriétés n'est pas connue, mais que l'évolution en température du système peut être obtenue en un ou plusieurs points, il est possible d'obtenir par calcul inverse l'information manquante. Le calcul inverse est appelé ainsi puisque la réponse à l'équation est déjà connue et qu'il faut finalement déterminer la ou les données manquantes au problème. La Figure 14 permet de visualiser la distinction entre les calculs direct et inverse.

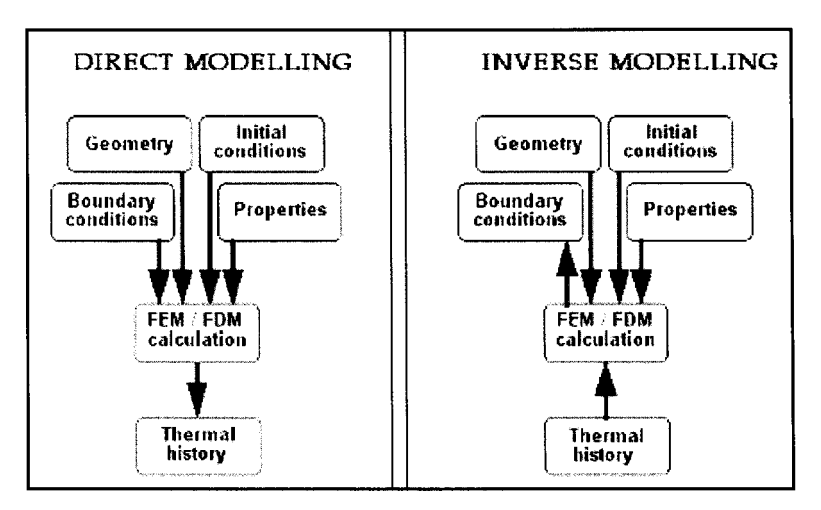

**Figure 14** : *Schématisation des calculs direct et inverse* ( source : ProCAST 2007.0, Manuel de l'utilisateur )

Dans le cadre du projet de maîtrise, il faut déterminer le h à l'interface pièce/moule, ce qui constitue une condition aux limites dite d'interface. Pour cela, il faut connaître l'évolution en température du moule tout au long du processus de moulage pour un ou plusieurs points donnés. L'évolution en température est obtenue expérimentalement dans le moule, tout près de l'interface. Connaissant l'évolution en température du moule, les propriétés thermophysiques des matériaux composant le moule (acier H13) et la pièce (A357), les conditions initiales et les autres conditions aux limites du problème, le logiciel de calcul utilisé détermine par calcul inverse les valeurs de h qui permettent de reproduire les températures obtenues expérimentalement.

Dans la littérature, J. B. Beck et al.[53] sont cités à maintes reprises pour leur grande contribution au niveau de la résolution par calcul inverse de problèmes traitant du transfert de chaleur par conduction. Plusieurs auteurs se basent sur la théorie évoquée par J. B. Beck et al. pour créer leur propre programme permettant de procéder à la résolution de problèmes de conduction par calcul inverse [6]. Dans le cadre du projet, le calcul inverse est réalisé numériquement à l'aide du logiciel ProCAST. Les équations résolues ainsi que la méthodologie employée sont brièvement expliquées dans les lignes qui suivent. Il est à noter que les informations proviennent du Manuel de l'utilisateur du logiciel ProCAST, version 3.1.0.

Le domaine *Q* étudié est constitué d'un moule en contact avec du métal semi-solide en cours de solidification. Un thermocouple est disposé dans le moule afin de mesurer l'évolution de la température lors des essais de moulage et ainsi déterminer l'évolution du h en fonction du temps à l'interface pièce/moule. De manière générale, la situation étudiée peut être décrite de la façon suivante. Un nombre de *Nm* thermocouples sont placés à des endroits spécifiques  $x_j$  (j = 1 : N<sub>m</sub>), à l'intérieur du domaine étudié, dans le but de mesurer les évolutions de température  $T_{ii}^m$  en fonction du temps  $t_i$  (i = 1 : N<sub>t</sub>) pour un certain nombre

de pas de temps *N<sup>t</sup> .* Les températures mesurées sont utilisées pour déterminer un ensemble de  $N_\beta$  paramètres inconnus  $\beta = \left\{\beta_1, \beta_2, ..., \beta_{N_\beta}\right\}$  via la minimisation de l'équation (0.1) :

$$
S(\beta) = \sum_{i=1}^{N_t} \sum_{j=1}^{N_m} \frac{1}{\sigma_T^2} \Big[ T_{ij}^m - T_{ij}^c(\beta) \Big]^2 + \sum_{k=1}^{N_\beta} \frac{1}{\sigma_k^2} \Big[ \beta_k - \beta_k^0 \Big]^2 \tag{0.1}
$$

Dans l'équation précédente,  $T_i^c(\beta)$  représente les températures calculées par le logiciel au temps  $t_i$  et à la position  $x_j$ . L'erreur type  $\sigma$ <sub>T</sub> est associée à la mesure de température alors que  $\sigma_k$  est un intervalle à l'intérieur duquel chacun des paramètres  $\beta_k$ est autorisé à varier compte tenu de leur valeur initiale  $\beta_k^0$  respective. La variable  $\sigma_k$ correspond au paramètre de résolution VARB défini dans le logiciel pour le calcul inverse. Cette valeur est 0,1 par défaut, ce qui signifie que chaque valeur  $\beta_k^0$  peut varier de  $\pm$  10 % à chaque itération. Le paramètre  $\beta_k$  sera fixé à la valeur initiale  $\beta_k^0$  si l'écart  $\sigma_k$  est très petit.

Il existe deux types de données sur lesquels le calcul inverse peut être réalisé : les propriétés des matériaux et les conditions d'interface ou aux limites. Dans le cas des propriétés des matériaux, l'utilisateur doit spécifier pour chaque matériau présent dans le modèle s'il désire effectuer un calcul inverse sur la chaleur spécifique  $(C_p)$ , la conductivité thermique (k) et/ou sur la chaleur latente (L). Pour les conditions d'interface, l'utilisateur doit spécifier sur quelle(s) interface(s) il désire effectuer le calcul inverse. Pour les conditions aux limites, l'utilisateur doit spécifier la ou les surfaces et choisir d'effectuer le calcul inverse sur le coefficient de convection (he), le flux de chaleur (q) et/ou l'émissivité (s). Il est à noter que si la ou les propriétés et/ou conditions aux limites recherchées sont définies comme une valeur constante, le calcul inverse s'effectuera uniquement sur cette dernière. Toutefois, s'ils sont définis en fonction du temps ou de la température, le calcul inverse s'effectuera pour chacune des valeurs exprimées en fonction du temps ou de la température. Dans le cadre du projet, le h est l'information qui doit être déterminée. Le but du calcul inverse est donc de déterminer les valeurs  $\beta = \{h_1, h_2, ..., h_{N_\beta}\}\$  pour les temps  $t_k$ spécifiés dans la table des valeurs initiales de h. Les valeurs de h recherchées sont obtenues en minimisant l'équation (0.1) de la façon présentée par l'équation (0.2). Par exemple, pour un paramètre  $\beta$  quelconque, soit  $\beta_l$ , la minimisation de l'équation s'écrit :

$$
\frac{\partial S(\beta)}{\partial \beta_l} = \sum_{i=1}^{N_t} \sum_{j=1}^{N_m} \frac{-2}{\sigma_i^2} \Big[ T_{ij}^m - T_{ij}^c(\beta) \Big] \cdot X_{ijl} + \frac{2}{\sigma_l^2} \Big[ \beta_l - \beta_l^0 \Big] = 0 \tag{0.2}
$$

où *Xijt* est le coefficient de sensibilité exprimé ainsi :

$$
X_{ijl} = \frac{\partial T_{ij}^c(\beta)}{\partial \beta_l} \approx \frac{T_{ij}^c(\beta_1, ..., \beta_l + \delta \beta_l, ..., \beta_{N_\beta}) - T_{ij}^c(\beta_1, ..., \beta_l, ..., \beta_{N_\beta})}{\partial \beta_l}
$$
(0.3)

Dans l'équation (0.3), δβ<sub>l</sub> représente la variation prétendue du paramètre β<sub>l</sub>. Un processus itératif est utilisé pour déterminer la solution  $\beta$  permettant de minimiser  $S(\beta)$ . Pour chaque itération,  $N_B+1$  problèmes directs doivent être résolus.

#### 3.1.3.2. Méthode 2 - Mesure de l'espacement d'air

La méthode de mesure de l'espacement d'air [21, 25, 33, 47, 49, 52] permet de déterminer le h sachant que la conductance est définie de la façon suivante lorsque l'espacement d'air se forme :

$$
h = \frac{k}{x_e} \tag{0.4}
$$

où *k* est la conductivité thermique du mélange air/gaz à l'interface et *xe* est la dimension de l'espacement d'air. La composition des gaz et vapeurs présents à l'intérieur de l'espacement sont très complexes et c'est pourquoi il est supposé que le gaz dominant à cet endroit est de la vapeur d'eau [54]. L'équation ci-dessus implique que le transfert de chaleur dans l'espacement se produit principalement par conduction du mélange air/gaz et que les effets de la convection et du rayonnement sont négligeables.

L'étape la plus ardue de cette méthode demeure l'évaluation de la dimension de l'espacement d'air formé à l'interface métal/moule. Quelques approches sont utilisées pour parvenir à mesurer l'évolution de l'espacement d'air en fonction du temps. Certains utilisent des jauges de déplacement très sensibles qui mesurent respectivement les mouvements de la pièce et du moule. La différence entre les mouvements des deux entités est définie comme étant la dimension de l'espacement d'air formé à l'interface [21]. D'autres utilisent des capteurs LVDT [50] ou des méthodes à rayons X [23].

#### *3.1.4. Méthodes utilisées pour exprimer le h*

II existe différentes façons d'exprimer le h et trois d'entre elles sont présentées à la Figure 15. Dans la majorité des articles retrouvés dans la littérature, le h est exprimé en fonction du temps. Mais, il est également possible de l'exprimer en fonction de la température, soit celle du moule et/ou celle de la pièce moulée.

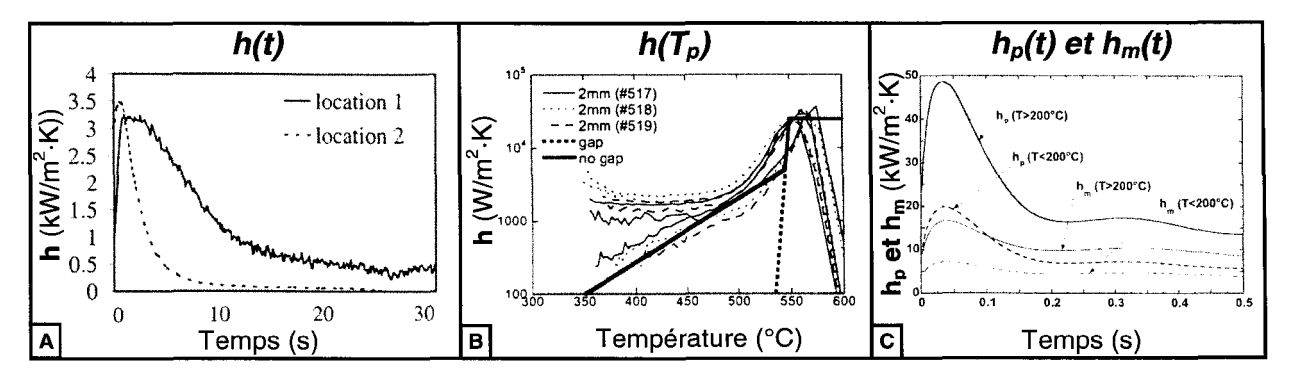

**Figure 15** : *Exemples de méthodes utilisées pour exprimer le h* ( sources : A) D. Bouchard et al. [6], B) T. Schnorf et al. [3] et C) D. Bouchard et al. [55] )

L'évolution du h en fonction du temps a déjà été expliquée à la section 3.1.2. Maintenant, quelques informations seront données concernant l'évolution du h en fonction de la température. En regardant le graphique de la Figure 15B, il faut comprendre que le temps évolue de la droite vers la gauche. On y remarque également trois sections distinctes tout comme cela peut s'observer sur la Figure 11 (idem à la Figure 15A). À la droite de la Figure 15B, le h est maximal puisque le métal vient d'être injecté dans le moule. Le contact entre les deux surfaces est excellent. La température de la pièce diminue puisque la solidification du métal est déjà entamée. Le h demeure pratiquement constant pendant ce court laps de temps. Par la suite, il y a une chute abrupte du h alors que la température ne diminue que très peu. Il s'agit d'une étape de transition où le contact entre les surfaces devient de moins bonne qualité. Le métal devient à l'état semi-solide à ces températures et il se forme une peau partiellement solidifiée à la surface de la pièce. Finalement, la dernière étape représente le refroidissement de la pièce moulée où le h diminue de façon abrupte ou suivant une faible pente descendante dépendamment s'il y a formation ou non d'un espacement d'air entre les deux surfaces.

P. A. Kobryn et S. L. Semiatin [19] présentent une autre courbe type de l'évolution du h en fonction de la température de surface de la pièce. Cette dernière est présentée à la Figure 16. Les auteurs rapportent que la température de surface de la pièce moulée a été sélectionnée à la place du temps, conventionnellement utilisé, afin d'éliminer toute dépendance à la dimension de la pièce et pour s'assurer d'une corrélation entre les valeurs de h et l'état physique de l'interface. Selon J. C. Hwang et al. [52], cette façon d'exprimer le h est très utile pour la modélisation mathématique de la solidification des pièces moulées.

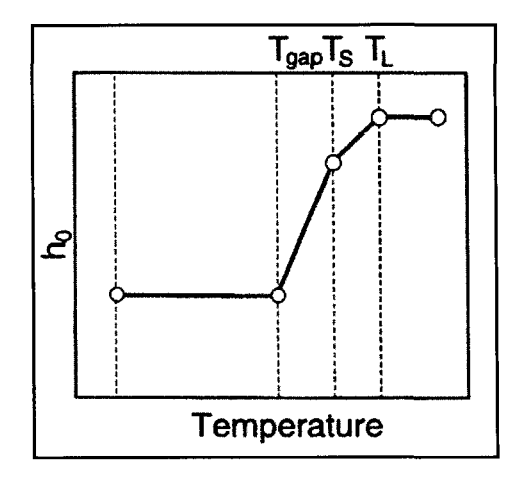

**Figure 16** : *Courbe type de l'évolution du h en fonction de la température de surface de la pièce* ( **source** : **P. A. Kobryn et S. L. Semiatin, [19] )**

# 3.2. Transfert de chaleur en moulage sous pression

# *3.2.1. Équation de transfert de chaleur par conduction*

Lors du moulage sous pression, le transfert de chaleur se produit principalement par conduction, que ce soit dans la pièce, dans le moule ou à l'interface de ces deux composantes. Afin de pouvoir déterminer l'évolution en température du domaine  $\Omega$  en fonction du temps lors de cette opération de mise en forme, il faut résoudre l'équation de conduction de chaleur sur un modèle physique représentatif de la réalité. L'équation non linéaire 3D représentant le transfert de chaleur par conduction en régime transitoire est présentée ci-dessous :

$$
\rho(T)\frac{\partial H(T)}{\partial T}\frac{\partial T}{\partial t} - \nabla \left[ k(T)\nabla T \right] - Q_{gen} = 0
$$

$$
H(T) = \int_{0}^{T} c_{p} dT + L\left[1 - f_{s}(T)\right]
$$

*Où*:  
Coordonnées cartésiennes : 
$$
\nabla = \frac{\partial}{\partial x} + \frac{\partial}{\partial y} + \frac{\partial}{\partial z}
$$
  
Coordonnées cylindriques : 
$$
\nabla = \frac{\partial}{\partial r} + \frac{1}{r} \frac{\partial}{\partial \theta} + \frac{\partial}{\partial z}
$$

Pour les raisons qui seront mentionnées à la section 5.2, la formulation en coordonnées cylindriques est davantage utilisée lors de la résolution numérique sous ProCAST dans le cadre du projet. L'équation (0.5) peut être simplifiée sachant que certaines hypothèses peuvent être posées. D'abord, il a été supposé que les matériaux

 $(0.5)$ 

composant la pièce et le moule étaient continus, homogènes et isotropes. Un matériau est continu lorsqu'il ne présente aucune discontinuité (fissures) au niveau du réseau cristallin, homogène lorsqu'il a les mêmes propriétés en tout point et isotrope lorsqu'en un point donné, les propriétés sont les mêmes dans toutes les directions. Ensuite, la génération de chaleur a été présumée nulle  $(Q_{gen} = 0)$ , autant pour la pièce que pour le moule. Ce terme peut donc être retiré de l'équation.

#### *3.2.2. Conditions d'interface*

La condition d'interface existe lorsque deux composantes distinctes sont mises en contact. La différence de conformité des surfaces en contact cause une chute de température parfois importante à l'interface et modifie le transfert de chaleur à cet endroit. La théorie en lien avec ce phénomène a été présentée à la section 3.1 puisqu'il s'agit du cœur du projet. Le transfert de chaleur à l'interface pièce/moule se produit suivant l'équation de refroidissement de Newton présentée ci-dessous :

$$
q(t) = h(t)(T_p^s(t) - T_m^s(t))
$$
\n(0.6)

où  $T_p^s(t)$  est la température de surface de la pièce et  $T_m^s(t)$  est la température de surface du moule. La variable intéressante dans cette équation est l'évolution du h en fonction du temps.

### *3.2.3. Conditions aux limites*

Pour résoudre l'équation générale de transfert de chaleur par conduction, il faut connaître les conditions aux limites qui sont appliquées sur toutes les frontières du domaine étudié. Il existe trois types de conditions aux limites : Dirichlet, Neumann et mixtes. La condition de Dirichlet correspond à une frontière maintenue à une température connue, la condition de Neumann, à une frontière exposée à un flux imposé et la condition mixte, à une frontière soumise aux deux types de condition précédents. Un cas spécial de la condition de Neumann est celui pour lequel le flux de chaleur est nul, signifiant que la frontière soumise à cette condition est parfaitement isolée, ou adiabatique. La condition mixte peut être de la convection ou du rayonnement. Les différents types de condition aux limites sont présentés sous forme d'équation au Tableau 6.

| <b>Dirichlet</b> |                                      | $T(x, y, z, t) = Ts(t)$<br>ou $T(r, \theta, z, t) = Ts(t)$                                                                              | (0.7)  |
|------------------|--------------------------------------|----------------------------------------------------------------------------------------------------|--------|
| Neumann          | $q_n \neq 0$                         | $-k\nabla T = q_n(t)$                                                                                                    | (0.8)  |
|                  | $q_n = 0$<br>(condition adiabatique) | $\nabla T=0$                                                                                                    | (0.9)  |
| <b>Mixte</b>     | Convection                           | $-k\nabla T = h_c(t)\big(T_s(t) - T_a\big)$                                                                                             | (0.10) |
|                  | Rayonnement                          | $-k\nabla T = h_r(T_s(t) - T_e)$<br>(0.11)<br>où $h_r = \varepsilon \sigma \left( T_s(t) + T_e \right) \left( T_s^2(t) + T_e^2 \right)$ |        |

**Tableau 6** : *Conditions aux limites reliées à l'équation de transfert de chaleur par conduction*

### *3.2.4. Conditions initiales*

Pour résoudre l'équation générale de transfert de chaleur par conduction, il faut également connaître les conditions initiales de température de chaque composante constituant le domaine physique étudié. Il s'agit de la température au temps  $t = 0$ .

# 3.3. Résolution numérique de l'équation de transfert de chaleur par conduction

La méthode des éléments finis (MEF) est un outil mathématique puissant permettant l'obtention de solutions numériques approximatives d'équations aux dérivées partielles décrivant la réponse de systèmes physiques soumis à des sollicitations externes [56]. Le logiciel ProCAST fait appel à cette méthode pour résoudre numériquement les problèmes de transfert de chaleur. La MEF repose sur la discrétisation du domaine étudié, *Cl,* par le biais d'un maillage constitué de plusieurs éléments finis recouvrant entièrement l'espace. Dans le cadre du projet, les éléments finis utilisés pour discrétiser les modèles étudiés, cartésiens et axisymétriques, sont respectivement de forme prismatique et tétraédrique. La Figure 17 présente les éléments en question.

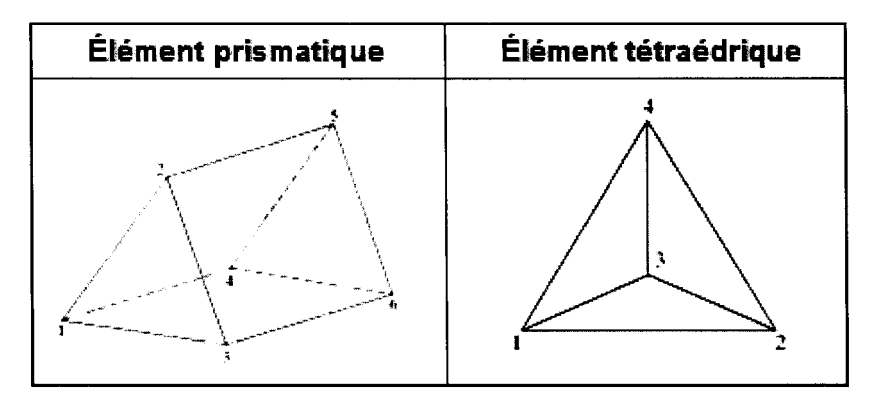

**Figure 17** : *Éléments prismatique et tétraédrique* ( source : ProCAST 3.1.0, Manuel de l'utilisateur )

II est important de resserrer le maillage dans les zones complexes ou plus critiques. Plus le maillage est fin, plus la solution numérique obtenue sera précise et proche de la vraie solution donnée par les équations aux dérivées partielles. Les éléments du maillage sont définis par des nœuds. La résolution numérique de l'équation de transfert de chaleur par conduction (0.5) permet d'obtenir la température en fonction du temps de chaque nœud définissant le domaine, considérant les conditions d'interface, aux limites et initiales.

La résolution de la MEF s'effectue à l'aide du système matriciel non linéaire présenté ci-dessous.

$$
[C(T)]\{\dot{T}\} + [K(T)]\{T\} = \{F\}
$$

Matrice masse : 
$$
C_{ij} = \int_{\Omega} \rho \frac{dH}{dT} N_i N_j d\Omega
$$
 (0.12)

\nMatrice de rigidité : 
$$
K_{ij} = \int_{\Omega} \nabla N_i \cdot (k \nabla N_j) d\Omega + \int_{\Gamma_2} h_{cr} N_i N_j d\Gamma_2
$$

\nVectorer second member :  $F_i = \int_{\Gamma_2} N_i (q - h_{cr} T_a) d\Gamma_2$ 

Les intégrations sont effectuées sur chaque élément et assemblées pour former le système matriciel en question. Dans l'équation précédente, *N* correspond à des fonctions de forme qui permettent de discrétiser l'équation aux dérivées partielles. Ces fonctions sont définies selon le type d'élément choisi pour mailler le domaine. Le *hcr* est une combinaison des effets liés au transfert de chaleur par convection et rayonnement. Les conditions de Neumann et mixtes contribuent à la matrice rigidité de même qu'au vecteur second membre. Le sous-ensemble du domaine, *F2,* correspond à la frontière sur laquelle les conditions aux limites sont appliquées.

Une des particularités du logiciel ProCAST est qu'il permet de doubler les nœuds à l'interface pièce/moule, en plus de les rendre coïncidents, afin de permettre l'étude du transfert de chaleur à cet endroit. Le transfert de chaleur newtonien se produisant à l'interface, entre les nœuds coïncidents de la pièce et du moule, suit la relation suivante :

$$
K = K + \int_{\Gamma_3} h N_i \left( N_j - \frac{N_k}{2} \right) d\Gamma_3
$$
 (0.13)

Il s'agit d'un ajout qui est fait à la matrice rigidité. Le sous-ensemble du domaine,  $\Gamma_3$ , correspond à l'interface qui existe entre la pièce et le moule. La variable h correspond au coefficient d'interface de transfert de chaleur, exprimé en fonction du temps, qui est l'information recherchée dans le cadre du projet. Il est à noter que le nœud portant l'indice  $k$  est coïncident avec le nœud portant l'indice  $j$ .

Une fois que le système matriciel non linéaire est formé, il est possible de le résoudre en faisant appel à un schéma d'intégration en temps. Il existe une panoplie de ces schémas, mais seuls les trois plus populaires seront présentés dans cette section. Il s'agit des schémas d'Euler explicite ( $\theta$ =0), implicite ( $\theta$ =1) et semi-implicite ( $\theta$ =1/2). Il est à noter que le logiciel ProCAST utilise l'un ou l'autre de ces schémas, et même davantage, et qu'il fait également appel à la méthode prédiction-correction pour résoudre les simulations numériques en régime transitoire. La méthode prédiction-correction est itérative et permet d'ajuster automatiquement chaque pas de temps jusqu'au temps final de la simulation de façon à ce que la résolution du problème converge rapidement et avec une bonne précision. Le logiciel ProCAST choisit lui-même le schéma d'intégration en temps nécessaire à la résolution du problème.

Le schéma d'Euler explicite permet de déterminer la température de chaque nœud au temps *t+At* connaissant la température de ces derniers, les matrices C et *K* et le vecteur *F* au temps *t.* Il s'agit d'un schéma explicite puisqu'il est défini sur la base de l'équilibre à l'instant présent *t* tel que présenté à l'équation (0.14). Ce schéma devient instable lorsque *At* augmente et c'est pourquoi il faut inclure un critère de stabilité lors de la résolution du problème.

$$
[C(T)]_{t} \{\dot{T}\}_{t+\Delta t} + [K(T)]_{t} \{T\}_{t} = \{F\}_{t}
$$
  
ooù  $\{\dot{T}\}_{t+\Delta t} = \frac{1}{\Delta t} (\{T\}_{t+\Delta t} - \{T\}_{t})$  (0.14)

Le schéma d'Euler implicite permet de déterminer la température de chaque nœud au temps *t+At* connaissant la température de ces derniers au temps *t* ainsi que les matrices *C* et *K* et le vecteur *F* au temps *t+At.* Il s'agit d'un schéma implicite puisqu'il est défini sur la base de l'équilibre à l'instant futur *t+At* tel que présenté à l'équation (0.15). Ce schéma est inconditionnellement stable, ce qui signifie que la solution sera stable peut importe la taille des éléments discrétisant le domaine ou le pas de temps choisi.

$$
[C(T)]_{t+\Delta t} \{\dot{T}\}_{t+\Delta t} + [K(T)]_{t+\Delta t} \{T\}_{t+\Delta t} = \{F\}_{t+\Delta t}
$$
  
ooù  $\{\dot{T}\}_{t+\Delta t} = \frac{1}{\Delta t} (\{T\}_{t+\Delta t} - \{T\}_t)$  (0.15)

Le schéma d'Euler semi-implicite (ou de Crank-Nicholson) permet de déterminer la température de chaque nœud au temps *t+At* connaissant la température de ces derniers au temps *t* ainsi que les matrices C et *K* et le vecteur *F* au temps *t+At/2.* Il s'agit d'un schéma semi-implicite puisqu'il est défini sur la base de l'équilibre à l'instant futur *t+At/2,* donc au milieu du pas de temps, tel que présenté à l'équation (0.16). Ce schéma possède un niveau de précision supérieur au schéma d'Euler implicite et il est très stable, même lorsqu'il est utilisé avec de grands pas de temps.

$$
[C(T)]_{t+\Delta t/2} \{\dot{T}\}_{t+\Delta t/2} + [K(T)]_{t+\Delta t/2} \{T\}_{t+\Delta t/2} = \{F\}_{t+\Delta t/2}
$$
  
ooù  $\{\dot{T}\}_{t+\Delta t/2} = \frac{1}{\Delta t} (\{T\}_{t+\Delta t} - \{T\}_{t})$   
et  $\{T\}_{t+\Delta t/2} = \frac{1}{2} (\{T\}_{t+\Delta t} + \{T\}_{t})$  (0.16)

#### *3.3.1. Paramètres de résolution de ProCASTpour le calcul inverse*

II existe deux paramètres de résolution importants à étudier lors de la réalisation d'un calcul inverse avec ProCAST : TAU et DTMAX. Le paramètre TAU est une constante de temps qui permet de filtrer les températures mesurées afin de retirer les petites perturbations qui surviennent lors de l'acquisition de données. Le TAU indique de façon générale la gamme de valeurs à considérer pour lisser les températures provenant du thermocouple. La valeur par défaut est 1 s. Par exemple, si la fréquence du fichier contenant les températures mesurées en fonction du temps est de 50 Hz, cela signifie que le logiciel fera un lissage des températures, aux temps mentionnés dans la table des valeurs initiales de h, en considérant 50 données (1 s x 50 Hz = 50 données). Ce nombre élevé de données n'est pas toujours représentatif de ce qui se produit à une échelle de temps plus petite et ne permet donc pas d'aller chercher toute l'information désirée. Cela se perçoit lorsque les courbes de température calculée et mesurée sont superposées. À l'inverse, une faible valeur de TAU réduit le nombre de valeurs utilisées pour faire le lissage, ce qui peut parfois revenir à considérer les températures mesurées brutes. Bien évidemment, plus faible est la valeur de TAU, meilleure est la superposition des deux courbes de température. Toutefois, le profil du h obtenu par calcul inverse contient du bruit puisqu'il se voit très affecté par les faibles perturbations présentes dans le signal des températures mesurées. Pour contrer en grande partie ce problème, il a été décidé de lisser les courbes de températures mesurées et de fournir ces dernières à ProCAST pour la résolution de chaque calcul inverse (voir section 6.1.4). De cette façon, le bruit retrouvé dans le profil du h obtenu par calcul inverse est atténué.
Lors de la résolution d'un calcul, ProCAST utilise un pas de temps variable qu'il ajuste automatiquement de façon à ce que la résolution du problème converge rapidement et avec une bonne précision. Le paramètre DTMAX spécifie la grandeur maximale que le pas de temps peut prendre. En fait, une règle du pouce conseille de fixer DTMAX à 10 % de la valeur du plus petit pas de temps utilisé pour exprimer les valeurs initiales de h. Par expérience, cette règle ne s'applique pas toujours considérant la grandeur du pas de temps choisi. Lorsque la valeur de DTMAX est supérieure ou concorde avec le pas de temps du h, le logiciel doit constamment changer les valeurs des h pour chaque pas de temps du calcul, ce qui occasionne beaucoup de bruit dans le profil du h obtenu par calcul inverse. Pour éviter ou diminuer le bruit, il faut que le calcul puisse faire quelques itérations avec les mêmes valeurs de h avant de les changer. Bien entendu, plus la valeur de DTMAX est faible, plus le temps nécessaire à l'accomplissement du calcul inverse est élevé.

# **4. PROCEDURE EXPERIMENTALE**

L'un des objectifs du projet de recherche consiste à obtenir une banque de données de h compte tenu des paramètres de moulage utilisés pour produire les pièces. La première étape à franchir pour résoudre cette problématique consiste à réaliser des essais expérimentaux de moulage sous pression avec de l'aluminium semi-solide afin d'obtenir l'évolution en température du moule étudié pour différentes conditions de moulage. Ces profils de température sont nécessaires à la résolution des simulations numériques menant à l'obtention du h.

Le montage expérimental utilisé pour obtenir l'évolution en température du moule étudié est illustré à la Figure 18. Ce dernier se divise en trois groupes principaux : production de la pâte semi-solide, moulage sous pression et prélèvement des températures dans le moule. Pour chaque groupe, les composantes importantes du montage expérimental seront expliquées plus en profondeur à la section 4.1 alors que la procédure suivie pour obtenir les résultats expérimentaux escomptés sera décrite à la section 4.2. Le plan d'expériences élaboré pour réaliser les essais expérimentaux de moulage sous pression menant à l'obtention des données nécessaires à l'évaluation du h est quant à lui présenté et expliqué à la section 4.3.

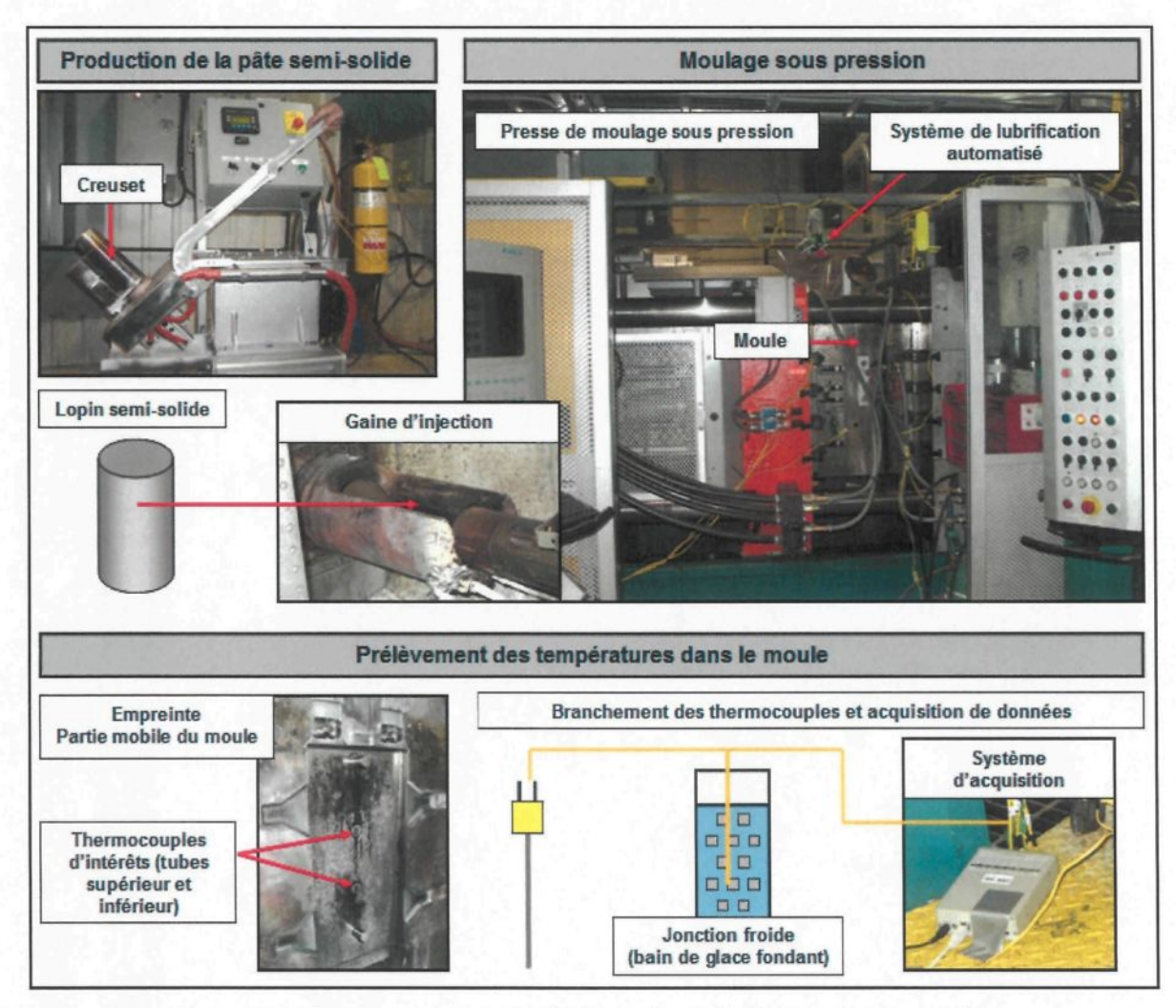

**Figure 18** : *Montage expérimental utilisé pour la réalisation du plan d'expériences*

# 4.1. Description du montage expérimental

## *4.1.1. Production de la pâte semi-solide*

## 4.1.1.1. Unité mobile semi-automatique SEED

Dans le cadre du projet de recherche, le procédé SEED est celui qui a été sélectionné pour produire les lopins d'aluminium semi-solide devant être moulés sous pression. L'équipement utilisé pour produire les lopins en question est l'unité mobile semiautomatique SEED présentée à la Figure 19. Cet équipement a été développé par RTA tout comme la technologie SEED [18].

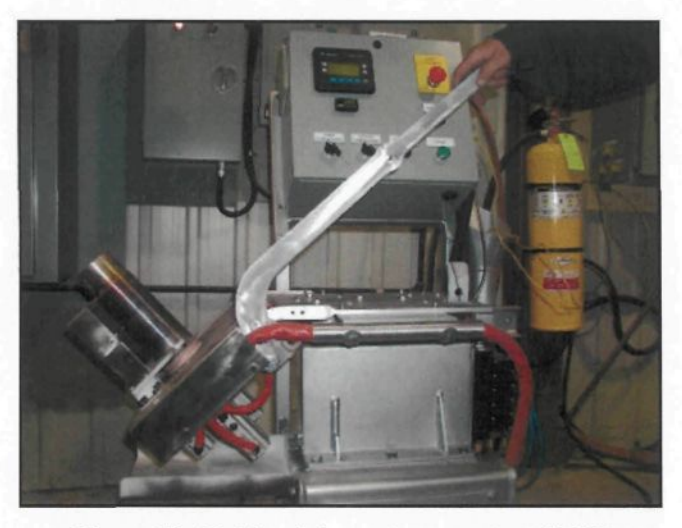

**Figure 19:** *Unité mobile semi-automatique SEED*

#### 4.1.1.2. Creuset et fond en titane

Le creuset utilisé pour former les lopins d'aluminium semi-solide est illustré à la Figure 20. Il est fabriqué en acier AISI 1020 et a un diamètre interne de 80 mm, une épaisseur de paroi de 2,3 mm et une hauteur de 250 mm. Le même creuset a été utilisé pour produire l'ensemble des lopins semi-solides, car il peut constituer un facteur de variation au niveau de la température de la pâte. Il s'agit du creuset identifié 3,0-31-MI au CTA. Un revêtement est appliqué à l'intérieur du creuset afin d'éviter que l'aluminium colle sur les parois de ce dernier et qu'il y ait usure prématurée de l'acier. Le creuset est déposé sur un fond en titane également revêtu. Ce fond permet au creuset de contenir le métal et de procéder à l'écoulement de la portion liquide du lopin en formation lors de la période de drainage. Le retrait du clapet servant à bloquer l'orifice de 4,5 mm de diamètre présent dans le fond en titane permet l'écoulement de l'aluminium.

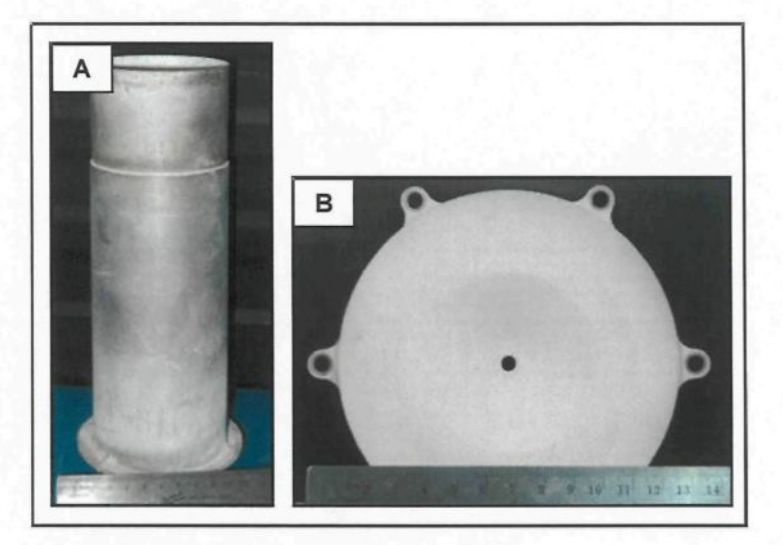

**Figure 20** : *Creuset (A) et fond en titane (B)*

# 4.1.1.3. Aluminium A357

Pour obtenir l'alliage d'aluminium A357, il faut d'abord porter à l'état liquide un certain nombre de lingots d'aluminium A356 en les chauffant dans un four de refonte à une température d'environ 700 °C. Le four de refonte utilisé est à résistance électrique et de marque Lindberg/MPH. Son creuset peut contenir 150 kg de métal liquide. Par la suite, une quantité de magnésium doit être ajoutée à l'aluminium A356 comme élément d'alliage afin d'aller chercher la composition de l'alliage A357. L'aluminium A356 contient 0,4% de magnésium alors que l'aluminium A357 doit en contenir 0,6 %. Lors de la réalisation des essais expérimentaux liés au plan d'expériences, la composition de l'alliage A357 utilisé était celle présentée au Tableau 7. Cette composition a été obtenue à l'aide du spectromètre présent dans les installations du Centre de recherche et de développement Arvida (CRDA).

| <b>Éléments</b> | Al      | Si   | Mg   | Ti   | Fe   | Cu   | Mn    |
|-----------------|---------|------|------|------|------|------|-------|
| Composition (%) | balance | 7,05 | 0,60 | 0,11 | 0.09 | 0.01 | 0.004 |
|                 |         |      |      |      |      |      |       |
| <b>Éléments</b> | Zn      | Ni   |      | Ga   | Zr   | Cr   |       |

**Tableau 7** : *Composition de l'alliage d'aluminium A357*

# *4.1.2. Moulage sous pression*

# 4.1.2.1. Presse

L'équipement utilisé pour procéder au moulage sous pression de la pâte semi-solide consiste en une presse industrielle de modèle SC N/53 de la compagnie Bûhler AG semblable à celle présentée à la Figure 21. Le piston utilisé pour injecter le lopin semisolide est plat et a un diamètre de 80 mm. La presse possède une force de fermeture de 5 300 kN.

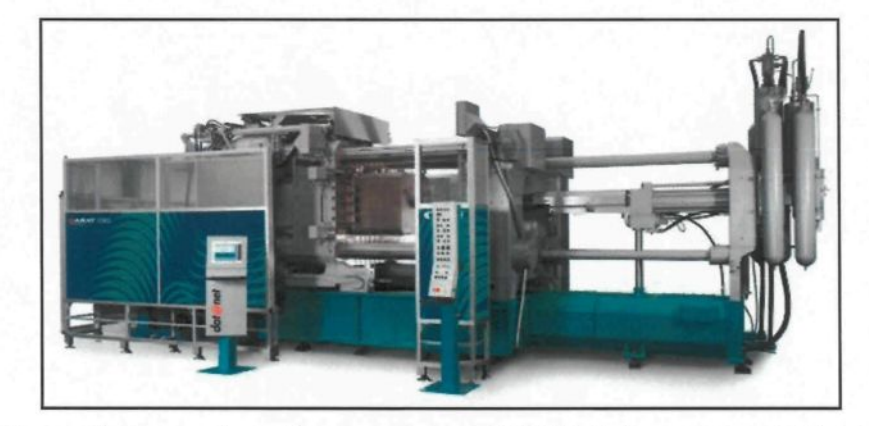

**Figure 21** : *Presse de moulage sous pression SC N/53 de la compagnie Bûhler AG* ( source : Site Internet Bûhler, [57] )

## 4.1.2.2. Moule et pièce

Dans le cadre du projet de recherche, le moule en biseau II est celui qui a été étudié pour évaluer les h. La Figure 22 présente les parties mobile et fixe de ce moule. Le moule est conçu d'un porte-empreinte, en acier P20, dans lequel des inserts en acier H13 sont déposés. Les inserts contiennent l'empreinte de la pièce, ce qui permet de donner la forme au métal injecté dans le moule. Le moule en biseau II diffère de la première version principalement au niveau de l'enclume, soit l'insert inférieur où le métal semi-solide fait son entrée dans le moule. Ce moule a été utilisé dans le cadre du projet puisqu'il présente une géométrie simple consistant en une plaque avec des surfaces planes (voir Figure 23). Il est souvent plus judicieux de réaliser une nouvelle étude en simplifiant le problème. Le moule en biseau II est en quelque sorte une simplification du problème vu sa simplicité.

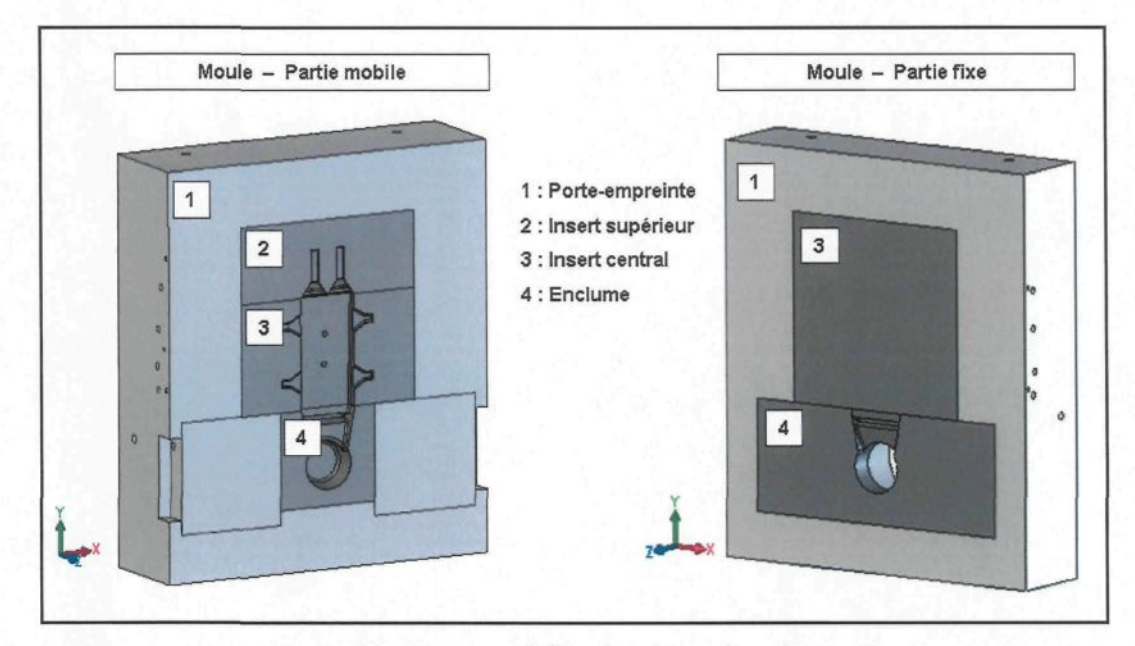

**Figure 22** : *Parties mobile et fixe du moule en biseau II* ( source : Dessin SolidWorks, Courtoisie de RTA )

Le moule en biseau II permet de produire des plaques dont l'épaisseur diminue depuis l'entrée du métal jusqu'à l'extrémité supérieure du moule, d'où le nom biseau. La Figure 23 présente une pièce en biseau formée à l'aide de ce moule.

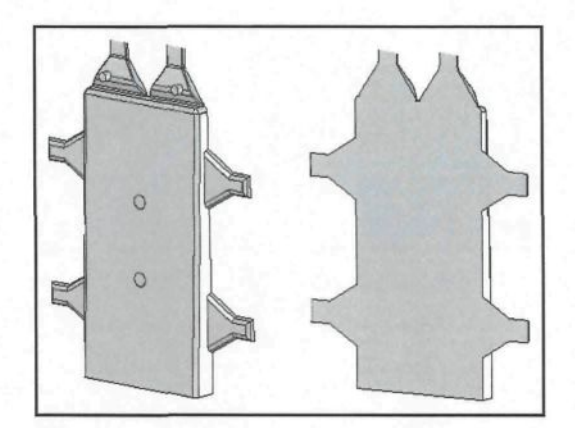

**Figure 23** : *Pièce provenant du moule en biseau II* ( source : Dessin SolidWorks, Courtoisie de RTA )

Le moule contient des trous de 7,14 mm (9/32 po) de diamètre dans lesquels peuvent être insérés des thermocouples. Afin de pouvoir suivre l'évolution en température du moule à des endroits stratégiques, ces trous sont percés de façon à ce que leur extrémité soit tout près de la surface de l'empreinte. Dans le cas du moule en biseau II, trois trous dédiés aux thermocouples sont percés dans la partie mobile du moule et quatre dans la partie fixe. La Figure 24 permet d'observer l'emplacement des trous en question dans la section centrale des deux parties de moule.

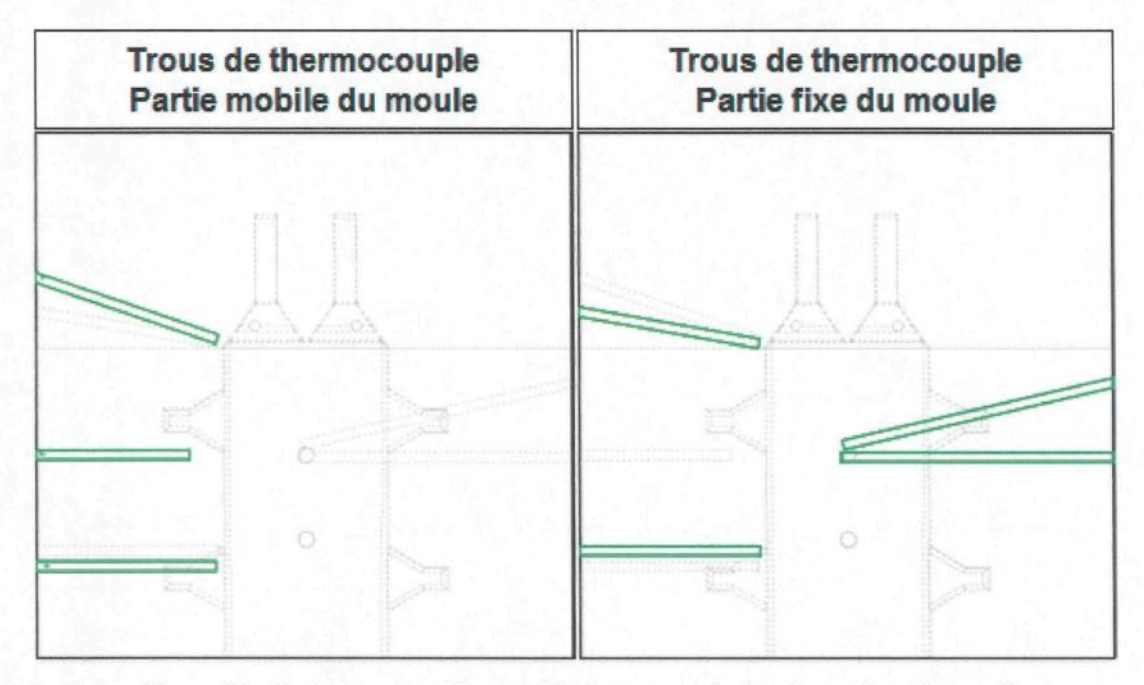

**Figure 24** : *Positionnement des trous de thermocouple dans le moule en biseau II* ( source : Dessin SolidWorks, Courtoisie de RTA )

La distance la plus faible entre l'extrémité d'un trou de thermocouple et la surface du moule est de 5,97 mm alors que la distance la plus élevée est de 16,27 mm. Les trous percés dans la partie mobile du moule sont disposés à des endroits donnant très peu d'information pour le projet de recherche réalisé. La partie fixe du moule, quant à elle, contient deux trous de thermocouple potentiellement intéressants situés environ au centre de la plaque. Toutefois, ces deux trous se situent à une distance de 5,97 et 11,56 mm par rapport à la surface de l'empreinte, ce qui peut être élevé compte tenu de la qualité de l'information qui doit être obtenue pour les fins du projet de recherche. Afin d'obtenir des évolutions en température davantage représentatives de ce qui se passe à l'interface pièce/moule, un montage expérimental a spécialement été développé. Ce dernier sera présenté à la section 4.1.3.1.

#### 4.1.2.3. Unités de régulation en température du moule

Le moule métallique utilisé en moulage sous pression doit être réchauffé avant de pouvoir être utilisé. Cela diminue les risques que le moule subisse un choc thermique au contact du métal semi-solide et prévient le refroidissement hâtif que peut subir le métal pendant le remplissage du moule. Le réchauffement du moule s'effectue par le biais de canaux dans lesquels circule un fluide chauffé à la température désirée. Une unité de régulation en température est utilisée pour contrôler entre autres la température de l'huile et son débit. Dans le montage expérimental, deux unités de régulation en température de la compagnie Regloplas étaient utilisées pour réchauffer le moule. Ces dernières sont présentées à la Figure 25.

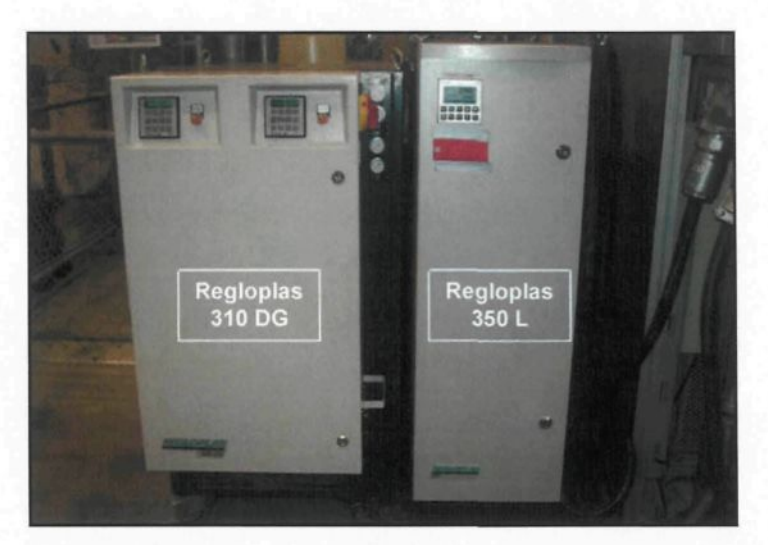

**Figure 25** : *Unités de régulation en température 310 DG et 350 L de la compagnie Regloplas*

L'unité Regloplas 310 DG (Type : 301 DG/24/FM30/lk/RT45) assurait le contrôle en température des deux moitiés de moule au niveau des inserts centraux. Elle permettait également de réguler la température de la gaine d'injection pour que le lopin puisse

conserver le plus possible ses propriétés de température et de fraction solide avant l'injection. La consigne de température maximale qui peut lui être fournie est de 300 °C. L'unité Regloplas 350L (Type : 350L/36/FM65/lk/RT50) assurait, quant à elle, le contrôle en température des deux moitiés de moule au niveau de l'enclume, soit l'endroit où le métal fait son entrée dans l'empreinte. La consigne de température maximale qui peut lui être fournie est de 350 °C. Le fluide qui assure le contrôle en température du moule dans les deux unités de régulation est l'huile Regloplas 300.

Les unités de régulation en température permettent non seulement de réchauffer le moule, mais elles contribuent majoritairement à le refroidir suite aux essais de moulage, le but étant de conserver une bonne cadence de production. En effet, la circulation de l'huile dans les canaux permet d'extraire rapidement la chaleur absorbée par le moule suite à l'injection du métal. En circulant, l'huile qui est à la température donnée en consigne aux unités de régulation reçoit la chaleur du moule et l'entraîne vers l'extérieur. De la chaleur est retirée du moule tant que la température de l'huile à la sortie des canaux est différente de celle donnée en consigne. Ceci permet au moule de retourner rapidement vers sa température d'équilibre qui est celle donnée en consigne aux unités de régulation.

#### 4.1.2.4. Système de lubrification automatisé

En moulage sous pression, l'application d'une mince couche de lubrifiant à la surface des deux parties de moule doit s'effectuer avant chaque essai de moulage. Cela permet entre autres de diminuer les risques que le métal colle sur l'empreinte et accélère le refroidissement du moule entre chaque essai de moulage. Dans le cadre du projet, le système de lubrification automatisé, modèle 414, de la compagnie Rimrock est celui qui a été utilisé pour appliquer les lubrifiants choisis. Ce système de lubrification est illustré à la Figure 26. L'application du lubrifiant s'effectue par un mouvement de va-et-vient à la verticale. La vitesse de déplacement maximale (V<sub>max</sub>) est de 80 po/s (2,032 m/s).

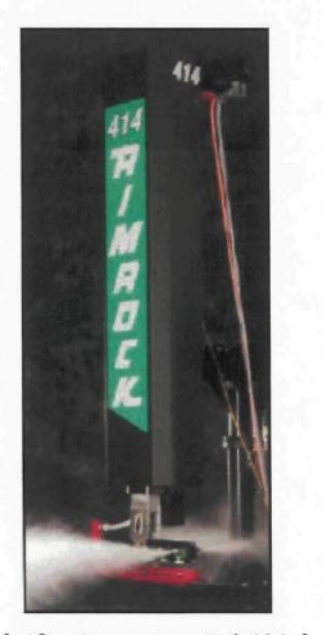

**Figure 26** : *Système de lubrification automatisé 414 de la compagnie Rimrock* ( source : Site Internet Rimrock, [58] )

La tête du Rimrock est munie de douze buses de lubrification de modèle 032, donc six dédiées à chaque moitié de moule. L'ajustement de ces buses s'effectue manuellement et indépendamment pour chacune, tant au niveau de leur position (angle) par rapport à la surface du moule que de leur débit. Le débit de lubrifiant s'ajuste en tournant une roulette placée sur chacune des buses tel que démontré à la Figure 27. Cette façon de faire n'est pas très précise. Il faut donc s'assurer que les roulettes soient tournées avec le même nombre de tours et qu'elles demeurent toujours dans cette position afin que les buses puissent délivrer à peu près le même débit pour l'ensemble des essais réalisés dans le plan d'expériences. Le Rimrock est également muni de douze buses dédiées à la pulvérisation d'air, donc six pour chaque moitié de moule. Le débit de ces buses n'est cependant pas ajustable. La pulvérisation d'air permet de refroidir le moule une fois de plus et d'uniformiser les couches de lubrifiant appliquées.

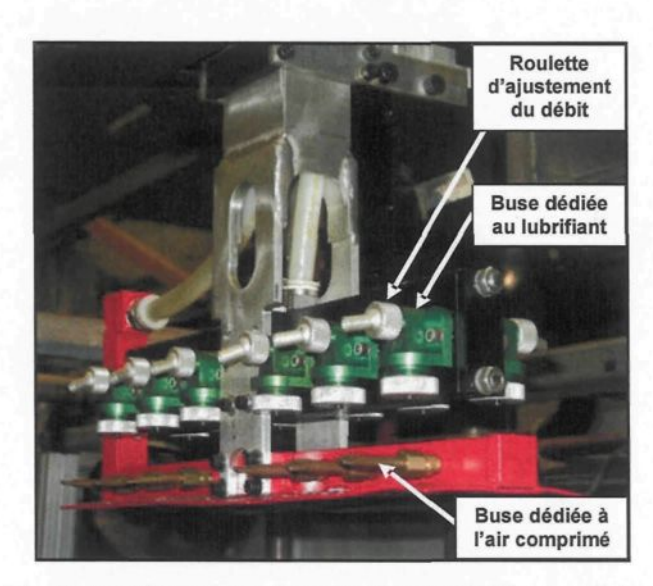

**Figure 27** : *Buses utilisées pour l'application de lubrifiant et d'air comprimé*

Le système de pulvérisation Rimrock permet d'appliquer la lubrification à la surface des deux parties de moule de façon automatisée. Cette façon d'appliquer le lubrifiant permet de conserver constants tous les paramètres de lubrification pouvant avoir un effet sur le h, et ce, pour l'ensemble des essais de moulage. Sur le montage expérimental présenté la Figure 28, il est possible de remarquer sur que le système de pulvérisation automatisé n'est pas centré par rapport aux deux parties de moule. Les mesures correspondantes sont présentées au Tableau 8. De façon générale, une telle situation ne

devrait pas s'observer puisque la distance entre les buses et la surface du moule est un des paramètres pouvant avoir une influence sur le h. Pour les fins du plan d'expériences, la distance qui doit demeurer constante et qui doit être prise en considération est celle entre les buses et la partie mobile du moule puisque les thermocouples d'intérêts sont situés à l'intérieur de cette partie du moule.

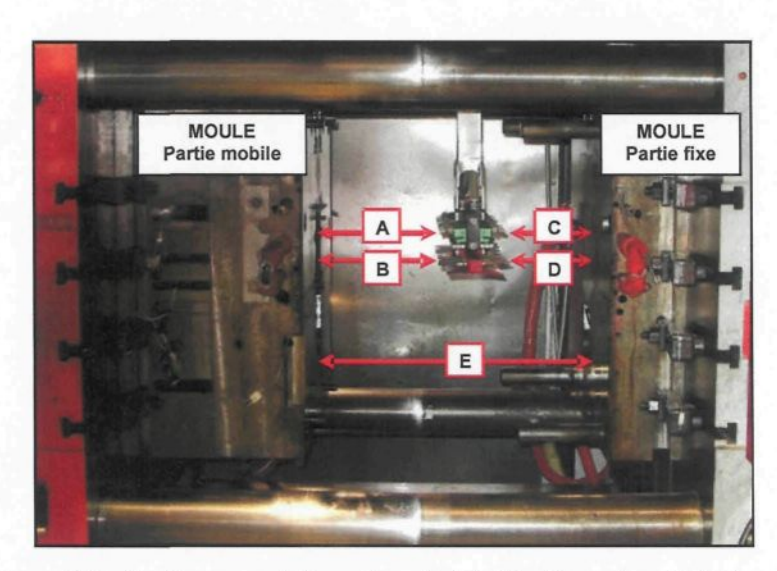

**Figure 28** : *Positionnement du système de lubrification automatisé Rimrock*

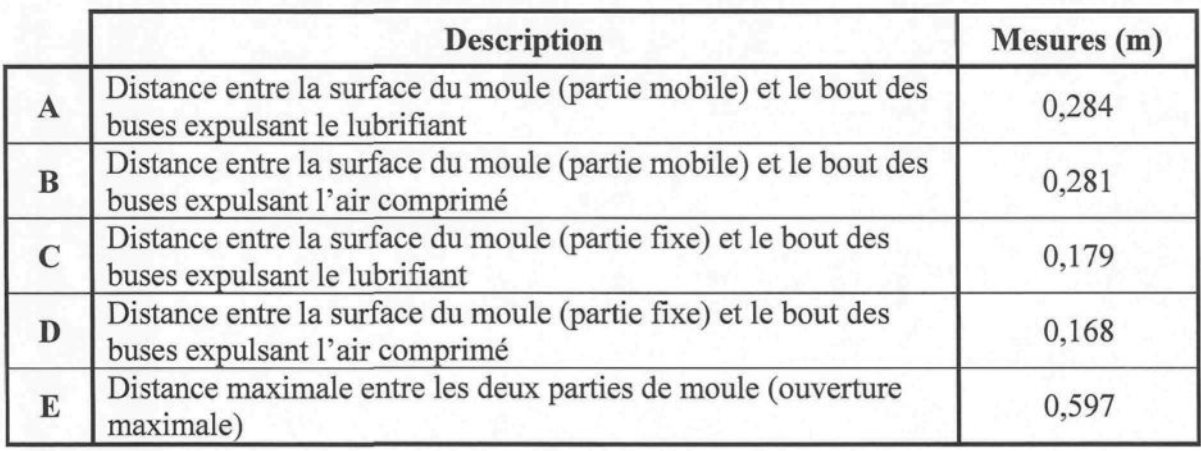

**Tableau 8** : *Position du système de pulvérisation automatisé Rimrock par rapport au moule*

## 4.1,2.5. Lubrifiants

Les lubrifiants choisis pour la réalisation du plan d'expériences devaient appartenir à des familles différentes afin qu'il soit possible de cibler l'influence de ces derniers sur le h. Il existe trois grandes familles de lubrifiant : à base d'eau, à base d'huile et les poudres sèches [59,60]. Dans les lubrifiants solubles dans l'eau, il y a ceux à base d'huile ou de cire et ceux à base de silicone [61]. Les lubrifiants sont souvent constitués d'un mélange de ces bases afin d'aller chercher les avantages de chacune. Dans le cadre du projet, deux lubrifiants sensiblement différents ont été utilisés. Le premier est le DascoCast 1130, un mélange d'huile et de silicone, et le second est le Dag 5450B, une emulsion d'huile. Le premier lubrifiant est produit par la compagnie D. A. Stuart et le second, par la compagnie Acheson Colloids. Les deux sont solubles dans l'eau. Les différences majeures qui existent entre ces deux lubrifiants sont bien évidemment leur composition, mais également l'étendue des températures de moule recommandée par les fabricants pour l'application du produit. Le lubrifiant DascoCast 1130 s'utilise dans une gamme de température allant de 121 à 371 °C alors que celle recommandée pour le lubrifiant Dag 5450B va de 204 à 287 °C. Les fabricants recommandent de diluer le DascoCast 1130 dans une proportion allant de 0,5 à 3 % et le Dag 5450B à environ 2,5 %. Selon une étude réalisée sur les lubrifiants par les gens du groupe moulage au CTA, le taux de dilution optimal permettant d'éviter le collage de la pièce sur le moule et la formation de cloques serait de 3 % pour les deux lubrifiants choisis.

## *4.1.3. Prélèvement des températures dans le moule*

## 4.1.3.1. Système plaque et tubes

Le système plaque et tubes a été conçu pour assurer la mesure des températures dans le moule en biseau II puisqu'aucun trou de thermocouple déjà présent dans ce dernier ne convenait. Les tubes agissent à titre de matière ajoutée au moule. En effet, ces derniers sont insérés à l'intérieur des trous d'éjection de pièce présents dans la partie mobile du moule. Pour les fins du projet de recherche, deux tubes ont été utilisés et placés dans les trous d'éjections situés au centre de l'empreinte. La plaque est située derrière le moule, où les plaques d'éjections, afin de maintenir les tubes en place. La Figure 29 présente l'installation du système plaque et tubes sur le moule en biseau IL

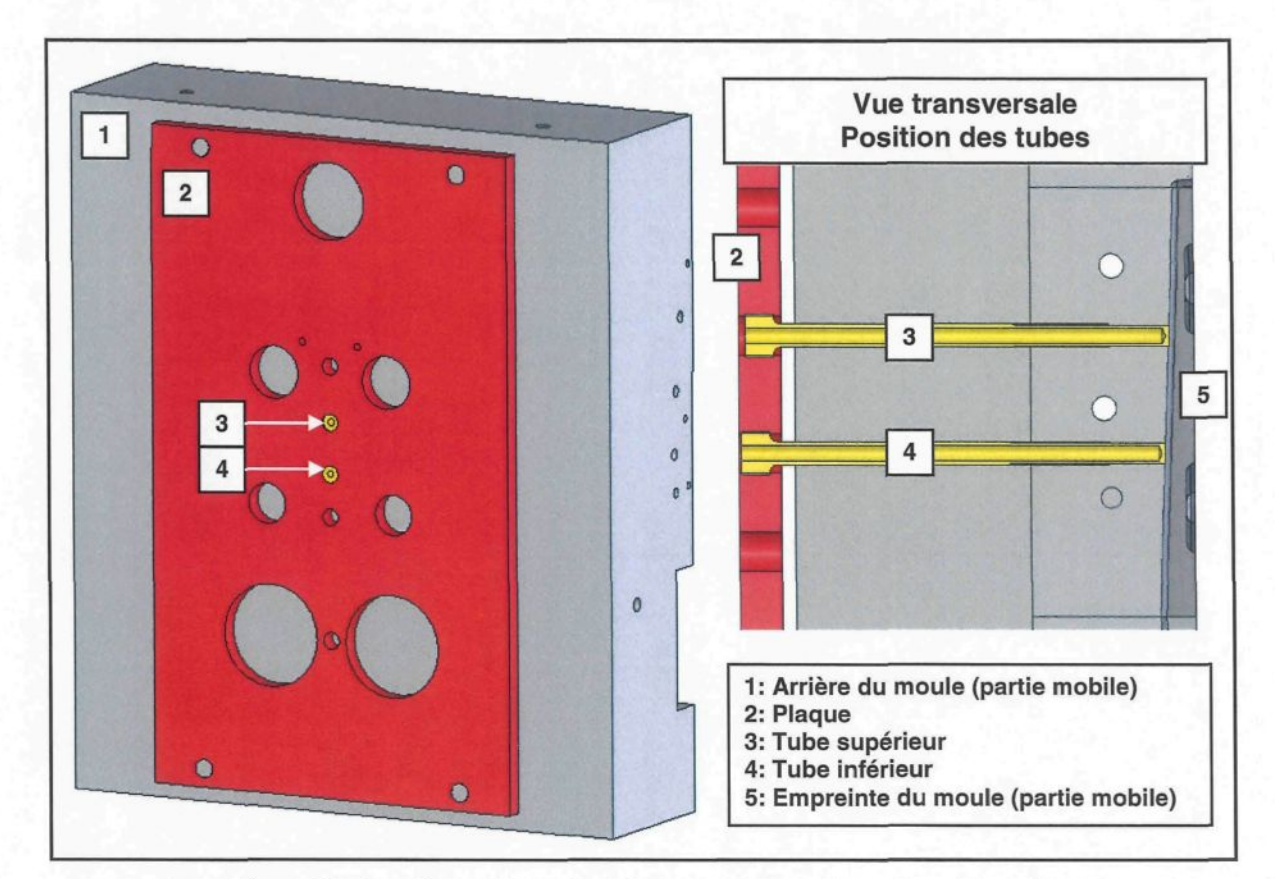

**Figure 29** : *Installation du système plaque et tubes sur le moule en biseau II* ( source : Dessin SolidWorks, Courtoisie de RTA )

La Figure 30 illustre un des tubes confectionnés. Ces derniers ont été usinés de façon à s'introduire aisément dans les trous d'éjections selon un ajustement gras sans jeu, c'est-àdire qu'ils entrent serrés dans les trous en usant d'un minimum de force. Cela assure un très bon contact entre les tubes et le reste du moule de manière à ce qu'ils ne puissent faire qu'un. De plus, les tubes sont confectionnés en acier H13 tout comme l'insert du moule dans lequel ils sont introduits. Ceci permet d'assurer une continuité entre les composantes.

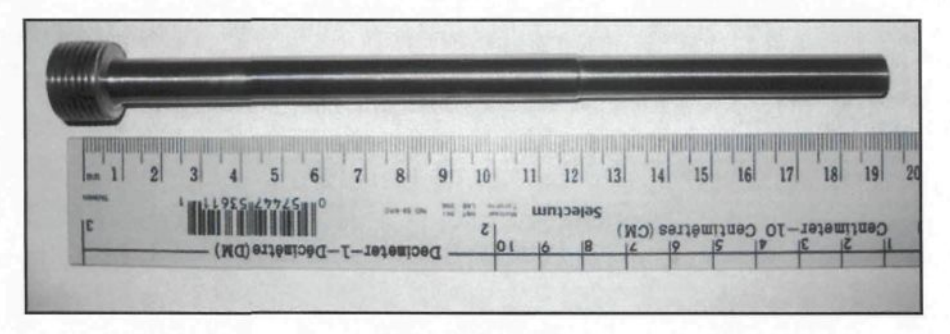

Figure 30 : *Tube*

Le tube est percé à l'intérieur afin de pouvoir y laisser pénétrer le thermocouple servant à mesurer les températures. La distance entre la pointe laissée par le foret et le bout du tube est de 1,6 mm, ce qui signifie que la partie sensible du thermocouple est à cette distance de l'interface pièce/moule. Cette mesure se doit d'être précise puisqu'elle joue un rôle important dans les simulations numériques servant à déterminer le h (voir section 6.2.3.8). Connaissant la longueur totale du tube, cette mesure a pu être déterminée dans un premier temps à l'aide d'un micromètre de profondeur et d'une relation trigonométrique. À ce moment, il était supposé que la pointe laissée par le foret à l'extrémité du trou était de forme triangulaire. La Figure 31 présente la première méthode de mesure utilisée.

Puisque le micromètre de profondeur ne s'adapte pas tout à fait à la forme laissée par le foret à l'extrémité du trou, une deuxième méthode de mesure plus précise a été utilisée pour vérifier la mesure. Une tige de longueur connue, dont l'extrémité est une pointe pouvant s'adapter facilement à la forme du trou, a été insérée à l'intérieur du tube. Le diamètre de la tige est légèrement inférieur à celui du trou. À l'aide d'un trusquin numérique, une mesure a été prise avec la tige placée dans le tube. Cette méthode a permis de mesurer une distance de 1,7 mm entre la pointe et l'interface. Cette mesure est différente de la précédente puisqu'il a été réalisé que la pointe laissée par le foret à l'extrémité du trou ressemblait plutôt à la forme présentée à la Figure 31. La mesure obtenue de la relation trigonométrique utilisée avec la première méthode n'était donc pas représentative de la réalité. Les simulations numériques ayant déjà été entamées avant de faire cette constatation, la mesure prise selon la première méthode est celle qui a été utilisée pour définir la géométrie du modèle numérique. Une étude réalisée avec la mesure de la seconde méthode démontre que l'évolution du h est très peu affectée par cette différence de 0,1 mm.

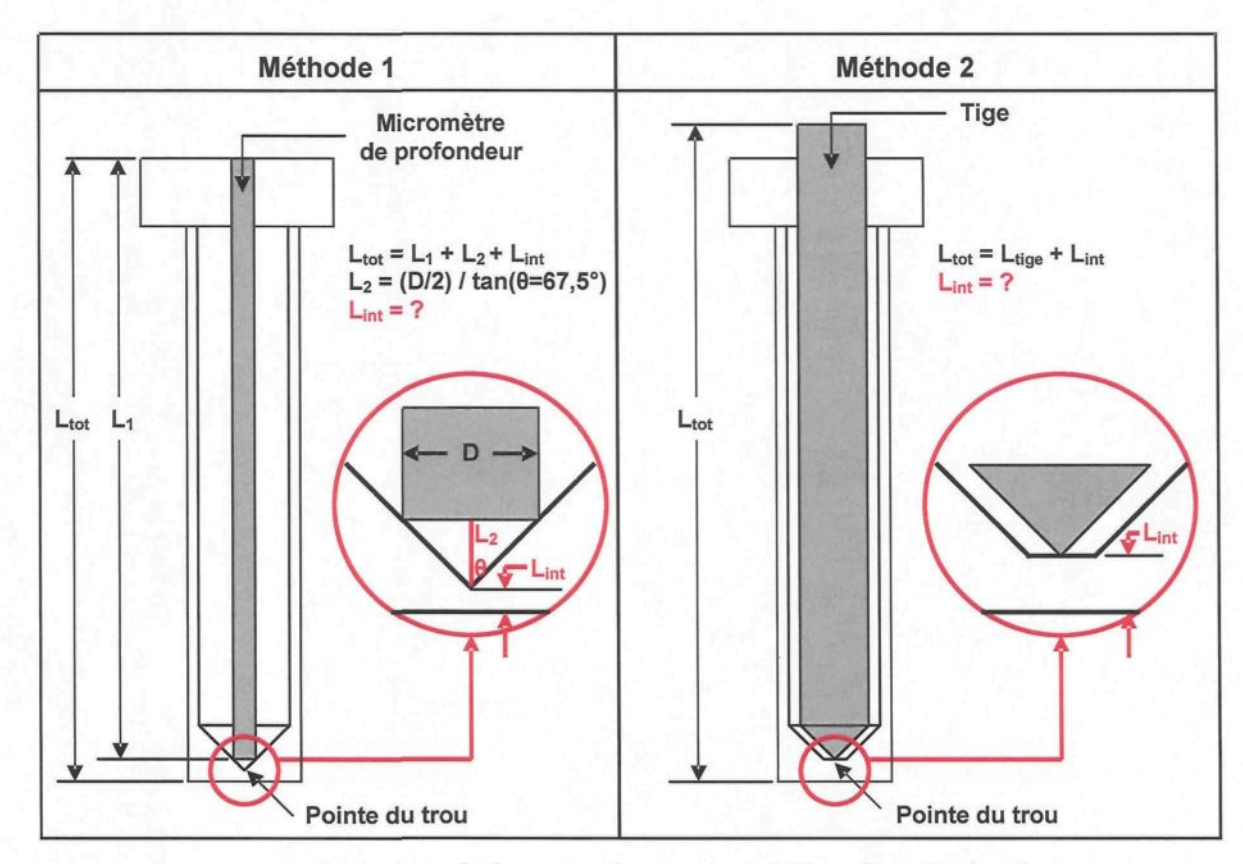

**Figure 31** : *Position du thermocouple par rapport à l'interface pièce/moule*

À l'aide d'un ressort, une pression est appliquée sur le thermocouple afin qu'il soit en contact direct avec le fond du trou percé dans le tube. À ce moment, la partie sensible du thermocouple se retrouve directement en contact avec la pointe laissée par le foret dans le fond du tube. Une gaine est fixée au bout du thermocouple et le ressort prend appuie sur cette dernière. La pointe du thermocouple sort d'environ 5 mm de la gaine. À l'autre extrémité du ressort, un dispositif a été conçu pour appliquer et maintenir une pression sur le thermocouple en le vissant à l'intérieur du tube. La constante de raideur du ressort choisi est de 210 N/m et il est comprimé sur une distance d'environ 12,5 mm. La Figure 32 montre le système utilisé pour maintenir le thermocouple dans le tube.

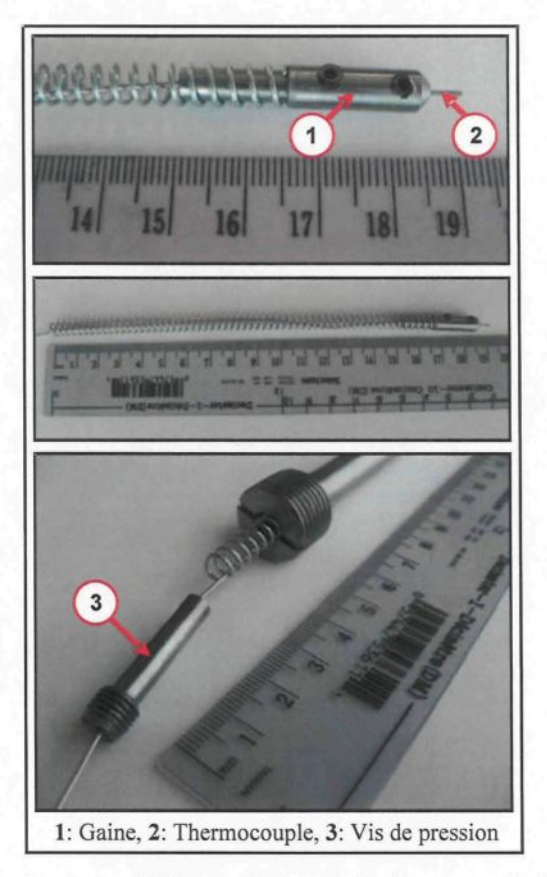

**Figure 32** : *Système utilisé pour maintenir le thermocouple dans le tube*

La Figure 33 présente la plaque conçue pour maintenir en place les tubes lors du moulage, ces derniers étant soumis à des pressions élevées. Elle est placée derrière la partie mobile du moule à une distance de 6,35 mm (¼ po). Elle est confectionnée en acier P20 tout comme le porte-empreinte du moule. Les tubes sont vissés dans la plaque à leur extrémité ouverte, ce qui leur permet de bien prendre la pression qui leur est appliquée.

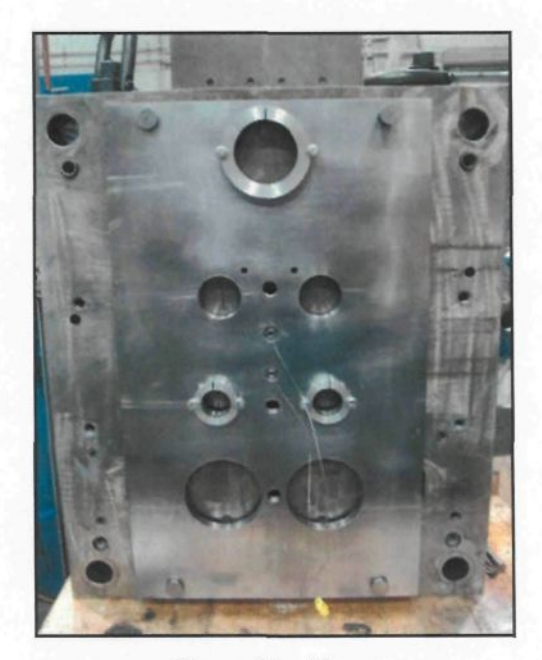

Figure 33 : *Plaque*

## 4.1.3.2. Système d'acquisition de données Dataq

Le système d'acquisition de données utilisé pour mesurer les évolutions en température du moule est un DATAQ de modèle DI-718B. Ce dernier est connecté à un ordinateur portatif où il peut être configuré et contrôlé par le biais du logiciel WinDaq. Ce système d'acquisition comprend huit canaux et peut effectuer des mesures dans la gamme  $de \pm 5$  V. Des conditionneurs de signaux en température et/ou de tension électrique peuvent être utilisés avec le DATAQ. Sur chaque canal utilisé est placé un conditionneur et le choix revient à l'utilisateur de sélectionner le type qui lui convient. Dans le cadre du projet, des conditionneurs en tension électrique de modèle DI-8B40-02 ont été préférés puisque ces derniers contiennent un filtre passe-bas dont la fréquence de 1 000 Hz est suffisamment grande pour capter toutes les variations du phénomène étudié. Ils possèdent également un filtre coupe-bande de 60 Hz permettant de retirer le bruit provenant du réseau électrique. Ces conditionneurs reçoivent un signal dans la plage de  $\pm$  50 mV, le filtrent et l'amplifient de manière à délivrer l'information recueillie dans la plage de  $\pm$  5 V.

#### 4.1.3.3. Thermocouples et branchement

Un thermocouple est composé de deux fils métalliques de matériau différent qui sont joints à une extrémité appelée jonction chaude ou jonction de mesure. À l'autre extrémité se trouve la jonction de référence, ou jonction froide, où la tension électrique du circuit ouvert peut être mesurée. Cette tension électrique, appelée la tension de Seebeck, dépend de la différence de température entre les jonctions chaude et froide ainsi que du coefficient Seebeck des deux métaux constituant les fils [62]. La Figure 34 illustre un circuit de thermocouple.

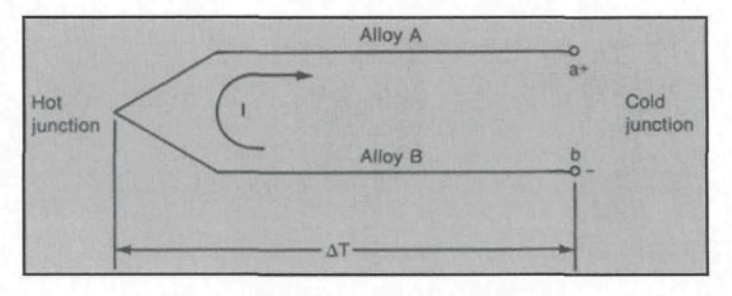

**Figure 34** : *Circuit de thermocouple* ( source : E. C. Magison, [62] )

Afin que la tension de Seebeck puisse être interprétée comme étant la température de la jonction chaude, il faut que la température de la jonction froide soit connue et constante. Puisque des conditionneurs en tension électrique sont utilisés dans le système d'acquisition de données (voir section 4.1.3.2), la jonction froide électronique du système ne peut pas être employée. Il faut donc trouver une autre alternative pour maintenir la jonction froide à une température constante. La technique la plus communément utilisée pour atteindre cet objectif consiste à plonger et à maintenir la jonction froide dans un bain de glace fondant, donc à une température d'environ 0 °C. Le bain de glace doit être placé dans un contenant isolé de façon à ce que la glace ne fonde que très lentement. Le branchement utilisé pour relier les thermocouples au système d'acquisition de données lors de la réalisation du plan d'expériences est illustré à la Figure 35. Il s'agit d'un circuit de thermocouple de type K.

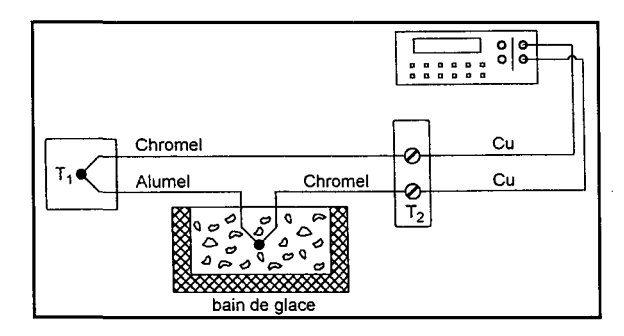

**Figure 35** : *Circuit de thermocouple avec jonction froide maintenue dans un bain de glace* ( **source** : **J. Lemay, [63] )**

Lors de la réalisation du plan d'expériences, les deux thermocouples placés dans le moule étaient à jonction exposée afin de s'assurer un temps de réponse rapide. Ils ont été fabriqués manuellement avec du câble de type K dont le diamètre de la gaine est de 0,032 po (0,784 mm). Les thermocouples de type K sont composés d'un fil de chromel (borne positive) et d'un fil d'alumel (borne négative). Leur gamme de température d'utilisation usuelle est de -200 à 1 250 °C. Un troisième thermocouple était placé à l'intérieur du bain de glace, qui constitue la jonction froide, afin de s'assurer que sa température demeure constante. Il s'agit d'un thermocouple Omega de type K à jonction non exposée ayant le même diamètre que les deux autres au niveau de la gaine.

# 4.2. Méthodologie expérimentale

#### *4.2.1. Production de la pâte semi-solide*

Lorsque la température du moule en régime stationnaire est atteinte, la consigne de produire un lopin d'aluminium semi-solide est donnée aux deux techniciens qui opèrent l'unité mobile semi-automatique SEED. Une quantité d'aluminium liquide suffisante pour former un lopin est prélevée du four de refonte à l'aide d'une louche et est refroidie à l'air ambiant jusqu'à ce qu'elle atteigne une température de 645 °C. À ce moment, une masse d'environ 2,4 kg d'aluminium liquide est versée dans le creuset incliné à 45°. L'inclinaison du creuset facilite non seulement le versement de l'aluminium, mais elle permet également de déterminer quand la masse d'aluminium devant être versée est atteinte, c'est-à-dire au moment où l'aluminium est sur le point de déborder du creuset.

Une fois que l'aluminium liquide est versé, le creuset est remonté à la verticale et le cycle du procédé SEED est mis en fonction. La séquence que doit subir le creuset et son contenu en aluminium est préalablement programmée dans la mémoire de l'unité mobile semi-automatique SEED. Dans un premier temps, l'aluminium subit une période de brassage de 55 s à une vitesse de rotation de 150 RPM (15,7rad/s). Cette étape permet d'uniformiser la température de l'aluminium dans le creuset et de briser les dendrites pour favoriser la formation d'une structure globulaire. Par la suite, une période de repos de 10 s a lieu. Finalement, le cycle se termine par une période de drainage de 35 s. Le retrait du pointeau servant à bloquer l'orifice du fond en titane permet l'écoulement de l'aluminium liquide encore présent dans une certaine proportion à ce moment du cycle. Le drainage permet d'augmenter la fraction solide et d'atteindre celle recherchée, qui est d'environ 36 %, pour finalement procéder au moulage sous pression. Lorsque le cycle automatisé de 100 s est terminé, le creuset et son contenu sont transportés depuis l'unité mobile semiautomatique SEED jusqu'à la presse de moulage sous pression. Le lopin d'aluminium semi-solide est démoulé du creuset directement au-dessus de la gaine d'injection de la presse. Le lopin pèse environ 2,2 kg au moment de l'injection.

Pour tous les essais expérimentaux menés dans le cadre de ce projet, la production des lopins d'aluminium semi-solide s'est effectuée dans les mêmes conditions et en conservant les mêmes paramètres, soient ceux du cas standard présenté dans cette section. Le cas standard du procédé SEED est le cas référence pour la production des lopins d'aluminium semi-solide. Les lopins produits selon cette recette présentent la microstructure, la fraction solide et la viscosité désirées pour procéder au moulage sous pression.

Une étude a été réalisée afin de déterminer la température du lopin au moment où il est déposé dans la gaine d'injection de la presse. Cette température doit être connue puisqu'elle agit à titre de condition initiale pour le modèle numérique présenté à la section 5. Quatorze lopins ont donc été produits selon la méthode expliquée précédemment dans cette section. Six thermocouples étaient disposés dans le creuset, à des hauteurs différentes, afin de pouvoir enregistrer l'évolution en température de chaque lopin. La Figure 36 illustre la disposition des thermocouples (Tl à T6) alors que la Figure 37 présente le montage expérimental utilisé pour déterminer la température du lopin avant moulage.

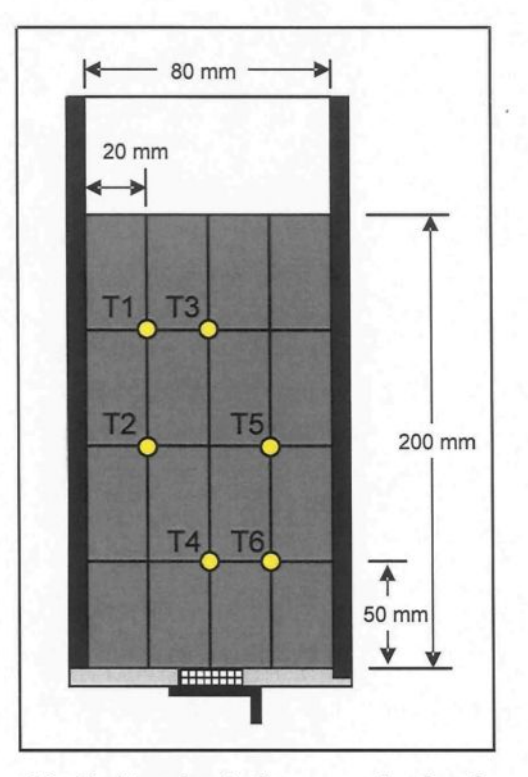

**Figure 36** : *Position des six thermocouples dans le creuset*

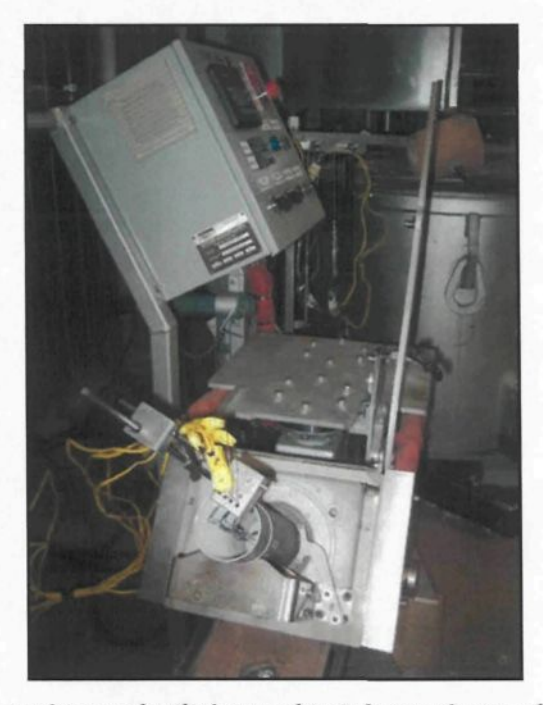

**Figure 37** : *Montage expérimental utilisé pour obtenir la température du lopin avant moulage*

Lorsque le lopin est produit, il est transporté de l'unité mobile semi-automatique SEED jusqu'à la gaine d'injection de la presse où il est démoulé. Les mouvements avec le système d'acquisition de données étant restreints, une solution alternative a été utilisée. En fait, il s'agit de réaliser les mêmes étapes de production du lopin, mais au moment de retirer le creuset et son contenu de l'unité SEED, le creuset est simplement tourné de façon à exposer le dessous du lopin à l'air libre. La Figure 38 présente le montage expérimental lorsque la simulation du transport du lopin vers la presse s'effectue.

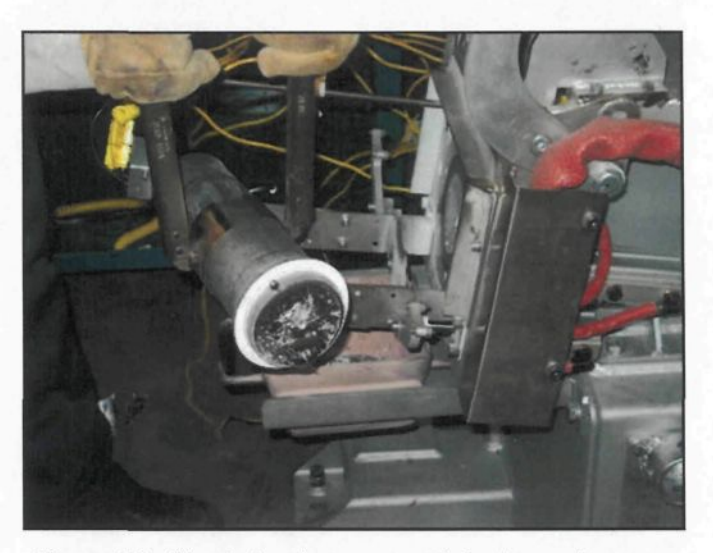

**Figure 38** : *Simulation du transport du lopin vers la presse*

Le creuset est maintenu dans cette position pendant 12 s, soit le temps évalué pour effectuer le transport normal du lopin de l'unité SEED vers la gaine d'injection. Pendant tout ce temps, le système d'acquisition de données continue d'enregistrer afin de pouvoir capter l'information désirée. L'étude des courbes de température obtenues permet de cibler la température de chaque lopin au bout de la période de 12 s. La moyenne des quatorze essais permet finalement d'obtenir la température du lopin avant moulage. Les résultats de cette étude sont présentés à la section 6.1.1.

### *4.2.2. Moulage sous pression*

Avant de débuter une campagne de moulage, il faut démarrer les deux unités de régulation Regloplas et leur fournir la même consigne en température pour préchauffer le moule ainsi que la gaine d'injection. Un délai d'environ deux à trois heures est nécessaire pour stabiliser la température du moule. Lorsque la température en régime stationnaire du moule, plus ou moins 5 °C, est atteinte, la production du lopin semi-solide peut débuter.

Une courbe de calibration obtenue expérimentalement permet de déterminer la température du moule en régime stationnaire pour différentes consignes en température imposées aux unités de régulation Regloplas. Cette dernière est présentée à la section 6.1.2 sous le nom *TC tube supérieur.* La méthodologie utilisée pour obtenir la courbe de calibration est simple. La même consigne de température est fournie aux deux unités de régulation Regloplas, ce qui permet au moule de se réchauffer. La température du moule est mesurée en temps réel à l'aide du thermocouple placé dans le tube supérieur. La température donnée par le thermocouple est vérifiée régulièrement en fonction du temps afin d'observer les variations en température du moule. Après quelques heures, on remarque que la température ne varie que très peu (dixième de °C). À ce moment, il est possible de conclure que pour la consigne de température imposée aux unités de régulation Regloplas, la température du moule en régime stationnaire est celle donnée par le thermocouple situé dans le tube supérieur. Lors des essais de moulage, la température du moule en régime stationnaire est vérifiée à l'aide du thermocouple inséré dans le tube supérieur puisque la courbe de calibration est basée sur les températures données par ce dernier.

Afin de diminuer le frottement lors de l'injection du lopin, une masse de 3,2 g de cire est déversée dans la gaine d'injection préalablement au dépôt du lopin. Par la suite, le piston est actionné afin d'exercer une pression sur le lopin et ainsi l'introduire dans le moule pour former la pièce désirée. Depuis l'injection du lopin semi-solide jusqu'à l'ouverture du moule pour effectuer le retrait de la pièce moulée, l'opération de moulage dure environ 25 s.

Une fois la pièce retirée, il faut laisser refroidir le moule selon une procédure bien établie afin de pouvoir procéder à un autre essai de moulage dans un délai favorable. Cette procédure a pu être établie par essais et erreurs considérant les deux consignes en température retrouvées dans le plan d'expériences, soit 200 et 260 °C, et les deux niveaux reliés à la quantité de lubrifiant appliquée, soit 2 et 6 couches. La lubrification appliquée sur la surface des moitiés de moule avant chaque nouvel essai de moulage diminue partiellement et momentanément la température du moule. Il faut donc connaître le bon moment pour démarrer la séquence de lubrification et ainsi atteindre dans un court délai la température du moule en régime stationnaire pour la consigne fixée aux unités de régulation Regloplas.

Alors, une fois que la pièce formée est retirée du moule, ce dernier doit demeurer en position ouverte afin que la chaleur puisse s'évacuer rapidement. Dans le cas où 2 couches de lubrifiant doivent être appliquées à la surface du moule, il a été observé qu'une température de 30 °C inférieure à celle donnée en consigne aux unités de régulation devait être atteinte par le thermocouple placé dans le tube supérieur pour que la séquence de lubrification puisse être lancée. Alors, pour les consignes de 200 et 260 °C, il faut attendre que le thermocouple indique respectivement 170 et 230 °C, plus ou moins 3 °C, avant de démarrer la séquence de lubrification. Dans le cas où 6 couches de lubrifiant doivent être appliquées à la surface du moule, il a été observé qu'une température de 20 °C inférieure à celle donnée en consigne aux unités de régulation devait être atteinte par le thermocouple placé dans le tube supérieur pour que la séquence de lubrification puisse être lancée. Alors, pour les consignes de 200 et 260 °C, il faut attendre que le thermocouple indique respectivement 180 et 240 °C, plus ou moins 3 °C, avant de démarrer la séquence de lubrification. La section 6.1.3 permet d'observer l'évolution en température du moule lorsque la lubrification est appliquée.

Une fois la séquence de lubrification terminée, le moule est fermé afin que sa température puisse augmenter et aller rejoindre celle du régime stationnaire. Le retour à la température du régime stationnaire, plus ou moins 5 °C, s'effectue à l'intérieur de la minute suivant la séquence de lubrification pour les conditions étudiées dans le plan d'expériences. Donc, immédiatement après l'application du lubrifiant, la production d'un nouveau lopin semi-solide peut être entamée.

La séquence de lubrification suivie par le système de lubrification automatisé de Rimrock est décrite ci-dessous :

1. La tête du système de pulvérisation (partie avec les buses) descend de 0,584 m à partir de la position initiale afin d'aller se positionner au niveau de l'empreinte présente dans le moule. La vitesse de descente est de  $0.5V_{max}$ , où  $V_{max}$  égale 2,032 m/s. Le temps nécessaire pour réaliser cette action est de 0,58 s.

- 2. La tête continue sa descente à une vitesse de  $0.12V_{max}$  tout en pulvérisant la surface des deux parties de moule du lubrifiant sélectionné. La course de la tête se termine à 0,875 m. Il s'agit de la première couche de lubrifiant appliquée à la surface des deux moitiés de moule. Le temps nécessaire pour réaliser cette action est de 1,19 s.
- 3. La tête remonte jusqu'à 0,584 m à une vitesse de  $0.12V_{max}$  tout en pulvérisant la surface des deux parties de moule du lubrifiant sélectionné. Il s'agit de la deuxième couche de lubrifiant appliquée à la surface des deux moitiés de moule.
- 4. Les étapes 2 et 3 doivent être réalisées en alternance autant de fois que nécessaire afin d'appliquer sur le moule le nombre de couches de lubrification spécifié dans le plan d'expériences.
- 5. Dans le plan d'expériences, les niveaux associés au nombre de couches sont des chiffres pairs. Alors, lorsque le nombre de couches de lubrifiant désiré a été appliqué, la tête du système de pulvérisation est située à 0,584 m. La tête descend à une vitesse de  $0.15V_{\text{max}}$  tout en pulvérisant de l'air comprimé à la surface des deux parties de moule. La course de la tête se termine à 0,875 m. Le temps nécessaire pour réaliser cette action est de 0,96 s.
- 6. Au bout de la course, de l'air comprimé est pulvérisé pendant 0,5 s.
- 7. La tête remonte jusqu'à 0,584 m à une vitesse de  $0,15V_{max}$  tout en pulvérisant de l'air comprimé à la surface des deux parties de moule.
- 8. La tête poursuit sa montée jusqu'à sa position initiale à une vitesse de  $0.5V_{\text{max}}$ .

En considérant les temps associés aux différentes actions de la séquence de lubrification, il est possible de déterminer le temps total requis pour lubrifier le moule selon chaque niveau du plan d'expériences. Il est de 5,96 s pour 2 couches et de 10,72 s pour 6 couches.

Les paramètres de pulvérisation, comprenant le temps d'application d'une couche de lubrifiant, le débit des buses, la distance des jets avec le moule et leur orientation, le type de buse utilisé, la concentration du lubrifiant, la pression du lubrifiant et la pression d'air assurant la pulvérisation ont été gardés constants pour tous les essais expérimentaux réalisés dans le cadre du projet. Selon les manomètres, la pression d'air était de 53 psi (365 kPa) alors que celle du lubrifiant était de 85 psi (586 kPa). Le manomètre placé sur le réservoir contenant le lubrifiant indiquait une pression de 76 psi (524 kPa).

#### *4.2.3. Prélèvement des températures dans le moule*

Le système d'acquisition de données utilisé lors de la réalisation du plan d'expériences se branche par câble USB à un ordinateur portatif muni du logiciel WinDaq. Chacun des thermocouples utilisés est branché sur un canal différent du système d'acquisition grâce à une rallonge de type K semblable au schéma présenté à la Figure 35. La jonction froide de chaque rallonge est placée dans le même bain de glace bien isolé.

Par la suite, l'interface WinDaq doit être configurée. D'abord, les canaux branchés à un thermocouple doivent être sélectionnés pour que l'enregistrement des données puisse s'effectuer. Lors de la réalisation du plan d'expériences, trois thermocouples étaient utilisés; deux à l'intérieur de la moitié mobile du moule et un autre dans le bain de glace. Le canal 1 était relié au thermocouple situé dans le tube supérieur, le canal 2 à celui situé dans le tube inférieur et le canal 3, au thermocouple plongé dans le bain de glace. Ensuite, il faut définir la fréquence d'acquisition totale pour l'ensemble des thermocouples. La fréquence d'échantillonnage choisie est de 1 800 Hz, donc de 600 Hz pour chaque thermocouple. Des essais expérimentaux préliminaires réalisés avec le moule en biseau II ont permis de déterminer cette fréquence selon une méthode présentée dans la littérature [64]. En fait, il s'agit d'obtenir la pente de refroidissement du moule et de multiplier cette dernière par deux pour ainsi obtenir la fréquence d'acquisition la plus appropriée pour les essais expérimentaux à réaliser. Il est à noter que l'évaluation du temps de réponse des thermocouples n'a pas été réalisée dans le cadre du projet. Finalement, il est très important de calibrer chacun des canaux sélectionnés avant de procéder à la première acquisition de données suivant l'ouverture du système. Pour ce faire, un appareil de calibration Oméga CL 25 est utilisé. Il s'agit de débrancher un thermocouple à la fois et de brancher la rallonge le reliant habituellement au système d'acquisition de données dans l'appareil de calibration. Ceci permet de tenir compte de la jonction froide plongée dans le bain de glace et de la résistance du fil lors de la calibration. Des températures basse et élevée sont imposées au canal choisi grâce à l'appareil de calibration. Pour chaque température imposée, il s'agit d'inscrire dans WinDaq la tension électrique correspondante pour le canal calibré. En temps normal, il est recommandé de calibrer les canaux selon les spécifications inscrites sur le conditionneur (exemple : 0 et +5 V). Toutefois, il est possible de diminuer la plage de valeurs et de faire la calibration dans la gamme des températures attendues de la part des thermocouples. Pour les deux thermocouples placés dans le moule, la calibration s'est effectuée avec une température basse de 100 °C et une température haute de 450 °C, ce qui correspond respectivement à 4,096 mV et 18,516 mV. Pour ce qui est du thermocouple placé dans le bain de glace, la température basse sélectionnée est de -5 °C alors que la haute est de 5 °C, ce qui correspond respectivement à -0,197 mV et 0,198 mV. Les valeurs de tension électrique correspondant aux températures imposées pour la calibration proviennent de la table de conversion du catalogue Omega [65] pour une jonction froide maintenue à 0 °C. Lorsque la calibration des canaux est terminée, le système d'acquisition est prêt à être utilisé. L'acquisition de données débute lorsque le piston de la presse de moulage est mis en marche pour pousser le lopin dans le moule. Elle s'arrête automatiquement après 60 s.

# 4.3. Plan d'expériences

Dans le cadre du projet, le logiciel Statgraphics a été utilisé afin de concevoir un plan d'expériences permettant d'optimiser le nombre d'essais de moulage à réaliser compte tenu du nombre de paramètres de moulage variés et de leurs niveaux respectifs. En tout, cinq paramètres de moulage, ou facteurs, ont été variés dans le but de connaître leur influence sur le h. Le Tableau 9 donne un aperçu des deux niveaux choisis pour chacun.

| Type de lubrifiant                  | Température                    | Vitesse du | Pression          | Quantité de    |
|-------------------------------------|--------------------------------|------------|-------------------|----------------|
|                                     | Regloplas                      | piston     | d'intensification | lubrifiant     |
| A: DascoCast 1130<br>$B:$ Dag 5450B | 200 et 260 °C   0,2 et 0,6 m/s |            | 400 et 900 bar    | 2 et 6 couches |

**Tableau 9** : *Niveaux des facteurs étudiés*

Un plan d'expériences fractionnaire orthogonal à deux niveaux  $(2^{5-1})$ , équivalent au plan de Taguchi L16, a été élaboré pour mener à bien les essais expérimentaux. Cela signifie que 16 essais de moulage différents doivent être réalisés. Toutefois, dans le but d'aller chercher quelques informations supplémentaires entre les deux niveaux sélectionnés pour chacun des cinq facteurs variés, deux essais intermédiaires ont été ajoutés au plan d'expériences. Le Tableau 10 présente les 18 essais retrouvés dans le plan d'expériences élaboré pour les fins du projet. Afin de s'assurer la reproductibilité des courbes de température obtenues, chacun des essais expérimentaux a été répété trois fois. Finalement, un nombre total de 54 essais de moulage ont été réalisés en réponse au plan d'expériences élaboré. Pour chacun des 18 essais du plan d'expériences, la courbe de température utilisée pour obtenir l'évolution du h est la moyenne des trois répétitions.
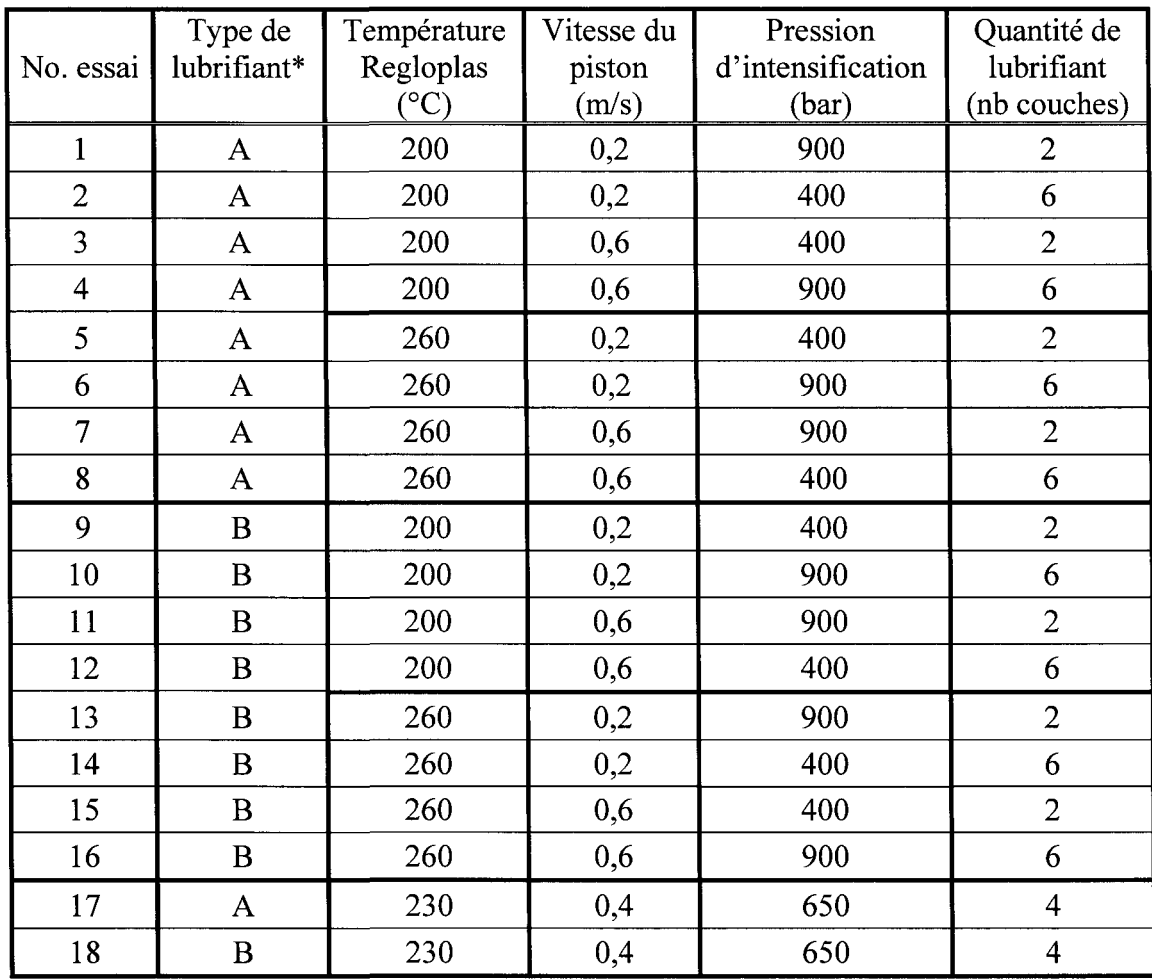

\* A représente le lubrifiant DascoCast 1130 et B, le lubrifiant Dag 5450B.

**Tableau 10** : *Plan d'expériences du moulage sous pression de l'aluminium semi-solide*

II était impossible de réaliser les essais du plan d'expériences de façon complètement aléatoire considérant certaines restrictions reliées surtout aux facteurs *Type de lubrifiant* et *Température Regloplas.* En effet, la raison principale qui empêche la variation fréquente de ces facteurs est le temps. Une à deux heures sont nécessaires pour effectuer le changement de lubrifiant dans le réservoir ou pour atteindre la température du régime stationnaire dans le moule lorsque la température des unités de régulation Regloplas est variée. Pour cette raison, les essais réalisés avec le même lubrifiant ont été exécutés dans un même bloc et pour ce même lubrifiant, les essais de même température ont également été réalisés dans un même bloc. Finalement, pour cette même température, les essais de même pression d'intensification ont été exécutés dans un même bloc puisque le changement de programme dans la presse (400, 650 et 900 bar) cause le rejet automatique de la première pièce moulée sous les nouvelles conditions.

#### *4.3.1. Choix des niveaux pour le plan d'expériences*

Les deux niveaux de chacun des facteurs étudiés dans le plan d'expériences ont été choisis pour la plupart en considération aux limites du système de moulage; limites associées aux équipements, à la qualité des pièces moulées et à la facilité ou non de mouler et démouler les pièces. Puisque plusieurs essais expérimentaux ont déjà été réalisés dans le passé, les limites associées aux facteurs étudiés étaient en partie connues. Il fallait vérifier si la combinaison des niveaux choisis allait toujours fonctionner ou si un réajustement des limites était nécessaire. Finalement, les validations expérimentales du plan d'expériences et des deux niveaux choisis pour chacun des facteurs étudiés ont permis de s'assurer que tout fonctionnait et qu'il n'y aurait pas de mauvaises surprises en cours d'exécution.

Le facteur *Type de lubrifiant* est différent des autres puisqu'il n'est pas limité à des niveaux inférieur et supérieur. Il s'agit tout simplement de choisir deux lubrifiants de composition différente et pouvant être appliqués dans une gamme de température semblable à celle atteinte par le moule. Les lubrifiants DascoCast 1130 et Dag 5450B ont donc été choisis en tenant compte de ces points.

Le facteur *Température Regloplas* est associé à la consigne de température fournie aux unités de régulation Regloplas utilisées pour réchauffer le moule. Ce facteur était limité au niveau inférieur par la température minimale que doit avoir le moule pour éviter un choc thermique et demeurer dans la gamme de température recommandée lors de l'application des lubrifiants choisis. Une autre contrainte reliée au niveau inférieur de ce facteur est qu'une température du moule trop basse peut gêner le remplissage du moule, car le métal se refroidit plus rapidement. Une consigne de température minimale de 200 °C a donc été choisie grâce à l'expérience de certaines personnes. La limite du facteur au niveau supérieur est reliée à la température maximale de 300 °C pouvant être donnée en consigne à l'une des deux unités de régulation Regloplas. Cependant, pour ne pas dégrader inutilement l'huile qui circule dans le moule, une température plus faible que la limite, soit 260 °C, a été fixée.

Les limites du facteur *Vitesse du piston* étaient connues approximativement grâce à l'expérience de certaines personnes. Elles ont été ajustées aux valeurs présentées dans le plan d'expériences lorsque des essais de validation ont été réalisés. Une vitesse trop faible amène un mauvais remplissage du moule alors qu'une vitesse trop élevée cause à l'occasion des bavures. Les bavures sont créées lorsque du métal se fraie un chemin à la jonction des deux parties de moule pour aller s'étendre à la surface de celles-ci. Les validations expérimentales ont permis de constater que des vitesses de piston minimale de 0,2 m/s et maximale de 0,6 m/s permettaient de produire de belles pièces sans bavures.

Les limites du facteur *Pression d'intensification* étaient également connues par expérience. Ce facteur était limité au niveau inférieur par la pression minimale qui permet un bon remplissage du moule et la formation d'une belle pièce. Au niveau supérieur, ce facteur était limité par la pression maximale causant des bavures à certains endroits du moule. De plus, il était très important de prendre en considération la combinaison de ce facteur avec la vitesse maximale du piston puisque l'effet des bavures est plus marqué à ce moment. Les validations expérimentales ont permis de constater que des pressions d'intensification minimale de 400 bar et maximale de 900 bar permettaient de produire de belles pièces sans bavures.

Les limites du facteur *Quantité de lubrifiant* ont dû être déterminées expérimentalement en faisant varier le nombre de couches appliqué à la surface du moule. Ce facteur était limité au niveau inférieur par le nombre de couches devant être appliqué à la surface du moule pour éviter que la pièce colle lors de son retrait. Au niveau supérieur, le nombre de couches était limité entre autres par les lignes de programmation disponibles pour réaliser une séquence de lubrification avec le système de pulvérisation Rimrock. Également, il faut y aller avec un peu de jugement puisqu'après l'application d'un certain nombre de couches, il devient superflu d'en ajouter d'autres. Les validations expérimentales ont permis de déterminer un nombre minimal de 2 couches et maximal de 6 couches de lubrifiant.

# **5. MÉTHODOLOGIE NUMÉRIQUE**

Le logiciel ProCAST est le simulateur numérique d'échanges thermiques qui a été choisi pour déterminer l'évolution du h à l'interface pièce/moule pour les différentes conditions de moulage étudiées dans le plan d'expériences. Ce logiciel est muni d'un module de calcul inverse qui permet de déterminer l'évolution du h, en fonction du temps ou de la température, connaissant les profils de température obtenus expérimentalement en un ou des endroits donnés du moule. Le calcul inverse consiste à déterminer les valeurs de h reproduisant les températures mesurées. La Figure 39 présente sommairement les étapes à suivre pour la résolution numérique du calcul inverse avec ce logiciel. Pour déterminer les évolutions du h associées au plan d'expériences, un modèle numérique capable de bien représenter le transfert de chaleur qui se produit à l'interface a dû être développé. Le modèle numérique en question est défini en détail dans la présente section. Il est à noter que seul le thermocouple situé dans le tube supérieur est utilisé dans le modèle numérique (voir Figure 29).

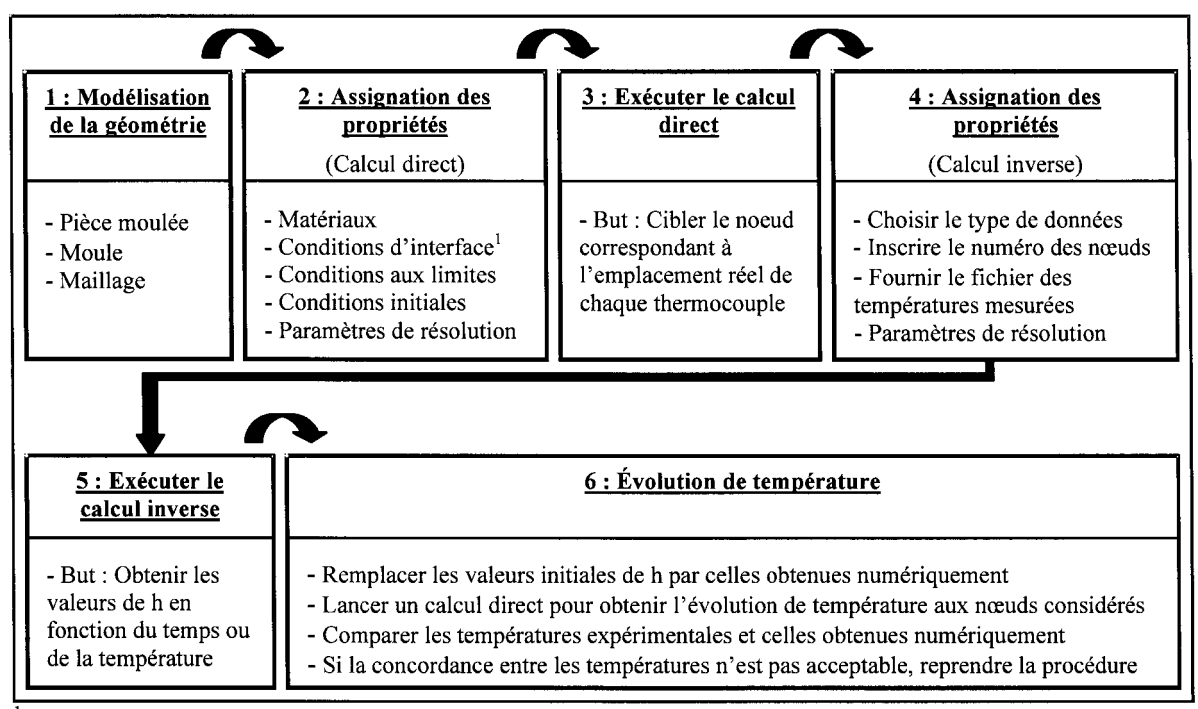

1 Le logiciel ProCAST requiert des valeurs initiales de h, en fonction du temps ou de la température, afin de pouvoir lancer la première itération du calcul inverse.

**Figure 39** : *Résolution numérique du calcul inverse avec le logiciel ProCAST*

# 5.1. Présentation de la géométrie

La géométrie du modèle numérique employé pour déterminer l'évolution du h associée à chacun des essais du plan d'expériences se compose de deux matériaux en contact. Il s'agit du moule en acier H13 et de l'aluminium A357 introduit dans la cavité lors du moulage sous pression. Le contact imposé entre ces deux composantes dès le temps  $t = 0$  s de la simulation numérique implique l'hypothèse que le transfert de chaleur à l'interface pièce/moule ne se produit qu'une fois le moule rempli. Cette hypothèse permet de simplifier la résolution du problème sachant que la période de remplissage se produit très rapidement. À l'intérieur de la composante moule se trouve un trou d'air. Ce trou correspond à celui percé dans le tube en acier H13 (voir Figure 29 et Figure 30) conçu pour contenir le thermocouple nécessaire à la réalisation de l'étude. La Figure 40 illustre la géométrie du modèle numérique utilisé pour réaliser le projet de recherche.

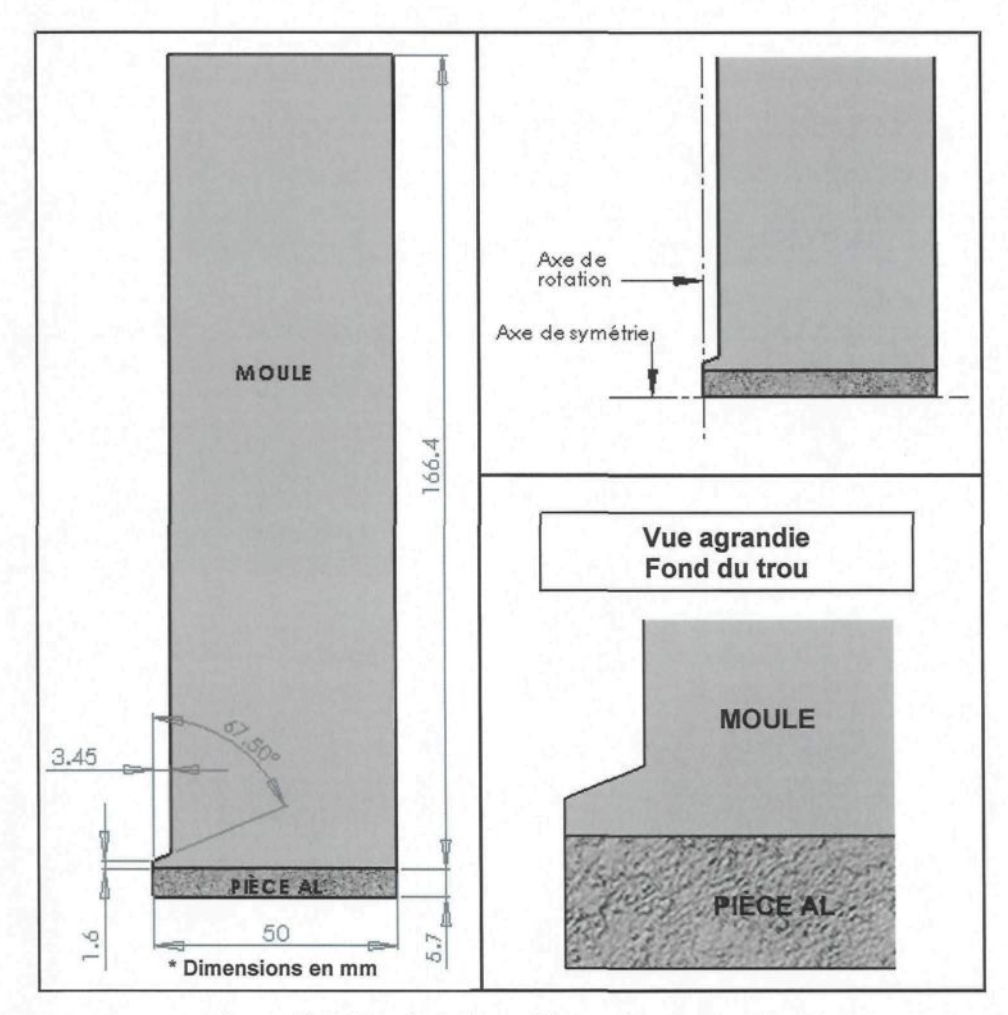

Figure 40 : *Géométrie du modèle numérique pièce/moule*

Par symétrie, la géométrie retenue ne représente qu'une infime partie du modèle physique retrouvé dans la réalité. En effet, une première symétrie, qui est plutôt un axe de rotation, se retrouve dans le centre du trou d'air situé dans le moule. La deuxième symétrie se situe au niveau de la pièce dont la moitié de l'épaisseur est modélisée. Cette dernière permet de prendre en compte le transfert de chaleur qui se produit dans les parties fixe et mobile du moule. Bien que le tube et le moule soient deux entités distinctes sur le montage expérimental, il a été supposé qu'ils n'en formaient qu'une seule pour la représentation de la géométrie, ce qui équivaut à un trou percé directement dans le moule.

La hauteur de la composante moule est de 166,4 mm et correspond à l'épaisseur de la partie mobile du moule, depuis l'arrière du porte-empreinte jusqu'à la surface de l'empreinte (voir Figure 29). Cette mesure a été prise à l'endroit où est situé le tube supérieur. La hauteur de la composante pièce est de 5,7 mm, ce qui correspond à la miépaisseur de la pièce en aluminium aux environs du tube supérieur. Une largeur de 50 mm a été choisie pour les deux composantes formant la géométrie du modèle numérique, ce qui correspond approximativement à la moitié de la largeur de l'empreinte retrouvée dans le moule du montage expérimental. L'axe de rotation situé dans le trou explique pourquoi la mi-largeur est utilisée. La Figure 41 présente l'empreinte de la partie mobile du moule ainsi que la superficie couverte par la géométrie développée. Elle permet également de situer la position des tubes et celle des canaux de régulation en température.

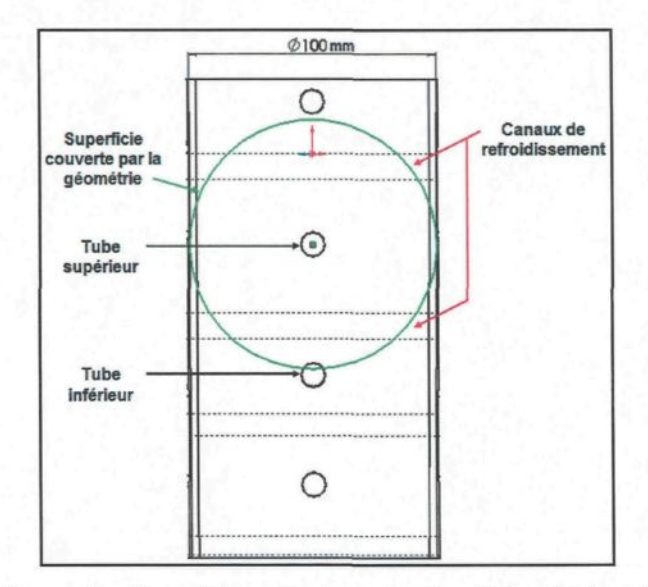

**Figure 41** : *Superficie couverte par la géométrie pièce/moule* ( source : Dessin SolidWorks, Courtoisie de RTA )

Malgré le fait que deux canaux de refroidissement du moule se retrouvent dans la superficie couverte par la géométrie, ces derniers n'ont pas été pris en compte pour accomplir l'étude des évolutions du h. Dans le cadre du projet, il était préférable de commencer l'étude avec une géométrie simple (voir section 5.1) pour effectuer les calculs numériques puisqu'une grande quantité de travail s'annonçait en ce qui concerne le développement d'une méthodologie numérique fonctionnelle. Le manque de temps n'a malheureusement pas permis de procéder à l'élaboration d'une géométrie plus complexe permettant d'évaluer l'impact des canaux de refroidissement sur les évolutions du h obtenues par calcul inverse. Toutefois, l'étude de sensibilité réalisée à la section 6.2.3.4 laisse croire que les canaux de refroidissement sont suffisamment loin de l'interface pièce/moule pour ne pas trop affecter le transfert de chaleur à cet endroit. Dans cette étude, deux types de condition aux limites ont été étudiés : condition de Dirichlet appliquée au moule à 11,56 mm de l'interface et condition adiabatique appliquée au moule à 166,4 mm de l'interface. Le thermocouple utilisé pour mesurer la température à 11,56 mm de l'interface est situé tout près des canaux de refroidissement, ce qui permet de tenir compte de leur présence et de leur influence sur le transfert de chaleur dans les simulations numériques. Cependant, l'étude réalisée avec la condition adiabatique ne permet pas de déceler l'effet de ces derniers. Les courbes de h obtenues par calcul inverse pour les deux types de condition étudiés sont considérablement similaires malgré un certain décalage audelà de la quatrième seconde de moulage. Ce décalage est probablement causé en partie par la présence des canaux de refroidissement dans le moule. Ils auraient donc un léger impact sur le transfert de chaleur à l'interface pièce/moule, mais cela devra être validé numériquement à l'aide d'un modèle plus complexe.

### 5.2. Présentation du maillage

Le maillage utilisé pour discrétiser la géométrie pièce/moule développée pour l'étude du problème est illustré à la Figure 42. Il est composé d'un nombre total de 5 319 nœuds formant 14 973 éléments tétraédriques. Des zones ont été définies afin que la densité du maillage  $(\rho_m)$  puisse être ajustée aux endroits d'importance. Par exemple, la géométrie est maillée finement à la pointe du trou d'air puisqu'elle présente une forme plus complexe à cet endroit et que le transfert de chaleur y évolue très rapidement. Également, le maillage est fin tout le long de l'interface pièce/moule où la chaleur transige depuis la pièce vers le moule. En s'éloignant de l'interface, le maillage devient de plus en plus grossier puisque le transfert de chaleur se fait plus lentement et que le moule est moins affecté par ce qui se passe à l'interface.

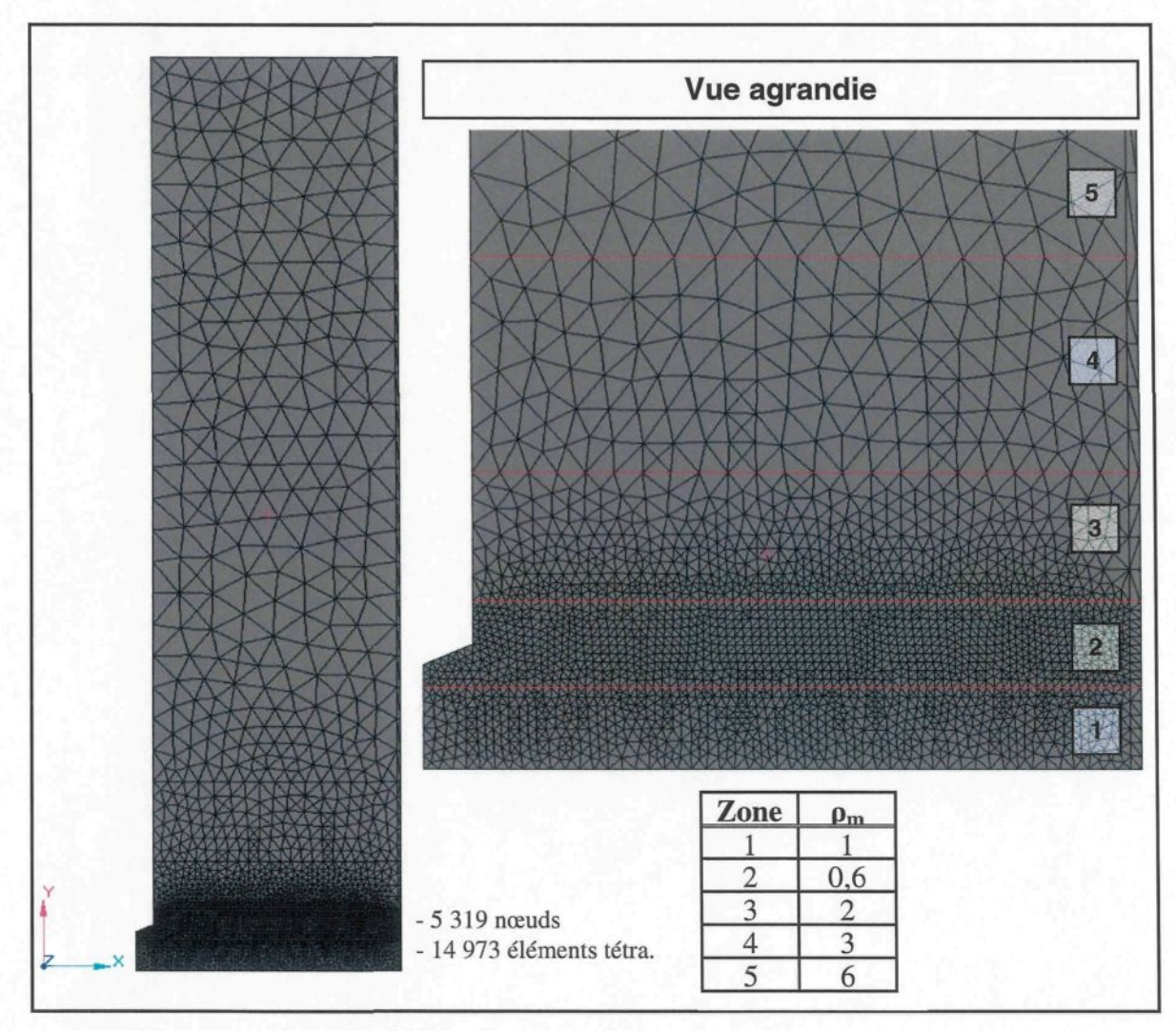

**Figure 42** : *Maillage du modèle numérique pièce/moule*

Le modèle étudié est défini comme axisymétrique, c'est-à-dire qu'il a l'apparence d'une pointe de tarte qui, lorsque mise en rotation autour de son axe, forme un cylindre. L'épaisseur de la pointe de tarte est d'environ 8,7 mm. H s'agit d'un modèle pseudo 2D dessiné et maillé directement dans le logiciel ProCAST. Le Manuel de l'utilisateur de ce logiciel recommande fortement d'utiliser un modèle de géométrie simple et tout au plus pseudo 2D (éviter le 3D) lors de la réalisation d'un calcul inverse afin de réduire le plus possible le temps de calcul qui peut s'avérer très long. À la section 5.5, les conditions aux limites appliquées au modèle font que ce dernier devient ID, ce qui facilite encore davantage le calcul inverse. Un modèle axisymétrique a été considéré puisqu'un trou est présent dans la composante moule. De ce fait, les formules de transfert de chaleur résolues par le logiciel sont en coordonnées cylindriques (voir section 3.2.1). Il est à noter que l'accélération gravitationnelle est définie selon l'axe des Z et qu'elle est de -9,81 m/s<sup>2</sup>.

### 5.3. Matériaux et propriétés thermophysiques

Les deux matériaux qui composent la géométrie du modèle numérique sont l'acier H13 pour le moule et l'aluminium A357 pour la pièce moulée. L'acier H13 est incorporé dans la banque de données des matériaux de ProCAST alors que l'aluminium A357 en est absent. Les propriétés de l'aluminium A357, fonction de la température, ont pu être déterminées grâce au logiciel *Virtual Measurement System for AI alloys* version 1.03.

## 5.4. Conditions d'interface

II existe une interface importante dans le modèle présenté à la Figure 42. Il s'agit de celle faisant la jonction entre la pièce et le moule, endroit où le transfert de chaleur se déroule majoritairement. Lorsqu'une condition comme le h doit être assignée à une interface dans ProCAST, les nœuds de cette dernière doivent être définis comme coïncidents. Cette option permet de doubler les nœuds à l'interface de façon à ce que la température puisse évoluer distinctement de chaque côté de l'interface.

Pour réaliser un calcul inverse, il faut assigner à l'interface d'intérêt des valeurs initiales de h. Le logiciel ProCAST doit connaître ces valeurs afin de pouvoir réaliser sa première itération de calcul. Un total de 100 valeurs initiales de h, fonction du temps ou de la température, peuvent être fournies au logiciel. Il faut donc cibler le temps total que le h doit couvrir ainsi que le pas de temps optimal permettant de bien percevoir toute l'information désirée. Pour l'ensemble des 18 essais expérimentaux du plan d'expériences, les deux mêmes profils initiaux du h en fonction du temps ont été fournis au logiciel à titre de valeurs initiales. Les profils en question sont présentés à la Figure 43. Un premier calcul inverse est réalisé avec le profil 1 où un h de 1 000 W/m<sup>2</sup> -K évolue de 0 à 3 s par pas de 0,1 s. Un deuxième calcul inverse est réalisé avec les valeurs obtenues du premier calcul inverse, plus celles du profil 2 où le h évolue de 3 à 25 s par pas de 1 s.

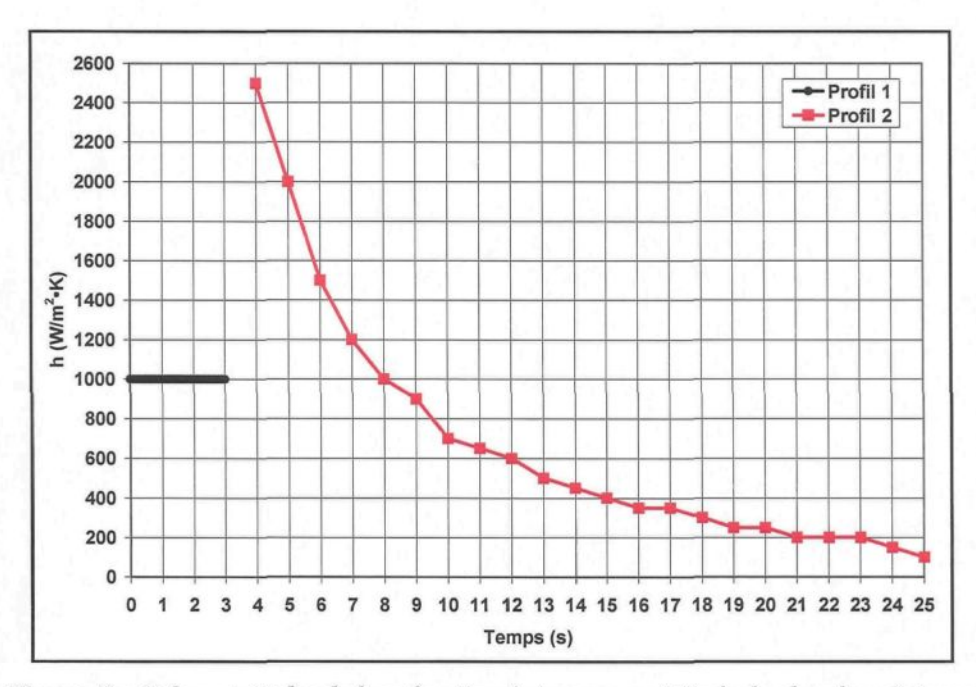

**Figure 43** : *Valeurs initiales du h en fonction du temps pour l'étude du plan d'expériences*

L'évolution du h en fonction du temps est appliquée en tout point de l'interface pièce/moule. Cela implique l'hypothèse que la déformation entre le moule et la pièce est uniforme, laissant place à la formation d'un espacement d'air présentant les mêmes propriétés physiques en tout point. Bien évidemment, la déformation à l'interface n'est pas uniforme dans la réalité puisque le trou présent dans le moule a un effet sur le transfert de chaleur; l'air qu'il contient agit à titre d'isolant. Il est possible d'obtenir des valeurs de h plus précises en faisant appel au module d'analyse des contraintes de ProCAST qui crée l'espacement d'air entre la pièce et le moule. Ce module ajuste automatiquement le h en fonction de la dimension de l'espacement d'air à l'interface. Malheureusement, le temps et le module d'analyse des contraintes de ProCAST étant manquants, il n'a pas été possible de valider ce fait.

## 5.5. Conditions aux limites

Sur toutes les surfaces du modèle est appliquée une condition aux limites de type Neumann adiabatique. Trois raisons expliquent cette décision. D'abord, il y a la présence des axes de symétrie et de rotation qui implique évidemment cette condition. Ensuite, il est supposé que les dimensions de la géométrie sont tellement grandes que le transfert de chaleur ne se perçoit plus près des frontières éloignées du thermocouple, soient celle à 172,1 mm de l'axe de symétrie et celle à 50 mm de l'axe de rotation. Finalement, l'étude de sensibilité qui sera présentée à la section 6.2.3.2 a permis de conclure que l'application d'une condition aux limites adiabatique à l'intérieur du trou d'air présent dans le moule représentait très bien la réalité. De manière générale, il est supposé que la convection et le rayonnement sont négligeables par rapport à la conduction. En considérant les conditions aux limites appliquées au modèle étudié, on se retrouve dorénavant avec un modèle ID pour lequel le transfert de chaleur s'effectuera suivant l'axe des Y.

## 5.6. Conditions initiales

Le modèle développé comporte deux domaines distincts, le moule et la pièce, auxquels il faut assigner une température initiale pour démarrer le calcul en régime transitoire. La température initiale imposée au moule est celle donnée au temps  $t = 0$  s par le thermocouple placé dans le tube supérieur. Elle est prélevée dans le fichier des températures mesurées. Cette température est différente pour chacun des essais du plan d'expériences. La température assignée à la pièce est de 591,5 °C et elle est identique pour tous les essais du plan d'expériences. Il s'agit de la température du lopin semi-solide au moment où il est déposé dans la gaine d'injection de la presse. Cette température a été déterminée expérimentalement et la démarche employée pour l'obtenir a été présentée en détail à la section 4.2.1. Il est supposé que la température du lopin demeure la même, depuis son dépôt dans la gaine d'injection jusqu'au remplissage complet du moule, et que le transfert de chaleur ne débute qu'une fois le moule totalement rempli.

## 5.7. Paramètres de résolution du calcul direct

Le Tableau 11 dresse la liste des paramètres de résolution de ProCAST dont les valeurs par défaut doivent être modifiées pour résoudre le modèle numérique expliqué dans la présente section. Des informations supplémentaires sur ces paramètres sont données dans le Manuel d'utilisation de ProCAST.

| <b>NSTEP</b> | 10 000                                                                                                    |  |
|--------------|----------------------------------------------------------------------------------------------------|--|
| l TFINAL     | 3,2 s pour le profil 1 des valeurs initiales de h<br>25 s pour le profil complet des valeurs initiales de h |  |
| <b>DTMAX</b> | $0,01$ s (voir détails section 3.3.1)                                                                       |  |
| <b>TFREO</b> |                                                                                                    |  |
| <b>TFLOW</b> |                                                                                                    |  |

**Tableau 11** : *Paramètres de résolution du calcul direct*

# 5.8. Définition du problème numérique pour le calcul inverse

Avant de pouvoir réaliser un calcul inverse, il faut d'abord définir le problème direct afin que toutes les informations nécessaires à la résolution numérique des équations de transfert de chaleur soient connues. Cette étape a déjà été accomplie et présentée aux sections 5.1 à 5.7. La définition du problème inverse permet de spécifier sur quel type de données le calcul inverse doit être fait, de déterminer le profil des températures mesurées et de configurer les paramètres de résolution pour accomplir ce type de calcul.

#### *5.8.1. Type de données*

Dans le cadre du projet, l'étude par calcul inverse est réalisée à l'interface pièce/moule dans le but d'obtenir l'évolution du h en fonction du temps. Pour ce faire, il faut spécifier l'interface sur laquelle le calcul inverse doit s'effectuer. La Figure 44 présente la fenêtre ProCAST qui doit être activée pour réaliser un calcul inverse sur une condition d'interface. La représentation physique de l'interface choisie y est également représentée. Dans la fenêtre ProCAST, il faut cocher la case *Activate* et choisir l'interface désirée, soit la 4, en changeant le N *(No)* par un Y *(Yes).*

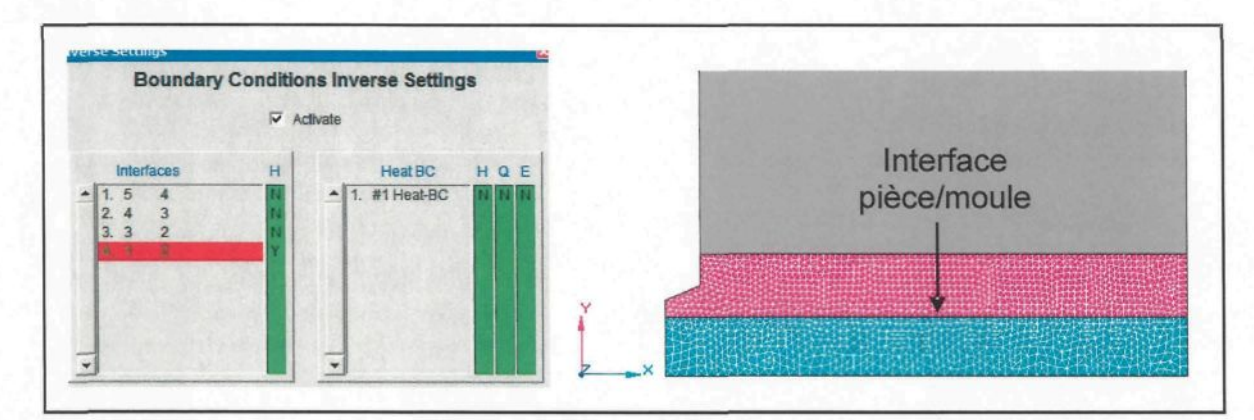

**Figure 44** : *Sélection du type de données sur lequel réaliser le calcul inverse* ( **source** : **ProCAST 2007.0 )**

#### *5.8.2. Températures mesurées*

Le but du calcul inverse est de déterminer, dans ce cas-ci, les meilleures valeurs de h permettant au profil de températures calculées numériquement de reproduire celui des températures mesurées expérimentalement à l'aide du thermocouple situé dans le tube supérieur. Le fichier des températures mesurées fourni au logiciel doit être présenté selon un format spécifique et sous l'extension \*im.dat. La Figure 45 présente le format du fichier en question.

| L modele memoire 1Dim.dat - N                                        |                                                                                                    |  |  |
|----------------------------------------------------------------------|----------------------------------------------------------------------------------------------------|--|--|
| File Edit Format View Help                                           |                                                                                                    |  |  |
| 476 1 5196<br>1.67000e-002 1.95572e+002<br>2.50000e-002 1.95577e+002 | 0.00000e+000 1.95530e+002<br>8.30000e-003 1.95535e+002<br>3.33000e-002 1.95498e+002<br>4.17000e-002 1.95493e+002<br>5.00000e-002 1.95572e+002<br>5.83000e-002 1.95633e+002 |  |  |
|                                                                      | 6.67000e-002 1.95642e+002<br>7.50000e-002 1.95554e+002                                                                                                    |  |  |

**Figure 45** : *Fichier \*im.dat de ProCAST'permettant d'exprimer les températures mesurées* ( source : ProCAST 2007.0 )

Le chiffre 476 indique le nombre de pas de temps présent dans le fichier. Un maximum de 500 pas de temps peut y être inclus. Le chiffre 1 indique le nombre de thermocouples dont le profil de température est présent dans le fichier. Un maximum de 20 profils de température associés à des thermocouples peut être inclus dans le fichier. Le chiffre 5196 est le nœud correspondant à l'emplacement du thermocouple sur le modèle étudié. Pour chaque profil de température présenté dans le fichier, le nœud correspondant à l'emplacement du thermocouple sur le modèle étudié doit être inscrit. Pour obtenir ce nœud, il faut lancer un premier calcul direct du cas étudié et cibler l'endroit exact où le thermocouple est placé dans la réalité. Il est à noter qu'il n'est pas possible de connaître le positionnement des nœuds du maillage avant d'avoir lancé un premier calcul direct. La première colonne retrouvée dans le fichier est le temps en seconde alors que la deuxième est la température mesurée en °C par le thermocouple. L'étude permettant d'obtenir le profil du h pour chacun des 18 essais du plan d'expériences s'est effectuée sachant que les températures mesurées du fichier \*im.dat sont exprimées à une fréquence de 120 Hz de 0 à 3 s et de 5 Hz de 3 à 26 s.

#### *5.8.3. Paramètres de résolution du calcul inverse*

Le paramètre TAU, présenté en détail à la section 3.3.1, a été fixé à 0,001 s. Cette valeur a été choisie puisqu'une faible valeur de TAU permet un meilleur accord entre les courbes de température calculée et mesurée. Compte tenu des fréquences choisies pour exprimer le fichier des températures mesurées (voir section 5.8.2), cette faible valeur de TAU annule complètement la fonction de lissage qu'a normalement ce paramètre sur le profil des températures mesurées. Il a plutôt été décidé de lisser les températures mesurées avant de les fournir au logiciel pour réaliser le calcul inverse (voir section 6.1.4).

# 5.9. Convergence du calcul inverse

La convergence d'un calcul inverse s'obtient lorsque les valeurs désirées, soit l'évolution du h en fonction du temps dans ce cas-ci, n'ont varié que très peu depuis la dernière itération et que le résiduel est petit. Le résiduel indique la différence moyenne en °C entre les courbes de température calculée et mesurée. Donc, plus le résiduel est petit, meilleure est la superposition des deux courbes de température et plus représentatives sont les valeurs de h en fonction du temps obtenues par calcul inverse.

# 6. RESULTATS ET DISCUSSION

# 6.1. Résultats expérimentaux

# *6.1.1. Température initiale de la pièce*

Les résultats de l'étude expliquée à la section 4.2.1 sont présentés ici. La Figure 46 illustre les évolutions en température typiquement mesurées par les six thermocouples disposés dans un lopin lors de sa formation et de son transport. La courbe moyenne de ces températures y est également représentée.

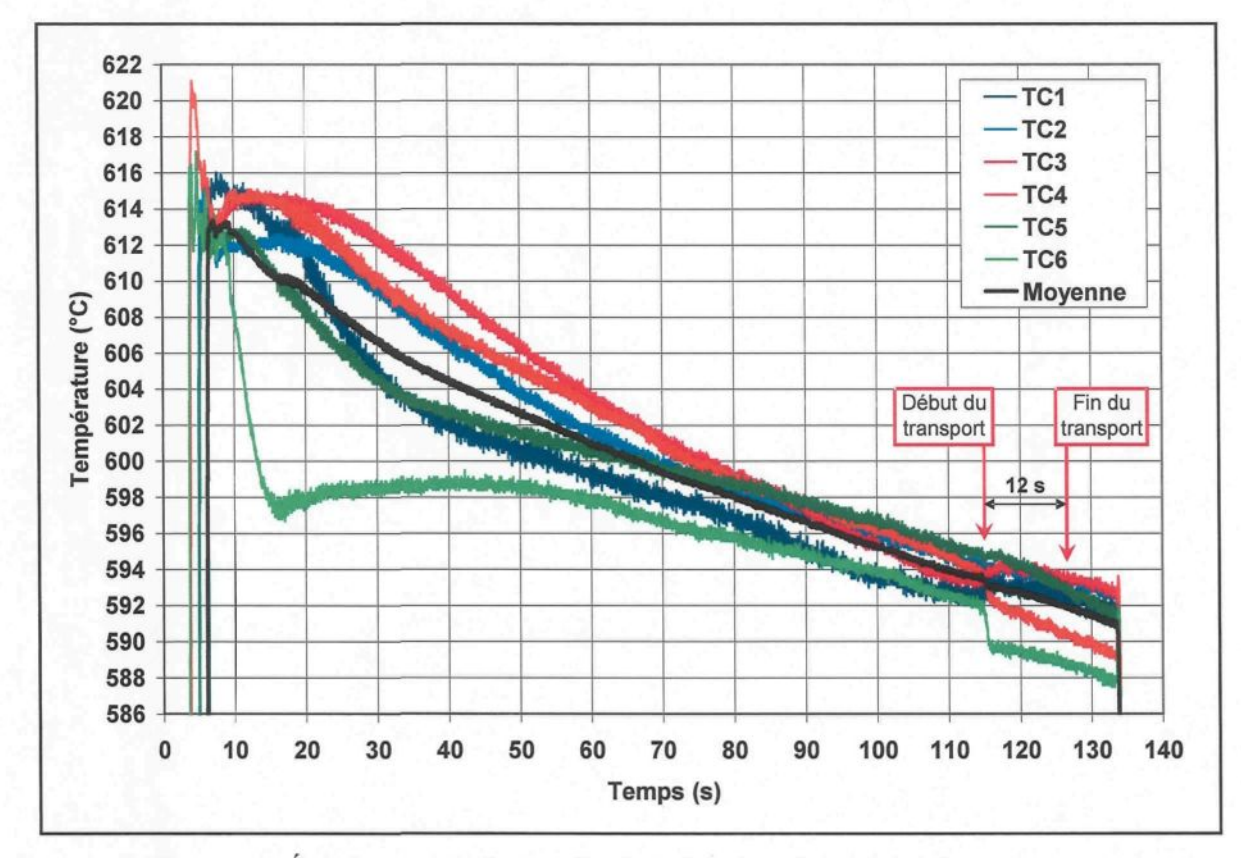

**Figure 46** : *Évolution en température d'un lopin lors de sa formation et de son transport*

L'analyse des courbes de température obtenues pour chacun des quatorze lopins produits sous des conditions identiques a permis de faire ressortir la température de chaque lopin au moment où il est déposé dans la gaine d'injection de la presse. Le Tableau 12 présente la température déterminée expérimentalement pour chaque essai ainsi que la température moyenne obtenue suite à l'étude.

| No. essai      | Température (°C) |
|----------------|------------------|
|                | 591,9            |
| $\overline{2}$ | 591,3            |
| 3              | 591,9            |
| 4              | 592,3            |
| 5              | 591,9            |
| 6              | 592,1            |
| 7              | 591,9            |
| 8              | 592,5            |
| 9              | 591,2            |
| 10             | 592,1            |
| 11             | 590,8            |
| 12             | 590,1            |
| 13             | 590,6            |
| 14             | 590,4            |
| Moyenne        | 591,5            |
| Médiane        | 591,9            |
| Écart-type     | 0,8              |
| Erreur type    | 0,2              |

**Tableau 12** : *Température de quatorze lopins semi-solides suite à leur transport vers la presse*

La moyenne de ces données permet finalement d'affirmer que la température initiale du lopin d'aluminium semi-solide A357, au moment où il est déposé dans la gaine d'injection de la presse, est de 591,5  $\pm$  0,8 °C. À cette température est associée une fraction solide de 36 %. Sachant que le métal est versé à 645 °C dans le creuset, on remarque une

chute de température de 53,5 °C suite à la formation et au transport du lopin. Bien entendu, le lopin continue de refroidir une fois déposé dans la gaine d'injection et pendant le remplissage du moule. Puisque la température du métal dans le moule peut être difficile à mesurer, il a été supposé que le lopin ne perdait pas de chaleur depuis son dépôt dans la gaine d'injection jusqu'au remplissage total du moule. La température du lopin à la fin de son transport vers la gaine d'injection est donc celle qui a été utilisée comme condition initiale lors de la résolution des simulations numériques (voir section 5.6). La variation de cette température de 5 °C n'affecte que très peu l'évolution du h obtenue par calcul inverse (voir section 6.2.3.6).

#### *6.1.2. Température du moule en régime stationnaire*

La courbe de calibration permettant de déterminer la température du moule en régime stationnaire pour différentes consignes de température imposées aux unités de régulation Regloplas est présentée à la Figure 47 sous le nom *Température TC tube supérieur.* Des températures ont également été mesurées à la surface des deux tubes afin d'obtenir des informations supplémentaires sur la température du moule en régime stationnaire. Un thermocouple de surface a été utilisé pour obtenir les températures en question.

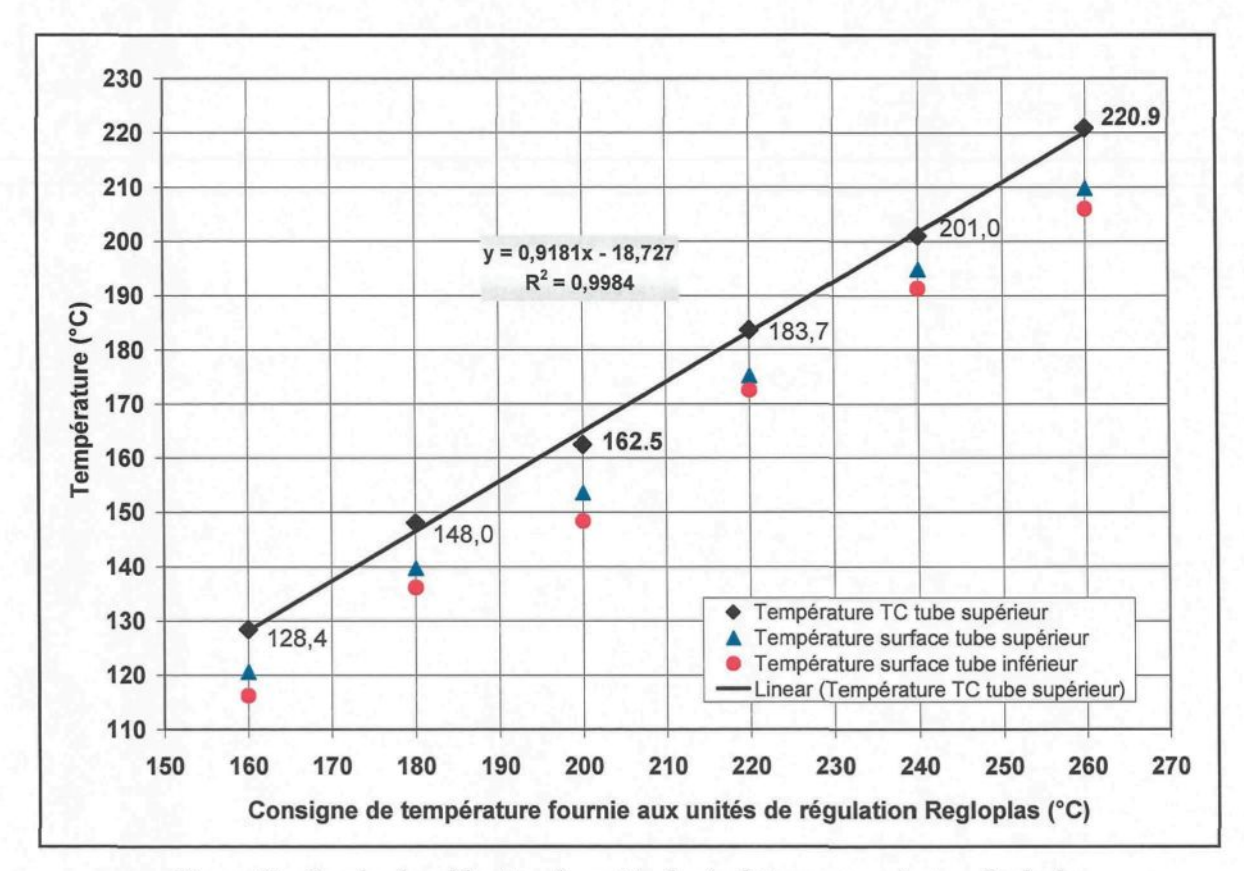

**Figure 47** : *Courbe de calibration des unités de régulation en température Regloplas*

La température en régime stationnaire du moule a été obtenue pour six consignes en température allant de 160 à 260 °C. La température du moule correspond à la température mesurée à l'aide du thermocouple placé dans le tube supérieur. La courbe de calibration tracée à partir des consignes de température étudiées présente une relation linéaire ascendante avec la température du moule en régime stationnaire. L'équation de cette droite est d'ailleurs présentée sur la Figure 47. Il est donc possible de repérer facilement la température du moule devant être atteinte avant de procéder à l'injection du métal compte tenu de la consigne imposée aux unités de régulation Regloplas. Pour les consignes de température retrouvées dans le plan d'expériences présenté à la section 4.3, soient 200, 230 et 260 °C, la température du moule en régime stationnaire est respectivement de 165, 192 et 220 °C. Sachant que la température du moule en régime stationnaire déterminée par la courbe de calibration désire être atteinte à  $\pm 5^{\circ}$ C, il est possible d'affirmer qu'une température inférieure de 40 °C à la consigne de température imposée aux unités de régulation donnera la température du moule en régime stationnaire devant être atteinte.

#### *6.1.3. Évolution de la température du moule lors de la lubrification*

Les Figure 48 et Figure 49 présentent l'évolution de la température du moule lors de l'exécution de la séquence de lubrification à 2 couches, respectivement avec une température de Regloplas de 200 et 260 °C, avec le lubrifiant DascoCast 1130. Une lubrification de 2 couches fait chuter d'environ 15 et 25 °C la température indiquée respectivement par le thermocouple des tubes supérieur et inférieur dans un laps de temps approximatif de 5 s lorsque la température du Regloplas est de 200 °C. Cette chute de température est d'environ 25 et 40 °C, respectivement par le thermocouple des tubes supérieur et inférieur, et s'effectue dans un laps de temps approximatif de 4 s lorsque la température du Regloplas est de 260 °C.

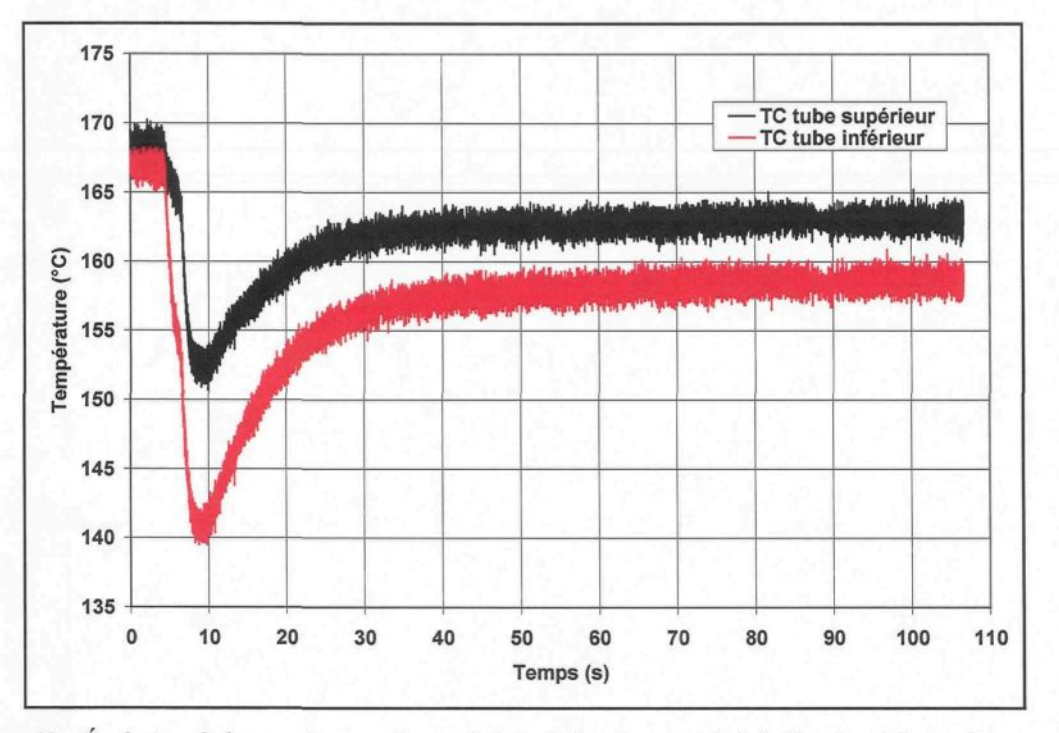

**Figure 48** : *Évolution de la température du moule lors de la séquence de lubrification à 2 couches avec une température de Regloplas fixée à 200 °C*

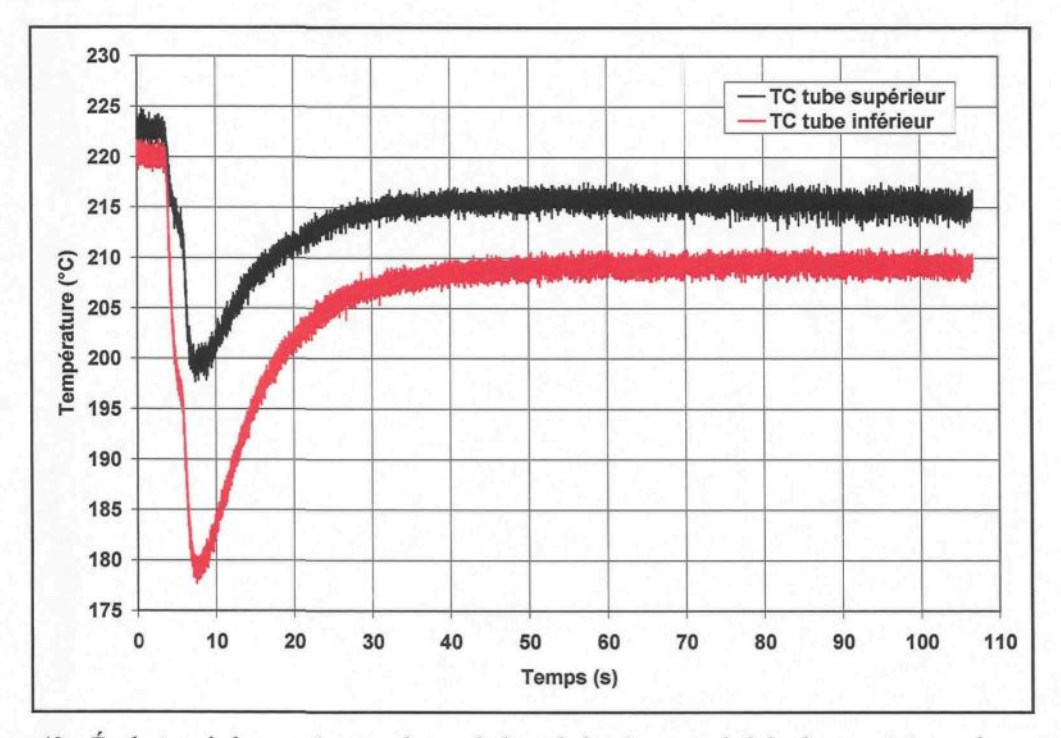

**Figure 49** : *Évolution de la température du moule lors de la séquence de lubrification à 2 couches avec une température de Regloplas fixée à 260 °C*

Les Figure 50 et Figure 51 présentent l'évolution de la température du moule lors de l'exécution de la séquence de lubrification à 6 couches, respectivement avec une température de Regloplas de 200 et 260 °C, avec le lubrifiant DascoCast 1130. Une lubrification de 6 couches fait chuter d'environ 45 et 50 °C la température indiquée respectivement par le thermocouple des tubes supérieur et inférieur dans un laps de temps approximatif de 9 s lorsque la température du Regloplas est de 200 °C. Cette chute de température est d'environ 55 et 80 °C, respectivement par le thermocouple des tubes supérieur et inférieur, et s'effectue dans un laps de temps approximatif de 9 s lorsque la température du Regloplas est de 260 °C.

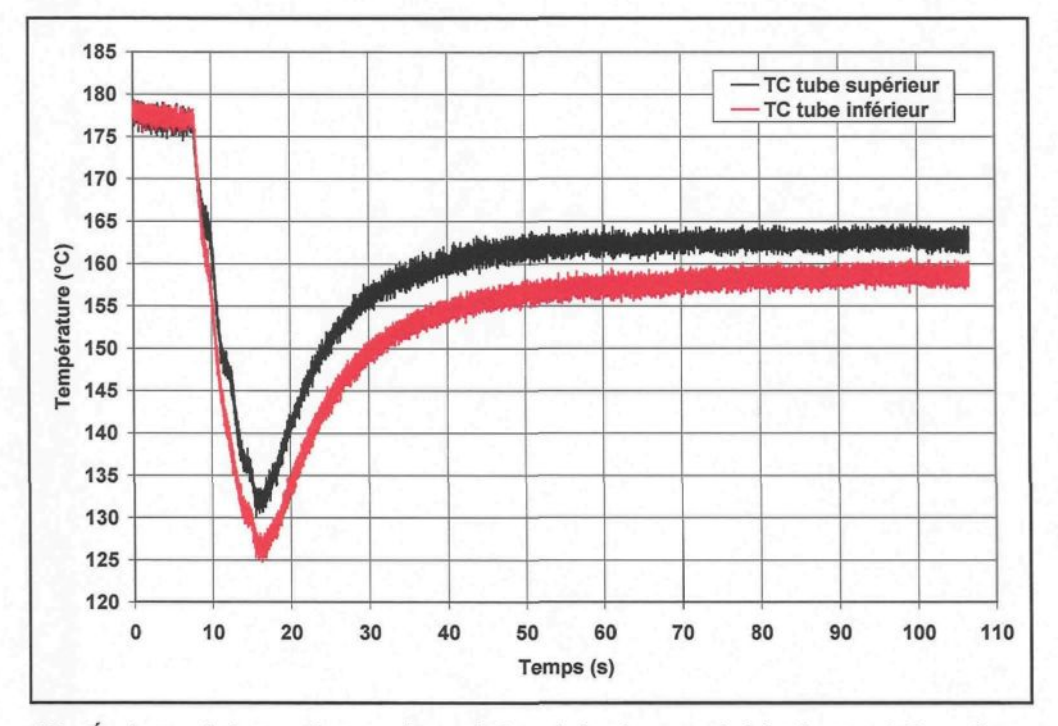

**Figure 50** : *Évolution de la température du moule lors de la séquence de lubrification à 6 couches avec une température de Regloplas fixée à 200 °C*

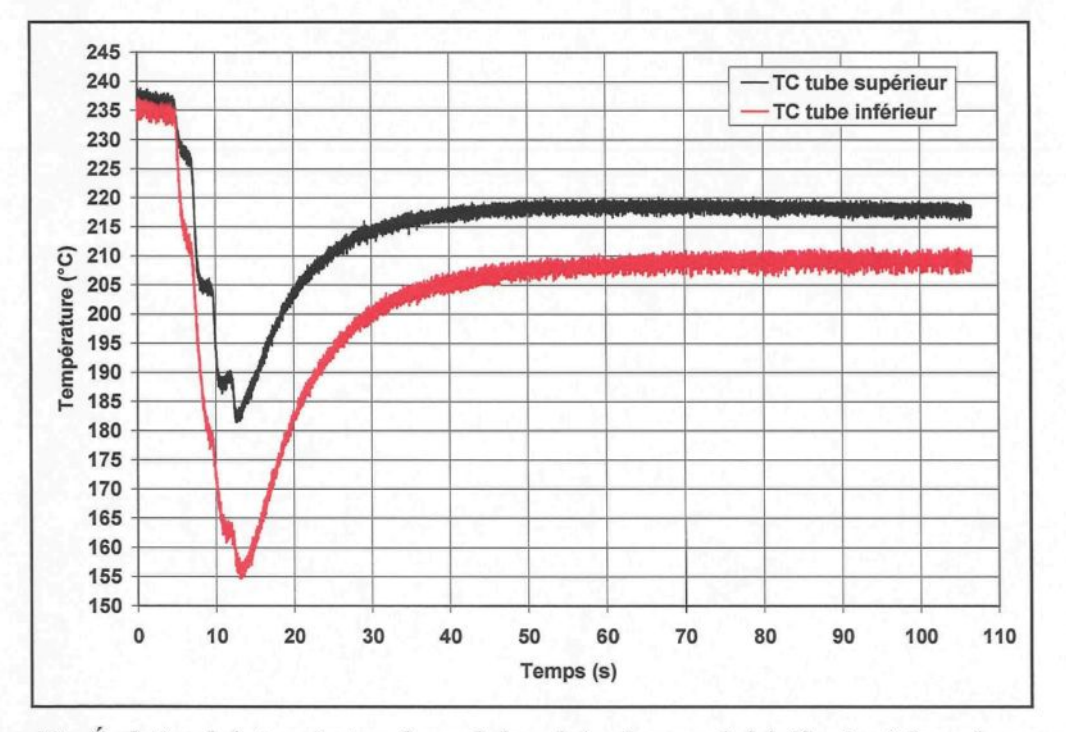

**Figure 51** : *Évolution de la température du moule lors de la séquence de lubrification à 6 couches avec une température de Regloplas fixée à 260 °C*

Lors de la lubrification, la chute de température observée par le thermocouple inférieur est plus élevée que celle perçue par le thermocouple supérieur. La position des thermocouples par rapport aux canaux de régulation en température du moule est probablement ce qui cause cet écart. Le thermocouple inférieur est situé à proximité d'un seul canal alors que le thermocouple supérieur est placé entre deux canaux, ce qui explique pourquoi sa chute de température est moins élevée. Bien évidemment, pour une consigne de température donnée, plus le nombre de couches est élevé, plus la chute en température du moule est importante. Pour un nombre de couches donné, une consigne en température plus élevée favorise une chute en température du moule plus grande puisque 1'evaporation du lubrifiant appliqué sur le moule se produit plus rapidement.

#### *6.1.4. Courbes de température prélevées dans le moule*

À l'aide du montage expérimental décrit à la section 4.1, l'exécution du plan d'expériences présenté à la section 4.3 a permis d'obtenir des courbes de tension électrique représentatives des évolutions en température se produisant dans le moule en biseau IL La Figure 52 présente la courbe de tension électrique typiquement obtenue pour chacun des deux thermocouples insérés dans le moule.

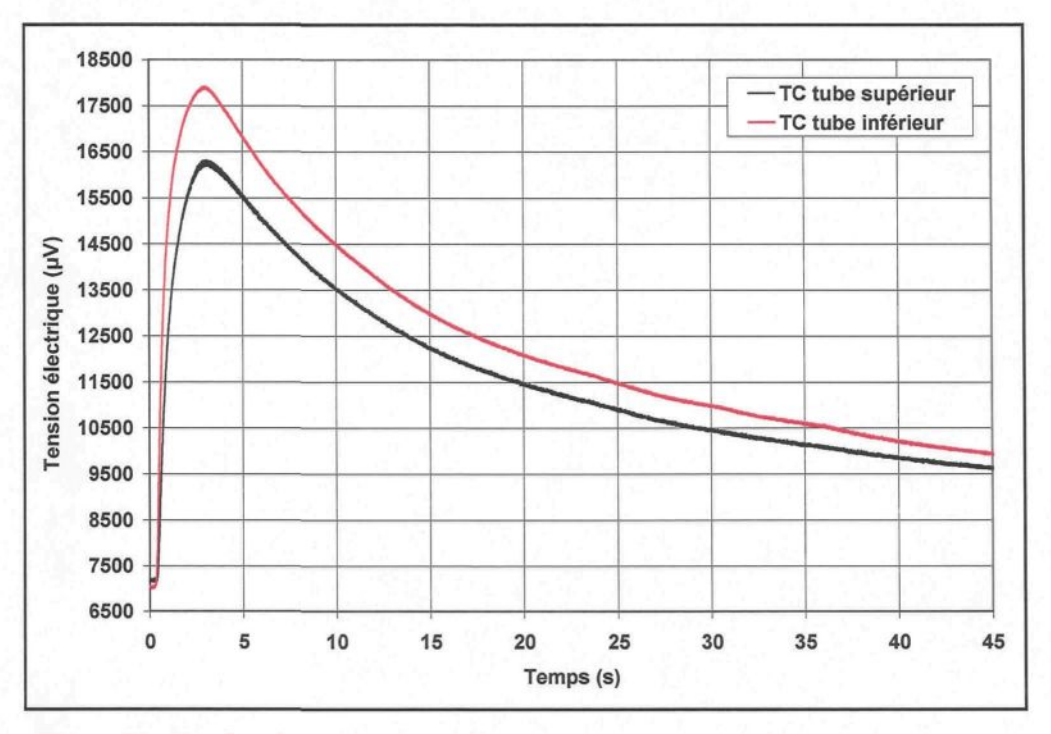

**Figure 52** : *Courbes de tension électrique typiquement obtenues avec le moule en biseau II*

La tension électrique mesurée par le système d'acquisition de données est associée à la différence de température entre celle mesurée par le thermocouple et celle à laquelle est maintenue la jonction froide qui est le bain de glace dans ce cas-ci. Cela signifie que les tensions électriques mesurées par le thermocouple placé à l'intérieur du bain de glace devraient être nulles puisque la température de ce dernier était maintenue uniforme et constante à environ 0 °C lors de la réalisation des essais expérimentaux. Toutefois, il a été observé que la température associée à ces tensions électriques se maintenait en moyenne entre -2,5 et 4 °C pour l'ensemble des acquisitions réalisées, l'étendue des températures pour un essai donné étant d'environ 2 °C. Les causes associées à cette observation peuvent être diverses, mais elles se rapportent surtout à l'erreur reliée aux instruments de mesure, que ce soit les thermocouples, la carte d'acquisition, les conditionneurs de tension électrique et/ou l'appareil de calibration. Également, il n'est pas recommandé de mesurer des tensions électriques lorsque ces dernières évoluent suivant des valeurs semblables à celle de la jonction froide. La faible variation observée au niveau de la température du bain de glace ne remet cependant pas en question l'usage de ce dernier. Il demeure important pour les raisons mentionnées à la section 4.1.3.2.

Si la température du bain de glace avait été mesurée à l'aide d'un conditionneur en température (jonction froide électronique à la température de la pièce) et qu'elle avait été différente de 0 °C une fois de plus, il aurait été intéressant d'appliquer la loi des températures intermédiaires [62, 63]. Cette loi permet d'exprimer les tensions électriques mesurées par rapport à une seule et même température de référence, qui est de 0 °C dans le cas présent. En corrigeant les tensions électriques à l'aide de cette loi, il est possible d'obtenir directement la température mesurée à la pointe du thermocouple puisque la jonction froide est réellement à 0 °C. À ce moment, l'erreur associée à la variation en température du bain de glace peut être enrayée. Les tables de tension électrique fournies dans la littérature [65] sont basées sur une température de jonction froide de 0 °C et c'est pourquoi il est intéressant d'utiliser cette température de référence. La loi des températures intermédiaires est la suivante :

$$
\underbrace{v(T_1 - T_3)}_{v_3} = \underbrace{v(T_1 - T_2)}_{v_1} + \underbrace{v(T_2 - T_3)}_{v_2}
$$
\nOù : T<sub>1</sub> = Température prelevé par le TC

\nT<sub>2</sub> = Température de la jonction froide

\nT<sub>3</sub> = Température de reférence → 0 °C

\n(0.17)

Elle stipule que la tension électrique associée à la différence de température  $T_1 - T_3$ égale la tension électrique associée à la différence de température  $T_1 - T_2$  plus la tension électrique associée à la différence de température  $T_2 - T_3$ .

Pour les raisons mentionnées à la section 4.1.3.2, les valeurs mesurées avec le système d'acquisition de données sont des tensions électriques. Comme il est plus aisé et même nécessaire dans le cadre du projet de traiter les mesures lorsqu'elles sont exprimées en température, il faut transformer les tensions électriques obtenues expérimentalement à l'aide d'une équation adaptée à cet effet. Pour les thermocouples de type K, le polynôme inverse utilisé pour obtenir la température en fonction de la tension électrique est présenté à l'équation (0.18) [65]. Ce polynôme s'applique uniquement pour une gamme de tension électrique allant de 0 à 20 644 uV, ce qui est équivalent à une gamme de température allant de 0 à 500 °C.

$$
T = c_0 + c_1 E + c_2 E^2 + \dots + c_i E^i
$$
 où T est en °C et E est en µV

$$
c_0 = 0
$$
  
\n
$$
c_1 = 2,508355 \times 10^{-2}
$$
  
\n
$$
c_2 = 7,860106 \times 10^{-8}
$$
  
\n
$$
c_3 = -2,503131 \times 10^{-10}
$$
  
\n
$$
c_4 = 8,315270 \times 10^{-14}
$$
  
\n
$$
c_5 = 9,804036 \times 10^{-22}
$$
  
\n
$$
c_6 = 9,804036 \times 10^{-22}
$$
  
\n
$$
c_7 = -4,413030 \times 10^{-26}
$$
  
\n
$$
c_8 = 1,057734 \times 10^{-30}
$$
  
\n
$$
c_9 = -1,052755 \times 10^{-35}
$$
  
\n(0.18)

Le polynôme inverse a été appliqué aux profils de tension électrique obtenus expérimentalement pour chacun des essais du plan d'expériences afin d'obtenir les profils de température qui leur sont associés. La Figure 53 présente les courbes de température typiquement obtenues pour chacun des deux thermocouples insérés dans le moule. Il s'agit des courbes de l'essai 10 du plan d'expériences (voir section 4.3).

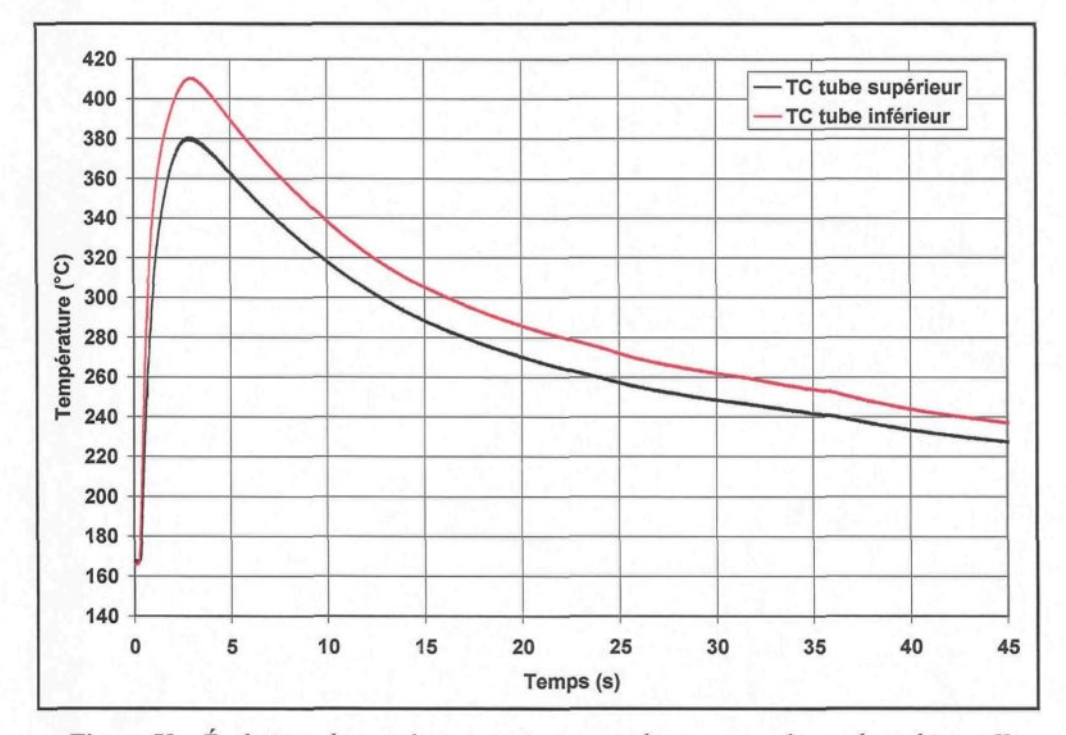

**Figure 53** : *Évolutions de température typiquement obtenues avec le moule en biseau II*

L'évolution des courbes débute par la température du moule en régime stationnaire, cette dernière devant être obtenue avant de procéder au moulage (voir section 4.2.1). Dès que le métal est injecté, la température du moule augmente en flèche pour aller rejoindre une valeur maximale après environ 2,5 s. Par la suite, elle redescend doucement pour aller rejoindre à nouveau le régime stationnaire. Environ 25 s après l'injection, le moulage est terminé et la pièce est retirée du moule. Puisque le tube inférieur touche le métal semisolide en premier et que la pièce formée est plus épaisse au niveau de ce tube, la température mesurée à cet endroit du moule connaît une ascension plus prononcée dès l'injection et atteint une valeur maximale plus grande que celle perçue dans le tube supérieur. En examinant de plus près l'ensemble des courbes de température obtenues expérimentalement, on remarque la présence de bruit tel qu'illustré à la Figure 54.

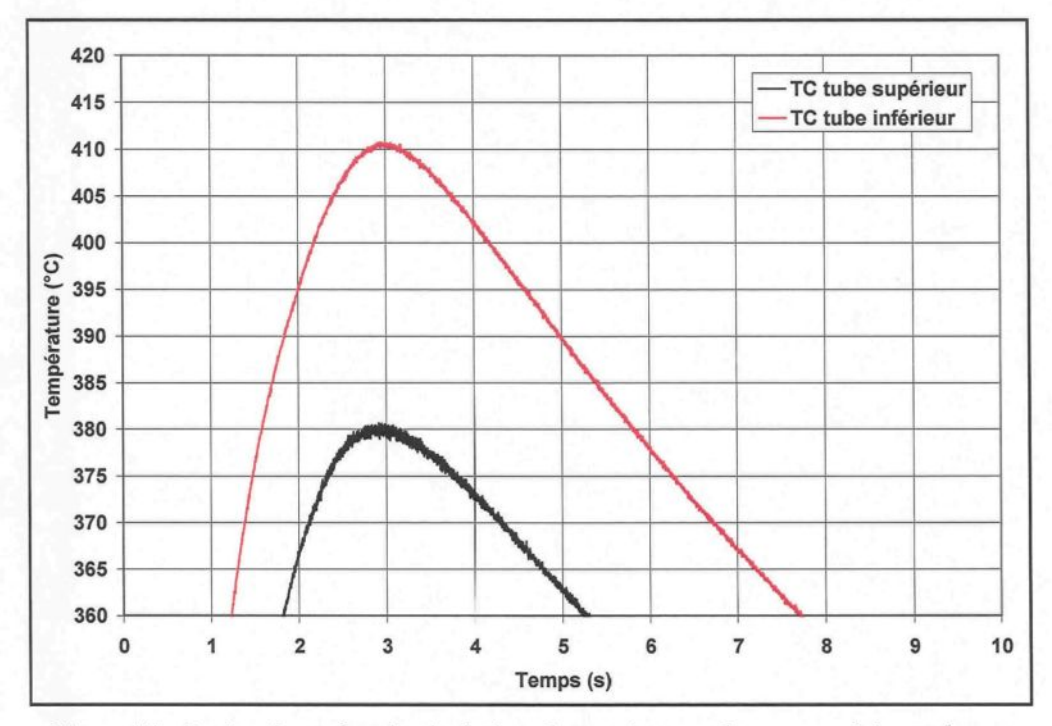

**Figure 54** : *Bruit présent dans les évolutions de température obtenues expérimentalement*

Ce phénomène est attribuable à la fréquence élevée du filtre passe-bas présent dans les conditionneurs de tension électrique et à celle choisie pour effectuer l'acquisition de données. Puisque le filtre possède une fréquence largement supérieure au phénomène observé, il n'est pas d'une très grande utilité lors de la mesure des tensions électriques. Le choix d'un tel filtre a été fait judicieusement afin de pouvoir observer toutes les variations pouvant survenir dans le signal. Pour faciliter le calcul inverse avec ProCAST, il est plus aisé de faire appel à une courbe de température présentant moins de bruit. Pour ce faire, un lissage a été effectué sur chacune des courbes de température obtenues expérimentalement. Le logiciel Origin 7.5 a été utilisé à cet effet. Le lissage *Adjacent averaging* de ce logiciel s'effectue en faisant la moyenne d'un certain nombre de données autour de chaque point de la courbe de température étudiée. La valeur en ce point est remplacée par la valeur moyennée. Le nombre de données utilisé pour faire la moyenne a été fixé à dix. Par exemple, cela signifie qu'au point  $i = 20$  de la courbe, la moyenne s'effectue en considérant un intervalle allant des points 15 à 25. Cet intervalle permet d'obtenir une courbe lissée totalement représentative de celle obtenue expérimentalement.

#### *6.1.5. Validation du plan d'expériences*

Le plan d'expériences présenté à la section 4.3 a été réalisé à la fin du mois d'août 2007. Bien que les profils de température associés aux tensions électriques mesurées expérimentalement soient très similaires pour les trois répétitions effectuées d'un même essai de moulage, certains ont tout de même été repris à nouveau au mois de janvier 2008 pour des fins de validation du plan d'expériences. Les essais repris sont présentés au Tableau 13.

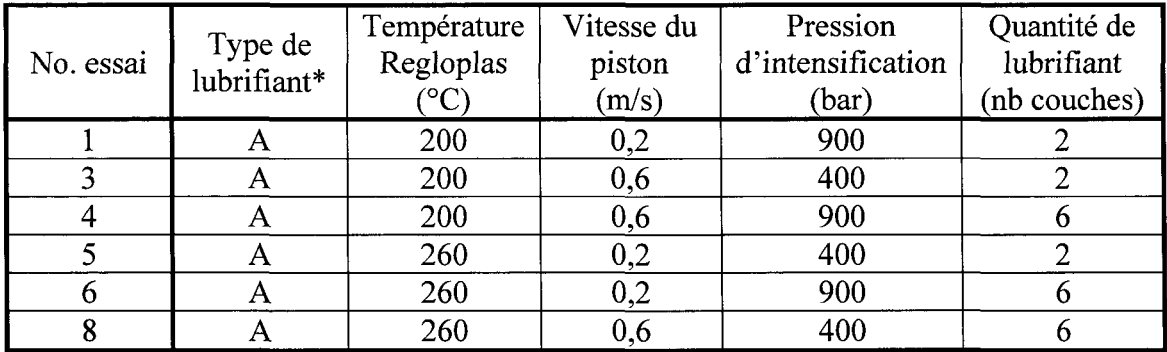

\* Lubrifiant DascoCast 1130

**Tableau 13** : *Essais expérimentaux, repris lors de la validation du plan d'expériences*

La validation du plan d'expériences s'est effectuée en considérant la même méthodologie expérimentale que celle présentée à la section 4.2. Les deux thermocouples disposés dans le moule ont été remplacés par de nouveaux dans le cadre de la validation. Ils ont les mêmes caractéristiques que ceux utilisés lors de la réalisation du plan d'expériences. Le lubrifiant DascoCast 1130 est le seul à avoir été utilisé pour réaliser l'étude. La Figure 55 permet de comparer les profils de température obtenus pour les tubes supérieur et inférieur de l'essai expérimental numéro 3 pour les deux campagnes d'essais expérimentaux.

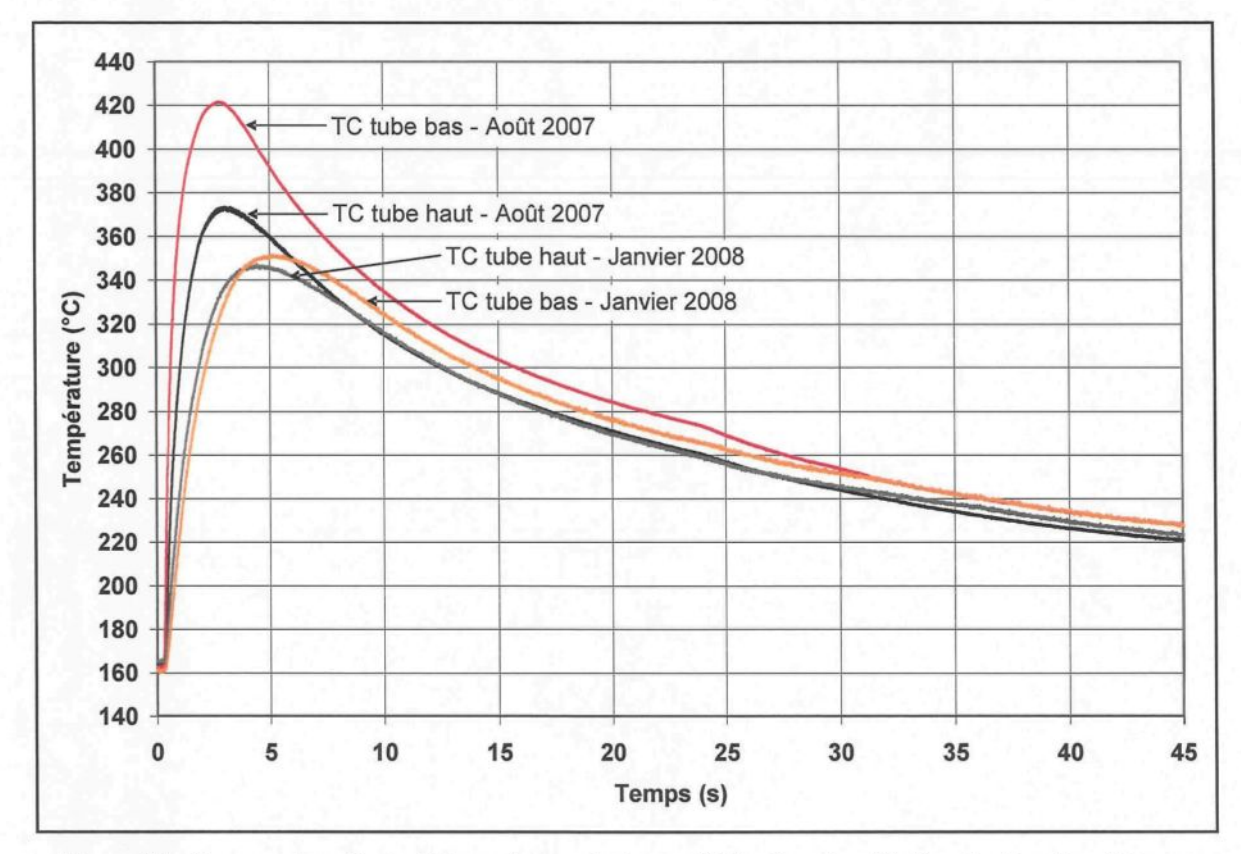

**Figure 55** : *Comparaison des évolutions de température — Réalisation et validation du plan d'expériences*

La comparaison des courbes de température obtenues pour les deux tubes démontre une différence remarquable. Lors des essais de moulage de janvier 2008, le moule prenait plus de temps à se réchauffer suite à l'injection du métal semi-solide et atteignait des températures maximales considérablement plus faibles que celles obtenues lors des essais d'août 2007. Si on compare les courbes de température obtenues pour les tubes supérieur et inférieur des deux périodes d'essais, il est possible de constater qu'elles sont presque superposées en janvier alors qu'elles se démarquaient considérablement en août, surtout au niveau de la valeur maximale de température. Ces remarques sont perceptibles pour l'ensemble des essais repris dans le cadre de cette validation.

Bien que tous les moyens aient été pris pour réaliser les essais de validation dans les mêmes conditions que celles employées lors de l'exécution du plan d'expériences en août 2007, il semble que certains changements effectués sur le montage expérimental soient à l'origine de la différence au niveau des courbes de température. Le premier changement est relié aux unités de régulation en température Regloplas. En effet, la tuyauterie permettant la circulation de l'huile Regloplas 300 dans le moule a été renouvelée entre la réalisation et la validation du plan d'expériences. Ce changement a peut-être pu modifier les pertes de charge dans les tuyaux, et de ce fait même, le débit de l'huile circulant dans le moule. Par exemple, un débit d'huile plus élevé aurait pour effet de retirer plus rapidement la chaleur contenue dans le moule lors d'un essai de moulage, occasionnant ainsi une montée en température du moule moins importante. Le deuxième changement observé, et certainement le plus important, est celui en lien avec la gaine d'injection de la presse de moulage. Lors de la réalisation du plan d'expériences, la gaine était thermo-régulée à la même température que le reste du moule grâce à l'unité Regloplas 310 DG. Entre la réalisation et la validation du plan d'expériences, des modifications ont été apportées sur certaines composantes situées dans les environs de l'entrée du moule, rendant ainsi impossible l'usage de la gaine d'injection thermo-régulée. Une gaine chauffée à l'aide de cartouches électriques, dont la température était fixée à 315 °C, a finalement dû être utilisée en remplacement. L'entrée du moule n'étant plus chauffée de la même manière, il est possible que la gaine d'injection ait atteint une température plus faible lors de la validation du plan d'expériences. Un lopin semi-solide déposé dans une gaine d'injection plus froide se refroidit davantage avant de faire son entrée dans le moule. De ce fait, le transfert de chaleur se produisant à l'interface
pièce/moule est moins important, ce qui occasionne nécessairement des températures plus faibles qu'auparavant dans le moule.

La validation du plan d'expériences a été réalisée à titre informatif seulement. Les courbes de température obtenues en août 2007 ne démontraient aucune anomalie susceptible de mettre en doute la procédure expérimentale. De ce fait, les différences qui existent entre les courbes de température obtenues aux deux séances d'essais expérimentaux n'ont pas été considérées pour les fins du projet. Seules les courbes de température obtenues en août 2007 ont été traitées, et ce, sans tenir compte des résultats découlant de la validation du plan d'expériences. Malheureusement, le manque de temps n'a pas permis d'approfondir l'étude et de vérifier les hypothèses mises de l'avant pour expliquer les différences observées.

# 6.2. Résultats de la modélisation numérique

#### *6.2.1. Validation de la résolution numérique*

Afin de se familiariser avec le calcul inverse sous le logiciel ProCAST, un problème simple dont la solution est connue a été résolu numériquement. Il s'agit du cas présenté à la page 169 du livre *Inverse Heat Conduction* écrit par les auteurs J. V. Beck et al. [53]. Une plaque 1D est soumise à un flux de chaleur triangulaire en  $x = 0$  et isolée en  $x = L$ . Le problème étudié est illustré à la Figure 56.

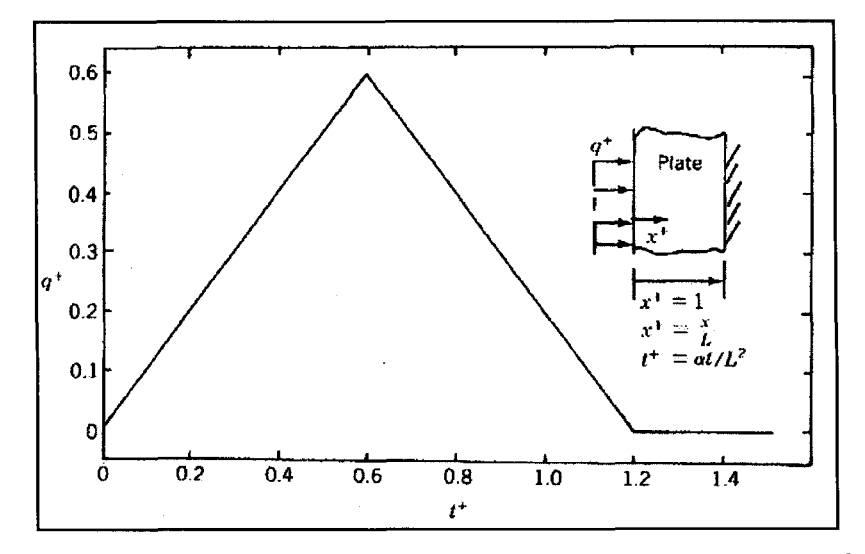

**Figure 56** : *Illustration du cas avec flux triangulaire retrouvé dans le livre de Beck et al.* ( **source** : **J. V. Beck et al, [53] )**

Dans cet exemple, les variables sont adimensionnelles  $(q^+, t^+, x^+, T^+)$ . Puisque le logiciel ProCAST ne peut pas résoudre un problème de la sorte, il faut rendre dimensionnelles les variables. Pour ce faire, il faut utiliser les relations présentées dans le livre de J. V. Beck et al. [53].

La géométrie utilisée pour représenter la plaque est illustrée à la Figure 57. Il a été supposé que la plaque avait une épaisseur *L* de 50 mm et une hauteur de 200 mm. Le modèle élaboré pour résoudre ce problème est également présenté sur cette même figure. Il s'agit d'un modèle cartésien pseudo 2D pour lequel les équations de transfert de chaleur résolues sont en coordonnées cartésiennes (voir section 3.2.1). Le maillage utilisé pour discrétiser la plaque est composé d'un nombre total de 1 636 nœuds formant 1 508 éléments prismatiques. La densité du maillage est de 4. Il a été supposé que la plaque était fabriquée en aluminium pur pour lequel les propriétés thermophysiques à 25 °C sont les suivantes : k = 237 W/m·K,  $\rho = 2702 \text{ kg/m}^3$  et  $C_p = 903 \text{ J/kg·K}$  [5].

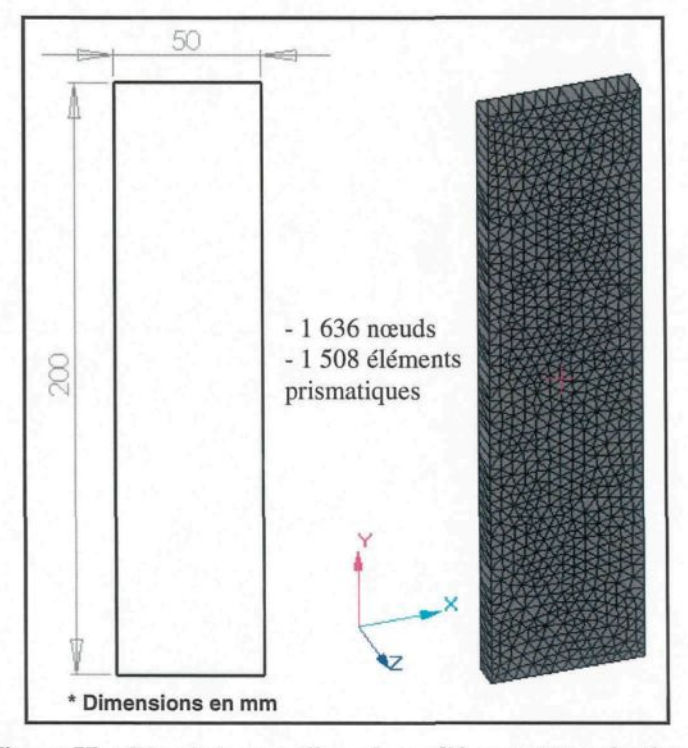

**Figure 57** : *Géométrie et maillage du modèle constituant la plaque*

Les conditions aux limites appliquées au modèle étudié sont de type Neumann. Une des surfaces est soumise à un profil de flux évoluant en fonction du temps. Tel qu'illustré à la Figure 58, ce flux de chaleur est appliqué entièrement sur la surface gauche du modèle utilisé. Les autres surfaces sont adiabatiques, ce qui permet d'obtenir le problème ID tel que défini dans le livre de J. V. Beck et al. [53].

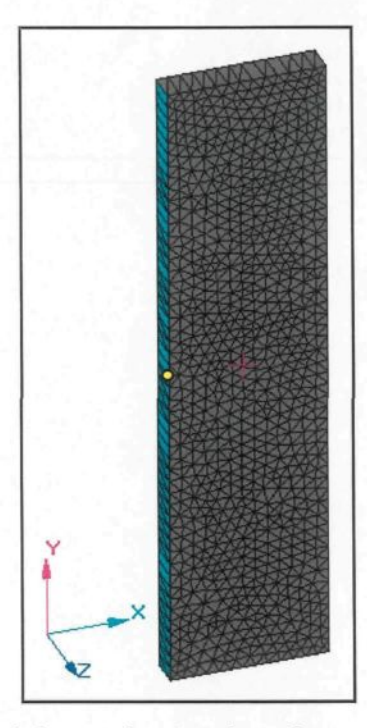

Figure 58 : Flux de chaleur appliqué sur la surface gauche du modèle étudié

Les valeurs initiales du flux de chaleur fourni au logiciel pour réaliser la première itération du calcul inverse sont représentées par la courbe avec losanges de la Figure 59. La courbe pleine représente quant à elle le profil du flux de chaleur attendu. Malgré que le résultat soit connu avant même de résoudre le problème, un flux de chaleur initial très différent de la réalité a été appliqué au modèle afin de pouvoir apprécier l'efficacité du logiciel en calcul inverse. La température initiale de la plaque a été fixée à 25 °C.

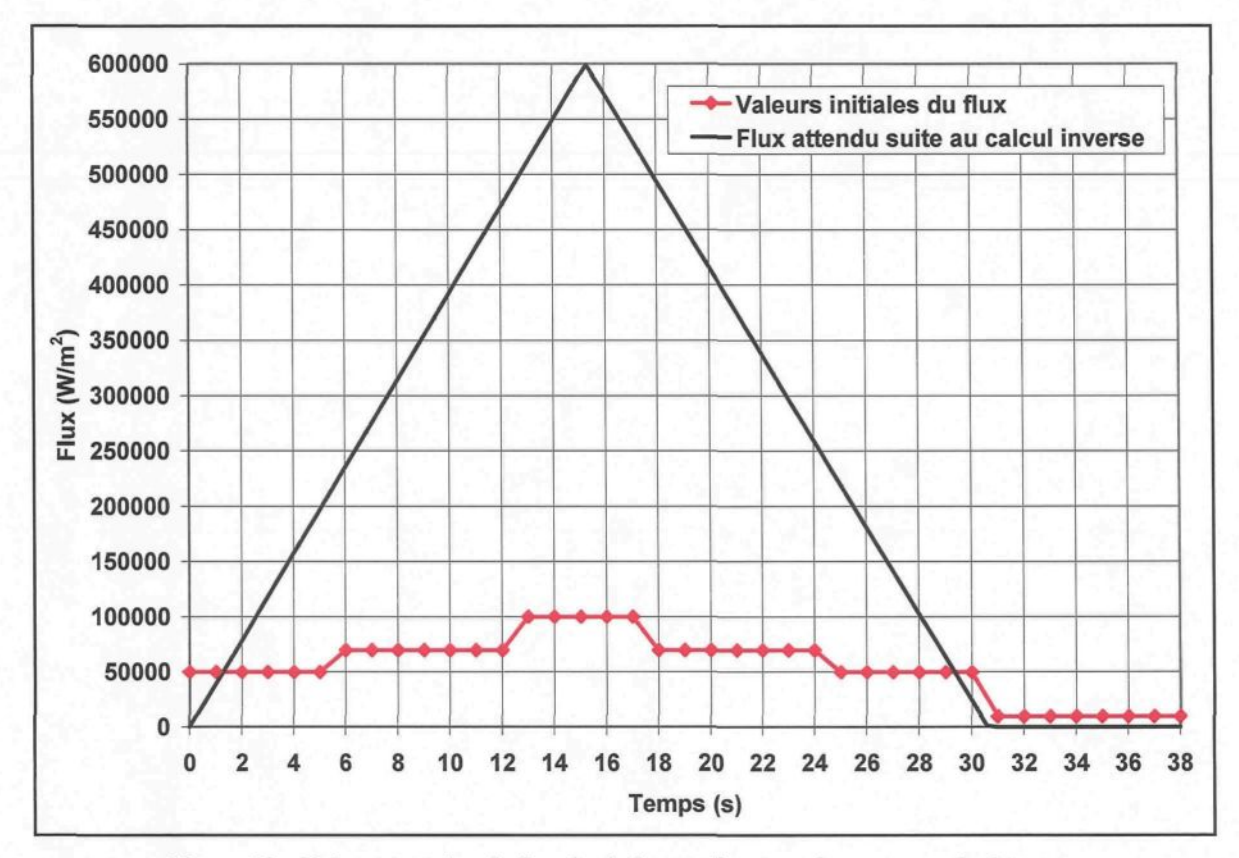

**Figure 59** : *Valeurs initiales du flux de chaleur et flux attendu suite au calcul inverse*

Les paramètres de résolution du problème sont les suivants :  $DTMAX = 0,1$  s et TAU = 0,05. Le profil des températures mesurées fourni au logiciel pour accomplir le calcul inverse est présenté à la Figure 61 pour les fins de comparaison. Il est à noter que ce profil correspond à la température sur la surface soumise au flux triangulaire. Le nœud associé au profil des températures mesurées est illustré par le rond présent sur le modèle de la Figure 58. Il s'agit du nœud 908 situé à la mi-hauteur de la plaque sur la surface exposée au flux de chaleur triangulaire.

Après sept itérations de calcul inverse, l'évolution du flux de chaleur en fonction du temps permettant de bien reproduire les températures au nœud choisi a été obtenue avec un résiduel de 0,0417 °C. Toutefois, au-delà de la deuxième itération de calcul, les profils de flux obtenus se superposent et n'indiquent qu'une faible évolution des valeurs malgré un résiduel élevé de 27,632 °C à l'itération 2. La Figure 60 présente l'évolution du flux fourni au logiciel depuis les valeurs initiales jusqu'aux valeurs de la deuxième itération. Un résiduel aussi élevé à la deuxième itération indique que la superposition des courbes de température mesurée et calculée est médiocre, donc que le flux déterminé par le logiciel ne reproduit pas très bien le transfert de chaleur retrouvé dans la réalité. Il semble donc que les itérations subséquentes à la deuxième permettent de faire évoluer les valeurs de flux de façon suffisamment importante pour bien reproduire le profil des températures mesurées. Il est donc important de poursuivre le calcul inverse afin d'atteindre un faible résiduel garant d'une bonne convergence.

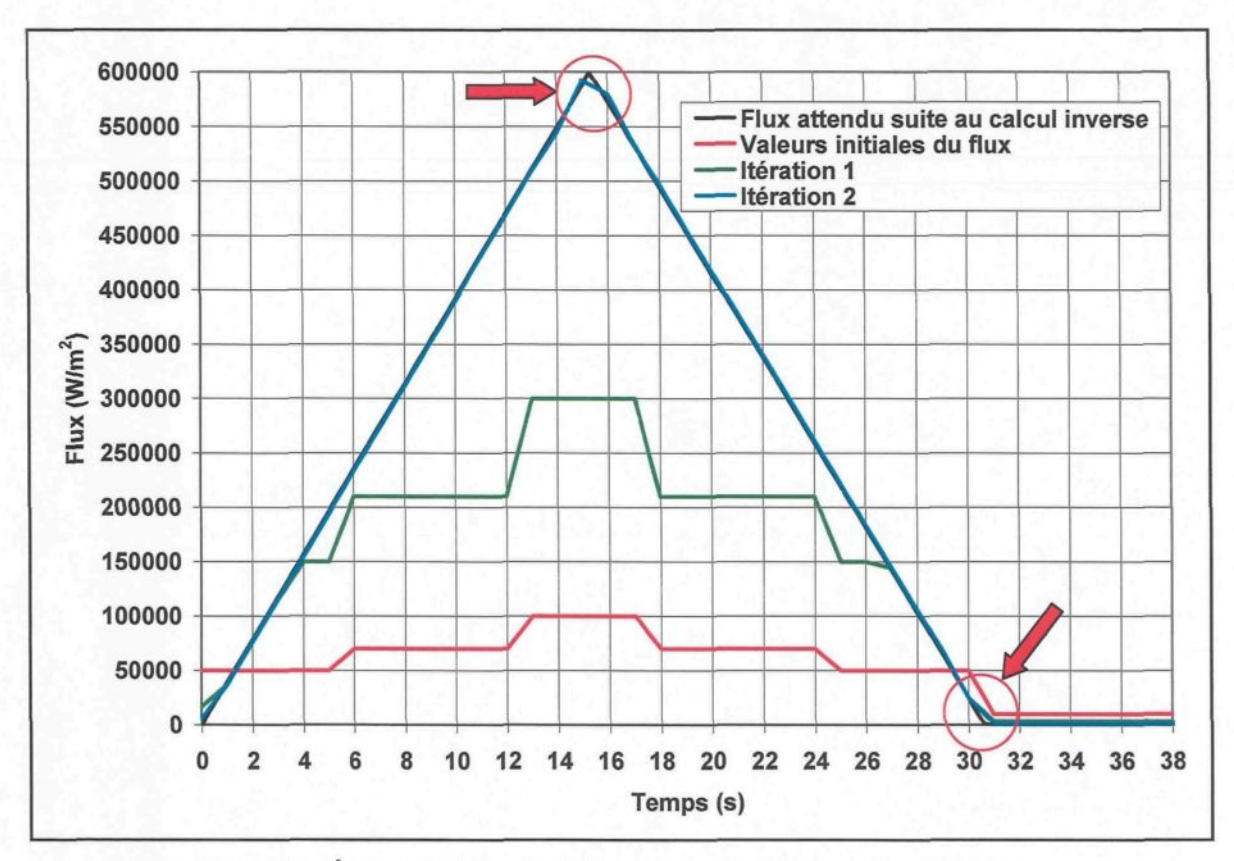

**Figure 60** : *Évolution du flux, de chaleur suivant les itérations du calcul inverse*

Sur la figure ci-dessus, il est possible de remarquer deux cercles indiquant des zones où l'accord entre le flux théorique et celui obtenu par calcul inverse est légèrement déficient. Cet écart s'observe puisque les temps choisis pour exprimer les valeurs initiales du flux vont de 0 à 38 s par pas de 1 s alors que les deux changements brusques du flux se produisent aux temps 15,3 et 30,6 s. Il aurait donc fallu avoir un pas de temps plus faible au niveau des valeurs initiales du flux afin d'aller chercher davantage d'information aux endroits critiques. Toutefois, la solution trouvée par le logiciel représente très bien la réalité compte tenu des paramètres choisis. La comparaison des évolutions de température, soient celle provenant des relations présentées dans le livre J. V. Beck et al. [53] et celle calculée

au nœud 908 suite à l'application du flux obtenu par calcul inverse (itération 7), permet également d'arriver à cette même conclusion d'après la Figure 61.

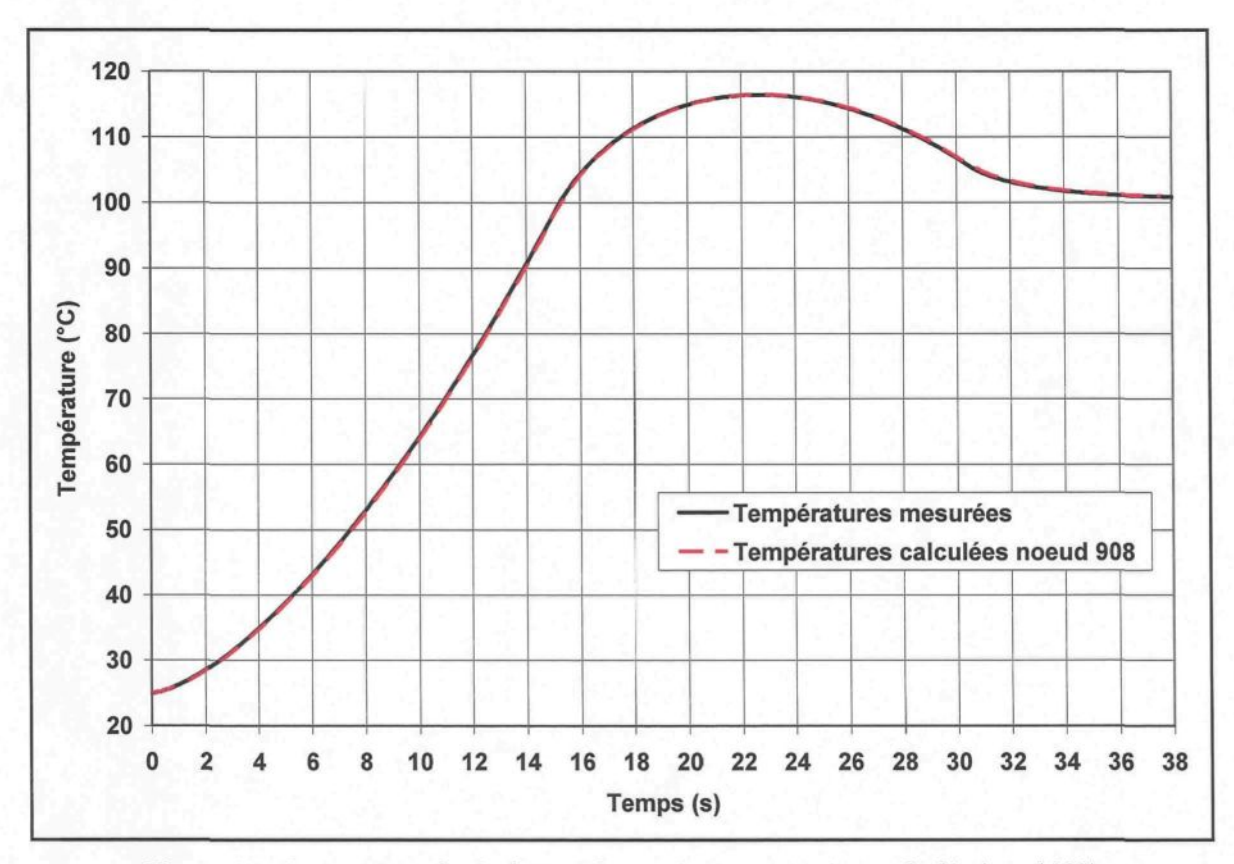

**Figure 61** : *Comparaison des évolutions de température mesurée et calculée (nœud 908)*

La résolution numérique du problème présenté dans cette section a permis de se familiariser avec la méthodologie employée par le logiciel ProCAST pour effectuer un calcul inverse et de valider cette dernière dans un même temps. D'après les résultats obtenus, il est possible de constater que le logiciel ProCAST exécute très bien le calcul inverse en donnant des valeurs calculées très près de la réalité compte tenu des paramètres de résolution choisis.

### *6.2.2. Courbes de h en fonction du temps*

L'évolution du h en fonction du temps typiquement obtenue pour l'ensemble des essais de moulage du plan d'expériences est représentée à la Figure 62. Il s'agit de la courbe obtenue pour l'essai 10 du plan d'expériences (voir section 4.3). Le résultat du calcul inverse a été obtenu avec un résiduel de 0,0723 °C. La courbe des températures mesurées (TC tube supérieur) reliée à cet essai a été présentée à la Figure 53. Le modèle numérique utilisé a été présenté en détail à la section 5.

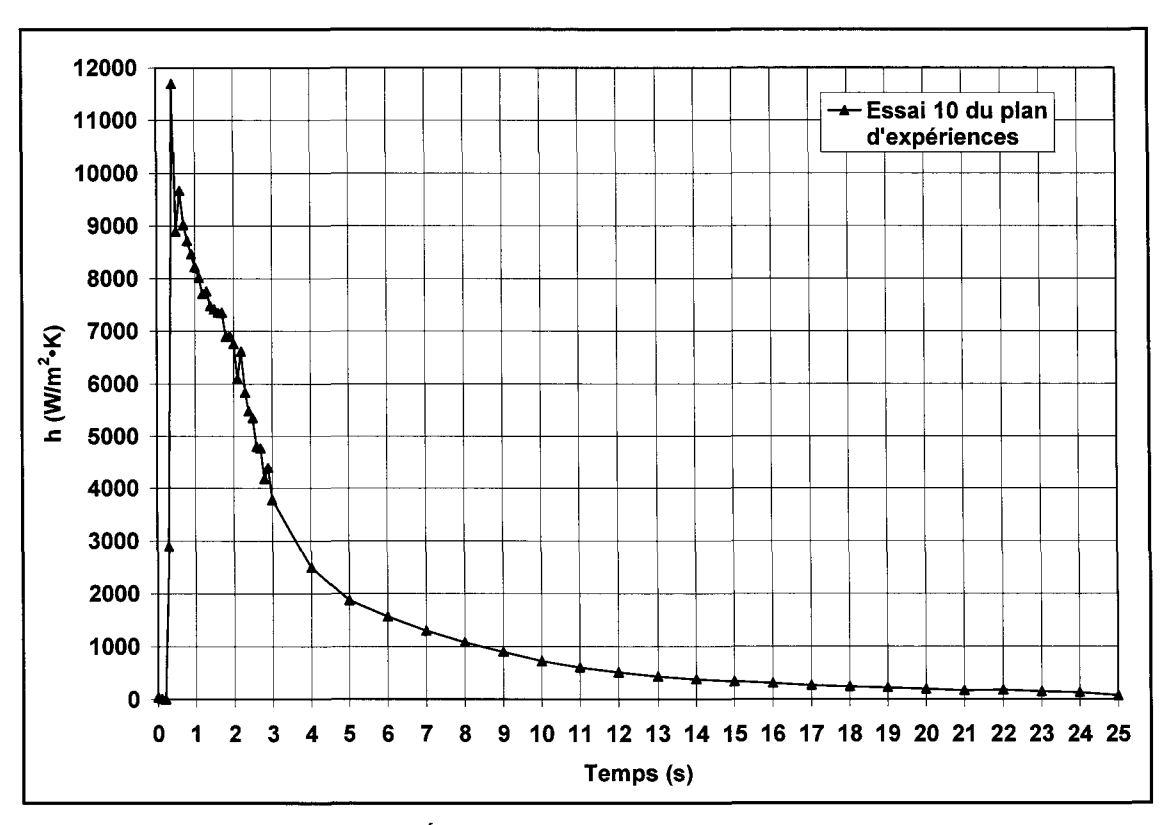

**Figure 62** : *Évolution typique du h en fonction du temps*

Le h est pratiquement nul dans les premières fractions de seconde de la simulation puisque le métal n'est pas encore injecté et que la température du moule est en régime stationnaire. Dès que le métal est injecté, le h monte en flèche pour aller rejoindre une valeur maximale. Par la suite, le h décroît de façon exponentielle pour aller rejoindre un régime stationnaire où il devient pratiquement nul à nouveau. La transition entre le régime transitoire et le régime stationnaire se produit environ 10 s après l'injection du métal.

La Figure 63 permet d'observer l'évolution en température du modèle numérique présenté à la section 5 pour différents temps de la simulation et considérant l'évolution du h présentée à la Figure 62. Il est à noter qu'une partie du moule n'est pas représentée sur ces images puisque la couleur des isothermes demeure la même.

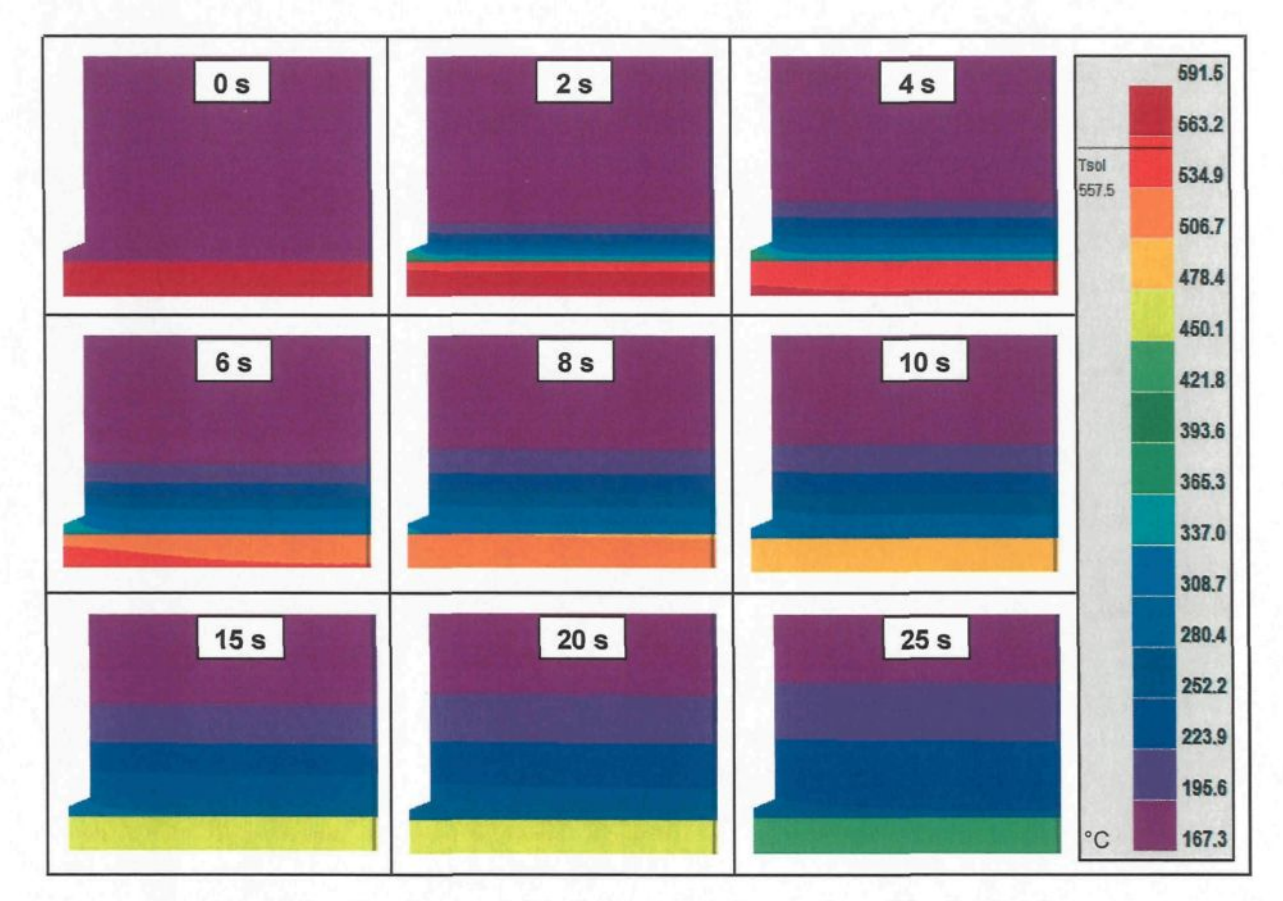

**Figure 63** : *Visualisation de l'évolution en température du modèle pièce/moule*

La Figure 63 démontre clairement que le trou présent dans le moule a un effet perturbateur au niveau de l'évolution en température. Les isothermes courbent à proximité de la pointe du trou alors qu'ils sont ou redeviennent parallèles à l'interface pièce/moule en s'éloignant de cet élément perturbateur. Puisque les parois du trou sont adiabatiques, il se crée à la base du trou un point de chaleur qui affecte grandement les courbes de h obtenues par calcul inverse. Après 25 s de moulage, la partie du moule située à plus de 20 mm de l'interface ne semble toujours pas affectée par le transfert de chaleur. Pour cette raison, un maillage grossier a été réalisé à cet endroit du modèle étudié. Sans modifier les résultats de h obtenus, l'épaisseur du moule aurait probablement pu être écourtée.

# *6.2.3. Étude de sensibilité du modèle numérique*

Avant d'en arriver à un modèle numérique final capable de bien représenter le transfert de chaleur se produisant dans la réalité, soit celui présenté à la section 5, plusieurs étapes ont dû être franchies. Une étude de sensibilité a été accomplie sur le modèle numérique mis de l'avant afin de pouvoir vérifier et valider certaines hypothèses émises, simplifier le modèle et optimiser le temps de calcul. Chaque point abordé dans l'étude de sensibilité vise à comparer un modèle numérique modifié avec celui présenté en détail à la section 5. Les modifications peuvent être en lien avec la géométrie du modèle, le maillage, les conditions d'interfaces et aux limites, les conditions initiales ou les paramètres de résolution. La comparaison s'effectue au niveau des courbes de h et permet de constater l'importance des changements effectués. L'essai 10 du plan d'expériences (voir sections 4.3 et 6.2.2) a été utilisé pour faire l'étude de sensibilité. Il est à noter que seules les

différences entre les modèles numériques seront mentionnées pour chaque étude de sensibilité.

# 6.2.3.1. Absence du trou dans le moule

Une étude de sensibilité a été réalisée afin de connaître l'effet que peut avoir l'absence du trou modélisé dans la partie moule du modèle étudié. Pour ce faire, la géométrie illustrée à la Figure 64 a été utilisée. Le modèle utilisé est quant à lui présenté à la Figure 65 et comparé avec celui de la section 5.2. Il est à noter que la frontière remplaçant le trou est également adiabatique puisqu'il s'agit de l'axe de rotation.

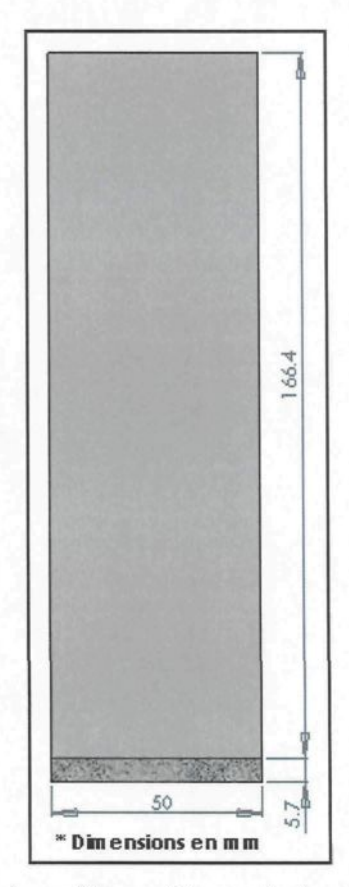

**Figure 64** : *Géométrie du modèle numérique pièce/moule dont le trou est absent*

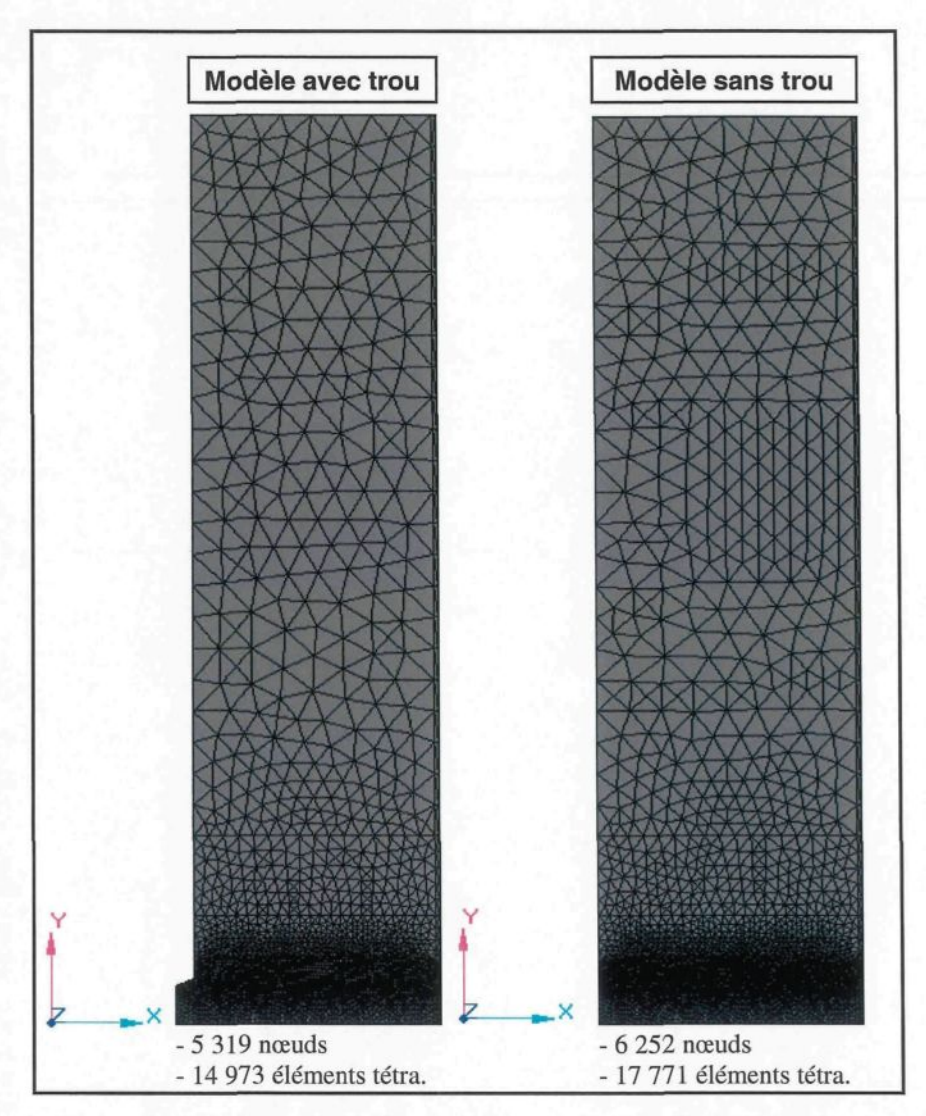

**Figure 65** : *Maillage des modèles numériques pièce/moule avec et sans trou*

La Figure 66 permet de comparer les évolutions du h obtenues par calcul inverse pour les modèles numériques avec et sans trou. Le résultat du calcul inverse du modèle sans trou a été obtenu avec un résiduel de 0,0714 °C.

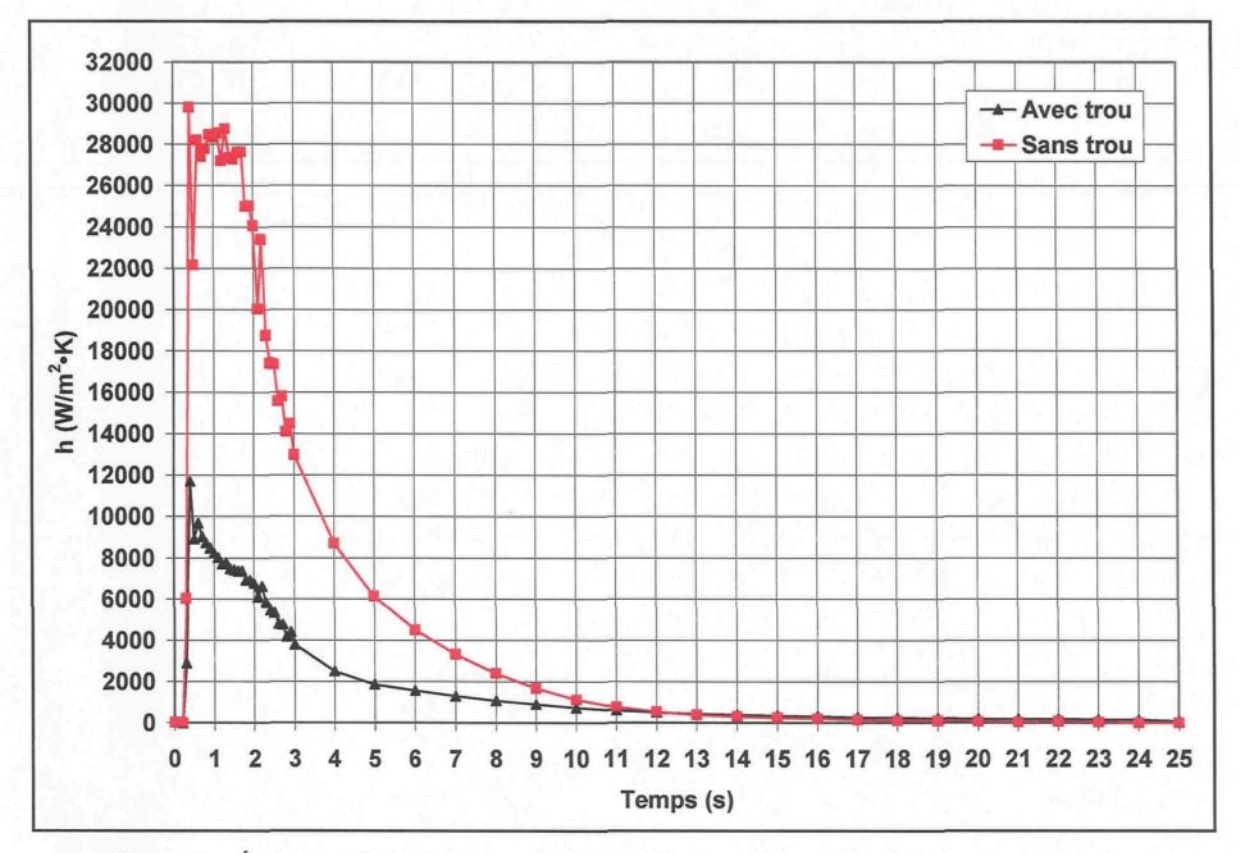

**Figure 66** : *Évolutions du h obtenues pour les modèles numériques pièce/moule avec et sans trou*

L'absence du trou augmente de façon marquée les valeurs du h à l'interface. L'écart entre les courbes est perceptible de 0,3 à 12 s. Par la suite, les courbes se rejoignent jusqu'à la fin de l'opération de moulage. Le régime transitoire est davantage affecté par l'absence du trou. La valeur maximale du h atteinte avec le modèle sans trou est environ trois fois plus élevée que celle obtenue lorsque le trou est modélisé. La matière qui comble dorénavant le trou conduit et accumule davantage la chaleur. Le transfert de chaleur qui se produit à l'interface doit alors être plus élevé afin de reproduire le profil des températures mesurées. La Figure 67 permet d'observer le champ de température des modèles numériques avec et sans trou au temps 1 s.

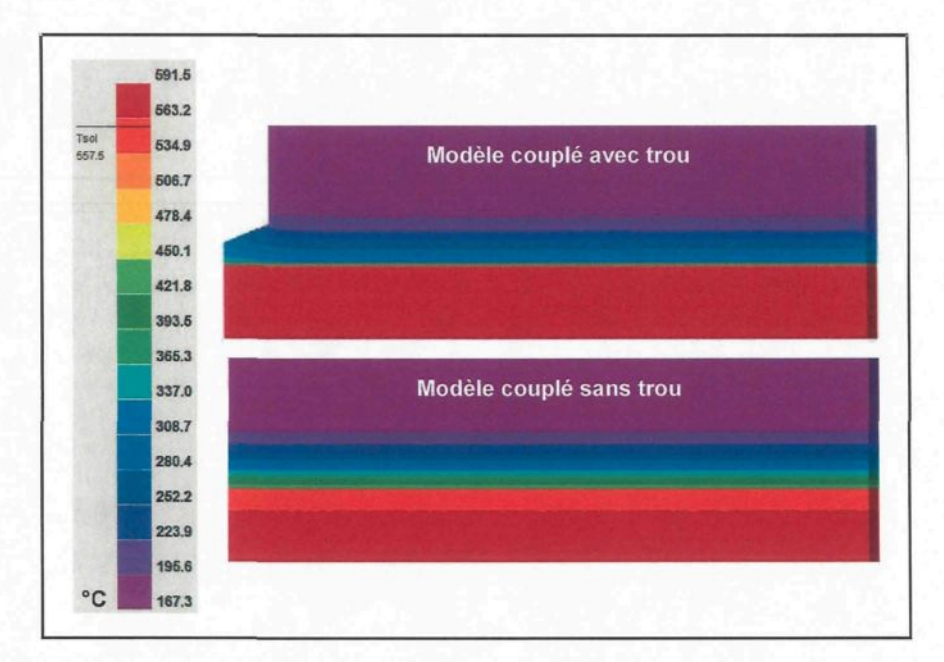

**Figure 67** : *Visualisation du champ de température des modèles numériques pièce/moule avec et sans trou au temps 1 s*

Le profil du h obtenu avec le modèle sans trou démontre une signature différente de celle observée lorsque le trou est modélisé. Pour le modèle sans trou, le h demeure à une valeur maximale pendant un peu plus d'une seconde alors que cette valeur maximale est momentanée pour le modèle avec trou. Cette différence au niveau de la signature des courbes est probablement reliée à l'énergie accumulée par la matière qui remplit dorénavant le trou. Finalement, le modèle avec trou a été choisi pour déterminer les profils de h associés au plan d'expériences puisqu'il est plus représentatif du montage expérimental retrouvé dans la réalité.

### 6.2.3.2. Modèle 2D

Une étude de sensibilité a été réalisée dans le but de comparer le modèle ID présenté à la section 5 avec un modèle 2D. Le modèle ID utilisé pour les fins du projet suppose que

les parois du trou présent dans le moule sont adiabatiques, ce qui signifie que le moule n'est nullement affecté par les conditions présentes à cet endroit alors qu'en réalité, il y a de la convection naturelle. Afin de vérifier l'hypothèse posée, un modèle 2D tenant compte de la convection naturelle de l'air circulant à l'intérieur du trou percé dans le moule a été mis de l'avant et étudié.

Une condition aux limites de type Neumann est dorénavant appliquée sur la frontière définissant le trou. Il s'agit d'un flux de convection naturelle défini avec une température ambiante de 167,33 °C, qui correspond à la température initiale du moule, et un coefficient de transfert de chaleur par convection de 4  $W/m^2$ ·K. La Figure 68 illustre la condition aux limites appliquée au modèle pour qu'il devienne 2D.

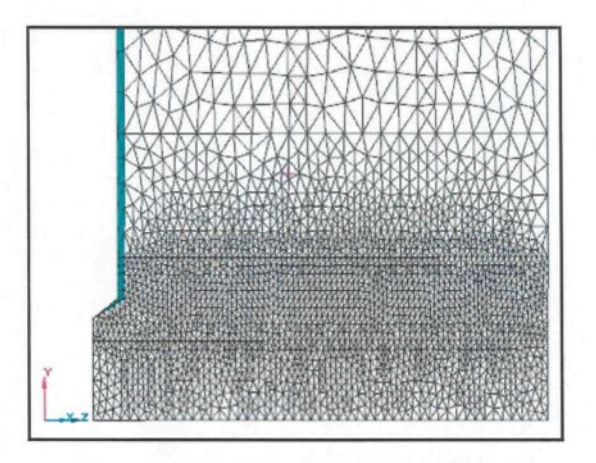

**Figure 68** : *Flux de convection naturelle appliqué sur les frontières du trou présent dans le moule*

La Figure 69 permet de comparer les évolutions du h obtenues par calcul inverse pour le modèle ID usuel et le modèle 2D. Le résultat du calcul inverse pour le modèle 2D a été obtenu avec un résiduel de 0,0734 °C.

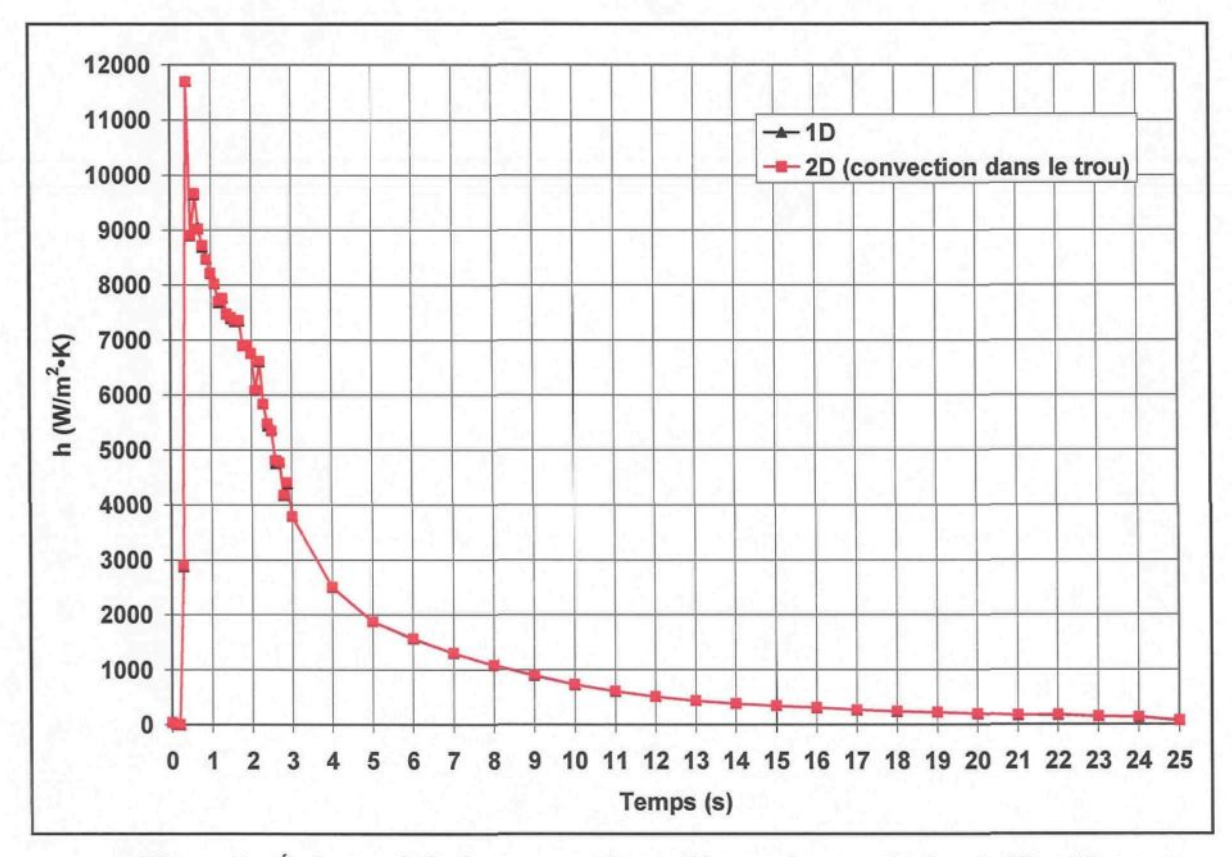

**Figure 69** : *Évolutions du h obtenues pour les modèles numériques pièce/moule ID et 2D*

La superposition des courbes démontre très bien que l'hypothèse posée quant à l'effet négligeable de la convection naturelle de l'air à l'intérieur du trou percé dans le moule est tout à fait acceptable. La convection naturelle est si faible comparativement au transfert de chaleur qui se produit à l'interface qu'elle n'a visiblement pas d'effet sur l'évolution du h. Il semble donc que le modèle ID soit une bonne approximation de la réalité.

# 6.2.3.3. Taille du maillage

Une étude de sensibilité a été réalisée dans le but de connaître l'effet que peut avoir la taille du maillage sur le h. Pour ce faire, la géométrie présentée à la section 5 a été maillée grossièrement et uniformément, soit avec 1624 nœuds formant 4 331 éléments tétraédriques, sans tenir compte de la zone complexe située à la base du trou présent dans le moule. La densité du maillage est de 2 pour la pièce et de 4 pour le moule. La Figure 70 permet de comparer le modèle au maillage grossier avec celui au maillage raffiné de la section 5.2.

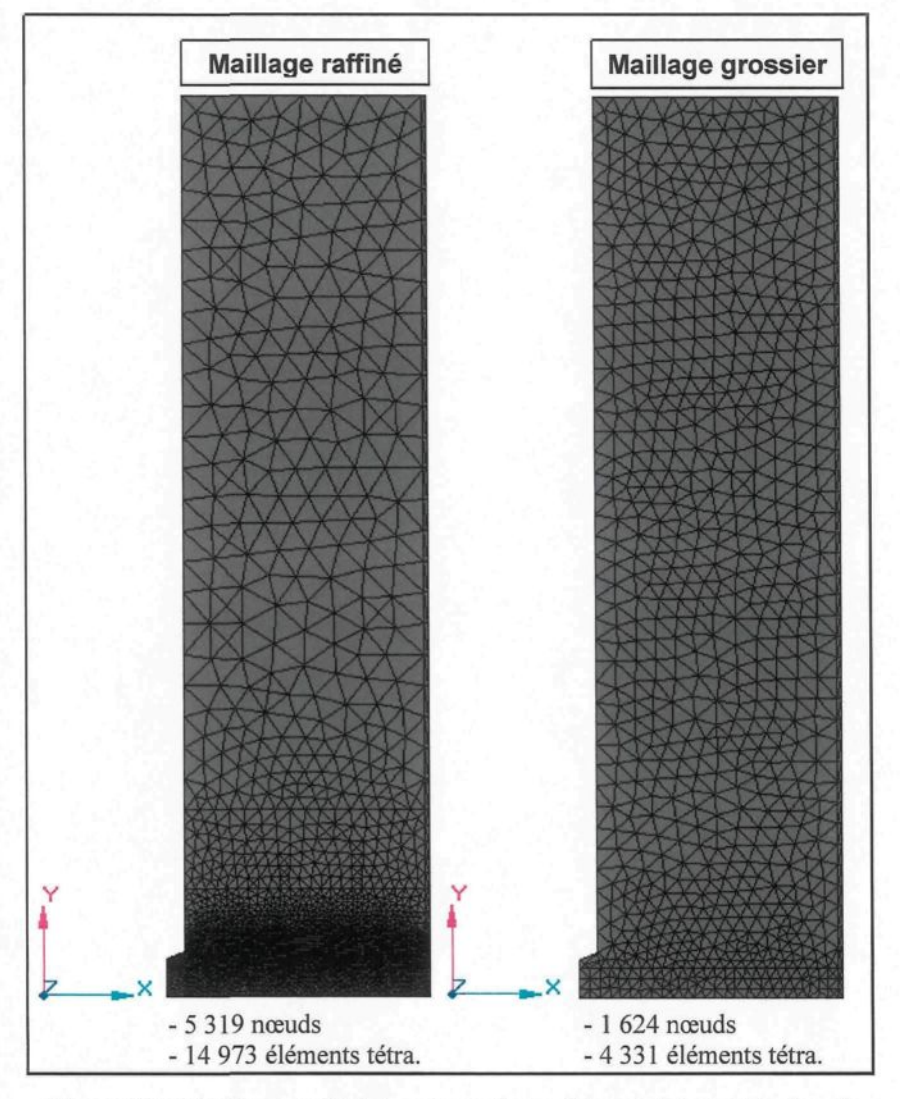

**Figure 70** : *Maillages raffiné et grossier du modèle numérique pièce/moule*

La Figure 71 permet de comparer les évolutions du h obtenues par calcul inverse lorsque le modèle est maillé finement ou grossièrement. Le résultat du calcul inverse pour le modèle à maillage grossier a été obtenu avec un résiduel de 0,0923 °C.

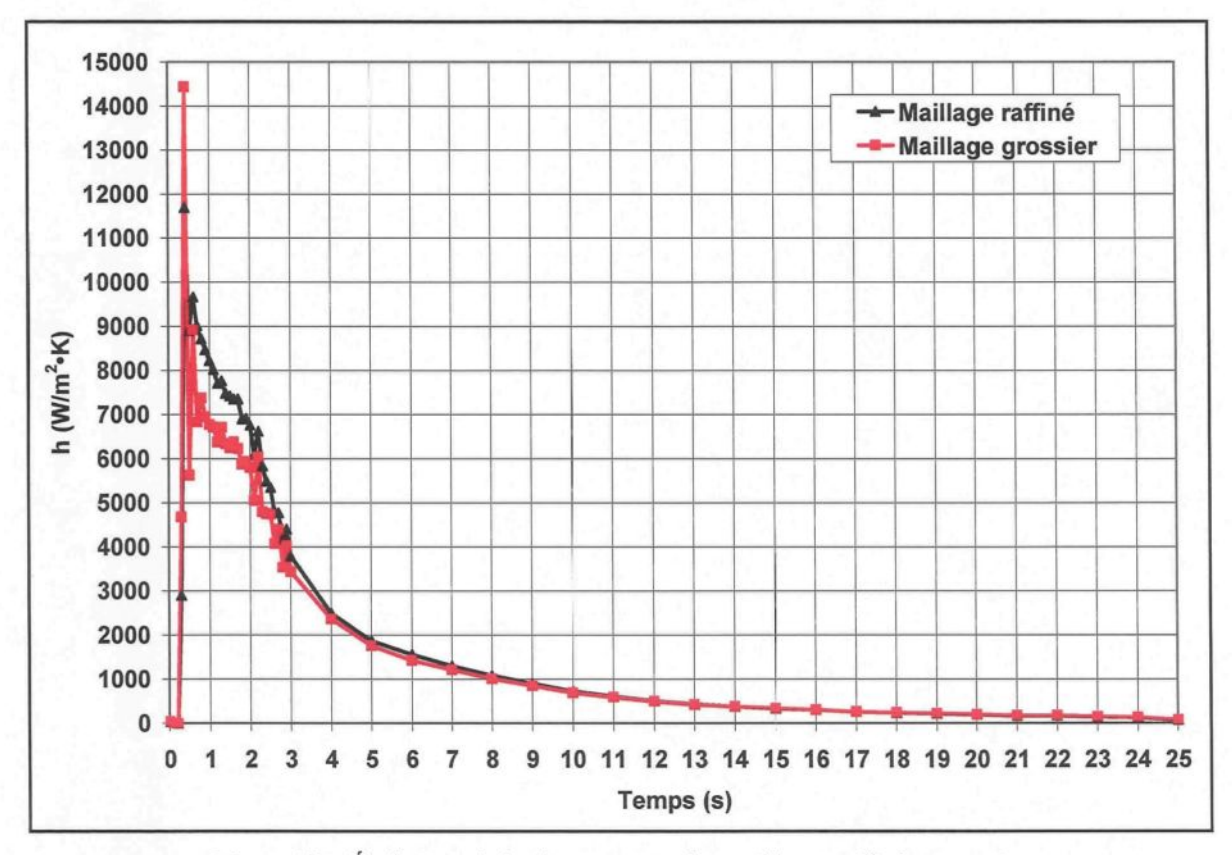

**Figure 71** : *Évolutions du h obtenues avec des maillages raffiné et grossier*

La comparaison des courbes démontre que la taille du maillage a effectivement un impact sur l'évolution du h obtenue à l'interface. Un maillage raffiné et adapté aux zones complexes et d'intérêts permet normalement de mieux approximer la solution des équations aux dérivées partielles grâce à une bonne convergence. Pour le modèle étudié, un maillage raffiné est important puisque la position du thermocouple se situe dans une zone où la géométrie est légèrement complexe et le transfert de chaleur fortement transitoire. Un maillage grossier manque certaines informations et offre des résultats moins précis. Cela doit donc expliquer pourquoi la courbe de h associée au maillage grossier démontre davantage d'instabilité dans les premières fractions de seconde du transfert de chaleur. La valeur maximale du h atteinte pour le maillage grossier est de 14 440  $W/m^2$  K alors qu'elle est de 11690 W/m<sup>2</sup>·K pour le maillage raffiné. Lorsque l'instabilité est dépassée, on remarque dans les quatre premières secondes du transfert de chaleur que les valeurs de h sont plus faibles avec le maillage grossier. Par la suite, les courbes se rejoignent et se superposent jusqu'à la fin de l'opération de moulage. Il semble donc que l'imprécision des résultats reliés à la taille du maillage soit davantage marquée en présence du régime transitoire. Bien évidemment, le maillage raffiné a été utilisé dans le cadre du projet pour les raisons mentionnées précédemment.

Parfois, il faut faire un compromis entre un maillage très fin et le temps de calcul nécessaire pour résoudre le problème. Dans le cas du calcul inverse, un nombre élevé d'éléments implique nécessairement un temps de calcul très long.

#### 6.2.3.4. Condition de Dirichlet appliquée à l'arrière du moule

Une étude de sensibilité a été réalisée sur la façon de définir la condition aux limites appliquée à l'arrière du moule. Sur le modèle présenté à la section 5, il est supposé que l'arrière du moule, situé à 166,4 mm de l'interface, est soumis à une condition adiabatique. Cette hypothèse a été mise de l'avant puisque le transfert de chaleur se produisant à l'interface n'a plus aucune influence à cette frontière; l'épaisseur du moule étant importante devant la zone affectée par le transfert de chaleur. Afin de simplifier le modèle utilisé, une étude de sensibilité a été réalisée sachant qu'une condition de Dirichlet pouvait être appliquée à un endroit spécifique du moule, soit à 11,56 mm de l'interface.

La condition de Dirichlet a été déterminée à l'aide d'un thermocouple situé dans la partie fixe du moule à 11,56 mm de l'interface. La Figure 72 présente l'évolution de la température captée à cet endroit du moule pendant une opération de moulage.

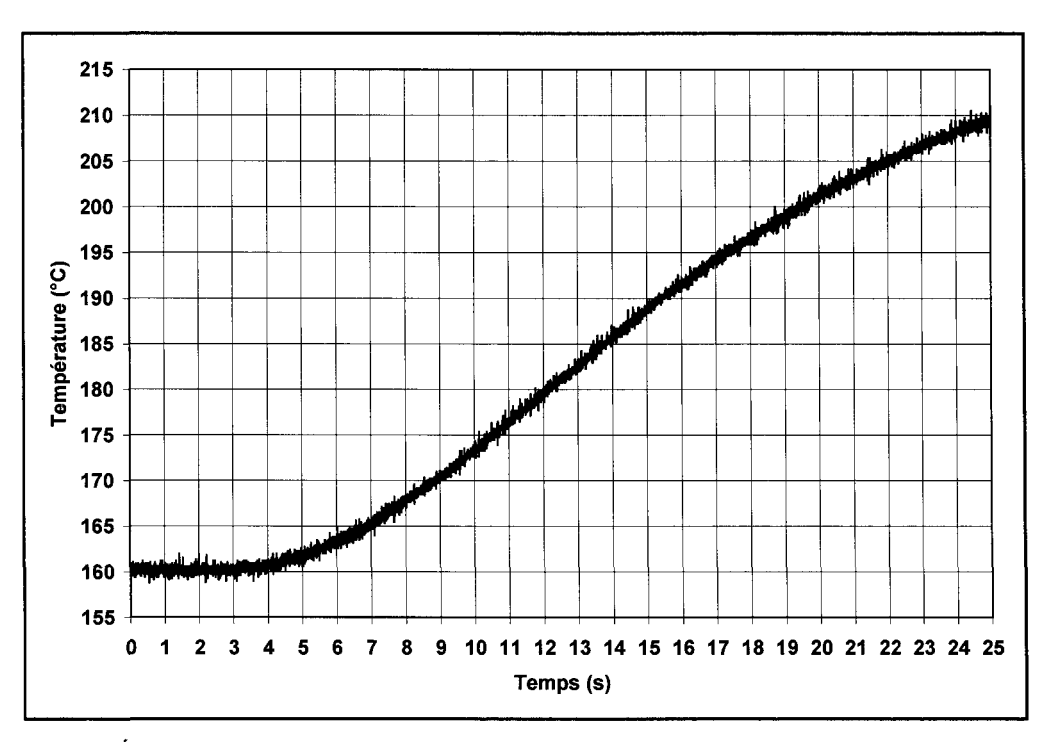

**Figure 72** : *Évolution de la température du moule (partie fixe) à 11,56 mm de l'interface pièce/moule*

II est à noter que la température est mesurée dans la partie fixe du moule alors que la modélisation numérique a été élaborée en fonction de la partie mobile du moule. Il a donc été supposé que la température à 11,56 mm évoluait de la même manière dans les parties fixe et mobile du moule. La Figure 73 présente la géométrie mise de l'avant pour réaliser cette étude de sensibilité. L'épaisseur du moule est dorénavant de 11,56 mm.

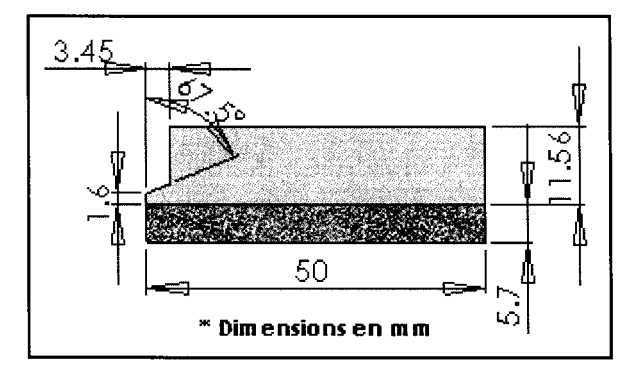

**Figure 73** : *Géométrie du modèle numérique pièce/moule avec condition de Dirichlet imposée*

Le modèle dont l'arrière du moule est situé à 11,56 mm de l'interface est présenté à la Figure 74 et comparé à celui de la section 5.2. Les zones des modèles sont définies de la même manière et avec les mêmes densités de maillage. Seules les zones 1 à 3 sont nécessaires pour discrétiser le modèle utilisé pour l'étude de sensibilité.

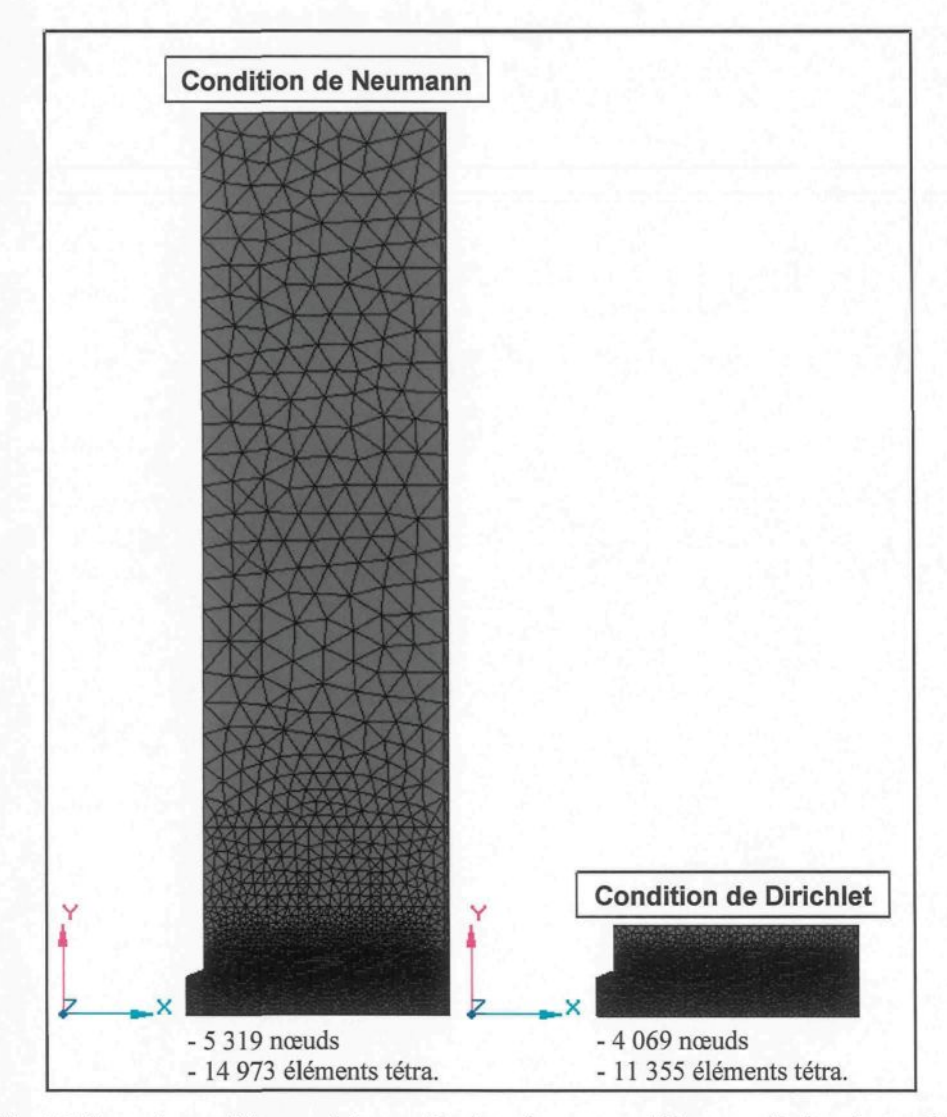

**Figure 74** : *Maillage des modèles numériques pièce/moule avec conditions aux limites de type Neumann et Dirichlet*

Une condition de Dirichlet est dorénavant appliquée à l'arrière du moule qui se trouve maintenant à 11,56 mm de l'interface. Cette condition est illustrée à la Figure 75.

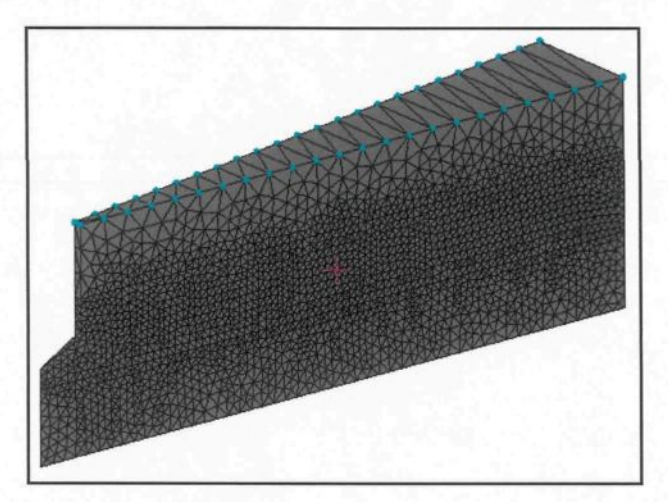

**Figure 75** : *Condition de Dirichlet imposée sur le moule à 11,56 mm de l'interface pièce/moule*

La Figure 76 permet de comparer les évolutions du h obtenues par calcul inverse pour le cas usuel où la condition aux limites à l'arrière du moule est adiabatique et pour le cas où une condition de Dirichlet est appliquée à un endroit spécifique du moule. Les résultats des calculs inverses avec condition de Dirichlet imposée à 11,56 mm de l'interface ont été obtenus avec un résiduel de 0,0736 °C et de 0,0728 °C respectivement pour une température imposée qui est constante à 160 °C et une température imposée variant en fonction du temps (voir Figure 72).

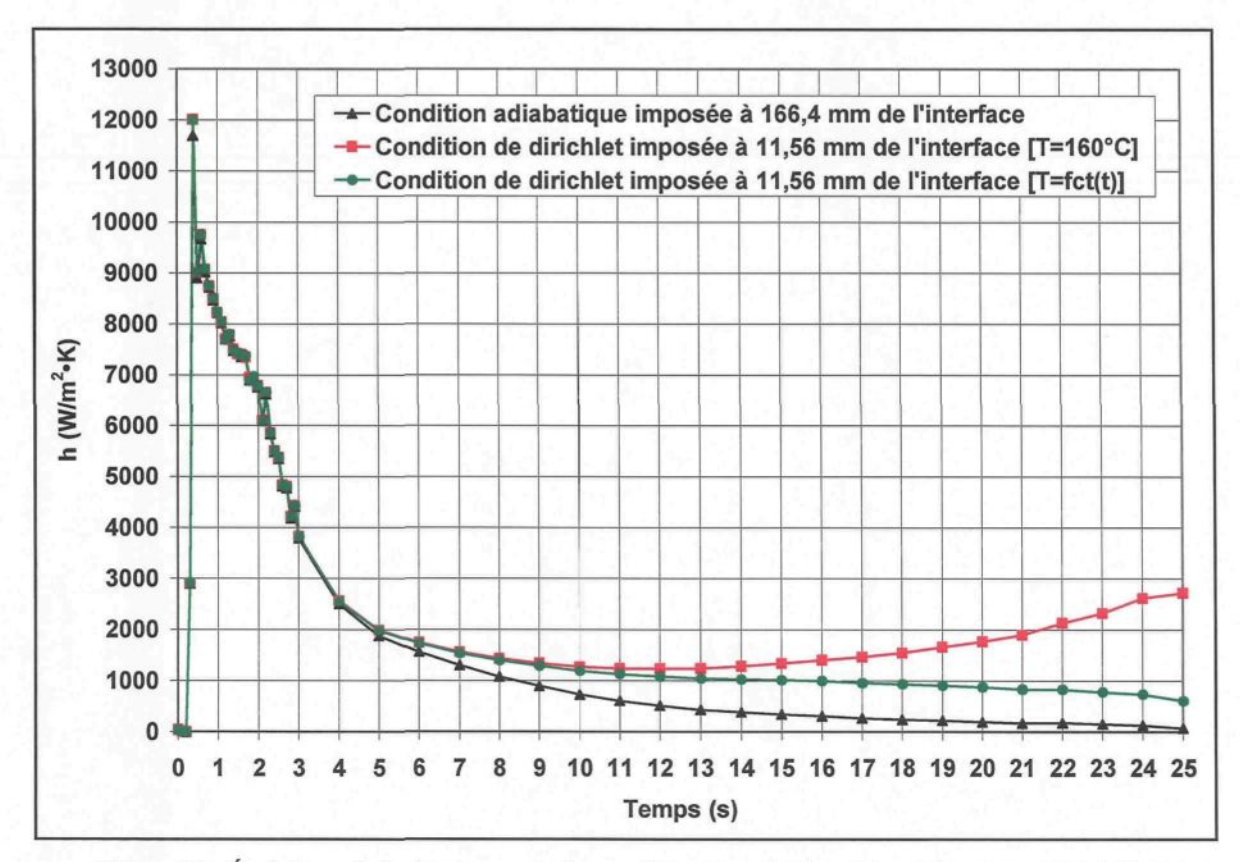

**Figure 76** : *Evolutions du h obtenues pour des conditions aux limites de type Neumann et Dirichlet appliquées à un endroit donné du moule*

La comparaison des courbes de h démontre qu'un décalage commence à se créer après la quatrième seconde de moulage. Ce décalage est d'autant plus marqué lorsque la condition de température constante ( $T = 160$  °C) est imposée au moule. Tel que présenté à la Figure 72, la température du moule est constante dans les quatre premières secondes de moulage puis augmente par la suite en fonction du temps. L'imposition d'une température constante n'est donc pas représentative de l'évolution en température retrouvée expérimentalement. L'augmentation de la température au-delà de la quatrième seconde de moulage entraîne l'augmentation du h au moment où il devrait décroître légèrement en suivant un régime stationnaire. Ce phénomène s'observe plus particulièrement vers la quatorzième seconde de moulage. Lorsque le profil de température illustrée à la Figure 72 est fixé comme condition aux limites, l'évolution du h présente toujours un décalage avec celle obtenue en présence d'une condition adiabatique à l'arrière du moule. Cependant, la courbe suit l'évolution typique du h. Dans tous les cas, le régime stationnaire est davantage affecté par l'application d'une condition aux limites de type Dirichlet à 11,56 mm de l'interface.

Finalement, l'hypothèse posée quant à l'application d'une telle condition aux limites peut être bonne, mais il faudrait la valider une fois de plus en utilisant une évolution en température mesurée dans la partie mobile du moule; le modèle étudié étant élaboré en fonction de cette dernière. Puisqu'il n'existe aucun trou de thermocouple bien placé dans cette partie du moule, il n'est malheureusement pas possible de vérifier l'hypothèse. Pour cette raison, une condition adiabatique a été appliquée à l'arrière du moule à 166,4 mm de l'interface.

#### 6.2.3.5. Gradient de température linéaire dans le moule

Une étude de sensibilité a été réalisée sur la façon de définir la condition initiale de température de la partie moule du modèle étudié. À la section 5.6, la température initiale du moule a été considérée constante bien que ce ne soit pas le cas dans la réalité. Pour vérifier l'hypothèse mise de l'avant, un calcul inverse considérant un gradient linéaire de la température initiale du moule a été réalisé.

Le modèle utilisé pour accomplir cette étude de sensibilité est présenté à la Figure 77 et est comparé à celui de la section 5.2. Des zones ont été définies afin de pouvoir assigner au domaine des températures différentes. La densité du maillage de chaque zone est indiquée sur cette même figure.

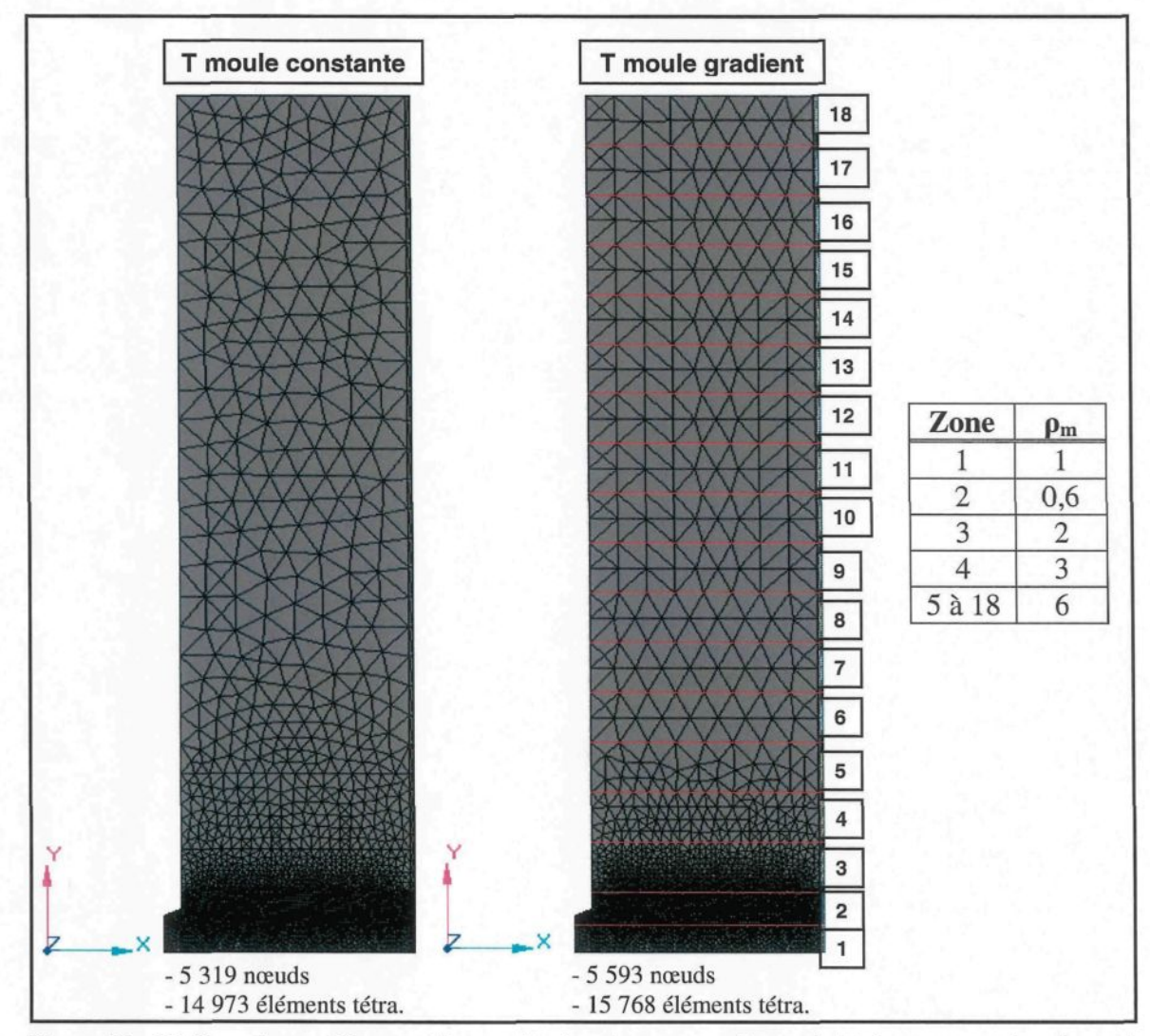

**Figure 77** : *Maillage des modèles numériques pièce/moule avec température initiale constante dans le moule et gradient de température linéaire dans le moule*

L'évolution linéaire de la température initiale du moule a pu être déterminée sachant que la température à l'interface, donnée par le thermocouple situé dans le tube supérieur, est de 167,33 °C et que celle donnée par le thermocouple situé à 11,56 mm de l'interface est d'environ 160 °C (voir section 6.2.3.4). Il est à noter une fois de plus que le thermocouple était placé dans la partie fixe du moule alors que la modélisation numérique a été élaborée en considérant la partie mobile du moule. L'hypothèse que la température à 11,56 mm est la même dans les parties fixe et mobile du moule a donc été posée. La relation linéaire permettant de définir la température initiale de chaque zone du moule est la suivante :

$$
T_{init \ model} = 167,33 - 0,634y \tag{0.19}
$$

où *Tinitmouie* est la température initiale du moule en °C et *y,* la position sur le moule en mm suivant l'axe des y (voir Figure 77). L'interface constitue le  $y = 0$ . Pour chacune des zones définies sur le modèle, la température initiale a été évaluée à la mi-épaisseur et appliquée à toute la zone. Les températures initiales assignées à chacune des zones du modèle sont présentées au Tableau 14.

| Zone           | $\mathbf{T}_{\text{init\_module}}\ (\^{\text{o}} \mathbf{C})$ |
|----------------|---------------------------------------------------------------|
| $\overline{2}$ | 165,30                                                        |
| $\overline{3}$ | 160,10                                                        |
| $\overline{4}$ | 153,76                                                        |
| $\overline{5}$ | 147,42                                                        |
| 6              | 141,08                                                        |
| $\overline{7}$ | 134,74                                                        |
| 8              | 128,40                                                        |
| 9              | 122,06                                                        |
| 10             | 115,72                                                        |
| 11             | 109,38                                                        |
| 12             | 103,04                                                        |
| 13             | 96,70                                                         |
| 14             | 90,36                                                         |
| 15             | 84,02                                                         |
| 16             | 77,68                                                         |
| $17\,$         | 71,34                                                         |
| 18             | 65,00                                                         |

**Tableau 14** : *Températures initiales assignées à chacune des zones définies dans le moule*

La Figure 78 permet de comparer les évolutions du h obtenues par calcul inverse pour le cas usuel où la température initiale du moule est identique en tout point et pour le cas où la température initiale du moule varie linéairement suivant l'épaisseur *y.* Le résultat du calcul inverse réalisé avec le modèle dont la température initiale du moule varie linéairement a été obtenu avec un résiduel de 0,133 °C.

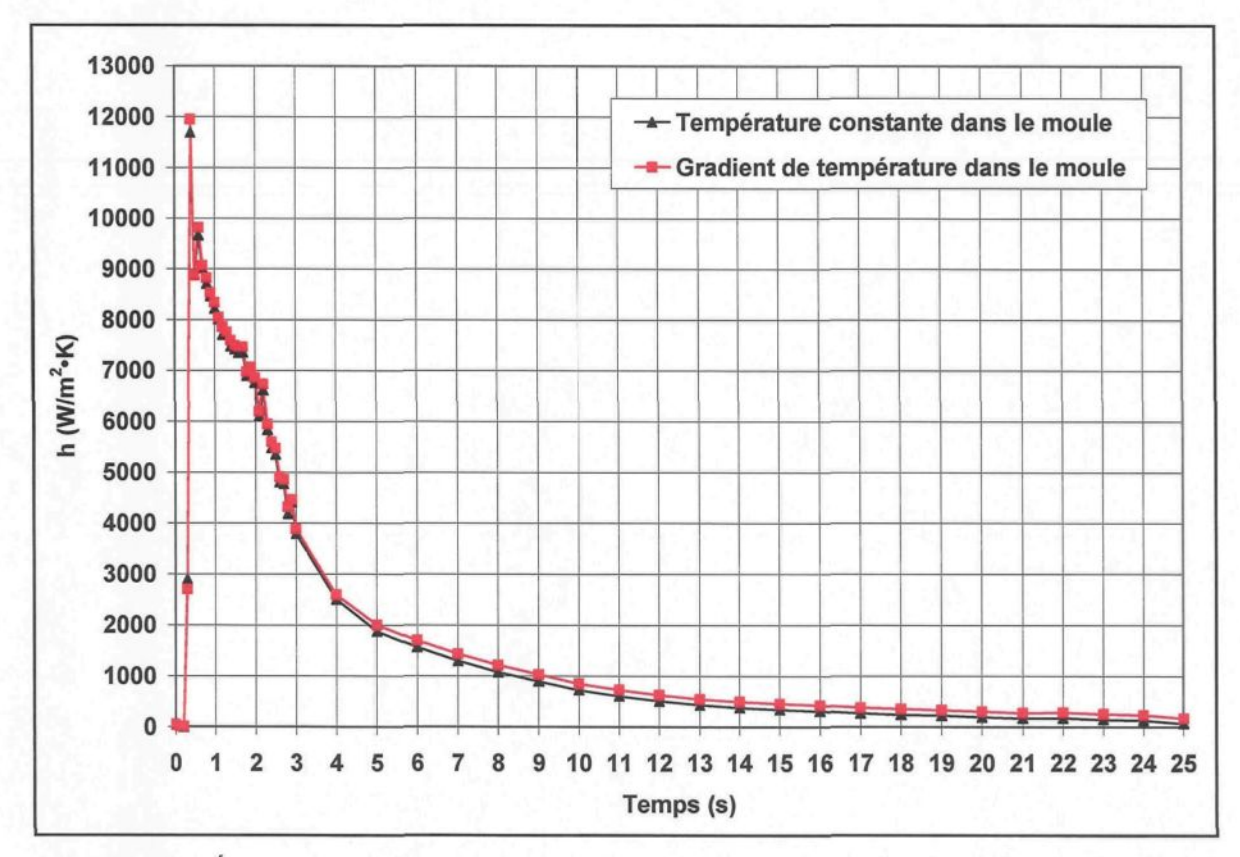

**Figure 78** : *Évolutions du h obtenues avec température initiale constante dans le moule et gradient de température linéaire dans le moule*

La comparaison des courbes démontre qu'il n'existe qu'un très faible décalage entre les évolutions du h obtenues dans les deux cas étudiés. Ce décalage se prononce davantage au-delà de la quatrième seconde de moulage sans toutefois être trop important. Les valeurs du h obtenues en présence d'un gradient de température sont légèrement supérieures puisque la température initiale du moule est en moyenne moins élevée dans cette condition comparativement au cas où elle est identique en tout point du moule. En présence du gradient, il faut donc que le transfert de chaleur à l'interface soit plus élevé afin de reproduire le profil des températures mesurées. Finalement, l'hypothèse supposant une température initiale identique en tout point du moule semble représentative de la réalité compte tenu de l'étude réalisée avec un gradient linéaire.

## 6.2.3.6. Température initiale de la pièce

Une étude de sensibilité a été réalisée afin de voir l'effet que peut avoir une température initiale de pièce inférieure de 5 °C à celle normalement utilisée pour réaliser les simulations numériques. La température initiale de la pièce a été déterminée expérimentalement tel que présenté aux sections 4.2.1 et 6.1.1. Cependant, il est possible que le lopin semi-solide refroidisse davantage suite à son dépôt dans la gaine d'injection et que la pièce ait une température initiale inférieure à celle déterminée expérimentalement. Il est donc intéressant de connaître l'impact de ce changement sur l'évolution du h.

La Figure 79 permet de comparer les évolutions du h obtenues par calcul inverse pour le cas usuel où la température initiale de la pièce est de 591,5 °C et pour le cas où la température initiale de la pièce est plutôt de 586,5 °C. Le résultat du calcul inverse réalisé avec le modèle dont la température initiale de la pièce est de 586,5 °C a été obtenu avec un résiduel de 0,0719 °C.

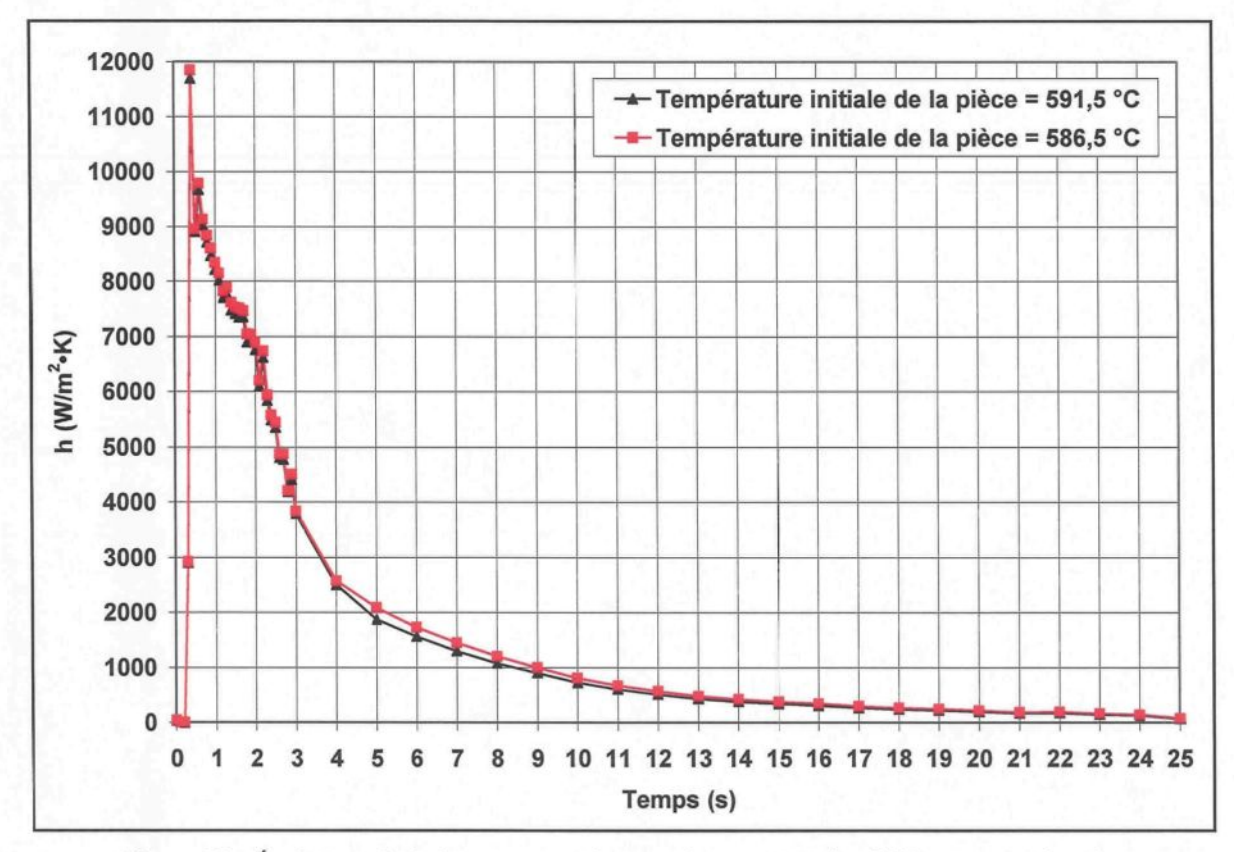

**Figure 79** : *Évolutions du h obtenues avec des températures initiales différentes pour la pièce*

La comparaison des courbes de h démontre bien que la température initiale de la pièce n'a qu'un très faible effet sur les résultats obtenus considérant un écart de 5 °C. Les valeurs de h obtenues avec la plus faible des deux températures initiales de la pièce sont légèrement supérieures puisque le transfert de chaleur doit être plus élevé afin de reproduire le profil des températures mesurées dans le moule. Finalement, il est possible d'affirmer qu'une diminution de 5 °C de la température initiale de la pièce n'affecte pratiquement pas l'évolution du h obtenu par calcul inverse.

### 6.2.3.7. Variation des paramètres de résolution dans ProCAST

Une étude de sensibilité a été réalisée dans le but d'observer l'effet que peut avoir les paramètres de résolution TAU et DTMAX sur les profils de h obtenus par calcul inverse. Également, l'étude visait à déterminer l'effet du pas de temps (At) choisi pour exprimer les valeurs initiales de h. Les valeurs utilisées pour évaluer les h associés au plan d'expériences sont les suivantes : TAU =  $0.001$  s et DTMAX =  $0.01$  s. Le pas de temps est de  $0.1$  s entre 0 et 3 s et de 1 s de 3 à 25 s. L'étude a été réalisée en ne faisant varier qu'un paramètre à la fois.

La Figure 80 permet de comparer les évolutions du h obtenues par calcul inverse pour des valeurs de TAU de 0,001 et 1 s, la dernière valeur étant celle inscrite par défaut dans le logiciel ProCAST. Le résultat du calcul inverse réalisé avec un TAU de 1 s a été obtenu avec un résiduel de 0,0175 °C.

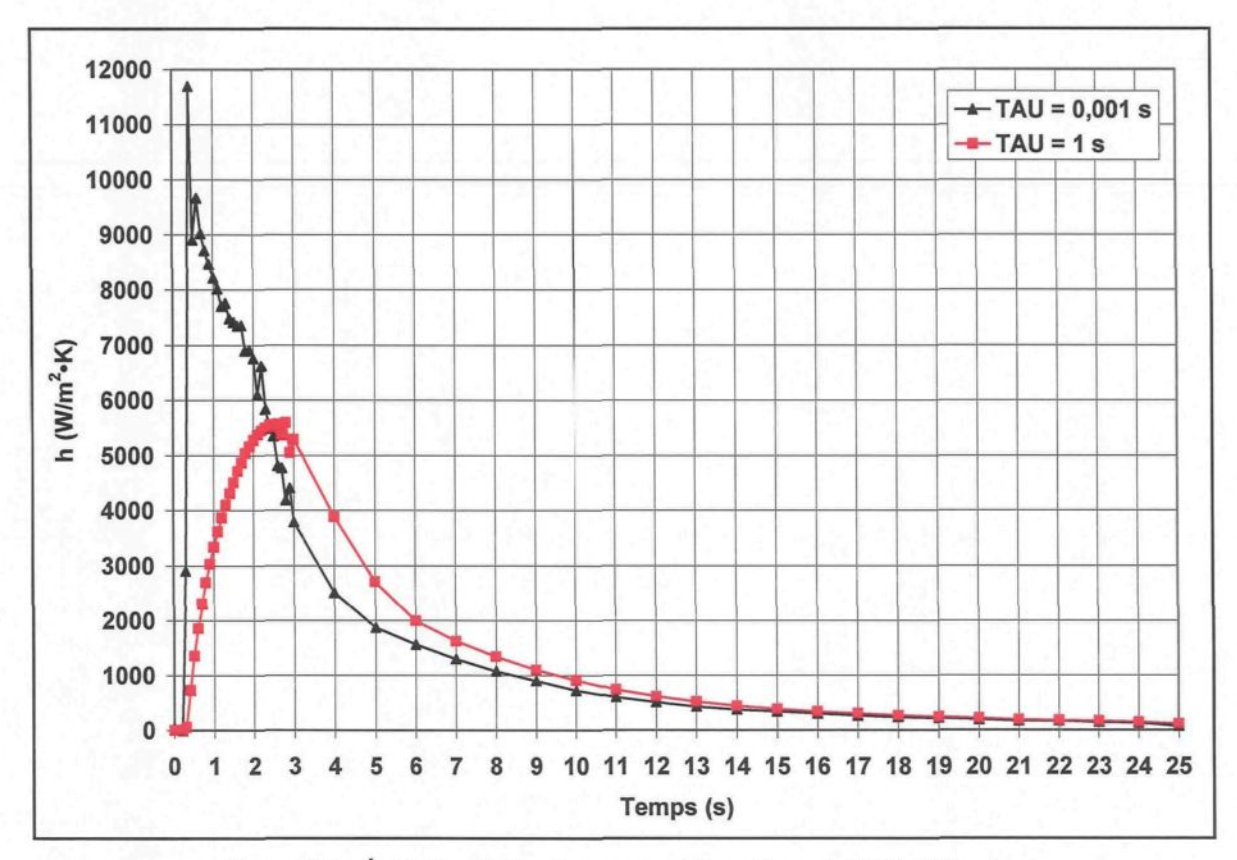

**Figure 80** : *Évolutions du h obtenues pour des valeurs de TA U différentes*

La comparaison des deux courbes de h démontre clairement que le paramètre de résolution TAU a une influence marquée sur les résultats obtenus par calcul inverse. La signature des courbes est complètement différente en régime transitoire et démontre une certaine similarité au-delà de la quatrième seconde de moulage où le h décroît pour aller rejoindre le régime stationnaire. Une valeur élevée de TAU permet de lisser le fichier des températures mesurées en considérant un grand nombre de valeurs. Cela occasionne la perte d'informations importantes et peut sous-estimer, comme dans ce cas-ci, les températures mesurées. Pour cette raison, la courbe obtenue avec un TAU de 1 s présente des valeurs de h beaucoup plus faibles. On remarque également sur cette courbe que le

transfert de chaleur maximal se produit à un temps plus grand, soit environ 2,5 s après le début de l'opération de moulage, comparativement à 0,4 s lorsque le TAU est de 0,001 s. Bien entendu, des courbes de h aussi différentes ne permettent pas d'obtenir des profils de températures calculées identiques. Les valeurs de h obtenues avec un TAU de 1 s s'éloignent de la réalité et ne permettent pas de bien reproduire le profil des températures mesurées. Tel qu'il a été mentionné à la section 5.8.3, le paramètre TAU a été fixé à 0,001 s puisqu'il permet un meilleur accord entre les évolutions de température calculée et mesurée. En fait, cette faible valeur de TAU n'effectue aucun lissage de la courbe des températures mesurées compte tenu des fréquences utilisées pour exprimer ces dernières dans le fichier \*im.dat fourni au logiciel ProCAST. Il a plutôt été préféré de lisser la courbe des températures mesurées avant de la soumettre sous le fichier \*im.dat. Il est très important de bien choisir la valeur de TAU puisque ce paramètre a une influence très marquée sur les résultats obtenus suite à un calcul inverse.

La Figure 81 permet de comparer les évolutions du h obtenues par calcul inverse pour des valeurs de DTMAX de 0,01 et 1 s, la dernière valeur étant celle inscrite par défaut dans le logiciel ProCAST. Le résultat du calcul inverse réalisé avec un DTMAX de 1 s a été obtenu avec un résiduel de 0,407 °C.

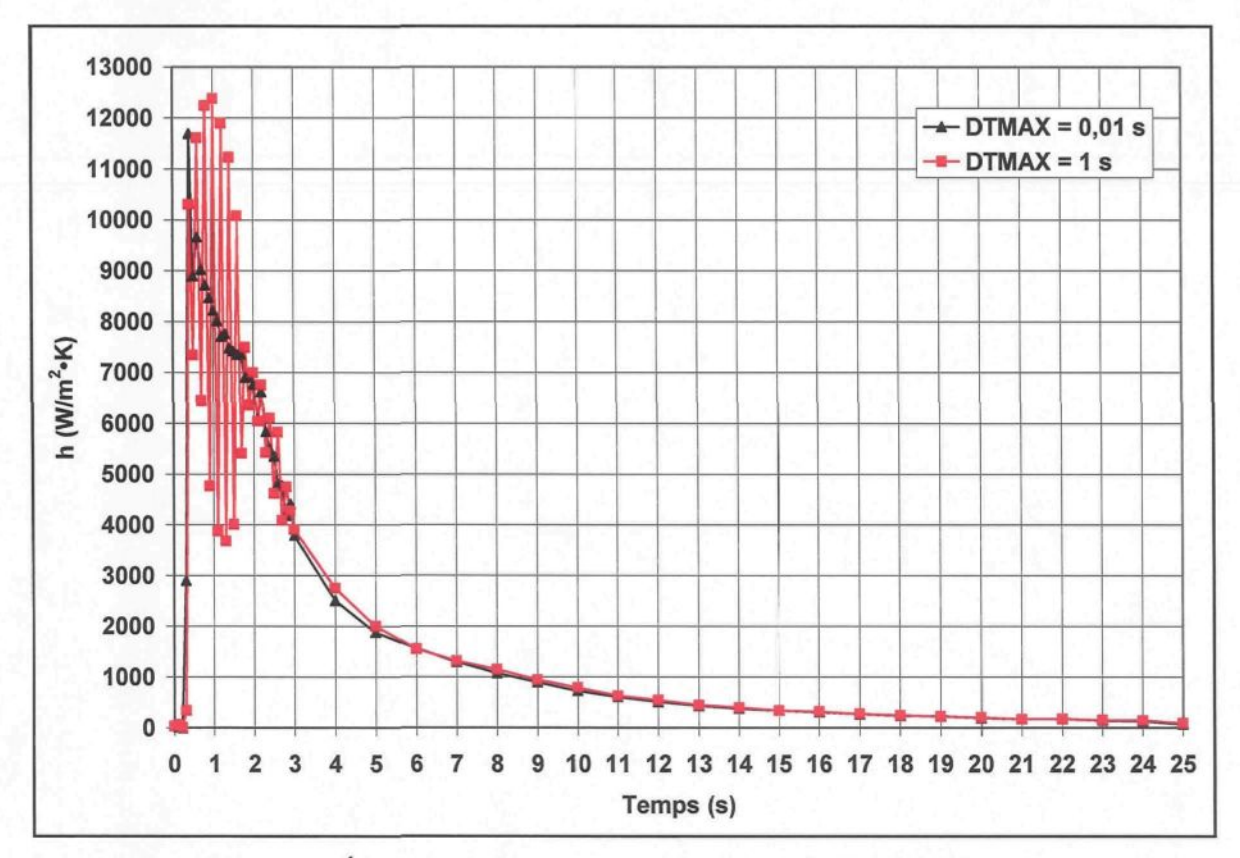

**Figure 81** : *Évolutions du h obtenues pour des valeurs de DTMAX différentes*

La comparaison des courbes de h démontre qu'une valeur de DTMAX supérieure au pas de temps choisi pour exprimer les valeurs initiales de h crée beaucoup de bruit dans les résultats obtenus. Ce phénomène s'observe particulièrement dans les deux premières secondes de moulage, là où se déroule le régime transitoire. Les valeurs de h semblent osciller autour de celles obtenues avec un DTMAX de 0,01 s. De 2 à 3 s, le bruit diminue et s'atténue complètement. Cette période concorde avec le moment où la courbe des températures mesurées plafonne à un maximum avant de redescendre (voir Figure 53). A un temps supérieur à 3 s, il n'y a plus de bruit et les deux courbes se superposent parfaitement. Il semble que les h ne soient pas affectés par le paramètre DTMAX en
présence du régime stationnaire, probablement du fait que la variation du h soit faible d'un pas de temps à l'autre. Tel que mentionné à la section 3.3.1, pour éviter ou diminuer le bruit, il faut que le calcul puisse faire quelques itérations avant de changer de valeur de h. C'est pourquoi il est recommandé d'utiliser une valeur de DTMAX égale ou inférieure à 10 % du plus petit pas de temps utilisé pour exprimer les valeurs initiales de h.

La Figure 82 permet de comparer les évolutions du h obtenues par calcul inverse pour des pas de temps différents, soient : 0,05 s, 0,1 s et 0,5 s. Le pas de temps de 0,1 s est celui utilisé pour évaluer les h associés au plan d'expériences. Seules les trois premières secondes du moulage sous pression ont été considérées pour réaliser cette étude. Le résultat du calcul inverse a été obtenu avec un résiduel de 0,0901 °C, 1,317 °C et 9,221 °C respectivement pour les pas de temps 0,05 s, 0,1 s et 0,5 s.

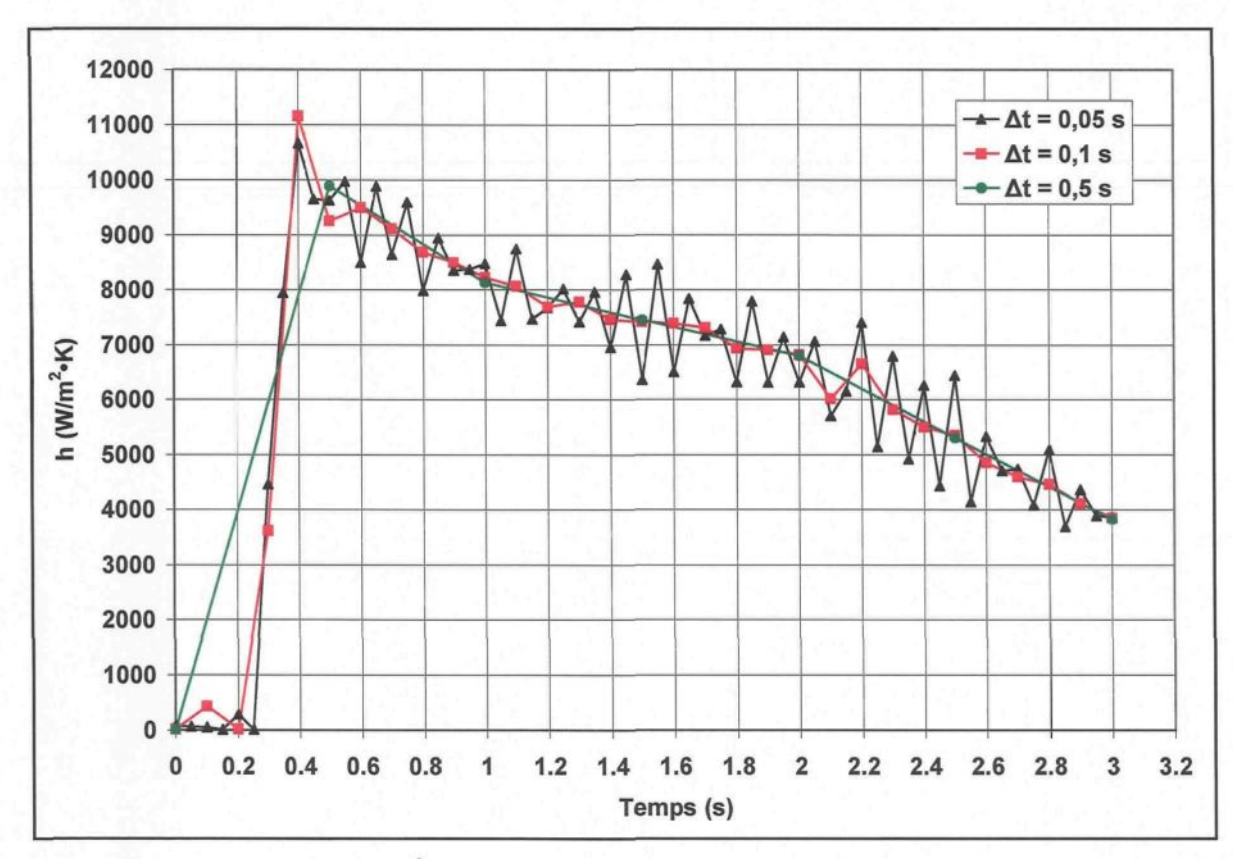

**Figure 82** : *Évolutions du h pour des pas de temps (At) différents*

La comparaison des courbes de h démontre qu'il faut bien définir le pas de temps dans les zones où il y a une variation brusque du transfert de chaleur. Dans le cas contraire, certaines informations importantes peuvent être manquées, tel que cela s'observe avec le pas de temps 0,5 s. L'évolution du h obtenue avec un pas de temps de 0,05 s contient un bruit probablement occasionné par la valeur de DTMAX fixée à 0,01 s. Selon ce qui a été mentionné plus tôt dans cette section, il aurait fallu que ce paramètre soit de 0,005 s pour diminuer ou enrayer le bruit. Cependant, il semble plutôt que la grandeur du pas de temps soit à l'origine du bruit. Le h doit constamment changer de valeur en cours de calcul, ce qui

semble causer cette instabilité. Un pas de temps plus grand, tel que ceux de 0,1 et 0,5 s, permet de réduire et même d'enrayer le bruit d'après les évolutions du h obtenues.

Finalement, les paramètres de résolution TAU et DTMAX ainsi que le pas de temps *At* doivent être bien étudiés lors de la mise en route d'une étude par calcul inverse. Ces éléments sont interdépendants en plus d'être liés directement au fichier des températures mesurées \*im.dat fourni au logiciel ProCAST pour la résolution du problème. Il faut donc leur fournir une attention particulière puisqu'ils sont tous garants d'une bonne convergence et de résultats représentatifs de la réalité.

### 6.2.3.8. Position du thermocouple et angle du trou dans le fond

Une étude de sensibilité a été réalisée dans le but de connaître l'effet que peut avoir une mauvaise modélisation du trou percé dans le moule. Le modèle présenté à la section 5 suppose que la pointe du trou est située à 1,6 mm de l'interface pièce/moule, donc que le thermocouple mesure les températures à cet endroit, et que l'angle laissé par le foret dans le fond du trou est de 135° (67,5° pour la moitié du trou). Afin de connaître l'impact associé à la position du thermocouple dans le moule et à l'angle laissé par le foret, quatre études ont été réalisées :

- A. Pointe à 1,7 mm de l'interface et angle de 67,5°
- B. Pointe à 2,6 mm de l'interface et angle de 67,5°
- C. Pointe à 1,6 mm de l'interface et angle de 45°
- D. Pointe à 1,6 mm de l'interface et angle de 90°

| Étude A |               |       | Étude B |                                           |           | Étude C |                    |          | Étude D |                             |       |
|---------|---------------|-------|---------|-------------------------------------------|-----------|---------|--------------------|----------|---------|-----------------------------|-------|
|         |               |       |         |                                           |           |         |                    |          |         |                             |       |
|         | 3.45          | 166.4 |         | 3.45                                      | 166.4     |         | 3.45               | 166.4    |         | 3.45                        | 166.4 |
| 1.7     | 67.5°<br>50.0 | 5.7   | 2.6     | 67.5°<br>50.0<br>$\overline{\phantom{a}}$ | U)<br>5.7 | 1.6     | $45^\circ$<br>50.0 | w<br>5.7 | 1.6     | $^{4}90^{\circ}$<br>$-50.0$ | 5.7   |
|         |               |       |         | 污泥                                        |           |         |                    |          |         |                             |       |

**Figure 83** : *Geometries des modèles numériques pièce/moule utilisés pour les études AàD*

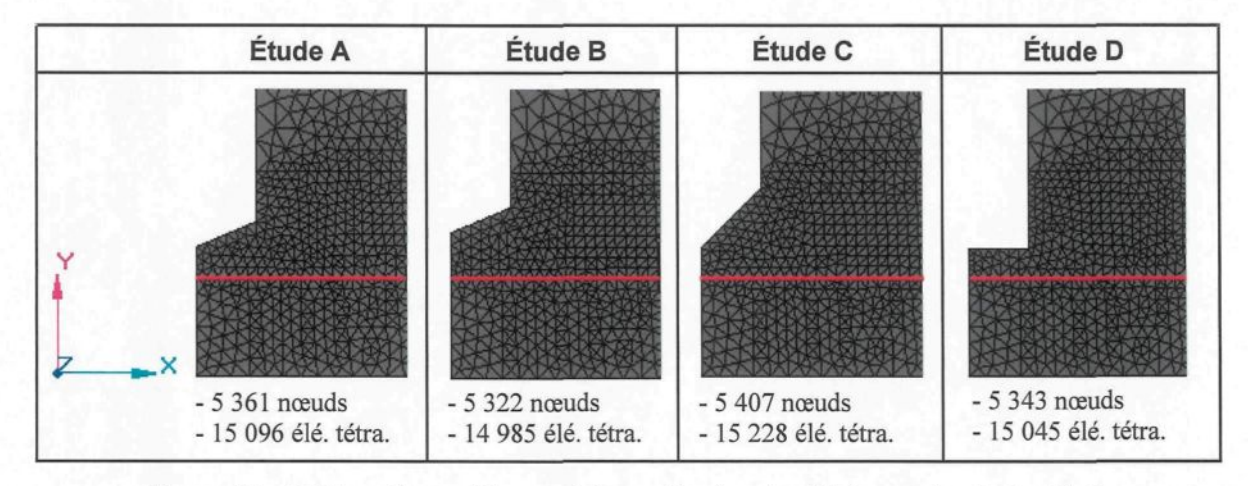

**Figure 84** : *Maillage des modèles numériques pièce/moule utilisés pour les études AàD*

Les Figure 85 et Figure 86 permettent de comparer les évolutions du h obtenues par calcul inverse lorsque la position du thermocouple est respectivement de 1,7 et 2,6 mm par rapport à l'interface. Le résultat du calcul inverse a été obtenu avec un résiduel de 0,0749 °C pour l'étude A et de 0,0714 °C pour l'étude B.

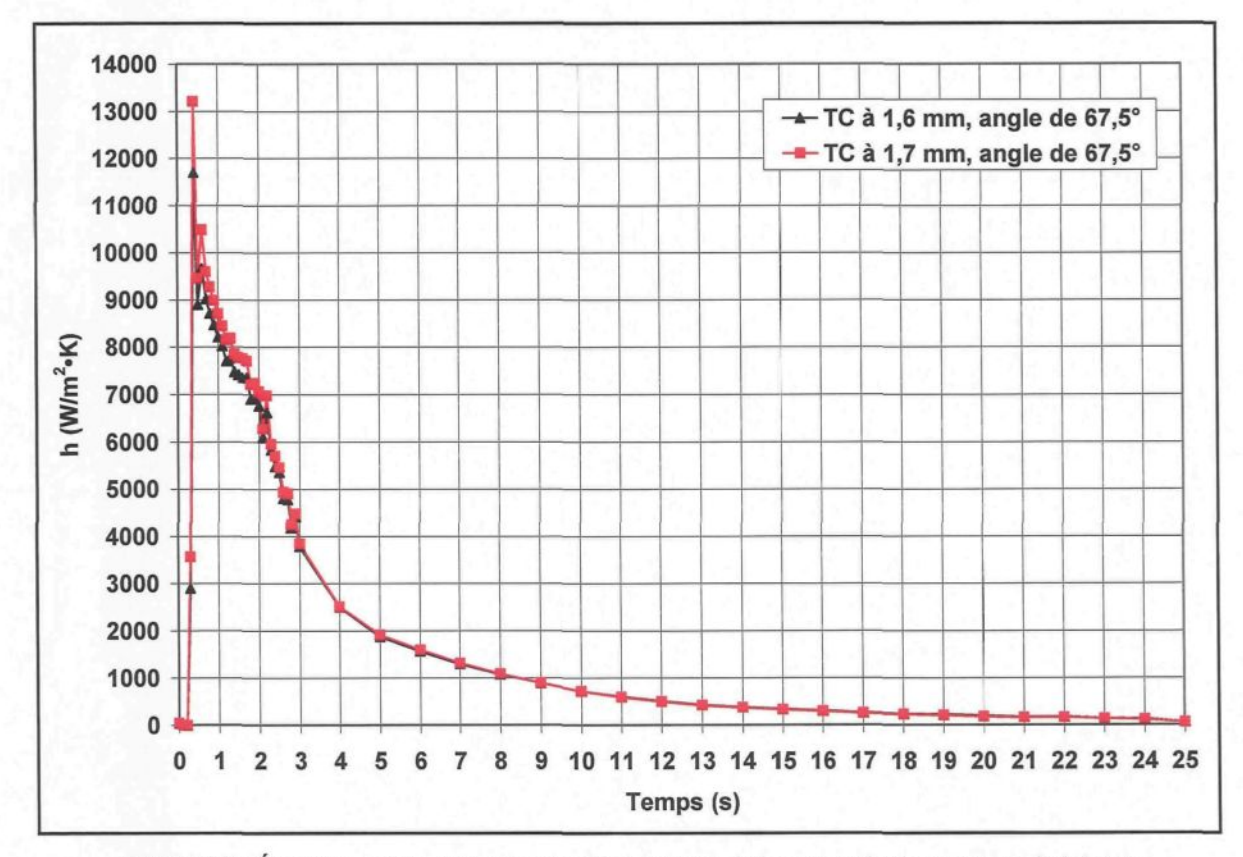

**Figure 85** : *Évolutions du h obtenues pour une position de la pointe du trou variant de 0,1 mm*

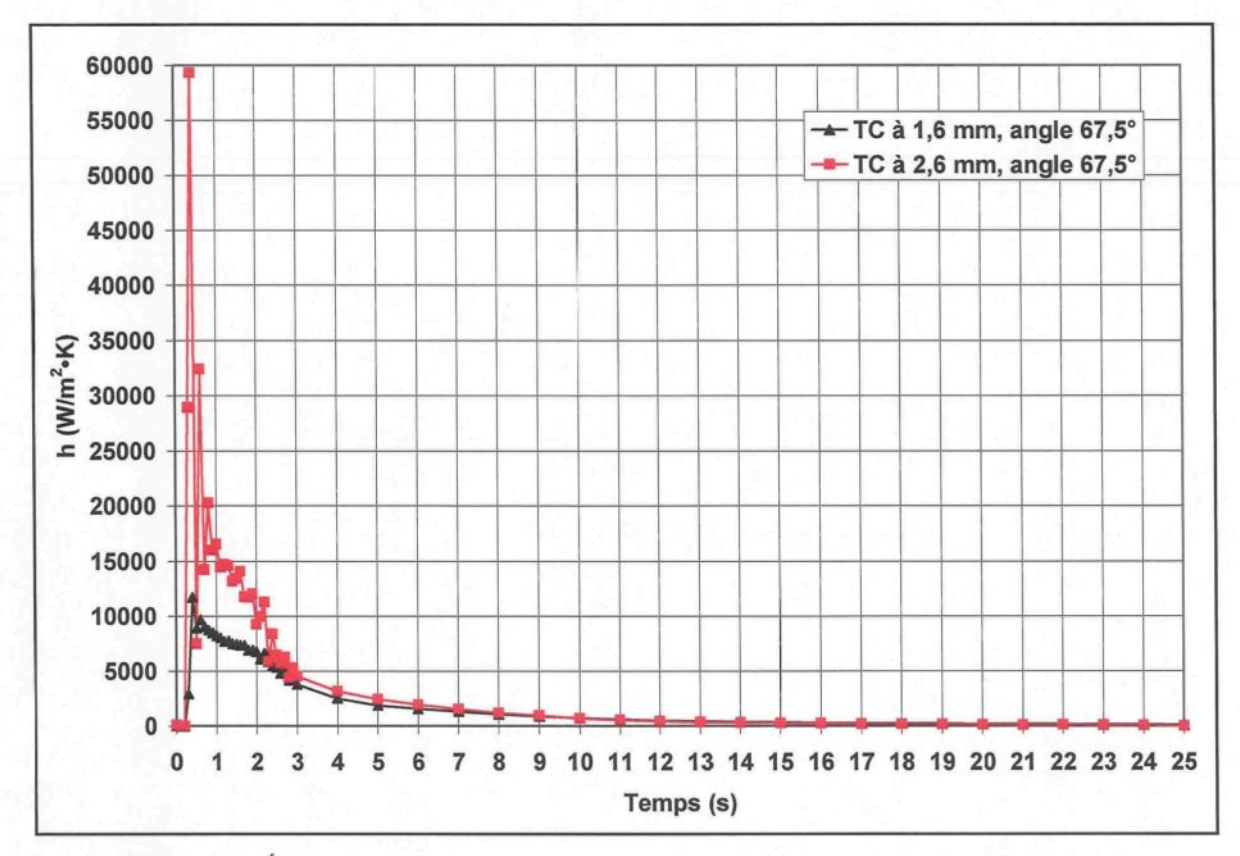

**Figure 86** : *Évolutions du h obtenues pour une position de la pointe du trou variant de 1 mm*

Les deux figures précédentes démontrent que la position du thermocouple, par rapport à l'interface, a un effet sur l'évolution du h obtenue par calcul inverse. Cet effet est très peu perceptible lorsque l'erreur de mesure est de 0,1 mm. Les deux courbes ne présentent qu'un très faible écart dans les trois premières secondes de moulage où le transfert de chaleur est transitoire. Lorsque l'erreur de mesure est de 1 mm, l'effet relié à la position du thermocouple est très marqué. L'écart entre les courbes est prononcé, encore une fois dans les trois premières secondes de moulage. Par la suite, l'écart diminue et les courbes deviennent très près sans toutefois se superposer. Les valeurs de h trouvées pour les études A et B sont supérieures à celles obtenues lorsque le thermocouple est situé à

1,6 mm de l'interface. Puisque le logiciel tente de reproduire le même profil de températures mesurées, mais à des endroits plus éloignés de l'interface, il faut que le transfert de chaleur soit plus important. De plus, en augmentant la distance entre la pointe du trou et l'interface, le modèle se retrouve avec un peu plus de matière au niveau du moule, et ce, tout près du nœud où s'effectue la lecture des températures calculées. Donc, l'énergie accumulée par cet ajout de matière aide également à faire augmenter les valeurs de h déterminées à l'interface.

La Figure 87 permet de comparer les évolutions du h obtenues par calcul inverse lorsque l'angle laissé par le foret dans le fond du trou est de 45 et de 90°. Le résultat du calcul inverse a été obtenu avec un résiduel de 0,0710 °C pour l'étude C et de 0,0738 °C pour l'étude D.

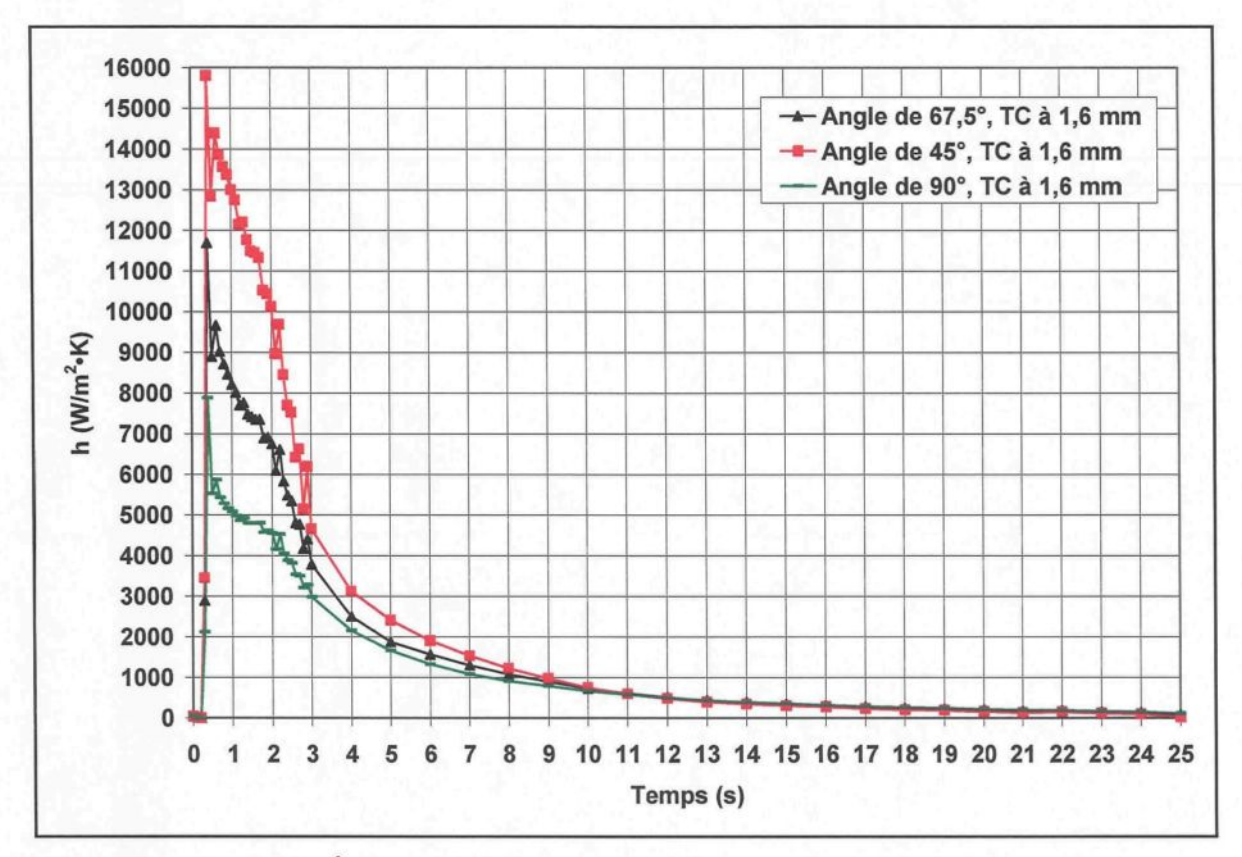

**Figure 87** : *Évolutions du h obtenues pour différents angles dans le fond du trou*

La comparaison des courbes démontre que l'angle présent dans le fond du trou a effectivement un effet sur l'évolution du h obtenue par calcul inverse, mais il est moins marqué que celui en lien avec la position du thermocouple. Une grande variation de l'angle affectera beaucoup moins l'évolution du h qu'une faible variation au niveau de la position du thermocouple. Il faut tout de même lui porter une attention particulière. Les courbes obtenues démontrent bien l'importance de connaître précisément l'angle laissé par le foret. Une erreur au niveau de l'angle induit impérativement une erreur dans les évolutions du h obtenues. L'écart entre les courbes est perceptible dans les dix premières secondes de moulage où le régime transitoire se déroule. Par la suite, elles se rejoignent. La signature des courbes change également avec l'angle. Dans le cas où le fond du trou est plat (90°), la courbe semble vouloir former un plateau dans la seconde suivant l'atteinte de la valeur maximale alors que ce plateau est tout à fait absent lorsque l'angle du trou est plus prononcé, soit de 45°. Le transfert de chaleur qui se produit à l'interface est plus élevé lorsque l'angle du trou est prononcé (45°) puisqu'il y a un ajout de matière plus important à la composante moule du modèle. Cet ajout de matière tout près du nœud où s'effectue la lecture des températures calculées augmente l'énergie accumulée par le moule et fait augmenter les valeurs de h déterminées à l'interface.

Finalement, cette étude de sensibilité démontre bien l'importance de définir un modèle numérique représentatif de la réalité puisqu'un petit changement amène souvent de grandes variations au niveau de l'évolution du h obtenue.

#### 6.2.3.9. Méthode du cas découplé

Une étude de sensibilité a été réalisée dans le but de comparer deux méthodes permettant d'obtenir le h par calcul inverse à l'aide du logiciel ProCAST. La méthode utilisée à la section 5 est celle du cas couplé. En une seule étape, cette méthode permet d'obtenir l'évolution du h caractérisant le transfert de chaleur à l'interface pièce/moule et reproduisant le profil des températures mesurées. Pour cette méthode, il faut fournir des valeurs initiales de h en fonction du temps afin que la première itération du calcul inverse puisse s'effectuer.

II existe également une deuxième méthode qui est celle du cas découplé. Le cas découplé est résolu en étudiant séparément la pièce et moule composant normalement le modèle étudié. Dans un premier temps, un calcul inverse est effectué sur le moule afin de connaître le flux de chaleur devant entrer par la surface normalement en contact avec la pièce. Pour cette méthode, il faut fournir des valeurs initiales du flux de chaleur en fonction du temps afin que la première itération du calcul inverse puisse s'effectuer. Le flux de chaleur trouvé par calcul inverse vient remplacer les valeurs initiales fournies au logiciel et un calcul direct est lancé. Un profil de température doit être prélevé sur la surface du moule soumise au flux de chaleur. Ce dernier sera utile ultérieurement. Dans un deuxième temps, sachant que le flux de chaleur entrant dans le moule sort de la pièce en aluminium, ce dernier est appliqué sur la surface de la pièce normalement en contact avec le moule et un calcul direct est lancé. Un profil de température doit être prélevé sur la surface de la pièce soumise au flux, environ au même endroit que le profil prélevé sur le moule. Connaissant le flux de chaleur qui transige entre la pièce et le moule ainsi que les profils de température à leur surface formant normalement l'interface, il est finalement possible de calculer le h en fonction du temps à l'aide de l'équation de refroidissement de Newton (0.6) présentée à la section 3.2.2.

La géométrie utilisée pour réaliser l'étude de sensibilité sur le cas découplé est celle de la section 5.1 où la pièce et le moule sont distincts. Il y a donc deux modèles numériques axisymétriques et ces derniers sont illustrés à la Figure 88 en comparaison avec celui utilisé pour le cas couplé.

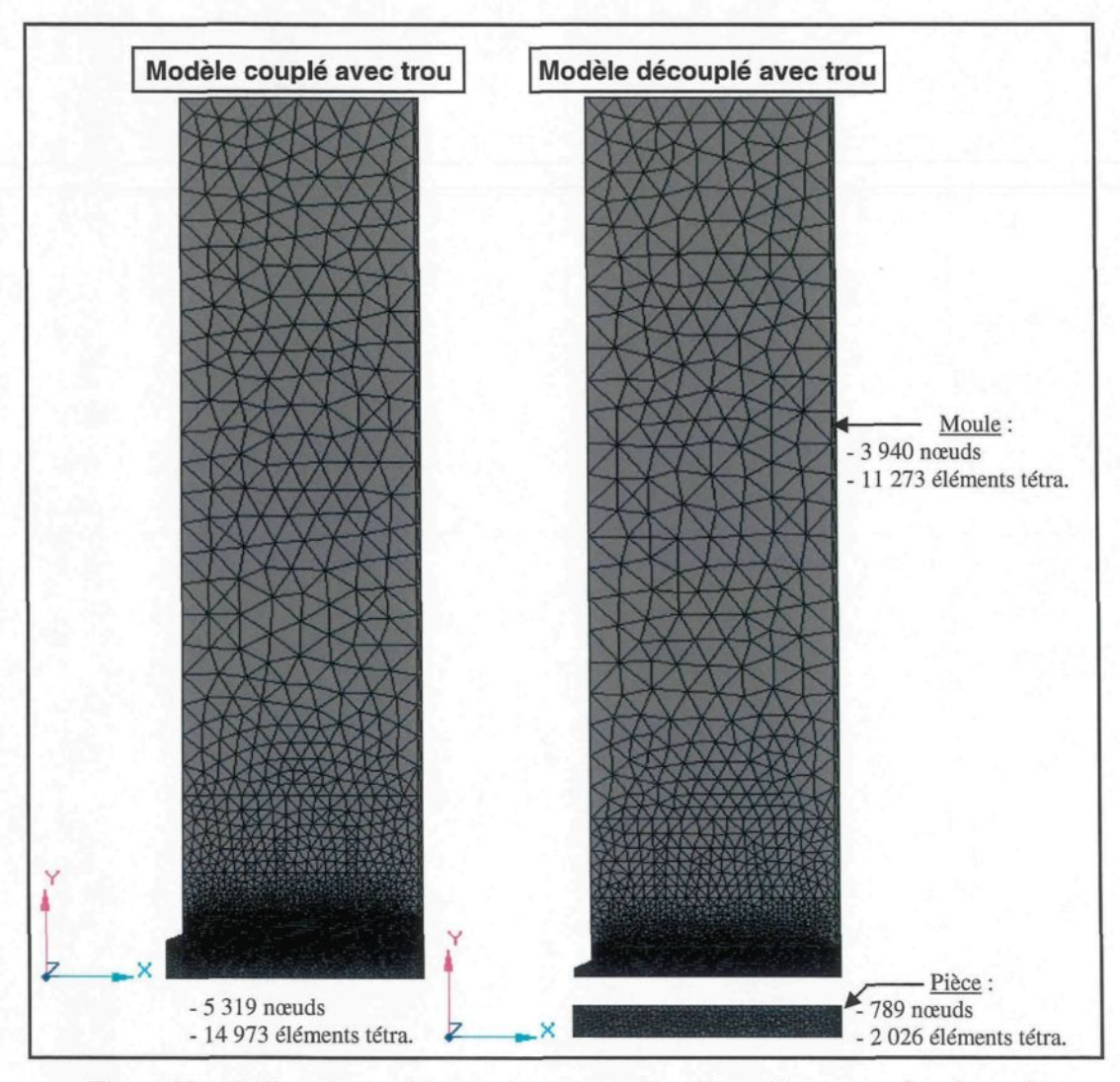

**Figure 88** : *Maillage des modèles numériques couplé et découplé avec trou dans le moule*

H n'existe pas de condition d'interface pour les deux modèles numériques du cas découplé puisqu'ils sont dorénavant séparés. Cependant, une condition aux limites de type Neumann est appliquée sur les surfaces du moule et de la pièce normalement en contact. Il s'agit du flux de chaleur qui transige entre la pièce et le moule et qu'il faut déterminer par calcul inverse. Tel qu'illustré à la Figure 89, ce flux de chaleur est appliqué entièrement sur la surface de chaque modèle élaboré, soit celle qui constitue normalement l'interface.

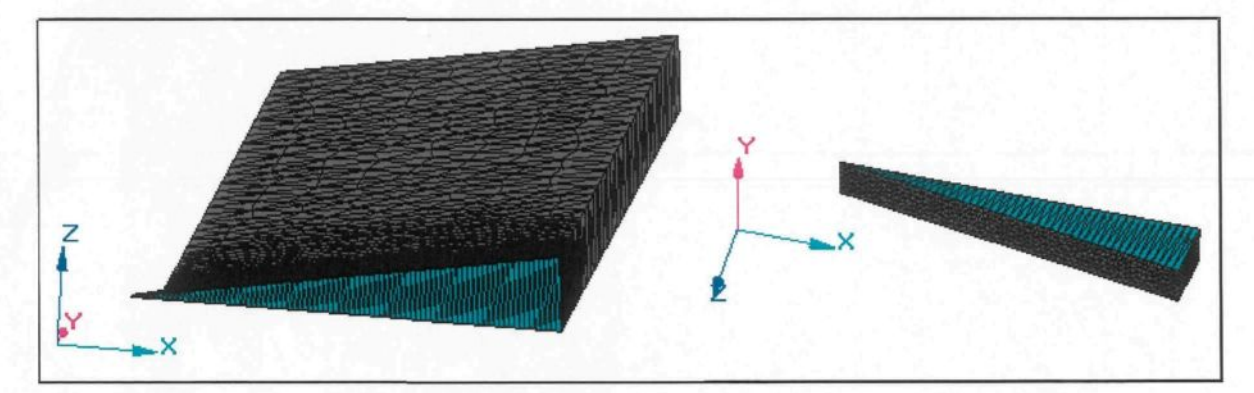

**Figure 89** : *Flux de chaleur appliqué sur les surfaces de la pièce et du moule normalement en contact*

Le profil des valeurs initiales du flux de chaleur fourni au moule pour réaliser la première itération du calcul inverse est représenté à la Figure 90. Sur cette même figure, on retrouve également le résultat obtenu suite au calcul inverse.

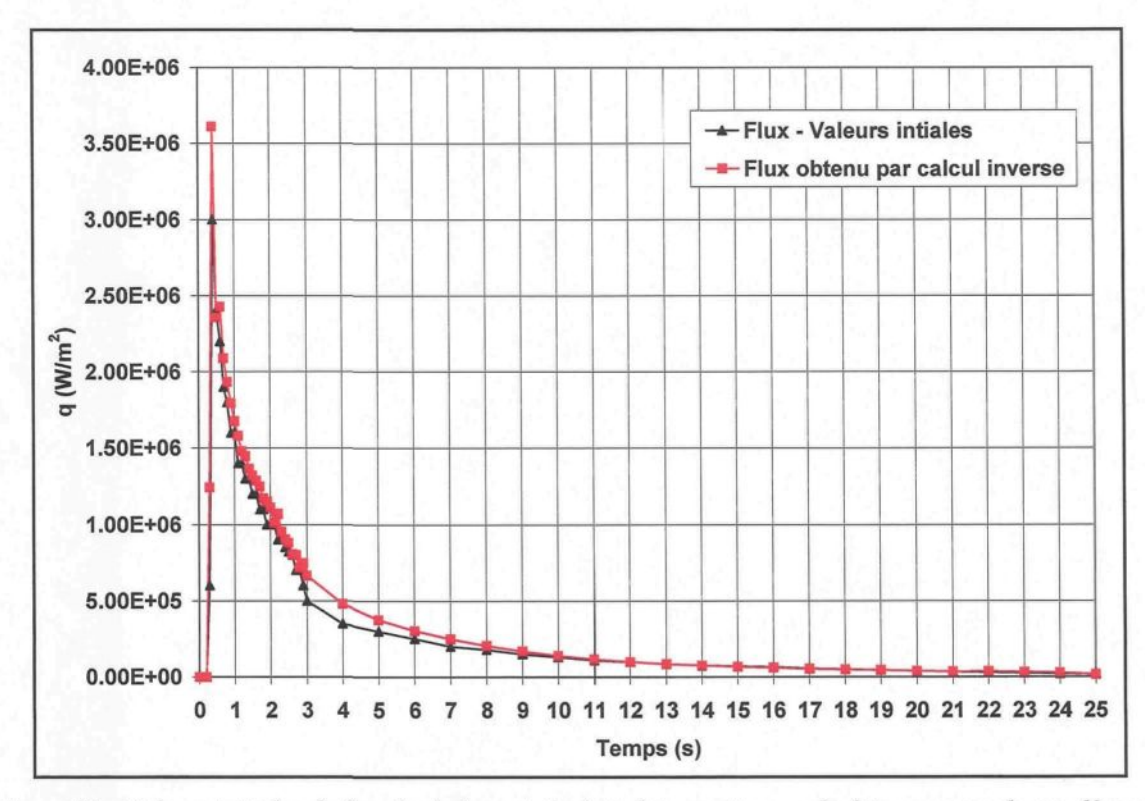

**Figure 90** : *Valeurs initiales du flux de chaleur et résultat obtenu suite au calcul inverse pour le cas découplé avec trou*

Le profil du flux de chaleur obtenu par calcul inverse est appliqué sur la surface du moule et de la pièce afin qu'un profil de température puisse être prélevé sur chaque modèle. La température est prélevée sur la surface soumise au flux de chaleur, directement sur l'axe de rotation des modèles. La Figure 91 présente les profils de température prélevés. Il est à noter que le profil du flux chaleur appliqué sur la surface de la pièce est négatif puisqu'il s'agit d'un flux sortant.

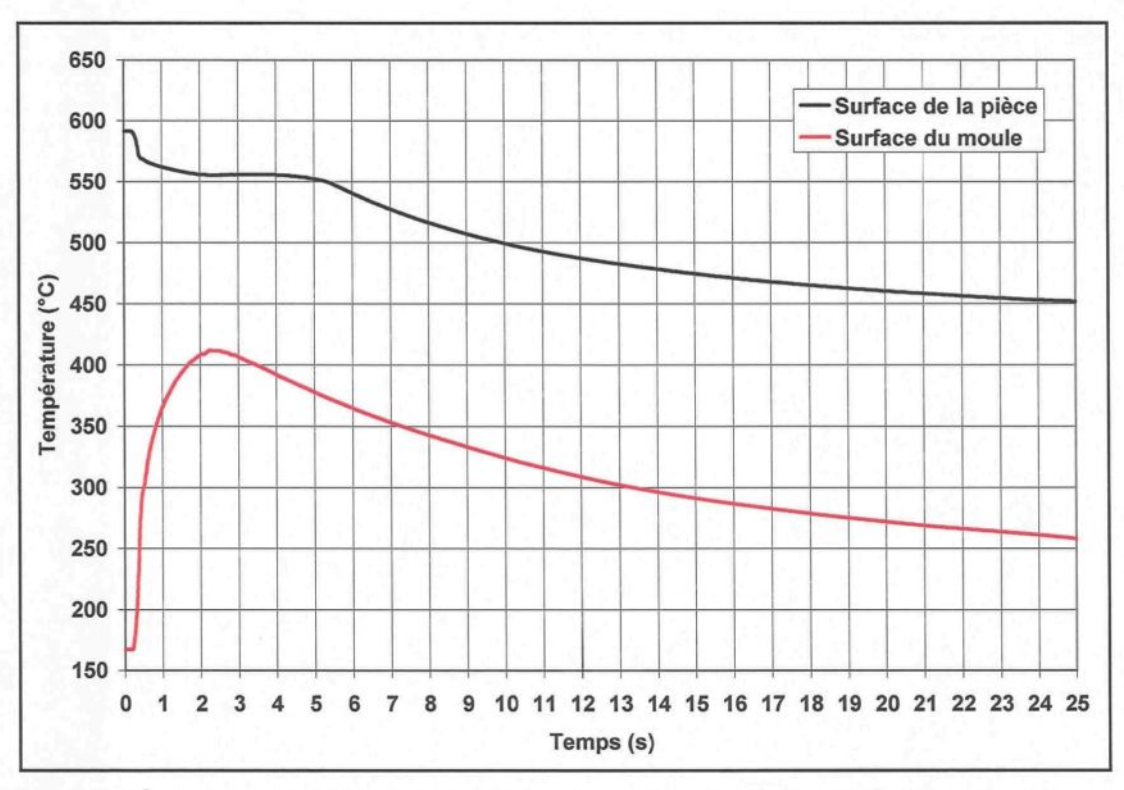

**Figure 91** : *Évolutions de température prélevées sur les surfaces du moule et de la pièce normalement en contact*

Maintenant que toutes les informations sont connues, l'équation (0.6) peut être appliquée afin que l'évolution du h puisse être obtenue. La Figure 92 permet de comparer les évolutions du h en fonction du temps obtenues pour les cas couplé et découplé de la géométrie présentant un trou dans le moule.

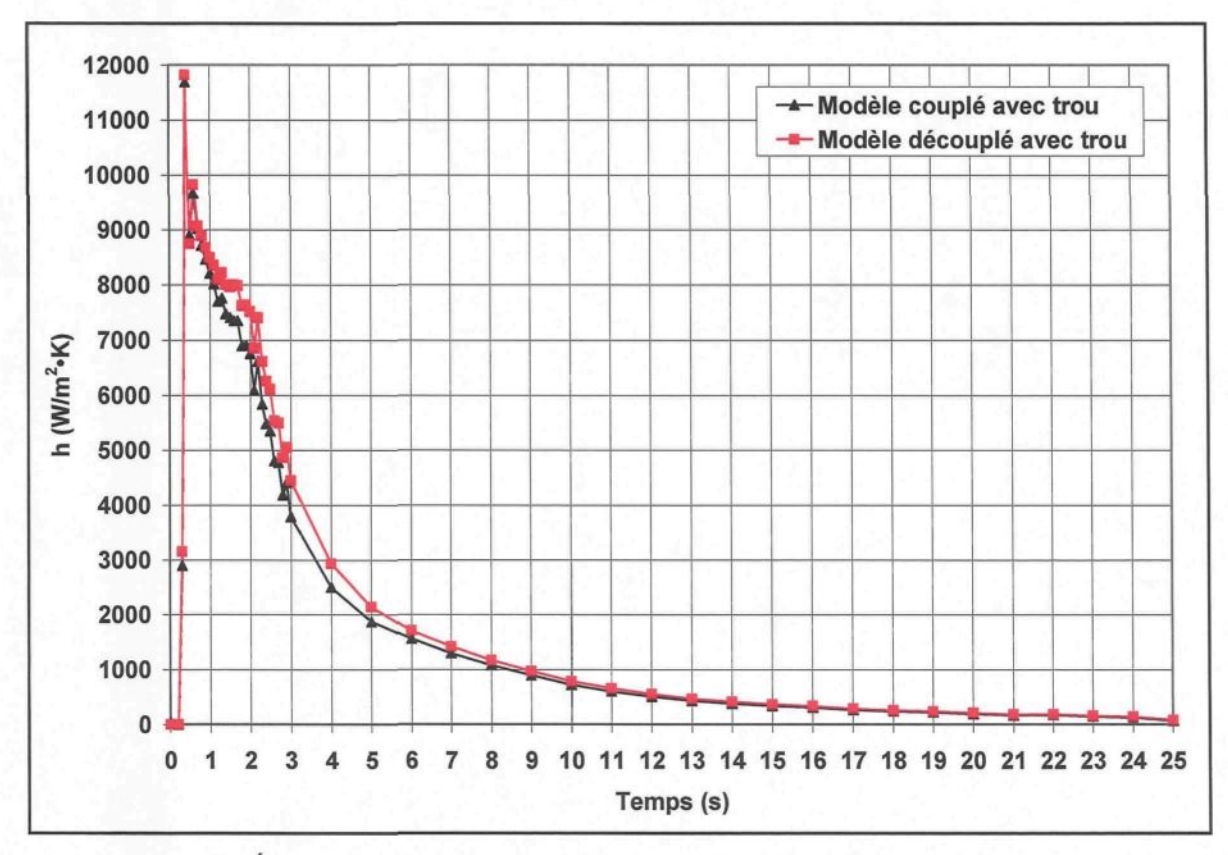

**Figure 92** : *Évolutions du h obtenues pour les cas couplé et découplé avec trou dans le moule*

La comparaison des courbes démontre qu'il n'existe qu'une très faible différence entre les deux méthodes utilisées pour déterminer l'évolution du h par calcul inverse à l'aide du logiciel ProCAST. Cette différence peut être causée par plusieurs facteurs, mais ceux qui semblent avoir une influence importante sont : les deux méthodes elles-mêmes et la géométrie du modèle numérique étudié. Les deux méthodes définissent différemment l'interface pièce/moule. Pour le modèle découplé, une condition aux limites où le flux de chaleur évolue en fonction du temps est définie sur les surfaces du moule et de la pièce qui forment normalement le contact. En tout point de l'interface, le flux de chaleur est le même pour un temps donné. Pour ce qui est du modèle couplé, une condition d'interface où le h évolue en fonction du temps est définie sur toute la frontière joignant le moule et la pièce. En tout point de l'interface, le h est le même pour un temps donné. Cela signifie donc que le flux de chaleur n'est pas le même en tout point de l'interface pour un temps donné alors que ce fait était observé pour le cas découplé.

Associée à cette observation vient la géométrie du modèle numérique. La présence du trou dans le moule vient créer de la distorsion au niveau du transfert de chaleur qui s'effectue à l'interface. Les parois du trou étant adiabatiques, il se crée un point de chaleur à la base du trou. Il est donc physiquement impossible que le flux de chaleur soit le même en tout point de l'interface. Il devient donc évident que la méthode du cas découplé ne peut pas s'appliquer dans cette situation. Toutefois, si un modèle simple sans trou est étudié, la conclusion peut être différente. Pour valider cette affirmation, une autre étude a été réalisée avec la méthode du cas découplé, mais cette fois-ci, avec le modèle dont le trou est absent du moule. Les geometries utilisées sont celles découlant de la géométrie sans trou présentée à la Figure 64, où la pièce et le moule deviennent distincts. Il y a donc deux modèles axisymétriques et ces derniers sont illustrés à la Figure 93 en comparaison au modèle sans trou couplé.

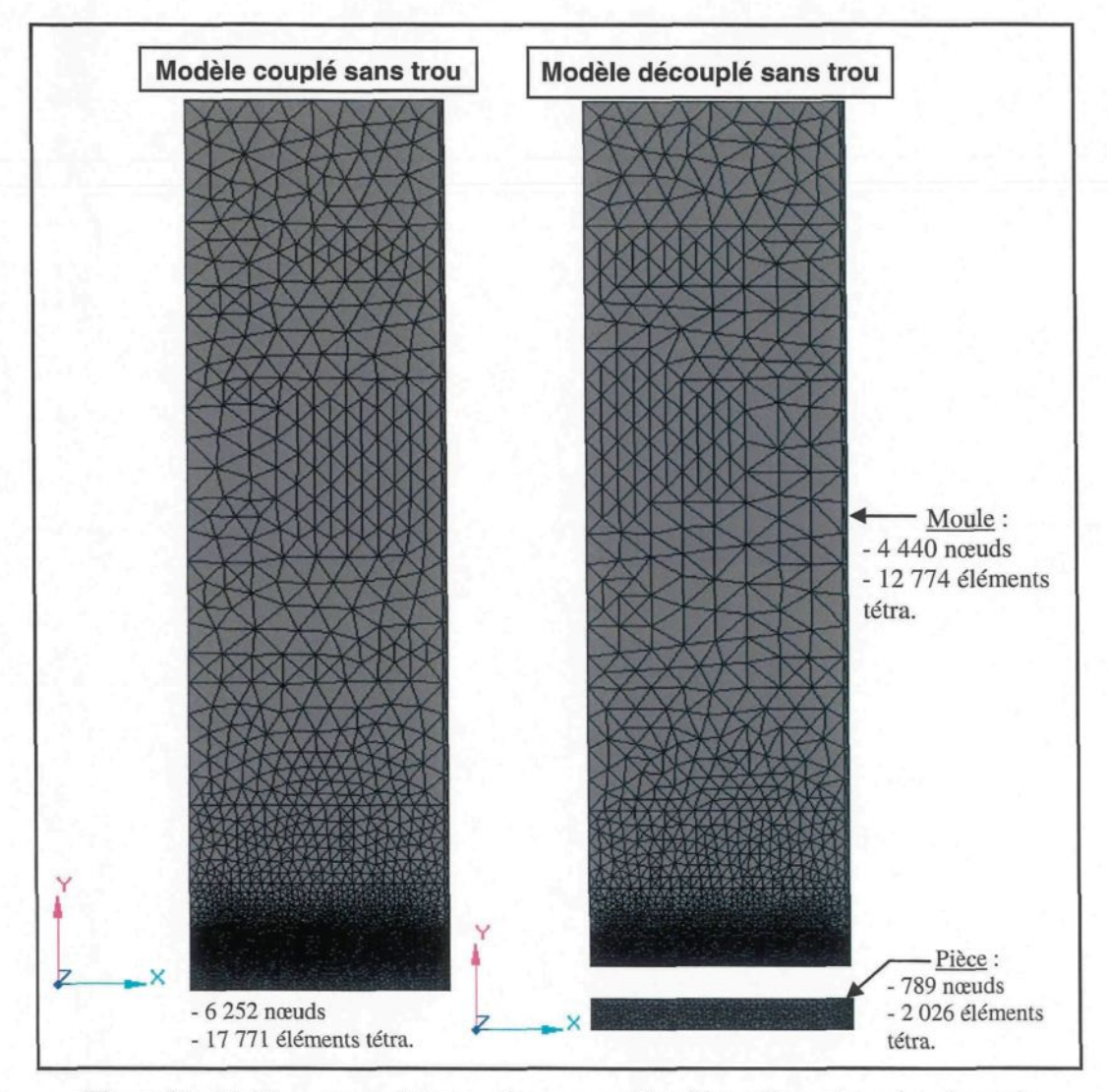

**Figure 93** : *Maillage des modèles numériques couplé et découplé sans trou dans le moule*

Les conditions aux limites de Neumann appliquées sur la pièce et le moule de cette nouvelle géométrie sont définies tel que présenté à la Figure 89 alors que le profil des valeurs initiales du flux est celui de la Figure 90. La Figure 94 permet de comparer les évolutions du h en fonction du temps pour les cas couplé et découplé de la géométrie dont le trou est absent du moule.

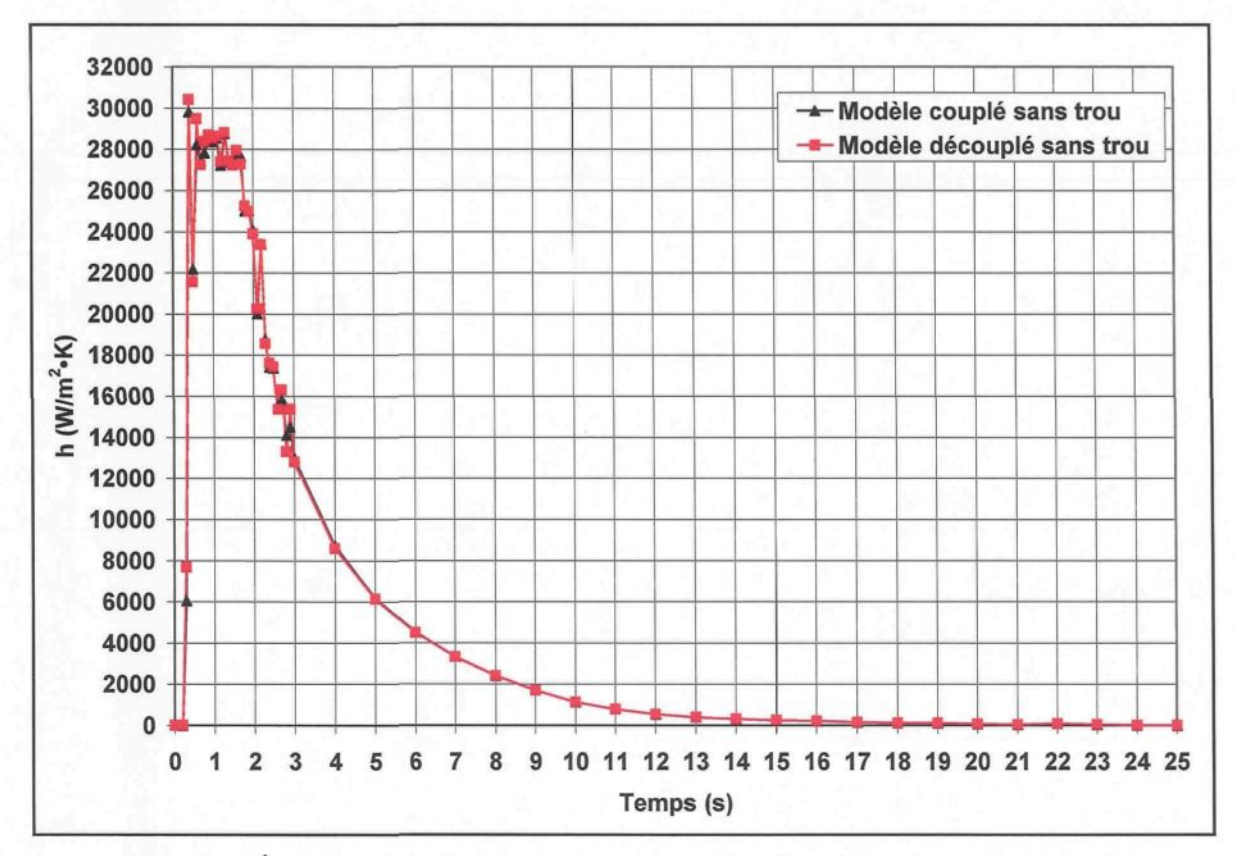

**Figure 94** : *Évolutions du h obtenues pour les cas couplé et découplé sans trou dans le moule*

La superposition des courbes obtenues avec le modèle sans trou indique que la géométrie étudiée à bel et bien un impact quant à la validité de l'une ou l'autre des méthodes utilisées pour déterminer l'évolution du h. En fait, la géométrie simple du modèle sans trou permet au flux de chaleur d'évoluer uniformément dans le moule, ce qui n'est pas le cas en présence du trou. La Figure 95 permet de comparer le champ de température du moule avec et sans trou, au temps 1 s, pour ainsi comprendre l'effet qu'à la présence du trou dans le moule sur le transfert de chaleur à l'interface.

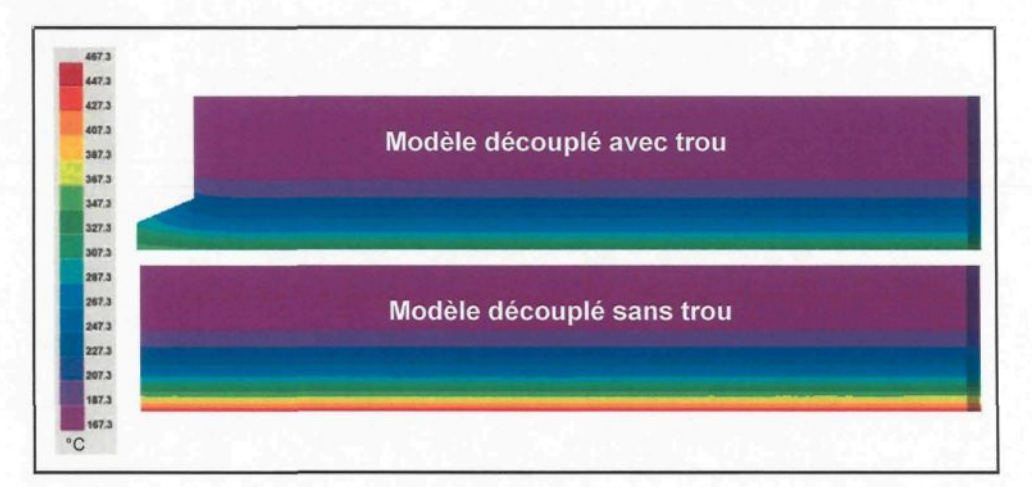

**Figure 95** : *Visualisation du champ de température de la composante moule avec et sans trou au temps 1 s*

Finalement, si une géométrie simple est utilisée, l'une ou l'autre des deux méthodes peut être appliquée. Si la géométrie se complexifïe le moindrement, il est recommandé d'utiliser la méthode du cas couplé puisque l'évolution du h obtenue sera plus représentative de la réalité.

# *6.2.4. Évaluation du h dans le tube inférieur*

Une simulation numérique a été réalisée afin d'observer l'évolution du h à un autre endroit du moule en biseau II, soit au niveau du tube inférieur inséré dans le moule (voir Figure 29). À cet endroit, la pièce moulée est plus épaisse qu'au niveau du tube supérieur et le moule est un peu moins épais vu l'empreinte en biseau. Idéalement, cette étude aurait dû être accomplie pour l'ensemble des essais du plan d'expériences, mais le manque de temps ne l'a pas permis. Seul l'essai 10 du plan d'expériences (voir section 4.3) a fait l'objet de l'étude. Il est à noter que seules les différences entre le modèle numérique de la section 5 et celui mis de l'avant pour la présente étude seront mentionnées. La géométrie utilisée pour déterminer l'évolution du h au niveau du tube inférieur est illustrée à la Figure 96. Le modèle étudié est quant à lui présenté à la Figure 97.

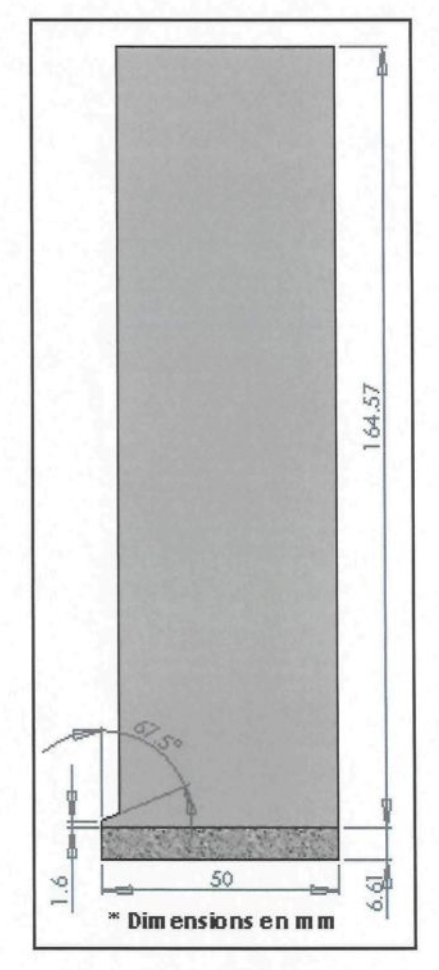

**Figure 96** : *Géométrie du modèle numérique pièce/moule pour le tube inférieur*

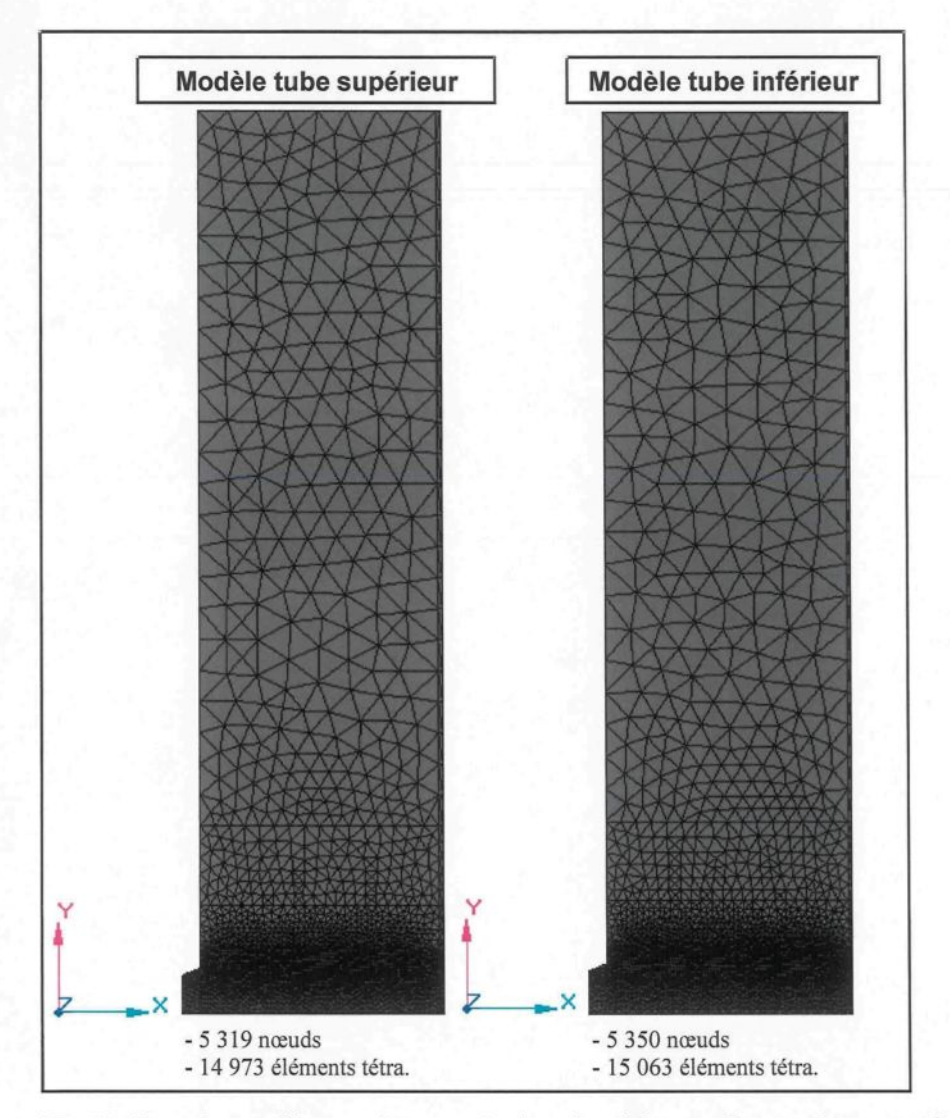

**Figure 97** : *Maillage des modèles numériques pièce/moule reliés aux tubes supérieur et inférieur*

La température initiale du moule est de 165,8 °C au niveau du tube inférieur. La courbe des températures mesurées associée à ce tube est présentée à la Figure 53. La Figure 98 permet de comparer les évolutions du h obtenues par calcul inverse pour les modèles numériques associés aux tubes supérieur et inférieur. Le résultat du calcul inverse a été obtenu avec un résiduel de 0,0595 °C.

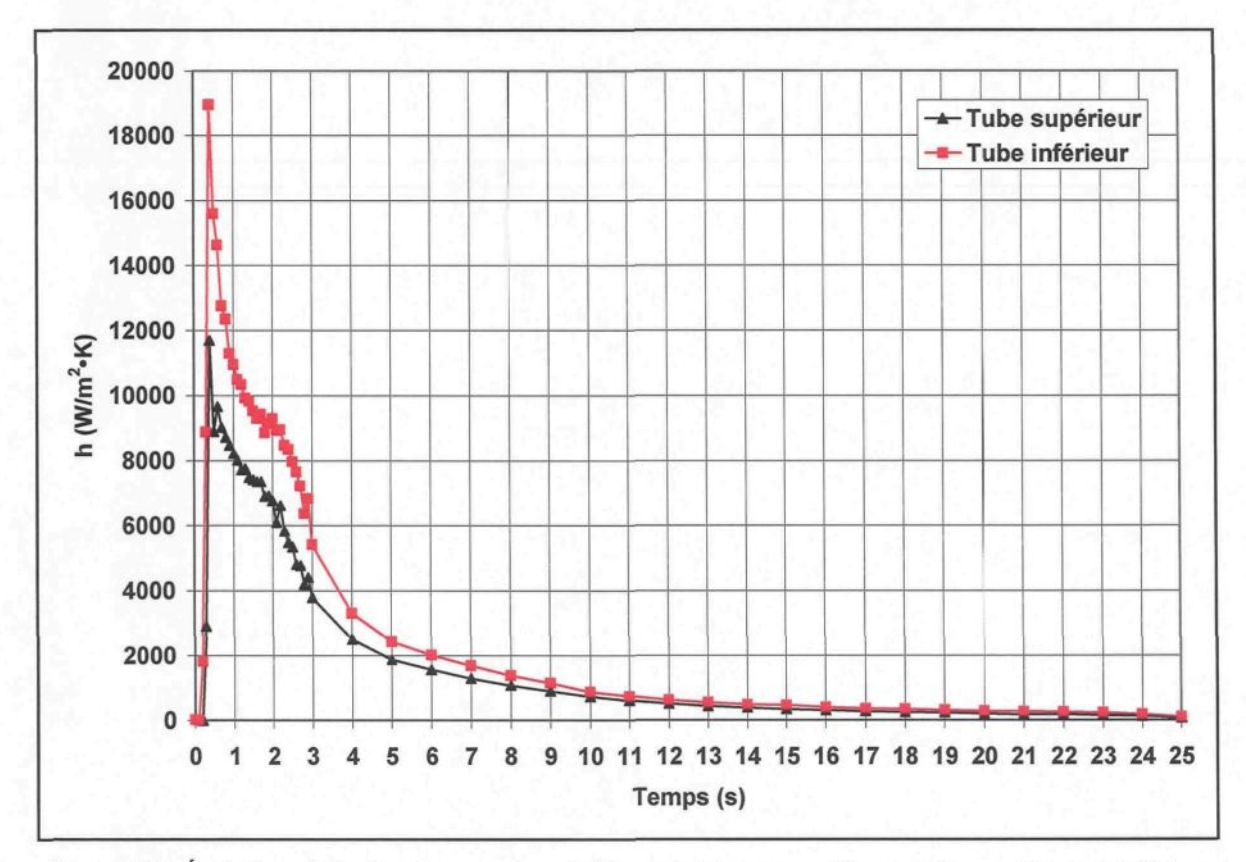

**Figure 98** : *Évolutions du h obtenues pour les modèles numériques associés aux tubes supérieur et inférieur*

La comparaison des courbes démontre que le transfert de chaleur est plus important au niveau du tube inférieur. La pièce est plus épaisse à cet endroit du moule, donc une plus grande énergie peut transiger de la pièce vers le moule. La signature des courbes de h est très similaire, que ce soit en présence du régime transitoire ou stationnaire. On remarque encore l'atteinte momentanée de la valeur maximale du h dès l'injection du métal. Il est tout indiqué que les dimensions de la pièce jouent un rôle important sur le transfert de chaleur à l'interface. Également, la présence des canaux de régulation dans le moule peut causer des différences appréciables au niveau des h obtenus. Malheureusement, le manque de temps n'a pas permis de vérifier ce dernier point.

# 6.3. Résultats de l'analyse statistique

L'analyse statistique du plan d'expériences présenté à la section 4.3 a été réalisée en ne considérant que les évolutions du h obtenues par calcul inverse pour les températures mesurées dans le tube supérieur. Malheureusement, le manque de temps n'a pas permis d'évaluer les h dans le tube inférieur. Le but de l'analyse statistique était de déterminer un système d'équations permettant de reproduire le modèle mathématique décrivant l'évolution du h pour des conditions de moulage données. Ce système d'équations répond à l'objectif du projet qui est d'obtenir une banque de données de h considérant les cinq paramètres de moulage étudiés et l'étendue des valeurs retrouvées dans le plan d'expériences. L'analyse statistique permettra également de déterminer le ou les facteurs du plan d'expériences dont l'influence est la plus marquée sur les h.

# *6.3.1. Valeurs réelles du plan d'expériences*

Afin que l'analyse statistique soit représentative des conditions retrouvées dans la réalité, il a été décidé de faire appel aux valeurs réelles associées à deux des facteurs retrouvés dans le plan d'expériences, soient : *Température Regloplas* et *Vitesse du piston.*

Le facteur *Température Regloplas* fait allusion à la consigne en température fixée aux unités de régulation Regloplas. Toutefois, la température du moule oscille constamment malgré une consigne imposée. Afin de mieux représenter la réalité, la température du moule en régime stationnaire a été considérée dans l'analyse statistique. Il s'agit de la température initiale du moule utilisée lors de la réalisation des simulations numériques.

Le facteur *Vitesse du piston* correspond au moment où le piston avance à une vitesse constante lors de l'injection. Le Tableau 15 présente le profil de vitesse fourni à la presse lors des essais de moulage. La variable *V* prend la valeur de la vitesse du piston indiquée dans le plan d'expériences, soit 0,2, 0,4 ou 0,6 m/s. Le plateau de vitesse, qui s'observe pendant toute la séquence de remplissage du moule, débute un peu avant l'entrée du lopin dans le moule afin de pouvoir tenir compte de la variation possible du volume de ce dernier.

| Position du piston<br>(mm) | Vitesse du piston<br>(m/s) |
|----------------------------|----------------------------|
| 90                         | 0,05                       |
| 350                        | 0,09                       |
| 360                        |                            |
|                            |                            |

**Tableau 15** : *Profil de vitesse fourni à la presse de moulage*

Le profil de vitesse fourni à la presse de moulage est une consigne que cette dernière tente de reproduire le plus parfaitement possible. Les Figure 99 et Figure 100 présentent un exemple de l'évolution réelle de la vitesse du piston en fonction du temps, respectivement pour les niveaux 0,2 et 0,6 m/s, comparativement à la consigne donnée.

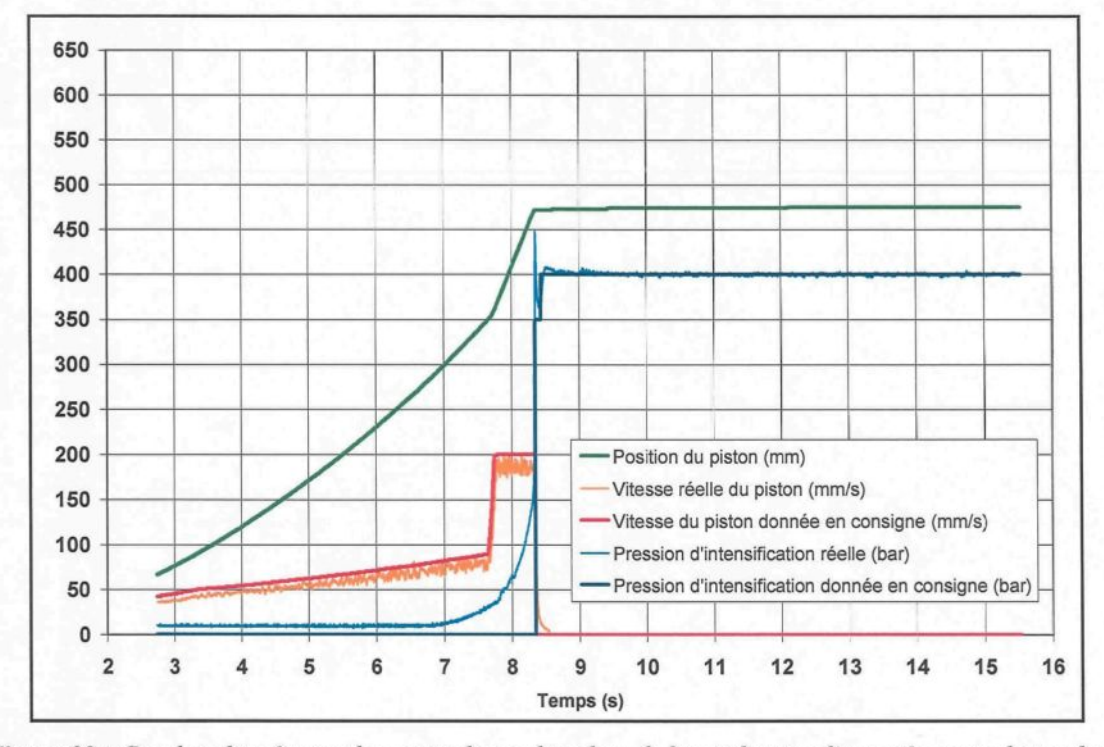

**Figure 99** : *Courbes données par la presse de moulage lors de la production d'une pièce avec le moule en biseau II selon les conditions de l'essai 2 (voir plan d'expériences section 4.3)*

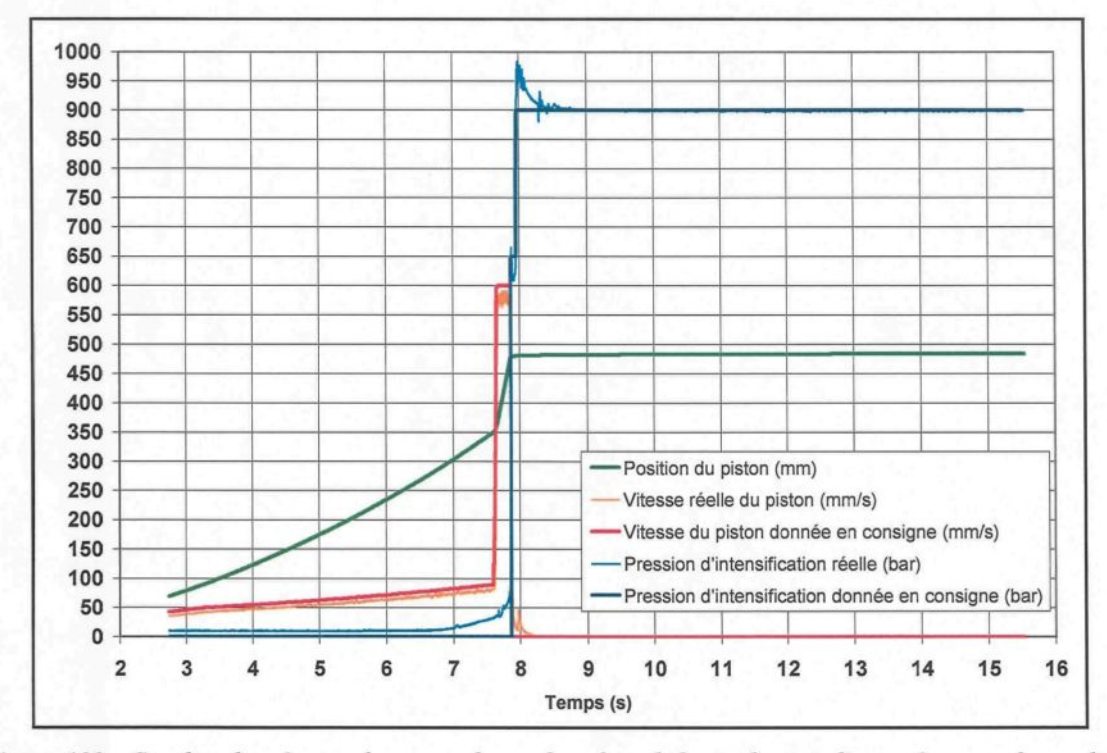

**Figure 100** : *Courbes données par la presse de moulage lors de la production d'une pièce avec le moule en* biseau II selon les conditions de l'essai 4 (voir plan d'expériences section 4.3)

Dans un premier temps, ces figures démontrent clairement qu'une vitesse de piston faible implique une durée du plateau de vitesse plus longue puisque les changements de vitesse s'effectuent toujours aux mêmes positions du piston. Dans un deuxième temps, il est possible d'y remarquer que la vitesse réelle du piston s'approche beaucoup de la consigne donnée, mais ne l'atteint jamais parfaitement. Afin de mieux représenter la réalité, il a été décidé d'inclure dans l'analyse statistique la vitesse réelle du métal semi-solide au moment où il franchit le tube supérieur. Pour ce faire, la moyenne de la vitesse réelle du piston au plateau a d'abord été prélevée pour chacun des essais de moulage réalisés. En faisant l'hypothèse que le métal semi-solide est un fluide incompressible, donc aucune variation du volume en fonction du temps, cela implique que le débit de métal entrant dans le moule est constant en tout temps. Ceci permet donc d'établir l'équation suivante :

$$
Q = V_{pn} S_{pn} = V_e S_e = cte \implies V_e = \frac{V_{pn} S_{pn}}{S_e}
$$

 $Q = D$ ébit du métal semi-solide  $(m^3/s)$  $V_{\text{on}}$  = Vitesse moyenne réelle du piston au plateau (m/s) (0.20)  $S_{\text{pn}}$  = Surface du piston (m<sup>2</sup>)  $V_e$  = Vitesse réelle du métal à un endroit donné de l'empreinte (m/s)  $S_e$ = Section de l'empreinte à l'endroit donné (m<sup>2</sup>)

Sachant que la vitesse moyenne réelle du piston au plateau est une donnée provenant de la presse de moulage, que le piston fait 80 mm de diamètre et que la section de l'empreinte se calcule facilement à partir des mesures prises directement sur le modèle 3D

de la pièce (voir Figure 101), il est finalement possible de calculer la vitesse du métal semisolide à l'endroit désiré.

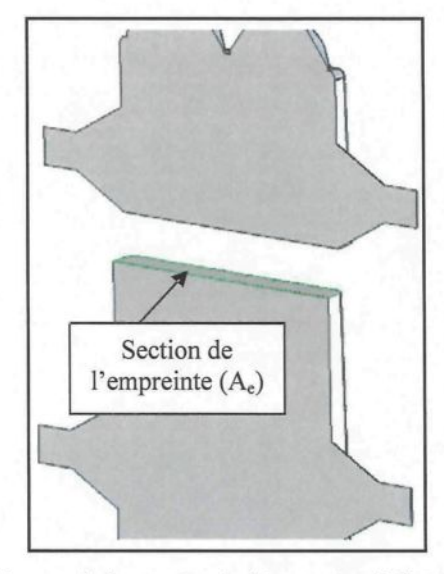

**Figure 101** : *Mesure de la section de l'empreinte à l'aide du modèle 3D* ( source : Dessins SolidWorks, Courtoisie de RTA )

Le facteur *Pression d'intensification* retrouvé dans le plan d'expériences fait intervenir des niveaux associés à la pression maximale appliquée sur le métal. Le Tableau 16 présente les profils de pression d'intensification fournis à la presse lors des essais de moulage. Le critère de commutation est une valeur qui indique la pression que le piston doit détecter avant d'appliquer la pression d'intensification désirée sur la pièce moulée.

| <b>Temps</b> |     | <b>Pression d'intensification</b><br>(bar) |     | Critère de commutation<br>(bar) |     |     |  |
|--------------|-----|--------------------------------------------|-----|---------------------------------|-----|-----|--|
| (s)          | 400 | 650                                        | 900 | 400                             | 650 | 900 |  |
|              | 350 | 550                                        | 650 | 349                             | 450 | 450 |  |
| 0,08         | 350 | 550                                        | 650 |                                 |     |     |  |
| 0,09         | 400 | 650                                        | 900 |                                 |     |     |  |

**Tableau 16** : *Profils de pression d'intensification fournis à la presse de moulage*

Le profil de pression d'intensification fourni à la presse de moulage est une consigne que cette dernière tente de reproduire le plus parfaitement possible. Les Figure 99 et Figure 100 présentées antérieurement donnent un exemple de l'évolution réelle de la pression d'intensification en fonction du temps, respectivement pour les niveaux 400 et 900 bar, comparativement à la consigne donnée. Il est possible d'y remarquer que la pression d'intensification réelle s'approche beaucoup de la consigne, sauf au moment où elle devient subitement maximale. La presse semble avoir de la difficulté à gérer l'augmentation soudaine de la pression d'intensification jusqu'à la valeur maximale, ce qui entraîne un dépassement momentané de la consigne pouvant atteindre des valeurs quelques fois supérieures à 100 bar. Puisque le dépassement ne se produit que momentanément, la pression d'intensification réelle n'a pas été retenue pour effectuer l'analyse statistique.

### *6.3.2. Modèle mathématique définissant l'évolution du h*

Un modèle mathématique a été défini dans le but de reproduire les courbes de h obtenues suite aux calculs inverses. La Figure 102 présente l'accord du modèle mathématique avec la courbe de h obtenue pour l'essai 10 du plan d'expériences. Les deux zones définissant le modèle mathématique sont bien indiquées sur cette même figure.

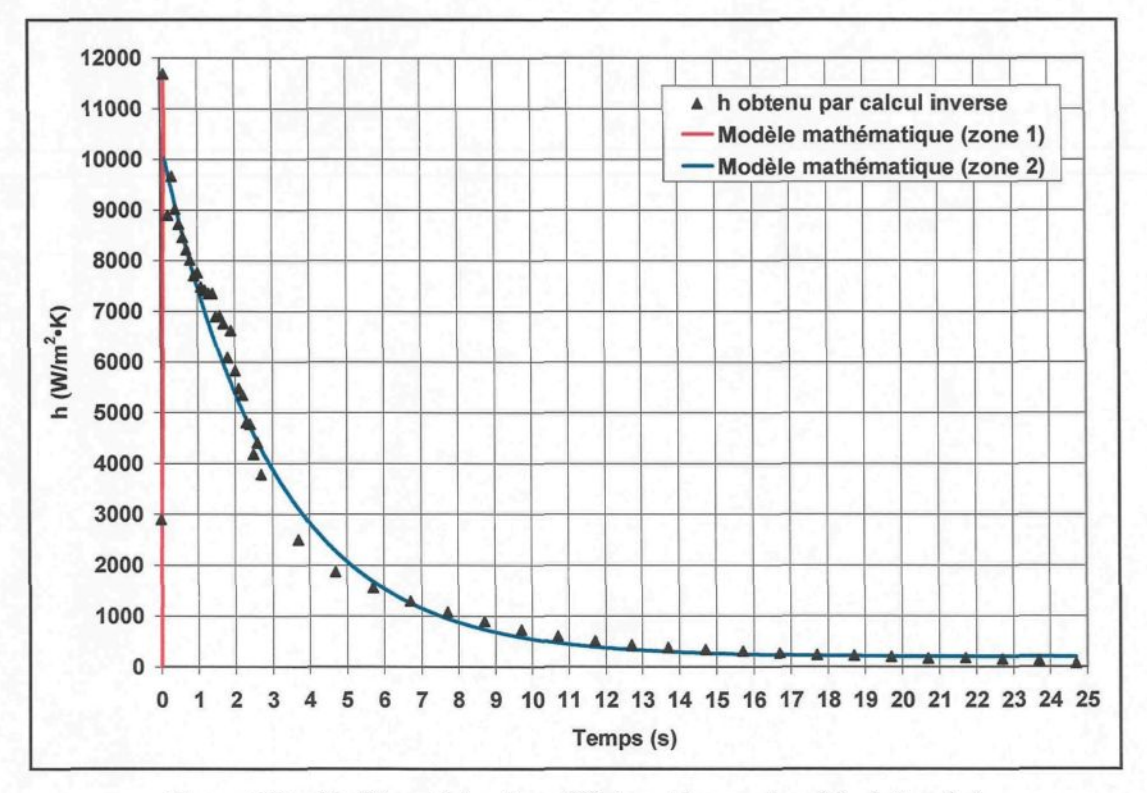

**Figure 102** : *Modèle mathématique définissant les courbes d'évolution du h*

La zone 1 correspond à la montée en flèche du h de 0 à 0,1 s. Le h atteint sa valeur maximale à 0,1 s. Une relation linéaire définit cette croissance abrupte. À un temps supérieur à 0,1 s, la zone 2 présente le h qui décroît de façon exponentielle pour aller rejoindre le régime stationnaire. Les équations ci-dessous permettent de définir le modèle mathématique de 0 à 25 s.

Zone 1: 
$$
h(t) = mt
$$
 0 ≤ t ≤ 0, 1s

\nZone 2:  $h(t) = ae^{-(t+0,3)/b} + h_0$  0, 1 < t ≤ 25s

\n(0.21)

où *m* représente la pente de la droite dans la zone 1 et correspond à la valeur maximale du h (h<sub>pic</sub>) divisée par le pas de temps 0,1 s. La valeur du  $h_{pic}$  est prélevée directement sur les

courbes de h obtenues par calcul inverse. Obtenue à l'aide du logiciel Origin 7.5, l'équation exponentielle de la zone 2 est définie de la façon présentée à la Figure 103. Le a correspond à l'amplitude de la courbe, *b* à la constante de décroissance et ho, à l'asymptote définissant le régime stationnaire de la courbe h(t). Le logiciel permet d'obtenir les trois coefficients en question.

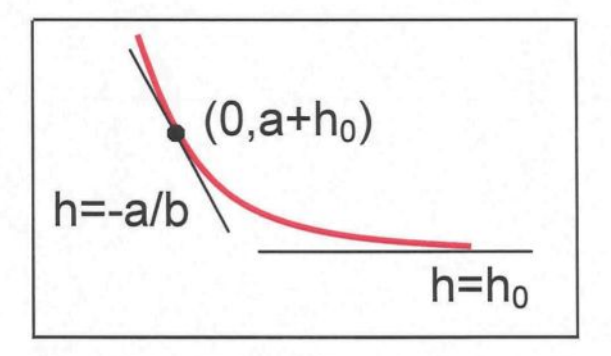

**Figure 103** : *Définition de l'équation exponentielle* ( source : Origin 7.5 )

#### *6.3.3. Analyse statistique*

L'évolution du h obtenue pour chacun des 18 essais du plan d'expériences a été étudiée de façon à faire ressortir quatre variables réponses, soient : m, a, b et ho. La pente *m* se calcule facilement. Les valeurs de h couvrant la zone 2 sont soumises au logiciel Origin 7.5 dans le but d'obtenir les variables *a, b* et *ho* définissant la relation exponentielle.

L'analyse statistique du plan d'expériences a été réalisée avec le logiciel Statgraphics en considérant les valeurs cibles présentées dans le plan d'expériences pour trois des facteurs (pression d'intensification, type et quantité de lubrifiant), les valeurs réelles des

deux autres facteurs (température Regloplas et vitesse du piston) et les quatre variables réponses (m, a, b, ho). Le but de l'analyse statistique est d'évaluer les effets des facteurs du plan d'expériences et de leurs interactions sur chacune des variables réponses pour finalement faire ressortir un système d'équations. L'analyse statistique fait intervenir cinq facteurs (A à E) et dix interactions différentes d'ordre 2 (AB, AC,..., DE). Les interactions s'obtiennent simplement en combinant ensemble deux facteurs et en évitant les doublons. Il arrive qu'un facteur ne soit pas significatif, mais que son interaction avec un autre facteur le soit. Les interactions supérieures à l'ordre 2 n'ont pas été considérées dans le cadre de l'étude. La Figure 104 présente un exemple de diagramme de Pareto obtenu suite à l'évaluation de l'effet des facteurs et interactions sur la variable réponse *a.* Ce diagramme comprend tous les facteurs et toutes les interactions d'ordre 2 possibles.

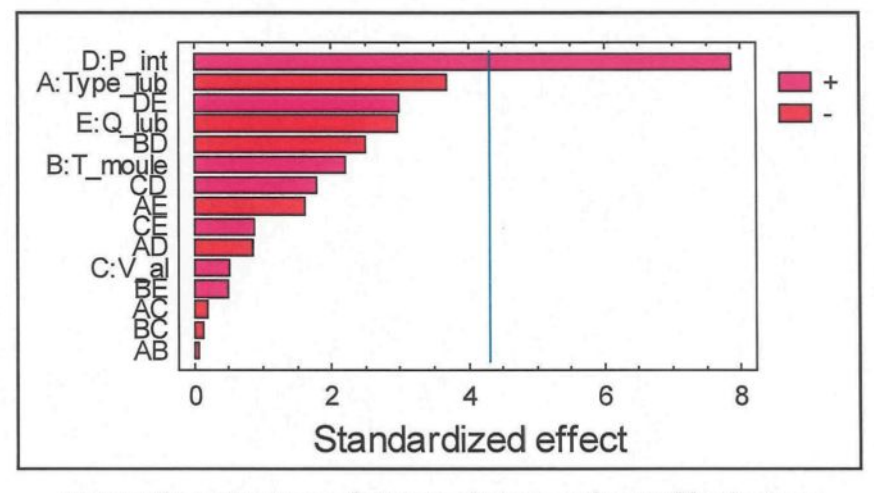

**Figure 104** : *Diagramme de Pareto obtenu pour la variable réponse a* ( source : Statgraphics version 15 )

Les facteurs et interactions sont classés en ordre décroissant d'effet significatif considérant un intervalle de confiance de 95 % ( $\alpha$  = 5 %). Pour l'instant, le diagramme

démontre que seul le facteur *Pression d'intensification* est significatif puisque son effet standardisé est supérieur à 4,29. Cependant, en retirant un à un les facteurs et les interactions moins significatifs (AB, BC, etc.), on s'aperçoit plutôt que huit facteurs et interactions ont un effet significatif sur la variable réponse *a.* La Figure 105 montre que l'effet standardisé de ces facteurs et interactions est supérieur à 2,26, nouvelle valeur calculée par le logiciel.

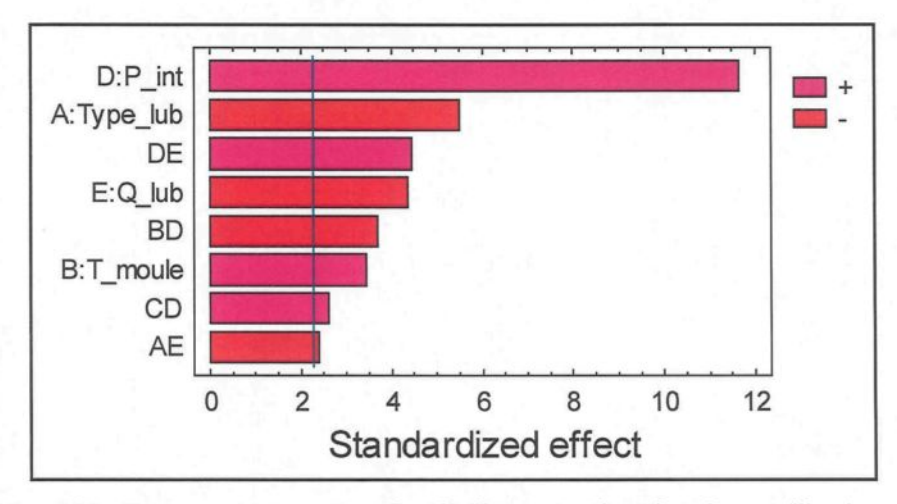

**Figure 105** : *Facteurs et interactions dont l'effet est significatif sur la variable réponse a* ( source : Statgraphics version 15 )

Des diagrammes de Pareto ont été réalisés pour les trois autres variables réponses afin d'identifier le ou les facteurs et interactions significatifs qui leur sont associés. Pour chacune des variables réponses, une équation a pu être déterminée afin de pouvoir reproduire le modèle mathématique permettant d'exprimer le h en fonction du temps pour différentes valeurs des facteurs et interactions requis dans l'équation. Ces équations sont présentées au Tableau 17.

| <b>Variables</b><br>réponses   | Incertitude<br>réponse | <b>Équations</b>                                                                                                    | ${\bf R}^2$<br>$(\%)$ |
|--------------------------------|------------------------|----------------------------------------------------------------------------------------------------|-----------------------|
| m<br>$(W/m^2 \cdot K \cdot s)$ | ± 10000                | $103000 + 39 \cdot D$                                                                                                    | 26,7                  |
| а<br>$(W/m^2·K)$               | $\pm 200$              | $5200 - 40 \cdot A + 41 \cdot B - 600 \cdot C + 8 \cdot D - 630 \cdot E -$<br>$90 \cdot A \cdot E - 0$ , 046 $\cdot B \cdot D + 1$ , $0 \cdot C \cdot D + 0$ , 70 $\cdot D \cdot E$ | 93,2                  |
| $\mathbf b$<br>(s)             | $\pm 0,1$              | $1,6-0,15\cdot A+0,007\cdot B-0,12\cdot C-0,0001\cdot D+$<br>$0,60 \cdot E + 0,07 \cdot A \cdot E - 0,0019 \cdot B \cdot E - 0,00029 \cdot D \cdot E$                               | 85,2                  |
| $\mathbf{h}_0$<br>$W/m^2(K)$   | $\pm 50$               | $50 + 38 \cdot C + 0,13 \cdot D$                                                                                                    | 31,9                  |

**Tableau 17** : *Équations reliées à chacune des quatre variables réponses de l'analyse statistique*

Les lettres A à E représentent respectivement les facteurs *Type de lubrifiant, Température initiale du moule, Vitesse de l'aluminium au niveau du tube supérieur, Pression d'intensification* et *Quantité de lubrifiant.* Il est à noter que les unités des facteurs sont celles présentées dans le plan d'expériences (voir section 4.3). Le facteur *Type de lubrifiant* est une variable discrète qui prend la valeur -1 pour le lubrifiant DasoCast 1130 et 1 pour le lubrifiant Dag 5450B.

L'analyse statistique du plan d'expériences indique que le facteur *Pression d'intensification* est celui dont l'influence est la plus marquée sur le h puisqu'il revient dans toutes les équations, qu'il est en première position des facteurs et interactions significatifs pour trois des quatre variables réponses et en deuxième position pour la variable *ho.* Il est également le seul facteur significatif pour la variable réponse *m.* Les valeurs de R<sup>2</sup> présentées au Tableau 17 indiquent que le modèle défini par chaque équation explique un certain pourcentage de la variabilité pour la variable réponse étudiée. Par exemple, 26,7 %

de la variabilité de *m* peut être expliquée par le facteur *Pression d'intensification.* Cela signifie que 73,3 % de la variabilité est due à d'autres facteurs inexpliqués. Le modèle associé à la variable réponse *m* est donc moins représentatif que celui déterminé pour la variable réponse *a* par exemple.

À l'aide des équations présentées au Tableau 17, un profil de h a été construit en considérant les paramètres de moulage spécifiés pour l'essai 10 du plan d'expériences : A = 1, B = 167,33 °C, C = 0,8204 m/s, D = 900 bar et E = 6 couches. Les coefficients du modèle mathématique obtenus suite à l'évaluation des équations sont :  $m = 140000$ ,  $a = 12 000$ ,  $b = 3.0$  et  $h_0 = 200$ . À titre comparatif, les valeurs prélevées avec le logiciel Origin 7.5 sont : m = 116 909, a = 11 664, b = 2,96 et h<sub>0</sub> = 197. L'évolution du h obtenue suite à l'évaluation des équations découlant de l'analyse statistique est présentée à la Figure 106 et comparée à celle obtenue par calcul inverse.

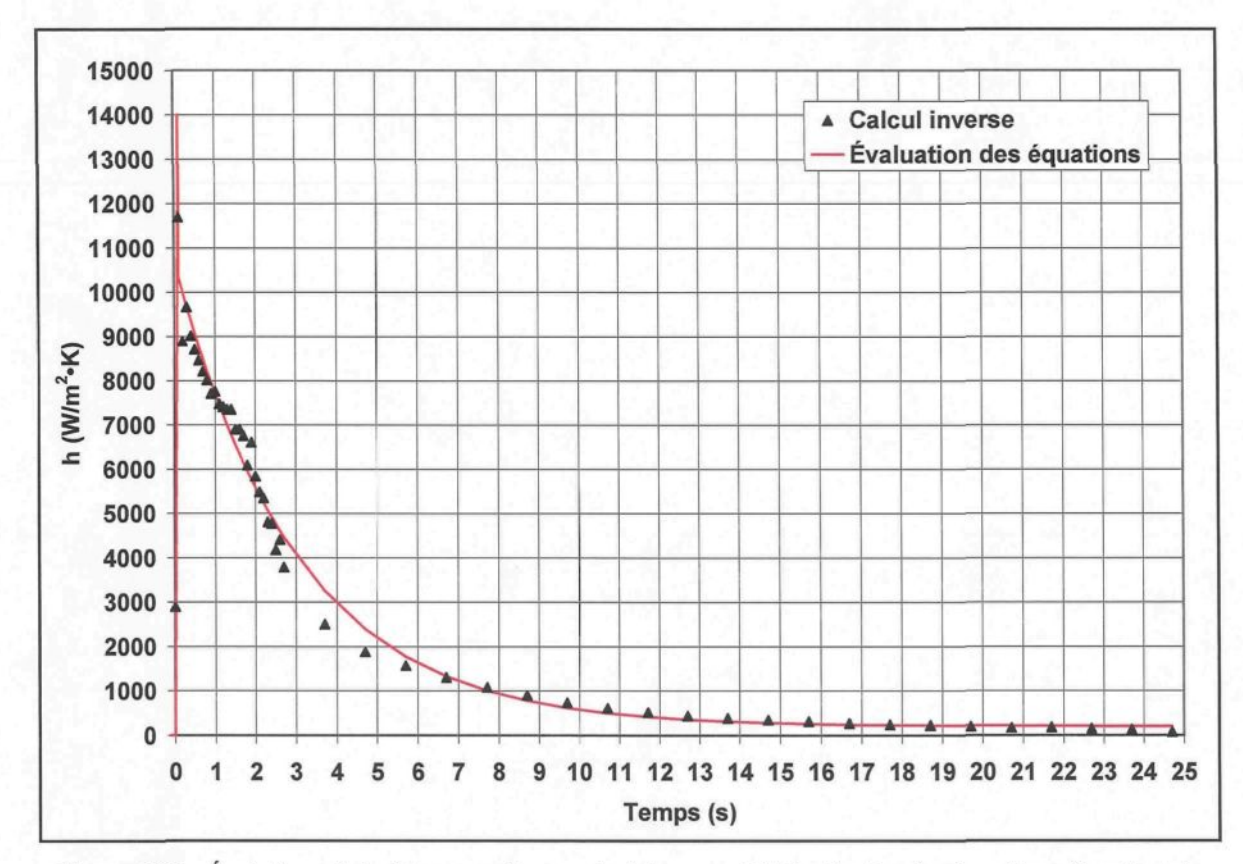

**Figure 106** : *Évolutions du h obtenues suite au calcul inverse et à l'évaluation des équations découlant de l'analyse statistique*

Dans l'ensemble, le système d'équations permettant d'évaluer les quatre coefficients du modèle mathématique donne des valeurs proches de celles attendues, ce qui permet de bien reproduire l'évolution du h obtenue suite au calcul inverse. Toutefois, on remarque une différence appréciable au niveau de la pente *m,* ce qui implique nécessairement un *hpic* différent de celui attendu. La valeur du *hpic* découlant des équations dépasse d'environ 2 300 W/m<sup>2</sup>·K celle obtenue suite au calcul inverse. Toujours avec le système d'équations, des profils de h ont été construits en considérant les paramètres de moulage de trois autres essais du plan d'expériences. Dans tous les cas, le *hpic* évalué est différent de la valeur attendue (inférieur ou supérieur) et l'écart est sensiblement du même ordre de grandeur que celui observé pour l'essai 10. Afin de connaître l'effet d'une telle différence, l'évolution du h obtenue suite à l'évaluation des équations découlant de l'analyse statistique a été fournie au logiciel ProCAST. La Figure 107 permet de comparer le profil de température prélevé sur le modèle étudié, à l'emplacement du thermocouple, avec celui obtenu expérimentalement dans le moule.

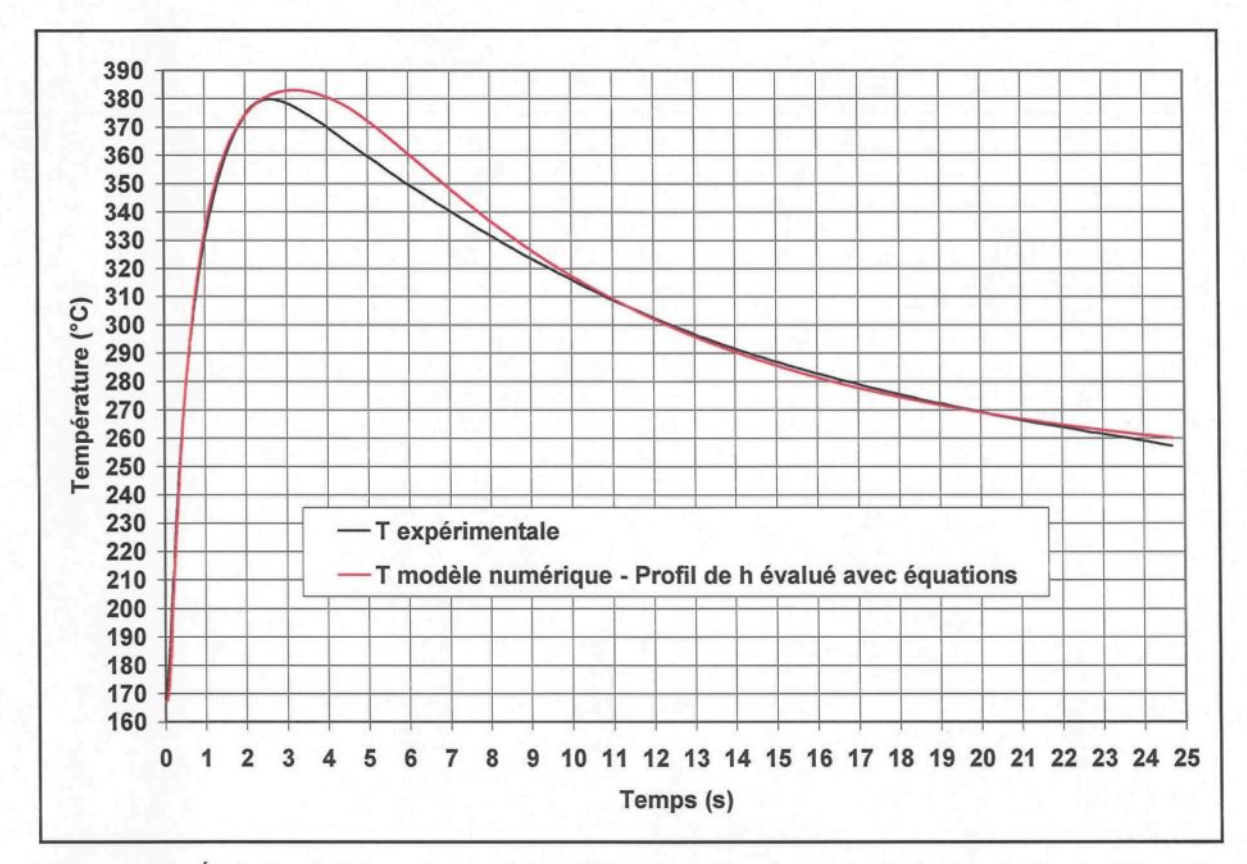

**Figure 107** : *Évolution de la température du modèle étudié à l'emplacement du thermocouple considérant le profil de h évalué avec les équations découlant de l'analyse statistique*

La comparaison des évolutions de température démontre un certain décalage entre les courbes, principalement des temps 3 à 11 s. En comparant l'aire sous les courbes, on retrouve une erreur relative de 0,71 %. L'écart entre les courbes de température a également été observé pour les trois autres essais du plan d'expériences dont le profil de h a été construit suite à l'évaluation des équations. Dans tous les cas, la courbe des températures expérimentales présente des valeurs supérieures à celles calculées numériquement.

Afin de s'assurer une meilleure concordance des évolutions de température, il faudrait probablement mettre de l'avant un autre modèle mathématique rejoignant davantage les valeurs de h obtenues suite aux calculs inverses et/ou obtenir l'évolution du h pour chacun des 54 essais de moulage réalisés (trois répétitions des 18 essais du plan d'expériences) afin d'avoir plus de données à traiter dans l'analyse statistique. Malgré le décalage entre les courbes de température, il est possible d'affirmer que le système d'équations associé au modèle mathématique mis de l'avant pour reproduire les évolutions du h obtenues suite aux calculs inverses donne tout de même de très bons résultats. Ce système d'équations permettra d'avoir accès à une banque de données de h considérant les cinq paramètres de moulage étudiés ainsi que l'étendue des valeurs considérées dans le plan d'expériences. Il s'agit d'une banque de données importante qui permettra de mener à bien des simulations numériques en moulage sous pression de l'aluminium semi-solide.
## **7. CONCLUSION**

Le projet de recherche réalisé dans le cadre de la maîtrise en ingénierie a permis de caractériser les coefficients d'interface de transfert de chaleur (h) en moulage sous pression de l'aluminium semi-solide. Puisqu'il existe peu d'information dans la littérature en lien avec les h obtenus en utilisant du métal à l'état semi-solide et que cette information est nécessaire pour résoudre les simulations numériques permettant d'identifier la qualité de solidification des pièces moulées, un objectif a été mis de l'avant afin de pouvoir résoudre cette problématique. L'objectif visait à obtenir une banque de données de h pour le moulage sous pression de l'aluminium A357 à l'état semi-solide pour certains paramètres de moulage, ou facteurs, considérés importants, soient : la température du moule, la vitesse du piston, la pression d'intensification, la quantité et le type de lubrifiant.

Pour chacun des essais retrouvés dans le plan d'expériences élaboré, un lopin semisolide est fabriqué selon le procédé SEED avec la recette développée pour l'aluminium A357. Une courbe de calibration a été obtenue expérimentalement afin de connaître la température en régime stationnaire que doit atteindre le moule avant de procéder au moulage sous pression. La température du moule en régime stationnaire présente une relation linéaire avec la consigne de température donnée aux unités de régulation Regloplas. Lors de l'opération de moulage, des thermocouples placés stratégiquement à l'intérieur du moule permettent de mesurer l'évolution en température tout près de l'interface pièce/moule. Cette information est nécessaire pour procéder aux simulations numériques visant à déterminer, par le biais d'une méthode de calcul inverse, l'évolution du h qui caractérise le transfert de chaleur entre la pièce et le moule. Le modèle numérique et la méthodologie numérique ont été élaborés suite à une étude de sensibilité approfondie. Cette étude de sensibilité a permis de faire ressortir quelques conclusions intéressantes :

- La présence du trou permettant l'insertion du thermocouple dans le moule affecte beaucoup le transfert de chaleur à l'interface pièce/moule. La valeur maximale atteinte par le h est environ trois fois inférieure à celle obtenue lorsque le trou n'est pas modélisé. De plus, la signature des courbes de h est différente dans les deux cas.
- Un modèle ID axisymétrique représente très bien le transfert de chaleur qui se produit à l'interface pièce/moule.
- Le maillage choisi pour discrétiser le domaine du modèle étudié affecte dans une certaine proportion l'évolution du h obtenue par calcul inverse. Il est important de raffiner le maillage dans les zones complexes et celles où les informations d'intérêts doivent être prélevées afin de représenter fidèlement le transfert de chaleur se produisant à l'interface pièce/moule.
- II est possible de simplifier la géométrie du modèle numérique pièce/moule en imposant une condition de Dirichlet à un endroit donné du moule où l'évaluation de la température peut s'effectuer expérimentalement.
- La température initiale du moule fournie au modèle étudié, qu'elle soit identique en tout point du moule ou qu'elle varie linéairement, ne modifie pratiquement pas l'évolution du h obtenue à l'interface pièce/moule par calcul inverse. Cette même conclusion peut

être tirée lorsqu'une variation de 5 °C est effectuée sur la température initiale de la pièce.

- Les valeurs choisies pour les paramètres de résolution TAU et DTMAX du logiciel ProCAST ont un effet très important sur l'évolution du h obtenue par calcul inverse. Il faut définir ces paramètres judicieusement afin que les températures calculées puissent reproduire celles mesurées et que l'évolution du h obtenue ne présente pas trop de bruit. Le pas de temps choisi pour exprimer les valeurs initiales de h doit être suffisamment petit pour tenir compte des changements brusques dans le transfert de chaleur.
- La position du thermocouple sur le modèle étudié doit correspondre exactement à son emplacement réel dans le moule. Un écart de 1 mm au niveau de la position amène des valeurs de h très différentes de celles attendues. Il apparaît également que l'angle laissé au fond du trou influence l'évolution du h et modifie légèrement la signature normalement obtenue.
- Le cas couplé ou découplé peut être utilisé pour évaluer le h à l'interface pièce/moule par calcul inverse. Toutefois, il est recommandé d'utiliser le cas découplé seulement lorsque le modèle étudié est très simple, comme celui où le trou est absent du moule.

Les courbes de h ont été déterminées pour chacun des essais retrouvés dans le plan d'expériences. Un modèle mathématique simple représentant l'évolution type du h a été appliqué à l'ensemble des courbes. Le modèle mathématique se divise en deux zones : évolution linéaire du h jusqu'à une valeur maximale (0 à 0,1 s) et décroissance exponentielle du h jusqu'à un régime stationnaire (0,1 à 25 s). Les valeurs de quatre variables réponses  $(m, a, b, h_0)$  ont été prélevées sur chacune des courbes et incluses dans le logiciel Statgraphics pour effectuer une analyse statistique. L'analyse statistique a permis de faire ressortir un système d'équations, associé aux variables réponses, capable de reproduire le modèle mathématique décrivant l'évolution du h pour des conditions de moulage données. Ce système d'équations donne accès à une banque de données de h considérant les cinq paramètres de moulage étudiés ainsi que l'étendue des valeurs considérées dans le plan d'expériences. Les évolutions du h obtenues suite à l'évaluation des équations donnent tout de même de très bons résultats, mais une amélioration pourrait être faite en utilisant un modèle mathématique davantage représentatif des valeurs de h obtenues suite aux calculs inverses et/ou en traitant davantage de données dans l'analyse statistique. L'analyse statistique a également mené à l'identification du paramètre de moulage dont l'influence est la plus marquée sur le h parmi ceux étudiés, soit la pression d'intensification. D'autres facteurs et interactions influencent également le h, mais de façon moins significative.

## **8. RECOMMANDATIONS**

La réalisation de ce projet de maîtrise a permis d'étudier le transfert de chaleur à l'interface pièce/moule lors de la solidification du métal. Malheureusement, certains éléments n'ont pas pu être complétés et/ou abordés dans le cadre du projet, par manque de temps et/ou de ressources, mais pourront être poursuivis par d'autres personnes du CTA dans le futur.

Afin d'améliorer la précision des résultats découlant de la banque de données de h, il serait bien de mettre de l'avant un autre modèle mathématique rejoignant davantage les valeurs de h obtenues suite aux calculs inverses et/ou d'obtenir l'évolution du h pour chacun des 54 essais de moulage réalisés (trois répétitions des 18 essais du plan d'expériences) afin d'avoir plus de données à traiter dans l'analyse statistique.

Il serait intéressant d'évaluer les h en fonction du temps pour le thermocouple situé dans le tube inférieur du moule. À cet endroit, la pièce est plus épaisse et le transfert de chaleur y est plus élevé. Il faudrait voir si le modèle mathématique utilisé pour le tube supérieur s'applique toujours et réaliser une autre analyse statistique afin d'obtenir un nouveau système d'équations. La position du thermocouple par rapport à la pièce pourrait être un autre facteur inclus dans l'analyse statistique.

L'évaluation du h en fonction de la température pour l'ensemble des essais retrouvés dans le plan d'expériences serait également une étude intéressante à réaliser. Cette façon d'exprimer le h permet de mieux reconnaître les différents états du contact entre la pièce et le moule. Cette étude pourrait être réalisée pour les deux thermocouples situés dans le moule et un nouveau modèle mathématique pourrait être mis de l'avant. Une analyse statistique permettrait de faire ressortir un système d'équations visant à déterminer l'évolution du h en fonction de la température pour les facteurs présentés dans le plan d'expériences.

Les modèles numériques élaborés dans le cadre du projet de recherche ne tiennent pas compte des canaux de régulation en température présents dans le moule. Cet élément pourrait potentiellement modifier les évolutions du h obtenues par calcul inverse pour chacun des essais du plan d'expériences. Il serait intéressant de modéliser les canaux de régulation et d'étudier l'effet de leur présence sur le transfert de chaleur à l'interface pièce/moule.

L'évaluation expérimentale de la dimension de l'espacement entre la pièce et le moule est une avenue qui pourrait être considérée pour évaluer l'évolution du h en fonction du temps ou de la température. Cette méthode a été expliquée brièvement à la section 3.1.3.2. Dans le cadre du projet, la méthode de calcul inverse appliquée avec le logiciel ProCAST est celle qui a été utilisée pour résoudre la problématique. L'étude de ces deux méthodes permettrait de comparer les évolutions du h obtenues pour le plan d'expériences et ainsi tirer des conclusions quant au choix de la méthode d'évaluation du h la plus appropriée. De plus, l'évaluation expérimentale de la dimension de l'espacement permettrait de valider la méthode de calcul inverse sous ProCAST lorsque le module de calcul des contraintes est actif. Ce module permet d'évaluer numériquement la dimension de l'espacement entre la pièce et le moule tout au long du processus de moulage.

Afin de poursuivre l'élaboration de la banque de données de h, il faudrait exécuter des études supplémentaires en faisant varier d'autres paramètres, que ce soit au niveau de la production des lopins semi-solides et/ou du moulage sous pression.

## **RÉFÉRENCES**

- [1 ] Jorstad, J.L. *Semi-Solid Metal Processing: The High Integrity Die Casting Process,* Die Casting Engineer, 2004, Vol. 48, No. 1, p. 42-44, 46-48.
- [2] De Figueredo, A. *Science and Technology of Semi-Solid Metal Processing,* 2001, Rosemont, IL, USA, North American Die Casting Association, (7-20) p.
- [3] Schnorf, T., J.P. Gabathuler et T. Imwinkelried. *Heat transfer coefficients for pressure diecasting and semi-solid-forming,* Modeling of Casting, Welding and Advanced Solidification Processes - X, Destin, FL, USA, The Minerals, Metals & Materials Society, May 25-30, 2003, p. 717-724.
- [4] Carroll, M., C. Walsh et M.M. Makhlouf. *Determination of effective interfacial heat-transfer coefficient between metal molds andAl alloy castings,* American Foundrymen's Society, 1999, p. 307-314.
- [5] Incropera, F. et D.P. Dewitt. *Fundamentals of heat and mass transfer,* 5 ed, 2002, New York John Wiley & Sons inc., 981 p.
- [6] Bouchard, D., J. Colbert, F. Pineau, F. Laplume et F.G. Hamel. *Characterization of contact heat transfer coefficients and mathematical modeling of a semi-solid aluminium die casting,* Proceedings of the 8th International Conference on Semi-Solid Processing of Alloys and Composites - S2P, Limassol, Chypre, September 21- 23, 2004, Paper 12-3.
- [7] http://www.granddictionnaire.com/btml/fra/r\_motclef/index 1024\_1.asp.
- [8] http://www.engineershandbook.com/Tables/castchart.htm.
- [9] Schleg, F.P., F.H. Kohloff, J. Radia, D. Oman, J. Schifo et M. Gwyn. *Technology of Metalcasting,* 2003, American Foundry Society, 351 p.
- [10] Hamasaiid, A., G. Dour, M. Dargusch, T. Loulou, C. Davidson et G. Savage. *Heat transfer at the casting/die interface in high pressure die casting - Experimental results and contribution to modelling,* The Minerals, Metals & Materials Society, 2006, p. 1205-1212.
- [11] Brevick, J., *A guide to die release agents and their applications,* 2007, NADCA. p. 28.
- [12] Krishna, P., K.T. Bilkey et R.D. Pehlke. *Estimation of Interfacial Heat Transfer Coefficient in Indirect Squeeze Casting,* American Foundry Society, 2001, p. 131- 139.
- [13] Midson, S.P. *Rheocasting Processes for Semi-Solid Casting of Aluminum Alloys,* Die Casting Engineer, 2006, Vol. 50, No. 1, p. 48-51.
- [14] *Aluminum permanent mold handbook,* 2001, Des Plaines, 111, American Foundry Society, 9A-1, 9A-9 p.
- [15] Zoqui, E.J., M. Paes et M.H. Robert. *Effect of macrostructure and microstructure on the viscosity of the A3 56 alloy in the semi-solide state,* Journal of Materials Processing Technology, 2004, p. 300-306.
- [16] Weng, R.J., J.H. Kuo, C.H. Wu et W.S. Hwang. *Effects of Solid Fraction and Operating Pressure on the Heat Transfer Coefficient at the Casting/Mold Interface for AZ91D Magnesium Alloy,* American Foundry Society, 2005, Paper 05-105(06).
- [17] Paradies, C.J., M. Rappaz, T. Imwinkelried et J.P. Gabathuler. *Simulation of the pressure die casting of a thixotropic aluminum alloy,* University of Sheffield, 1996, p. 115-119.
- [18] Langlais, J., D. Bouchard, F. Pineau et A. Lemieux. *Procédé SEED et moulage sous pression de pièces d'aluminium : Description du procédé et transfert de chaleur.*
- [19] Kobryn, P.A. et S.L. Semiatin. *Determination of interface heat-transfer coefficients for permanent-mold casting ofTi-6Al-4V,* Metallurgical and Materials Transactions B (USA), 2001, Vol. 32B, No. 4, p. 685-695.
- [20] Nishida, Y. et H. Matsubara. *Effect of Pressure on Heat Transfer at the Metal-Mould/Casting Interface,* Br. Foundryman, 1976, Vol. 69, No. 11, p. 274-278.
- [21] Nishida, Y., W. Droste et S. Engler. *The Air-Gap Formation Process at the Casting/Mold Interface and the Heat Transfer Mechanism Through the Gap,* Metall. Trans. B., 1986, Vol. 17B, No. 4, p. 833-844.
- [22] Kim, T.-G., Y.-S. Choi et Z.-H. Lee. *Heat transfer coefficients between a hollow cylinder casting and metal mold,* Modeling of casting, welding and advanced solidification processes - VIII, San Diego, California, USA, The Minerals, Metals & Materials Society, 7-12 June, 1998, p. 1023-1030.
- [23] Browne, D.J. et D. O'Mahoney. *Interface Heat Transfer in Investment Casting of Aluminum Alloys,* Metallurgical and Materials Transactions A (USA), 2001, Vol. 32A,No. 12, p. 3055-3064.
- [24] Krishna, P., K.T. Bilkey, S.W. Hao et R.D. Pehlke. *Development of a Heat Transfer Coefficient Evaluator,* American Foundry Society, 2004, Paper 04-078(01).
- [25] Ho, K. et R.D. Pehlke. *Metal/Mold Interfacial Heat Transfer,* Metallurgical Transactions B, 1985, Vol. 16B, No. 3, p. 585-594.
- [26] Griffiths, W.D. *Modelled heat transfer coefficients for Al-7 wt. % Si alloy castings unidirectionally solidified horizontally and vertically downwards,* Materials Science and Technology (UK), 2000, Vol. 16, No. 3, p. 255-260.
- [27] Hallam, C.P. et W.D. Griffiths. *A Model of the Interfacial Heat Transfer Coefficient for the Aluminum Gravity Die-Casting Process,* Metallurgical and Materials Transactions B, 2004, Vol. 35B, No. 4, p. 721-733.
- [28] Prabhu, K.N., B. Chowdary et N. Venkataraman. *Casting/Mold Thermal Contact Heat Transfer during Solidification of Al-Cu-Si Alloy (LM 21) Plates in Thick and Thin Molds,* Journal of Materials Engineering and Performance, 2005, Vol. 14, No. 5, p. 604-609.
- [29] Krishna, P., K.T. Bilkey et R.D. Pehlke. *Evaluation of Metal-Mold Interfacial Heat Transfer Coefficient in a Low-Pressure Permanent Mold (LPPM) Aluminum Casting Process,* American Foundry Society Transactions, 2001, p. 151-162.
- [30] Sekhar, J.A., G.J. Abbaschian et R. Mehrabian. *Effect of Pressure on Metal-Die Heat Transfer Coefficient During Solidification,* Mater. Sci. Eng, 1979, Vol. 40, No. 1, p. 105-110.
- [31] Dour, G., M. Dargusch et C. Davidson. *Recommendations and guidelines for the performance of accurate heat transfer measurements in rapid forming processes,* International Journal of Heat and Mass Transfer, 2006, Vol. 49, No. 11-12, p. 1773- 1789.
- [32] Lewis, R.W. et R.S. Ransing. *A correlation to describe interfacial heat transfer during solidification simulation and its use in the optimal feeding design of castings,* Metallurgical and Materials Transactions B (USA), 1998, Vol. 29B, No. 2, p. 437-448.
- [33] Wang, H.S., H.L. Tseng, W.S. Hwang, R.J. Weng et J.L. Yeh. *Measurements of interfacial heat transfer coefficients during the casting of high temperature alloys in sand mold and ceramics mold,* Modeling of casting, welding and advanced solidification processes - X, Destin, Florida, USA, The Minerals, Metals & Materials Society, 25-30 May, 2003, p. 693-700.
- [34] Ferreira, I.L., J.E. Spinelli, J.C. Pires et A. Garcia. *The effect of melt temperature profile on the transient metal/mold heat transfer coefficient during solidification,* Materials Science and Engineering A, 2005, Vol. 408, No. 1-2, p. 317-325.
- [35] Fortin, G., P. Louchez et F.H. Samuel. *Factors controlling heat transfer coefficient at the metal-mold interface during solidification of aluminum alloys,* American Foundry Society Transactions, 1992, p. 863-871.
- [36] Gozlan, E. et M. Bamberger. *Heat Flow and Solidification in a Metal Mould,* Z. Metallkd, 1987, Vol. 78, No. 9, p. 677-682.
- [37] Helenius, R., O. Lohne, L. Arnberg et H.I. Laukli. *The heat transfer during filling of a high-pressure die-casting shot sleeve,* Elsevier Science SA, 2005, p. 52-55.
- [38] Kuo, J.H., F.L. Hsu, W.S. Hwang, J.L. Yeh et S.J. Chen. *Effects of Mold Coating and Mold Material on the Heat Transfer Coefficient at the Casting/Mold Interface for Permanent Mold Casting of A356 Aluminum Alloy, American Foundry Society,* 2001, p. 469-485.
- [39] O'Mahoney, D. et D.J. Browne. *A study of the variation of heat transfer coefficients in aluminium investment casting,* Modeling of casting, welding and advanced solidification processes - VIII, San Diego, California, USA, The Minerals, Metals & Materials Society, 7-12 June, 1998, p. 1031-1038.
- [40] Sharma, K.C., J.H. Ferreira, G. Govender et O. Damm. *Effect of process variables on A356 SSM castings,* Proceedings of the 6th International Conference on Semi-Solid Processing of Alloys and Composites - S2P, 2000, p. 253-258.
- [41] Dour, G., M. Dargusch, C. Davidson et A. Nef. *Development of a non-intrusive heat transfer coefficient gauge and its application to high pressure die casting: Effect of the process parameters,* Journal of Materials Processing Technology, 2005, Vol. 169, No. 2, p. 223-233.
- [42] Wan, X. et R.D. Pehlke. *Using Helium to Increase Heat Transfer at the Metal/Mold Interface in Permanent Mold Casting,* American Foundry Society, 2004, Paper 04- 023(02).
- [43] Wan, X., R.D. Pehlke, D. Moore et K. Mohler. *Modeling Solidification of a Hubcap Casting in a Gravity Permanent Mold Casting Process,* American Foundry Society, 2005, Paper 05-189(02).
- [44] Isaac, J., G.P. Reddy et G.K. Sharma. *Variations of Heat Transfer Coefficients During Solidification of Castings in Metallic Moulds,* British Foundryman, 1985, Vol. 78, No. 9, p. 465-468.
- [45] Kayikci, R. et W.D. Griffiths. *The influence of surface roughness on interfacial heat transfer during casting solidification,* Foundryman (UK), 1999, Vol. 92, No. 9, p. 267-268,271-273.
- [46] Kawai, K. et W.D. Griffiths. *Heat transfer through die coatings in the Al die casting process,* Foundry Trade Journal, 2004, Vol. 178, No. 3614, p. 169-172.
- [47] Ho, K. et R.D. Pehlke. *Mechanisms of Heat Transfer at a Metal/Mold Interface. (Retroactive Coverage),* American Foundrymen's Society, 1984, p. 587-598.
- [48] Schmidt, P. et I.L. Svensson. *Heat transfer and air gap formation in permanent mould casting of aluminium alloys,* 1994, p. 1-40.
- [49] Pehlke, R.D. *Heat transfer at the mold/metal interface in permanent mold casting,* Modeling of casting, welding and advanced solidification processes - VII, London, England, The Minerals, Metals & Materials Society, 10-15 September, 1995, p. 373-380.
- [50] Isaac, J., G.P. Reddy et G.K. Sharma. *Experimental Investigation of the Influence of Casting Parameters on the Formation and Distribution of Air Gap During the Solidification of Castings in Metallic Molds,* Transactions of the American Foundrymen's Society, Pittsburgh, Pennsylvania; USA, American Foundrymen's Society, 29 Apr.-3 May, 1985.
- [51] Evans, J.F., D.H. Kirkwood et J. Beech. *The determination of metal/mold interfacial heat transfer coefficients and the prediction of gross shrinkage cavities in chill mold castings,* Modeling of casting, welding and advanced solidification processes - V, Davos, Switzerland, The Minerals, Metals & Materials Society, 16-21 September, 1991, p. 531-538.
- [52] Hwang, J.C., H.T. Chuang, S.H. Jong et W.S. Hwang. *Measurement of heat transfer coefficient at metal/mold interface during casting,* Chukung (J. Chin. Foundrymen's Assoc), 1994, Vol. 20, No. 2, p. 9-18.
- [53] Beck, J.V., B. Blackwell et C.R. St-Clair. *Inverse heat conduction,* 1985, John Wiley & Sons inc, 308 p.
- [54] Hou, T.X. et R.D. Pehlke. *Determination of Mold-Metal Interfacial Heat Transfer and Simulation of Solidification of an Aluminum—13% Silicon Casting,* American Foundrymen's Society, 1989, p. 129-136.
- [55] Bouchard, D., B. Howes, C. Paumelle, J.P. Nadeau, D. Simard et F.G. Hamel. *Control of heat transfer and growth uniformity of solidifying copper shells through substrate temperature,* Metal, and Mat. Trans. B, 2002, Vol. 33B, p. 408.
- [56] Marceau, D., *Méthode des éléments finis 6MIG905,* 2006, Université du Québec à Chicoutimi, Département des sciences appliquées.
- [57] http://www.buhlergroup.com/15752EN.asp.
- [58] http://www.rimrockcorp.com/Foundry-Diecast/414-Servo-Drive-Reciprocator.asp.
- [59] Kimura, R., M. Yoshida, G. Sasaki, J. Pan et H. Fukunaga. *Characterization of heat insulating and lubricating ability of powder lubricants for clean and high quality die casting,* Elsevier Science BV, 2002.
- [60] LaFay, V.S. et S.L. Neltner. *It's Not Your Father's Die Lube Anymore,* Die Casting Engineer, 2003, Vol. 47, No. 6, p. 50-52.
- [61] Paitoni, C. et L. Benedini. *Die lubrication techniques,* Diecasting & Technology (Italy), 2000, Vol. 4, No. 13, p. 105-107.
- [62] Magison, E.C. *Temperature Measurement in Industry,* 1990, Instrument Society of America, 165 p.
- [63] Lemay, J., *Introduction à la mesure et à la mécatronique GMC-16433,* 2004, Université Laval, Département de Génie Mécanique.
- [64] Aliravci, C.A. et M.O. Pekguleryuz. *A comparative study of fraction-solid evolution in aluminum alloys,* The Minerals, Metals and Materials Society, 1998, p. 1087- 1096.
- [65] *Omega Engineering The Temperature Handbook,* 5 ed, 2004, Z-196 et Z-202 p.

 $\label{eq:2.1} \frac{1}{\sqrt{2}}\int_{\mathbb{R}^3}\frac{1}{\sqrt{2}}\left(\frac{1}{\sqrt{2}}\right)^2\frac{1}{\sqrt{2}}\left(\frac{1}{\sqrt{2}}\right)^2\frac{1}{\sqrt{2}}\left(\frac{1}{\sqrt{2}}\right)^2\frac{1}{\sqrt{2}}\left(\frac{1}{\sqrt{2}}\right)^2\frac{1}{\sqrt{2}}\left(\frac{1}{\sqrt{2}}\right)^2\frac{1}{\sqrt{2}}\frac{1}{\sqrt{2}}\frac{1}{\sqrt{2}}\frac{1}{\sqrt{2}}\frac{1}{\sqrt{2}}\frac{1}{\sqrt{2}}$